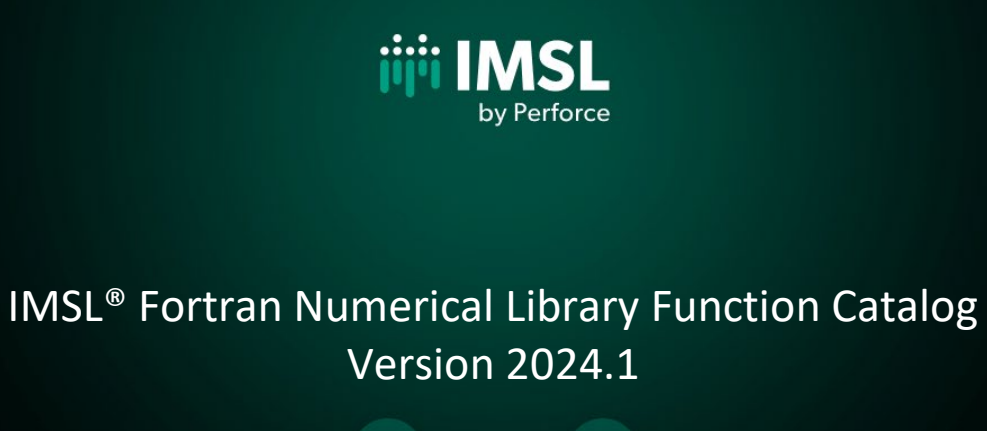

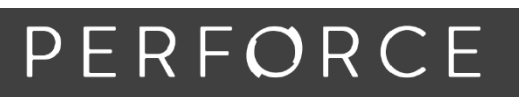

www.perforce.com

# **Table of Contents**

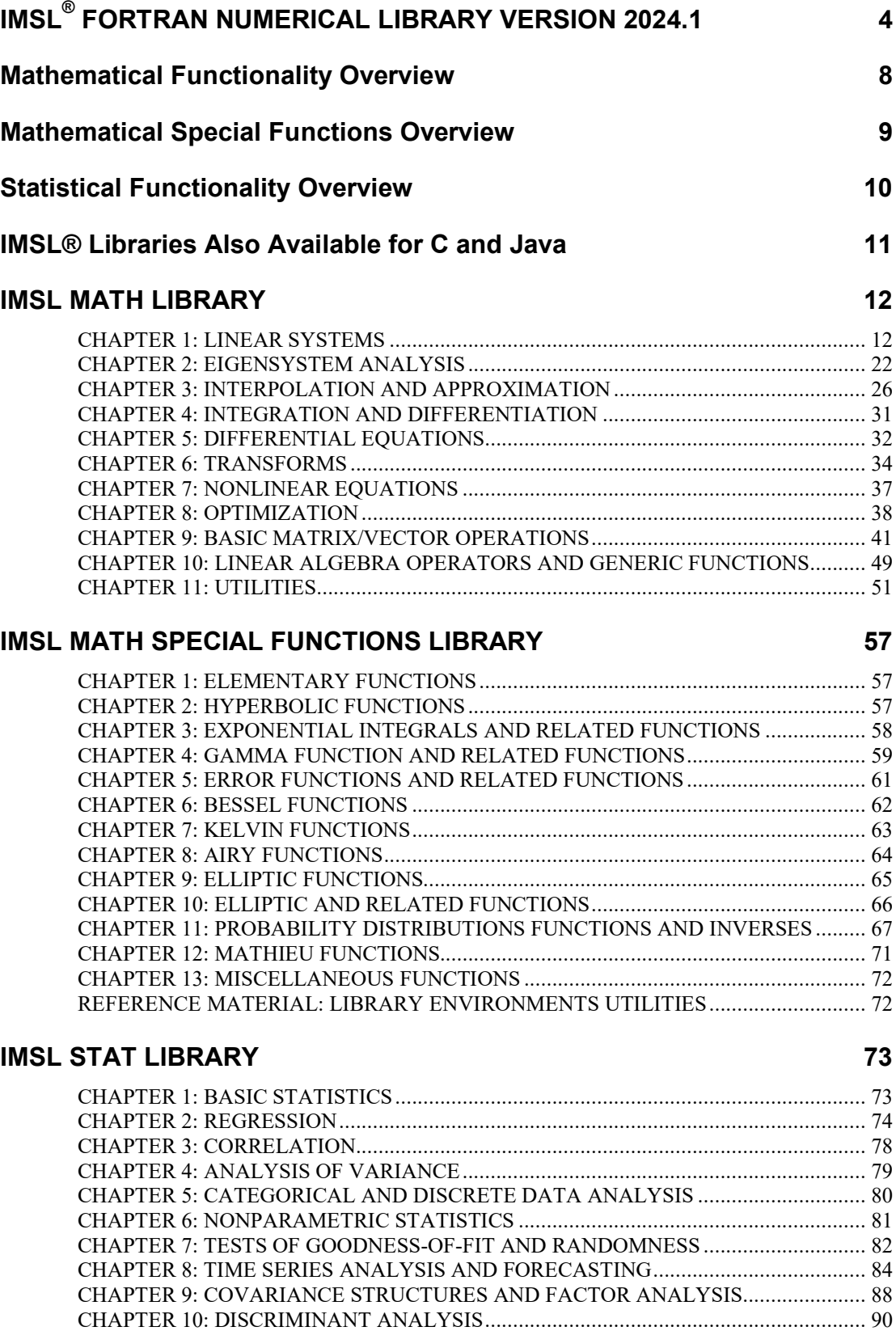

[CHAPTER 11: CLUSTER ANALYSIS............................................................................... 90](#page-89-1) [CHAPTER 12: SAMPLING................................................................................................ 91](#page-90-0) [CHAPTER 13: SURVIVAL ANALYSIS, LIFE TESTING AND RELIABILITY............... 91](#page-90-1)

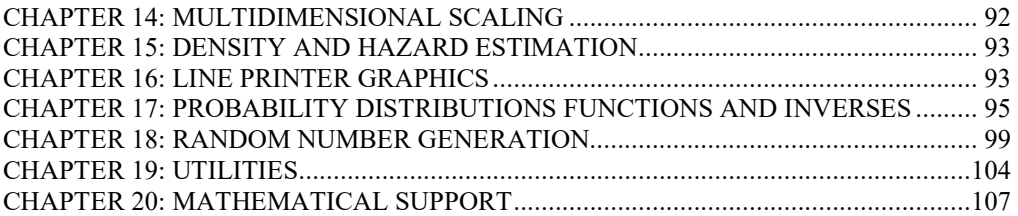

# <span id="page-3-0"></span> **IMSL ® FORTRAN NUMERICAL LIBRARY VERSION 2024.1**

**Written for Fortran programmers and based on the world's most widely called numerical subroutines.**

At the heart of the IMSL Libraries lies the comprehensive and trusted set of IMSL mathematical and statistical numerical algorithms. The IMSL Fortran Numerical Library Version 2024.1 includes all of the algorithms from the IMSL family of Fortran libraries including the IMSL F90 Library, the IMSL FORTRAN 77 Library, and the IMSL parallel processing features. With IMSL, we provide the building blocks that eliminate the need to write code from scratch. These pre-written functions allow you to focus on your domain of expertise and reduce your development time.

### **ONE COMPREHENSIVE PACKAGE**

All F77, F90 and parallel processing features are contained within a single IMSL Fortran Numerical Library package.

#### **RELIABLE**

High performing and reliable, the IMSL Fortran Numerical Library contains proven technology that has been thoroughly tested, well documented, and continuously maintained and used by developers worldwide for over four decades. Instead of writing, testing and maintaining complex mathematical and statistical algorithms from scratch, developers use the algorithms provided in the IMSL Fortran Numerical Library to help accelerate application development and time to market.

Perforce works with compiler partners and hardware partners to ensure a high degree of reliability and performance optimization. The result of this effort is a robust, sophisticated suite of test methods that allow users to rely on the IMSL numerical analysis functionality and focus their effort on business applications.

### **PORTABLE**

- The IMSL Fortran library is available on a wide range of common platform combinations.
- We port the Fortran libraries to the latest platform versions, simplifying migrations and upgrades.

#### **EMBEDDABLE**

IMSL code embeds easily into your application code:

- The IMSL Fortran Library allows developers to write, build, compile, and debug code in a single development environment.
- Requires no additional infrastructure such as app/management consoles, servers, or data repository.

#### **INTERFACE MODULES**

The IMSL Fortran Numerical Library Version 2024.1 includes powerful and flexible interface modules for all applicable routines. The Interface Modules accomplish the following:

- Allow for the use of advanced Fortran syntax and optional arguments throughout.
- Only require a short list of required arguments for each algorithm to facilitate development of simpler Fortran applications.
- Provide full depth and control via optional arguments for experienced programmers.
- Reduce development effort by checking data type matches and array sizing at compile time.
- With operators and function modules, provide faster and more natural programming through an object-oriented approach.

This simple and flexible interface to the library routines speeds programming and simplifies documentation. The IMSL Fortran Numerical Library takes full advantage of the intrinsic characteristics and desirable features of the Fortran language.

#### **BACKWARD COMPATIBILITY**

The IMSL Fortran Numerical Library Version 2024.1 maintains full backward compatibility with earlier releases of the IMSL Fortran Libraries. No code modifications are required for existing applications that rely on previous versions of the IMSL Fortran Libraries. Calls to routines from the IMSL FORTRAN 77 Libraries with the F77 syntax continue to function as well as calls to the IMSL F90 Library.

#### **SMP/OPENMP SUPPORT**

The IMSL Fortran Numerical Library has also been designed to take advantage of symmetric multiprocessor (SMP) systems. Computationally intensive algorithms in areas such as linear algebra will leverage SMP capabilities on a variety of systems. By allowing you to replace the generic Basic Linear Algebra Subprograms (BLAS) contained in the IMSL Fortran Numerical Library with optimized routines from your hardware vendor, you can improve the performance of your numerical calculations.

#### **MPI ENABLED**

The IMSL Fortran Numerical Library provides a dynamic interface for computing mathematical solutions over a distributed system via the Message Passing Interface (MPI). MPI enabled routines offer a simple, reliable user interface. The IMSL Fortran Numerical Library provides a number of MPIenabled routines with an MPI-enhanced interface that provides:

- Computational control of the server node.
- Scalability of computational resources.
- Automatic processor prioritization.
- Self-scheduling algorithm to keep processors continuously active.
- Box data type application.
- Computational integrity.
- Dynamic error processing.
- Homogeneous and heterogeneous network functionality.
- Use of descriptive names and generic interfaces.

### **LAPACK AND SCALAPACK**

LAPACK was designed to make the linear solvers and eigensystem routines run more efficiently on high performance computers. For a number of IMSL routines, the user of the IMSL Fortran Numerical Library has the option of linking to code which is based on either the legacy routines or the more efficient LAPACK routines. To obtain improved performance we recommend linking with vendor High Performance versions of LAPACK and BLAS, if available.

ScaLAPACK includes a subset of LAPACK codes redesigned for use on distributed memory MIMD parallel computers. Use of the ScaLAPACK enhanced routines allows a user to solve large linear systems of algebraic equations at a performance level that might not be achievable on one computer by performing the work in parallel across multiple computers. IMSL facilitates the use of parallel computing in these situations by providing interfaces to ScaLAPACK routines which accomplish the task. The IMSL Library solver interface has the same look and feel whether one is using the routine on a single computer or across multiple computers.

### **USER FRIENDLY NOMENCLATURE**

The IMSL Fortran Numerical Library uses descriptive explanatory function names for intuitive programming. **ERROR HANDLING**

## Diagnostic error messages are clear and informative – designed not only to convey the error condition, but also to suggest corrective action if appropriate. These errorhandling features:

- Allow faster and easier program debugging
- Provide more productive programming and confidence that the algorithms are functioning properly.

#### **COST-EFFECTIVE**

The IMSL Fortran Numerical Library significantly shortens program development time and promotes standardization. Using the IMSL Fortran Numerical Library saves time in source code development and the design, development, documentation, testing and maintenance of applications.

### **COMPREHENSIVE DOCUMENTATION**

Documentation for the IMSL Fortran Numerical Library is comprehensive, clearly written and standardized. Detailed information about each subroutine consists of the name, purpose, synopsis, exceptions, return values and usage examples.

### **UNMATCHED PRODUCT SUPPORT**

Behind every IMSL license is a team of professionals ready to provide expert answers to questions about the IMSL Libraries. Product support options include product maintenance, ensuring the value and performance of IMSL Library software.

Product support:

- Gives users direct access to IMSL resident staff of expert product support specialists
- Provides prompt, two-way communication
- Includes product maintenance updates

### **CONSULTING SERVICES**

Perforce Software offers expert consulting services for algorithm development as well as complete application development. Please contact Perforce to learn more about its extensive experience in developing custom algorithms, building algorithms in scalable platforms, and full applications development.

# <span id="page-7-0"></span>**Mathematical Functionality Overview**

**The IMSL Fortran Numerical Library is a collection of the most commonly needed numerical functions customized for your programming needs. The mathematical functionality is organized into eleven sections. These capabilities range from solving systems of linear equations to optimization.** 

- **Linear Systems** including real and complex, full and sparse matrices, linear least squares, matrix decompositions, generalized inverses and vectormatrix operations.
- **Eigensystems Analysis** including eigenvalues and eigenvectors of complex, real symmetric and complex Hermitian matrices.
- **Interpolation and Approximation** including constrained curve-fitting splines, cubic splines, least-squares approximation and smoothing, and scattered data interpolation.
- **Integration and Differentiation** including univariate, multivariate, Gauss quadrature and quasi-Monte Carlo.
- **Differential Equations** including Adams-Gear and Runge-Kutta methods for stiff and non-stiff ordinary differential equations and support for partial differential equations.
- **Transforms** including real and complex, oneand two-dimensional fast Fourier transforms, as well as convolutions, correlations and Laplace transforms.
- **Nonlinear Equations** including zeros and root finding of polynomials, zeros of a function and root of a system of equations.
- **Optimization** including unconstrained and linearly and nonlinearly constrained minimizations and the fastest linear programming algorithm available in a general math library.
- **Basic Matrix/Vector Operations** including Basic Linear Algebra Subprograms (BLAS) and matrix manipulation operations.
- **Linear Algebra Operators and Generic Functions** - including matrix algebra operations, and matrix and utility functionality.
- **Utilities** including CPU time used, machine, mathematical, physical constants, retrieval of machine constants and customizable error-handling.

# <span id="page-8-0"></span>**Mathematical Special Functions Overview**

**The IMSL Fortran Numerical Library includes routines that evaluate the special mathematical functions that arise in applied mathematics, physics, engineering and other technical fields. The mathematical special functions are organized into twelve sections.**

- **Elementary Functions** including complex numbers, exponential functions and logarithmic functions.
- **Trigonometric and Hyperbolic Functions** including trigonometric functions and hyperbolic functions.
- **Exponential Integrals and Related Functions** - including exponential integrals, logarithmic integrals and integrals of trigonometric and hyperbolic functions.
- **Gamma Functions and Related Functions**, including gamma functions, psi functions, Pochhammer's function and Beta functions.
- **Error Functions and Related Functions** including error functions and Fresnel integrals.
- **Bessel Functions** including real and integer order with both real and complex arguments
- **Kelvin Functions** including Kelvin functions and their derivatives
- **Airy Functions** including Airy functions, complex Airy functions, and their derivatives.
- **Elliptic Integrals** including complete and incomplete elliptic integrals
- **Elliptic and Related Functions** including Weierstrass P-functions and the Jacobi elliptic function.
- **Probability Distribution Functions and Inverses** - including statistical functions, such as chi-squared and inverse beta and many others.
- **Mathieu Functions** including eigenvalues and sequence of Mathieu functions.

# <span id="page-9-0"></span>**Statistical Functionality Overview**

**The statistical functionality is organized into nineteen sections. These capabilities range from analysis of variance to random number generation.**

- **Basic Statistics** including univariate summary statistics, frequency tables, and rank and order statistics.
- **Regression** including stepwise regression, all best regression, multiple linear regression models, polynomial models and nonlinear models.
- **Correlation** including sample variancecovariance, partial correlation and covariances, pooled variance-covariance and robust estimates of a covariance matrix and mean factor.
- **Analysis of Variance** including one-way classification models, a balanced factorial design with fixed effects and the Student-Newman-Keuls multiple comparisons test.
- **Categorical and Discrete Data Analysis** including chi-squared analysis of a two-way contingency table, exact probabilities in a two-way contingency table and analysis of categorical data using general linear models.
- **Nonparametric Statistics** including sign tests, Wilcoxon sum tests and Cochran Q test for related observations.
- **Tests of Goodness-of-Fit and Randomness** including chi-squared goodness-of-fit tests, Kolmogorov/Smirnov tests and tests for normality.
- **Time Series Analysis and Forecasting** including analysis and forecasting of time series using a nonseasonal ARMA model, GARCH (Generalized Autoregressive Conditional Heteroskedasticity), Kalman filtering, Automatic Model Selection, Bayesian Seasonal Analysis and Prediction, Optimum Controller Design, Spectral Density Estimation, portmanteau lack of fit test and difference of a seasonal or nonseasonal time series.
- **Covariance Structures and Factor Analysis** including principal components and factor analysis.
- **Discriminant Analysis** including analysis of data using a generalized linear model and using various parametric models
- **Cluster Analysis** including hierarchical cluster analysis and k-means cluster analysis.
- **Sampling** including analysis of data using a simple or stratified random sample.
- **Survival Analysis, Life Testing, and Reliability** - including Kaplan-Meier estimates of survival probabilities.
- **Multidimensional Scaling** including alternating least squares methods.
- **Density and Hazard Estimation** including estimates for density and modified likelihood for hazards.
- **Probability Distribution Functions and Inverses** - including binomial, hypergeometric, bivariate normal, gamma and many more.
- **Random Number Generation** including the Mersenne Twister generator and a generator for multivariate normal distributions and pseudorandom numbers from several distributions, including gamma, Poisson, beta, and low discrepancy sequence.
- **Utilities** including CPU time used, machine, mathematical, physical constants, retrieval of machine constants and customizable errorhandling.
- **Mathematical Support** including linear systems, special functions, and nearest neighbors.

# <span id="page-10-0"></span>**IMSL® Libraries Also Available for C and Java**

#### **IMSL C Numerical Library**

The IMSL C Numerical Library delivers advanced mathematical and statistical functionality for programmers to embed in C/C++ applications. This comprehensive set of functions is based upon the same algorithms contained in the highly regarded IMSL Fortran Library. The IMSL C Library is available on a wide range of development platforms and offers functions in key areas such as optimization, data mining, forecasting and design of experiments analysis. These pre-tested functions result in superior performance, increased scalability, ease of integration and greater reliability for software applications that require advanced mathematics and statistics. Dozens of algorithms take advantage of multi-core hardware using standard OpenMP directives.

#### **JMSL™ Numerical Library for Java Applications**

The JMSL Numerical Library for Java applications is the broadest collection of mathematical, statistical, financial, data mining and charting classes available in 100% Java. It is the only Java programming solution that combines integrated charting with the reliable mathematical and statistical functionality of the industry-leading IMSL Numerical Library algorithms. This blend of advanced numerical analysis and visualization on the Java platform allows organizations to gain insight into valuable data and share analysis results across the enterprise quickly. The JMSL Library continues to be the leader, providing robust data analysis and visualization technology for the Java platform and a fast, scalable framework for tailored analytical applications.

# <span id="page-11-0"></span>**IMSL MATH LIBRARY**

# <span id="page-11-1"></span>**CHAPTER 1: LINEAR SYSTEMS**

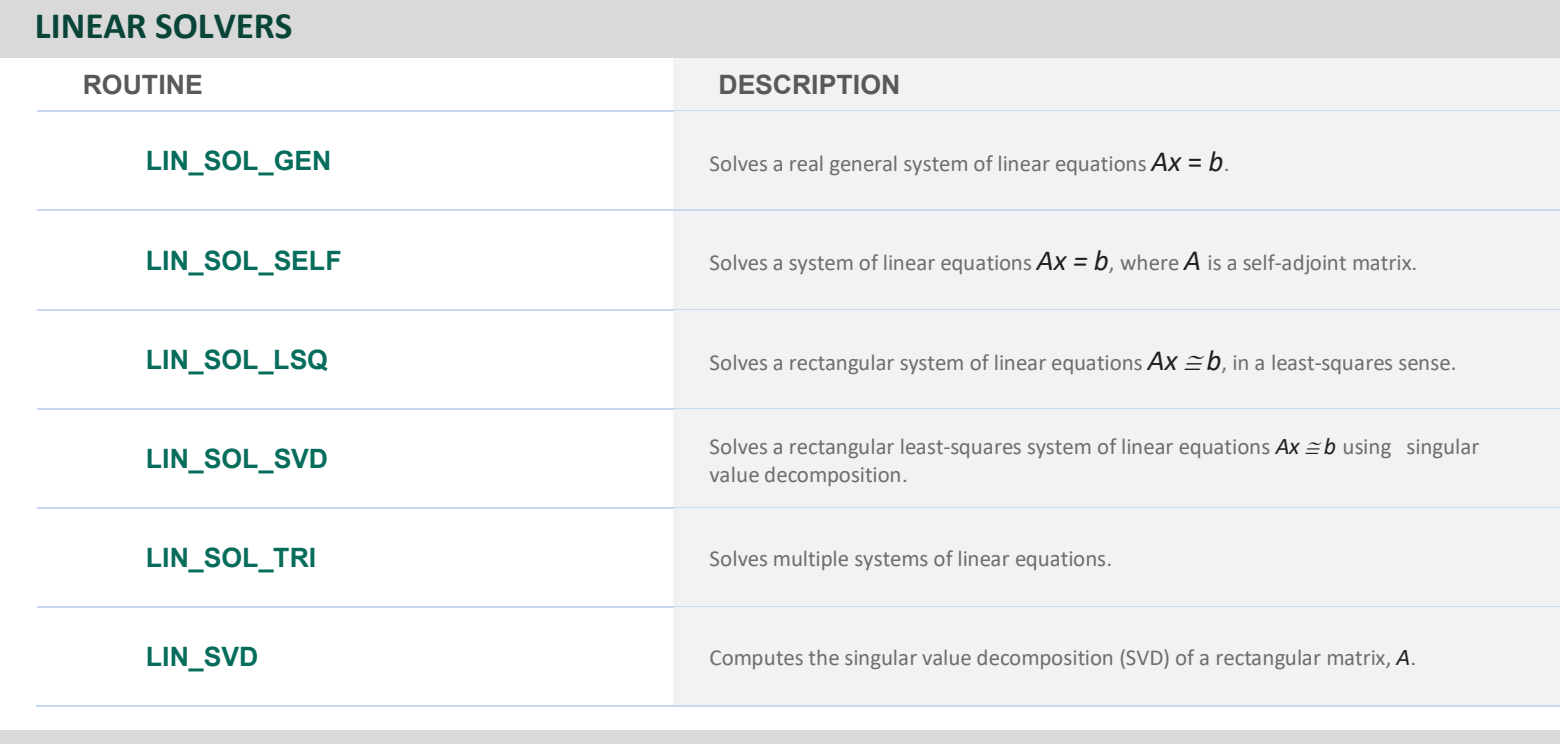

## **LARGE-SCALE PARALLEL SOLVERS**

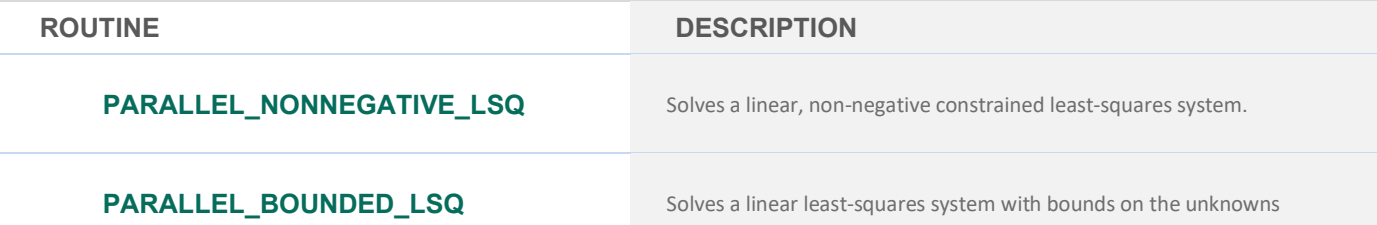

# **SOLUTION OF LINEAR SYSTEMS, MATRIX INVERSION, AND DETERMINANT EVALUATION**

### **REAL GENERAL MATRICES**

**ROUTINE DESCRIPTION**

**LSARG** Solves a real general system of linear equations with iterative refinement.

## **REAL GENERAL MATRICES**

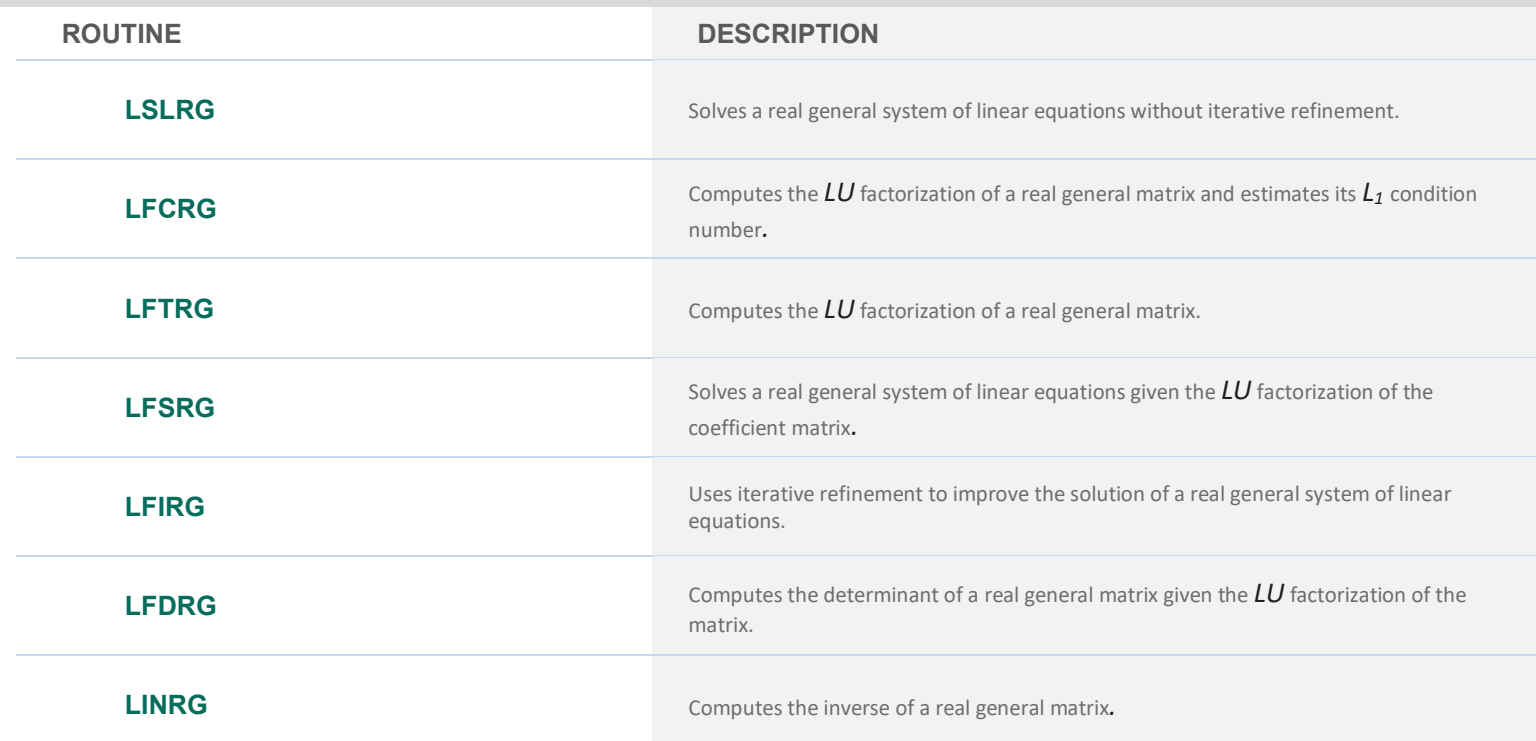

### **COMPLEX GENERAL MATRICES**

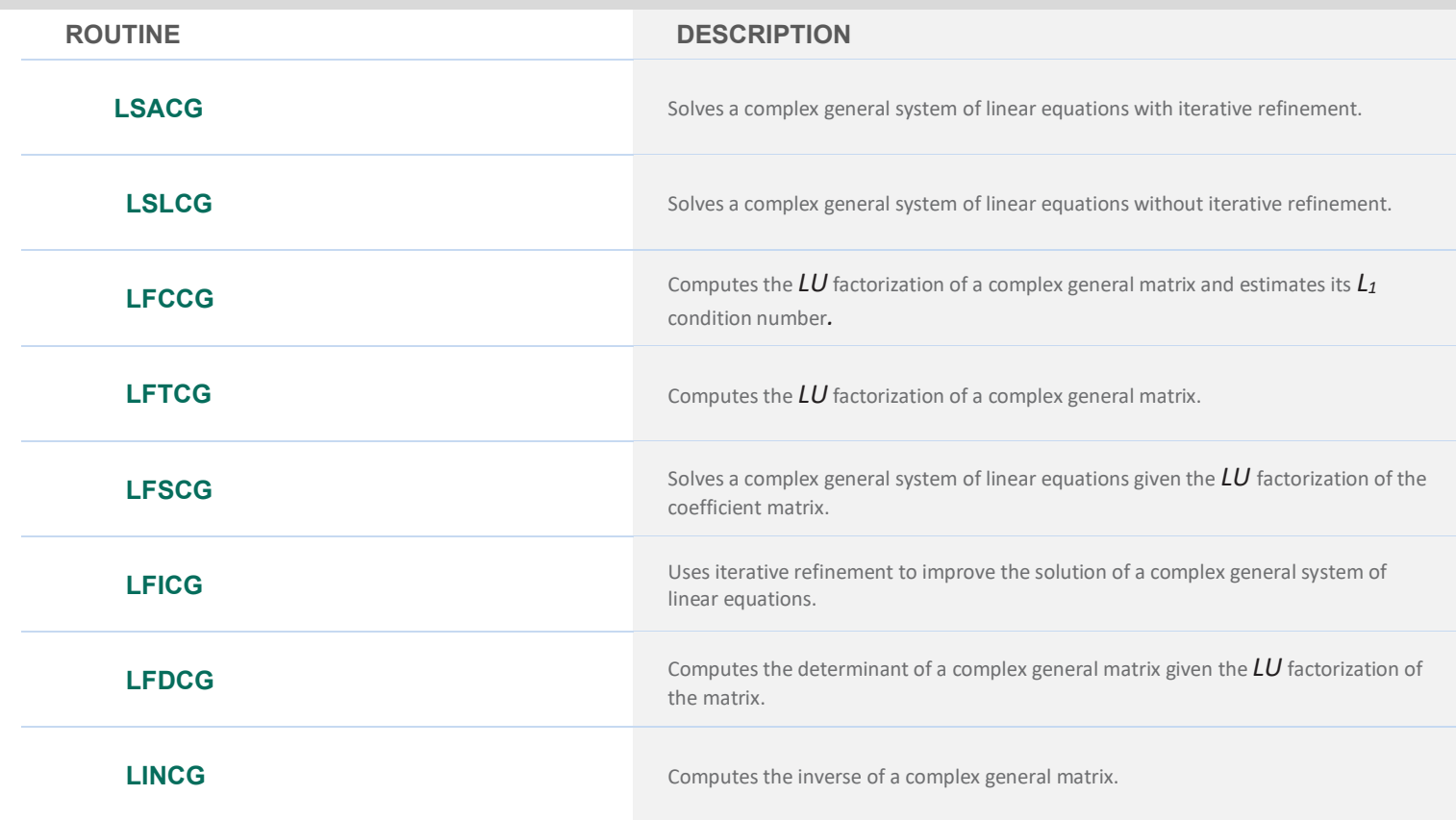

# **REAL TRIANGULAR MATRICES**

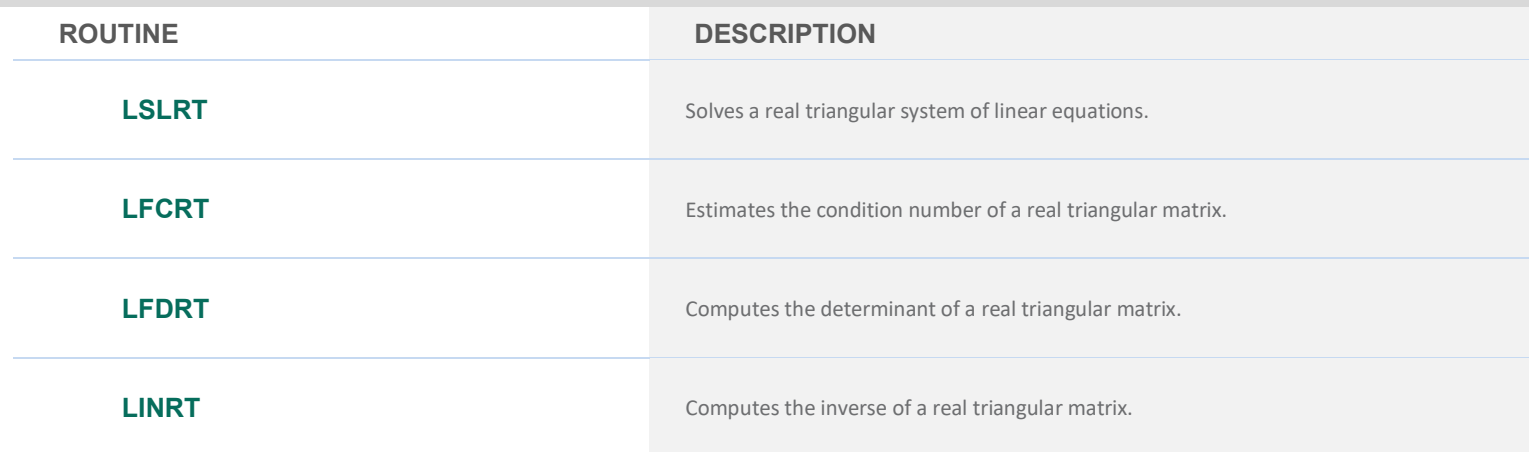

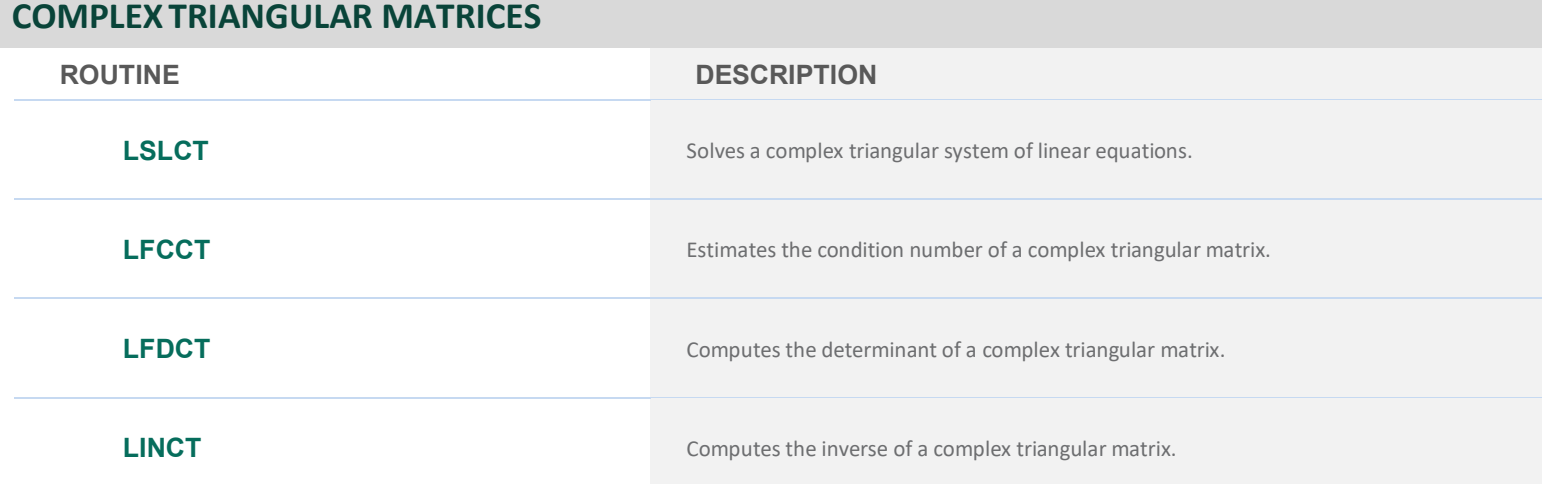

# **REAL POSITIVE DEFINITE MATRICES**

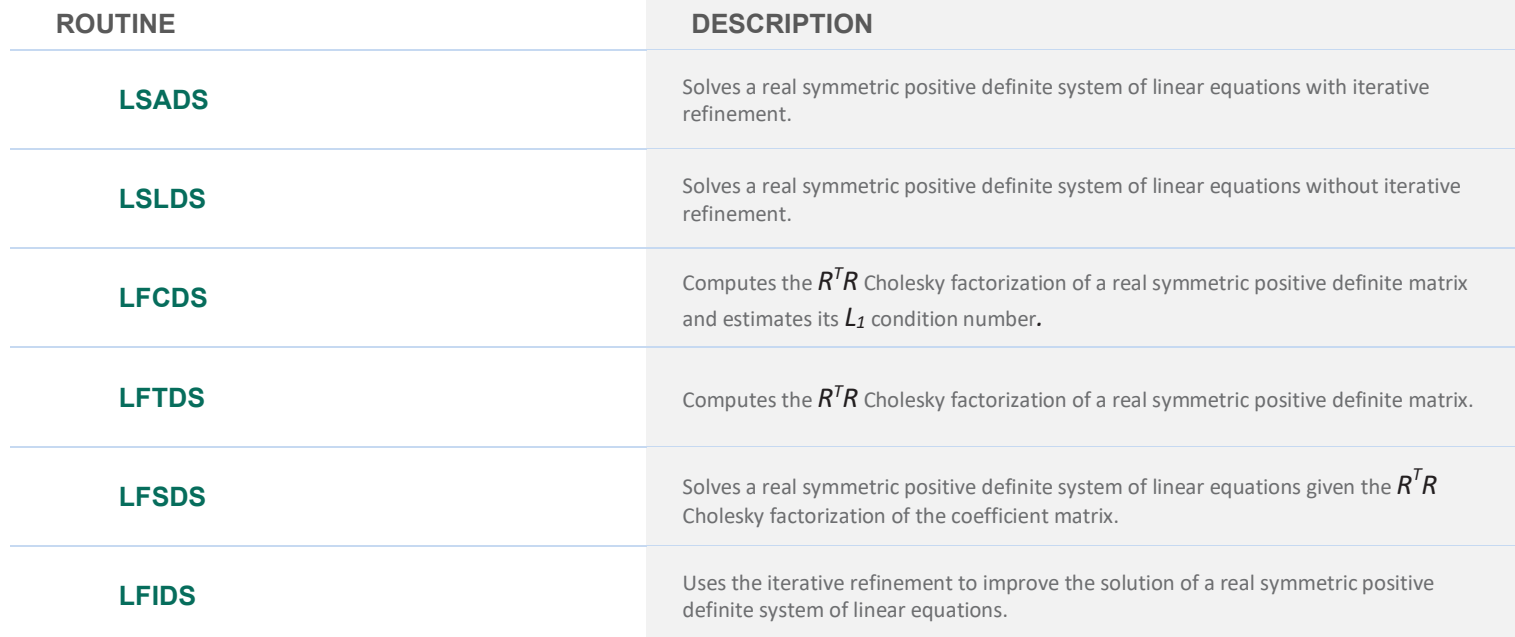

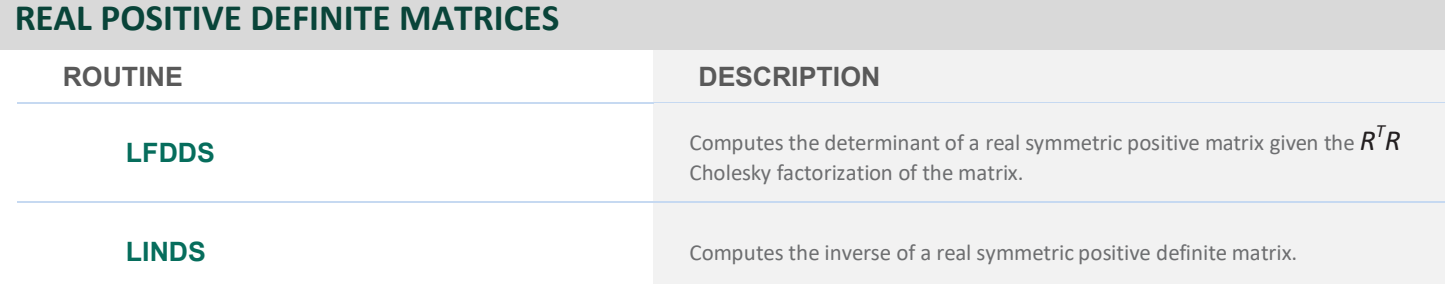

# **REAL SYMMETRIC MATRICES**

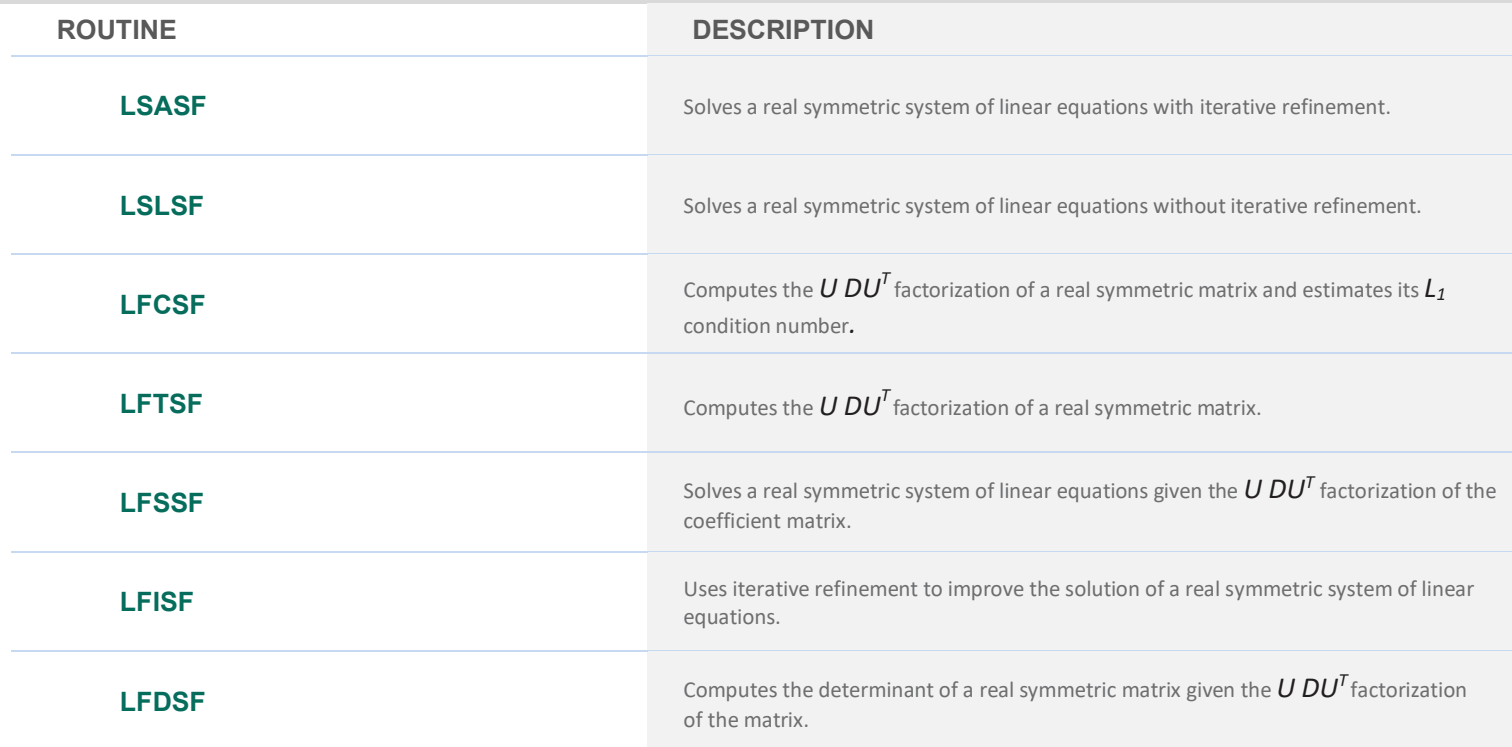

# **COMPLEX HERMITIAN POSITIVE DEFINITE MATRICES**

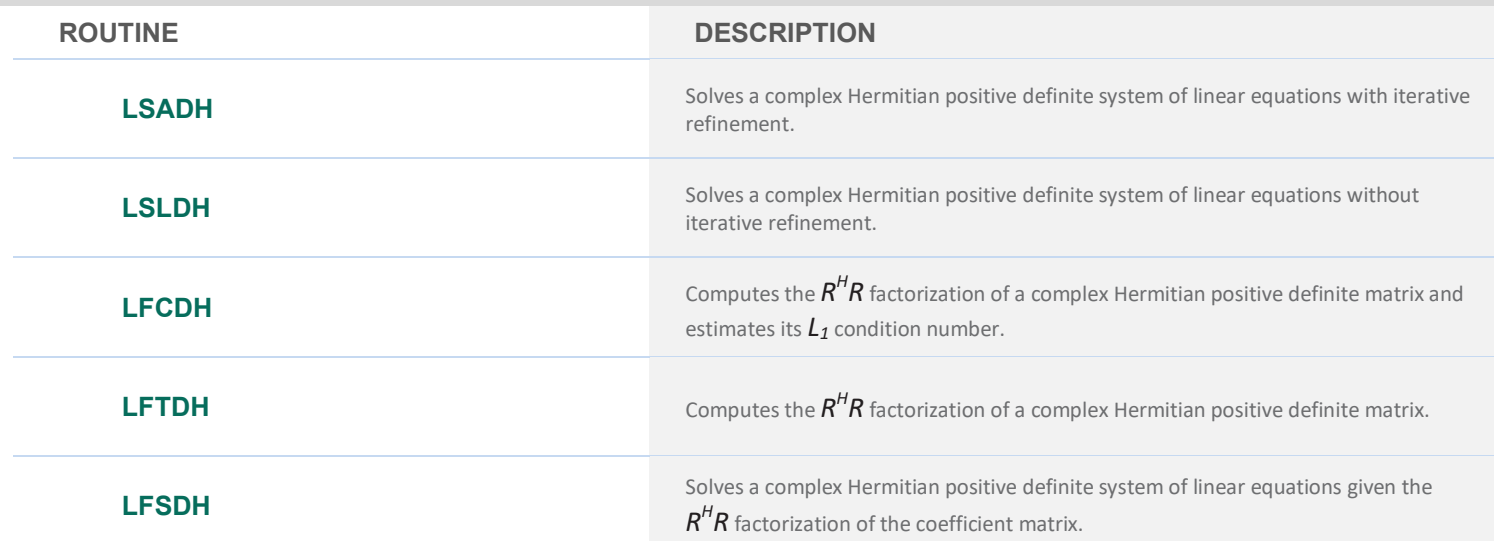

## **COMPLEX HERMITIAN POSITIVE DEFINITE MATRICES**

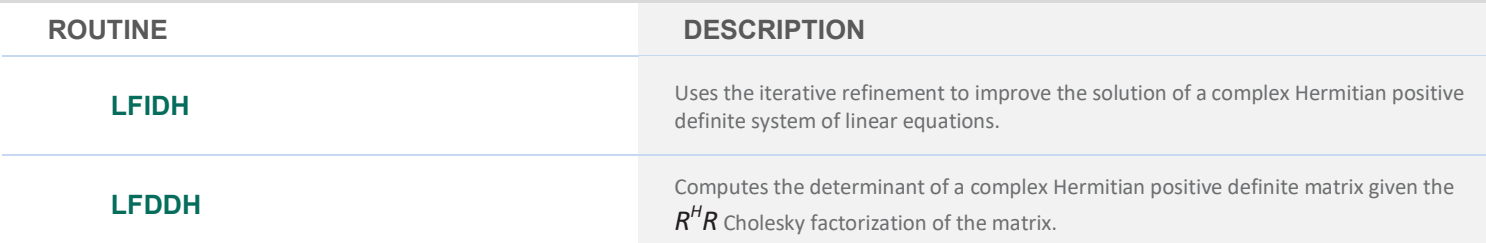

## **COMPLEX HERMITIAN MATRICES**

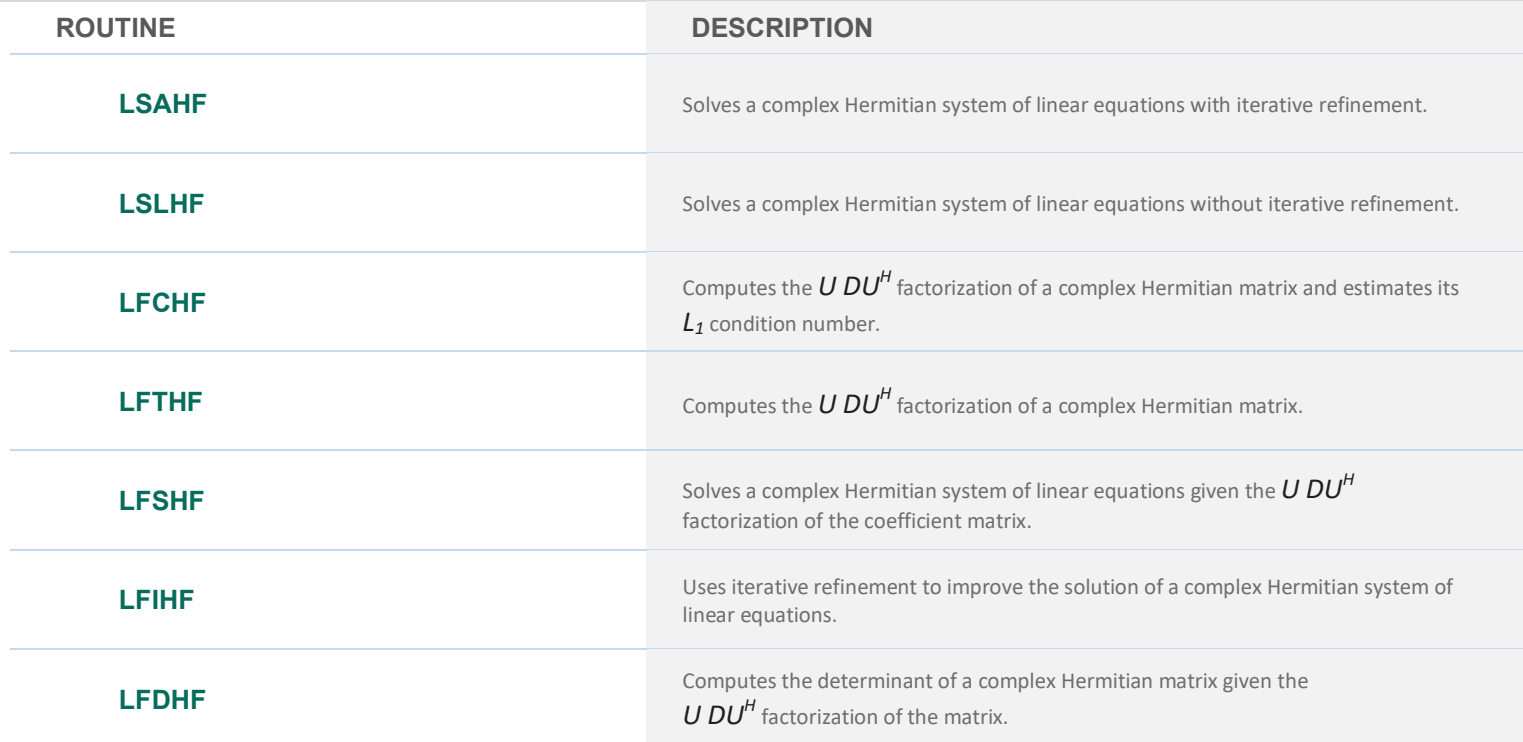

# **REAL BAND MATRICES IN BAND STORAGE MODE**

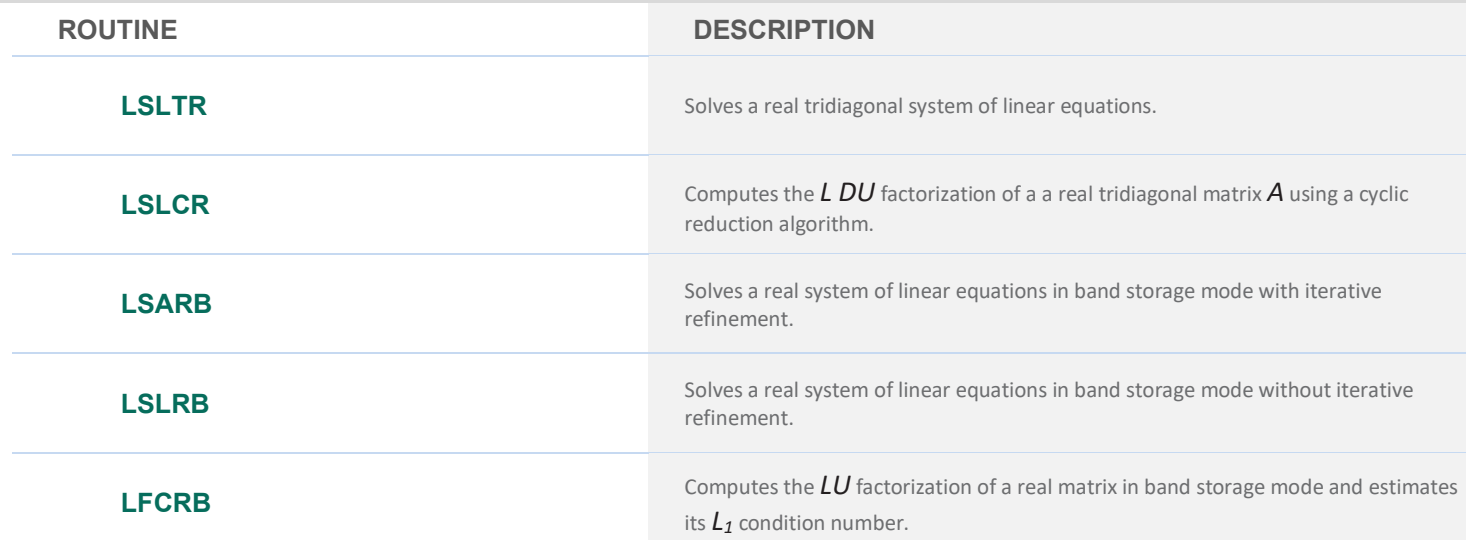

# **REAL BAND MATRICES IN BAND STORAGE MODE**

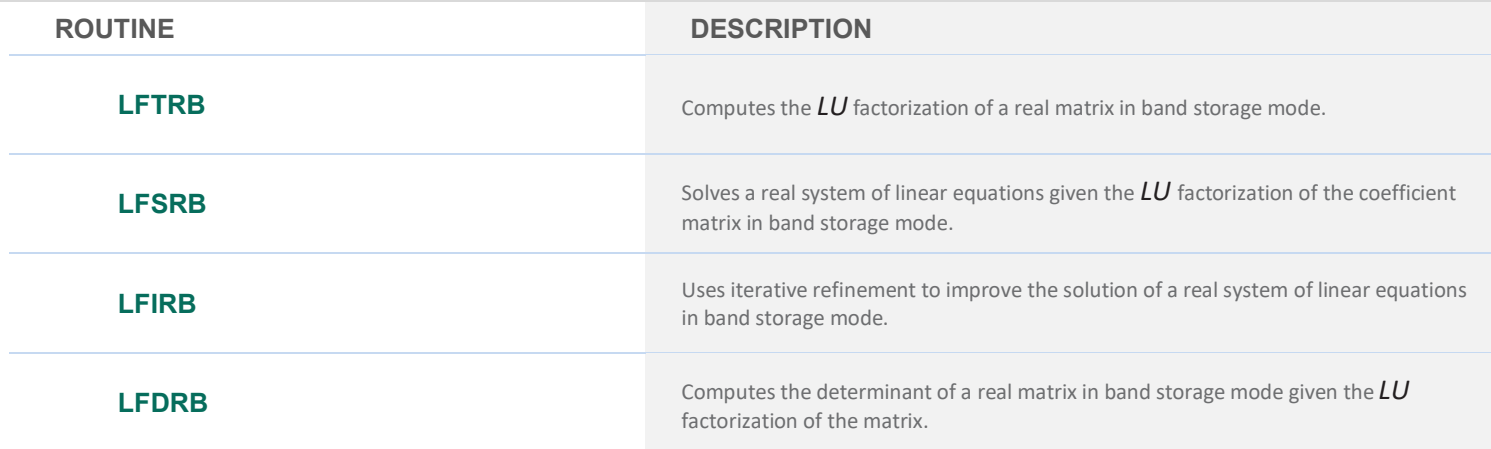

## **REAL BAND SYMMETRIC POSITIVE DEFINITE MATRICES IN BAND STORAGE MODE**

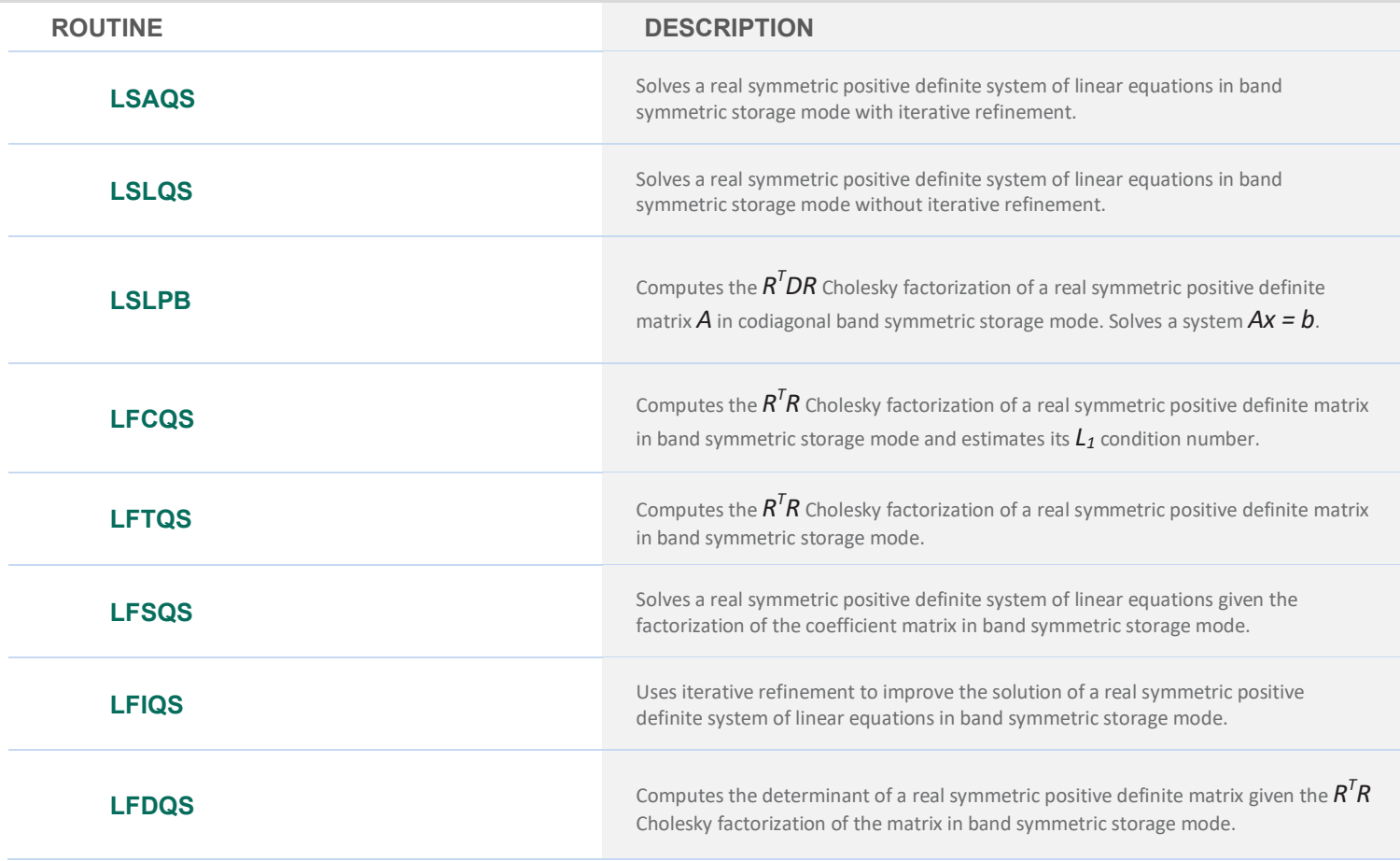

# **COMPLEX BAND MATRICES IN BAND STORAGE MODE**

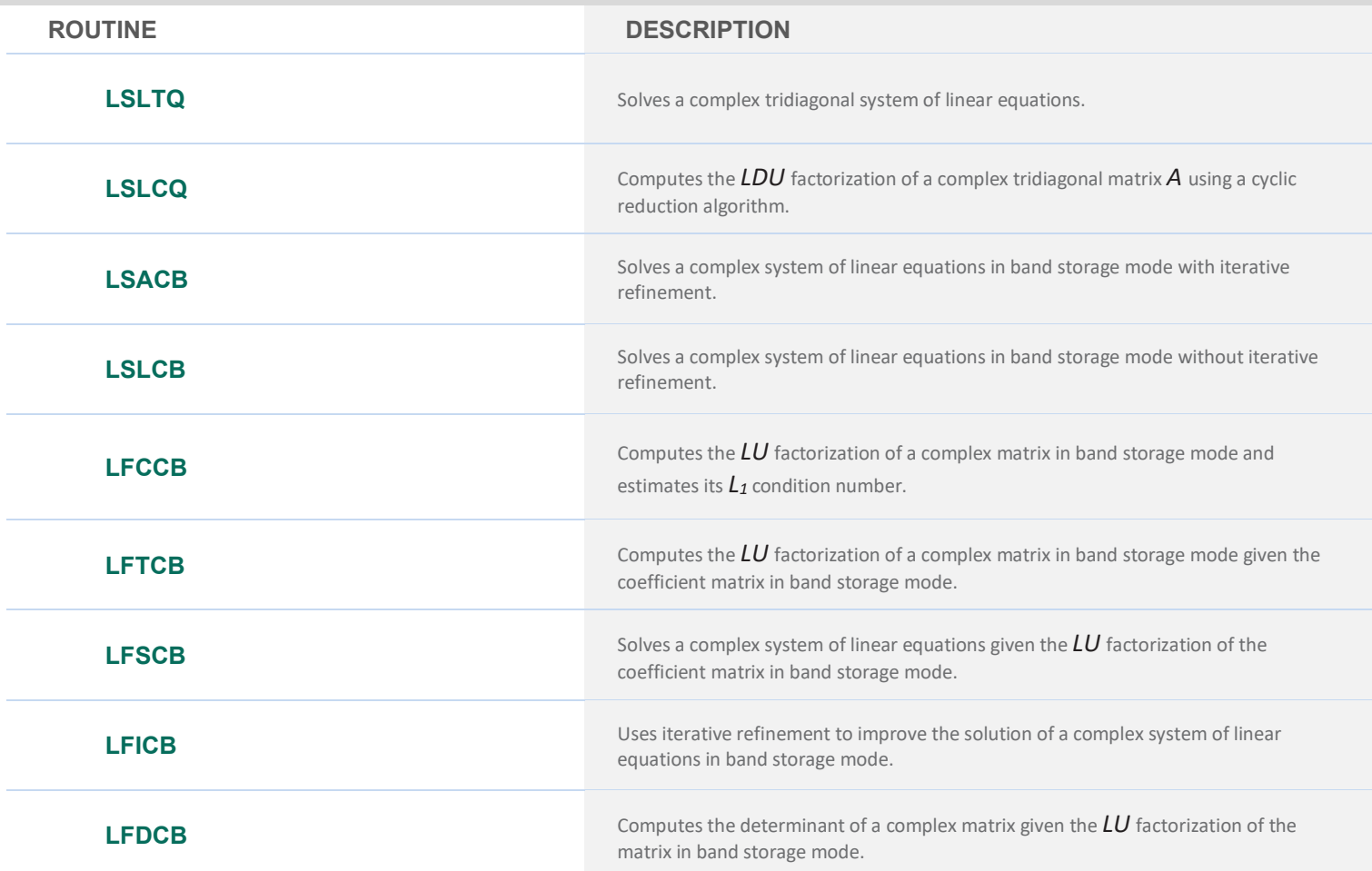

# **COMPLEX BAND POSITIVE DEFINITE MATRICES IN BAND STORAGE MODE**

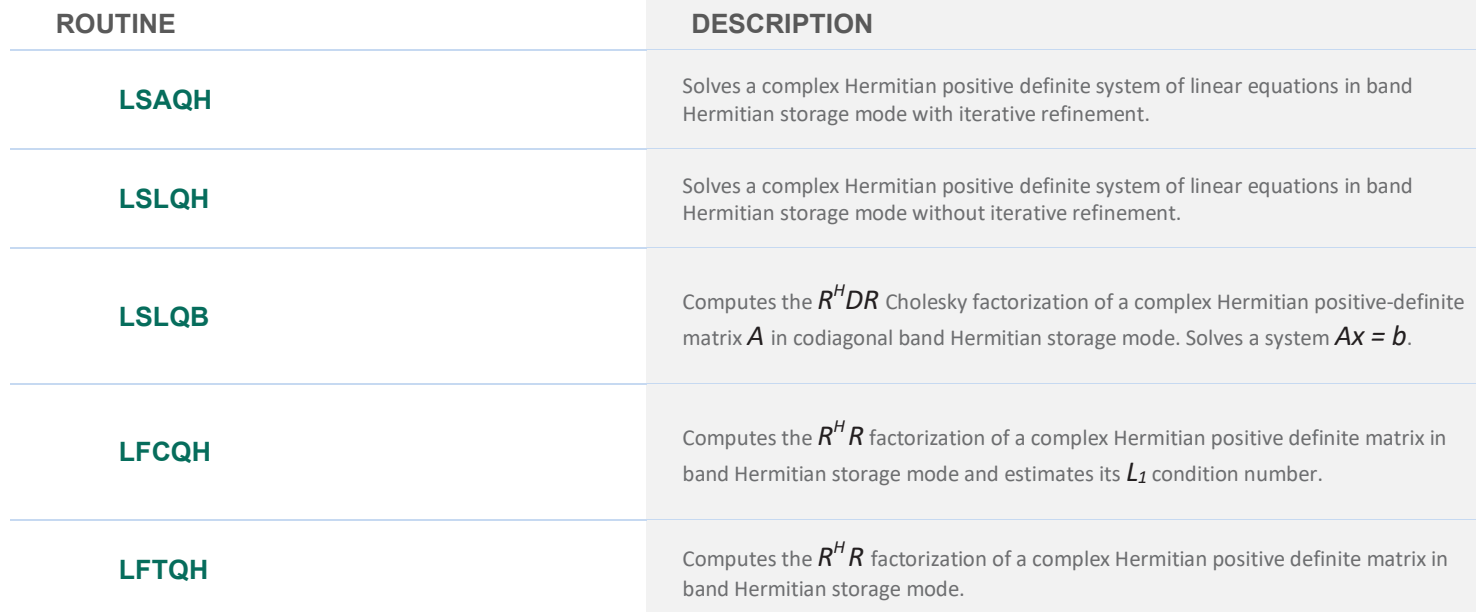

## **COMPLEX BAND POSITIVE DEFINITE MATRICES IN BAND STORAGE MODE**

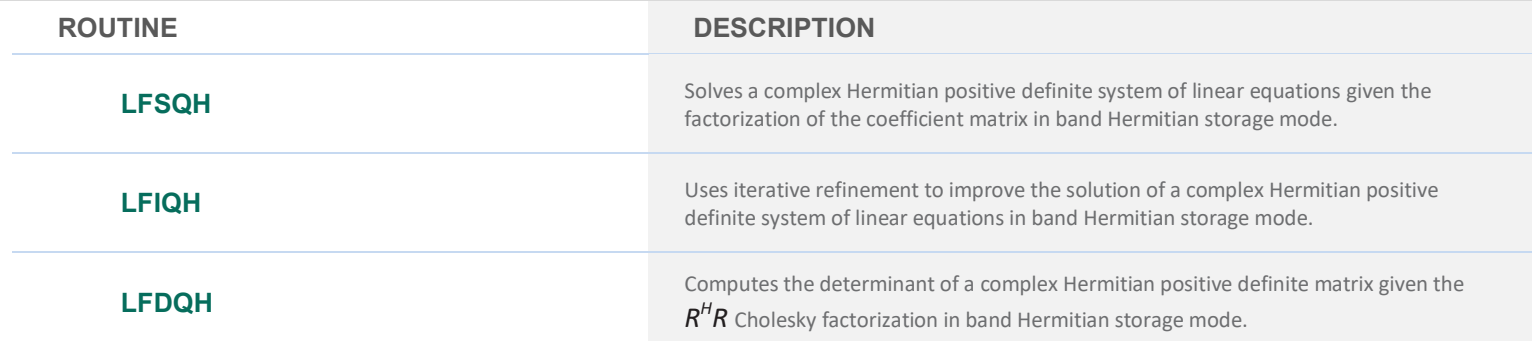

# **REAL SPARSE LINEAR EQUATION SOLVERS ROUTINE DESCRIPTION LSLXG** Solves a sparse system of linear algebraic equations by Gaussian elimination. **LFTXG** Computes the *LU* factorization of a real general sparse matrix. **LFSXG** Solves a sparse system of linear equations given the **LU** factorization of the coefficient matrix.

## **COMPLEX SPARSE LINEAR EQUATION SOLVERS**

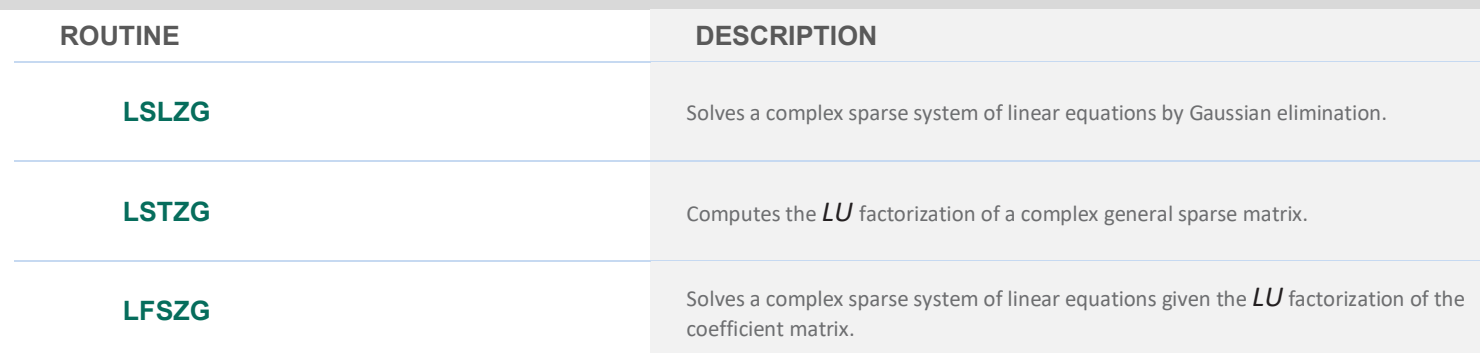

## **REAL SPARSE SYMMETRIC POSITIVE DEFINITE LINEAR EQUATIONS SOLVERS**

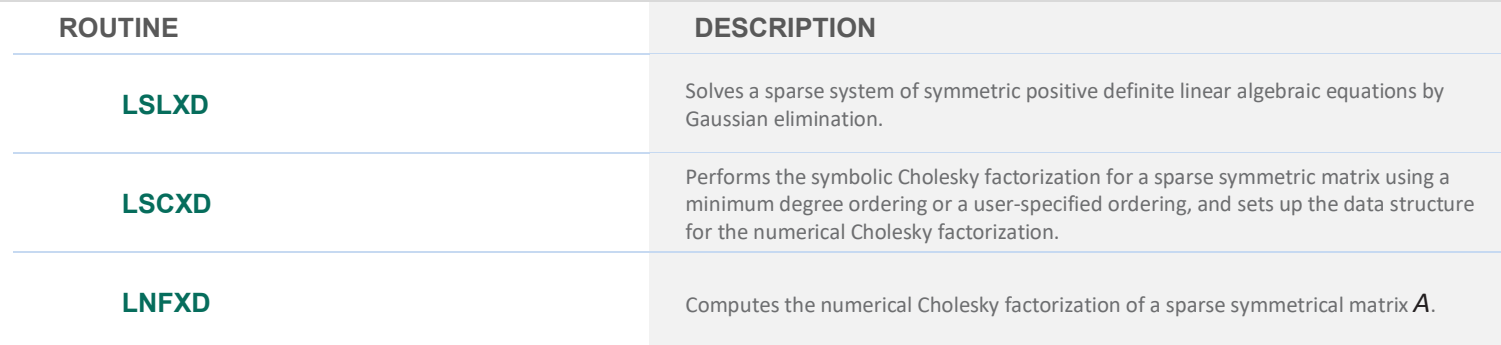

## **REAL SPARSE SYMMETRIC POSITIVE DEFINITE LINEAR EQUATIONS SOLVERS**

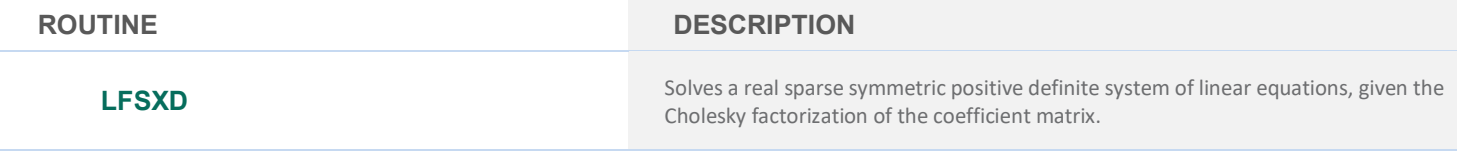

## **COMPLEX SPARSE HERMITIAN POSITIVE DEFINITE LINEAR EQUATIONS SOLVERS**

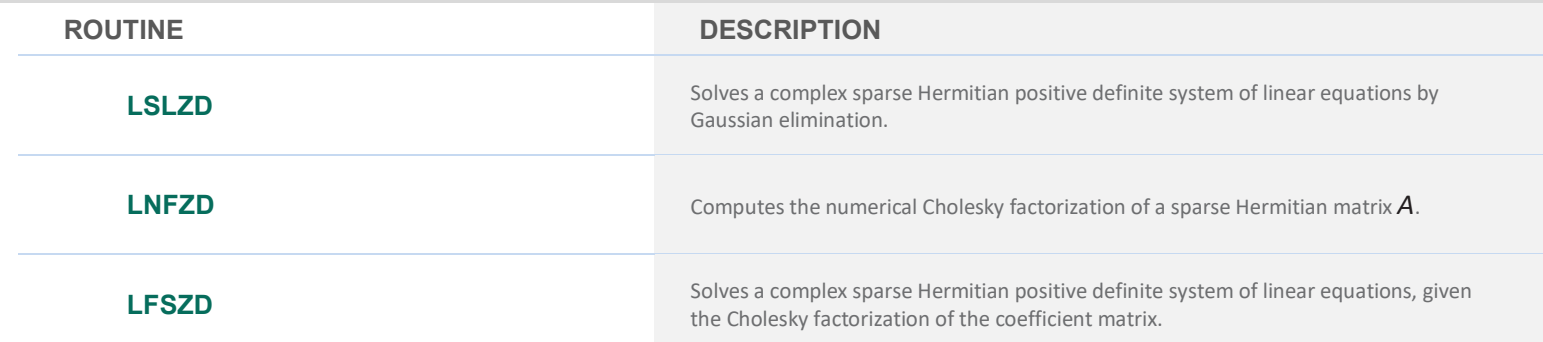

# **REAL TOEPLITZ MATRICES IN TOEPLITZ STORAGE MODE**

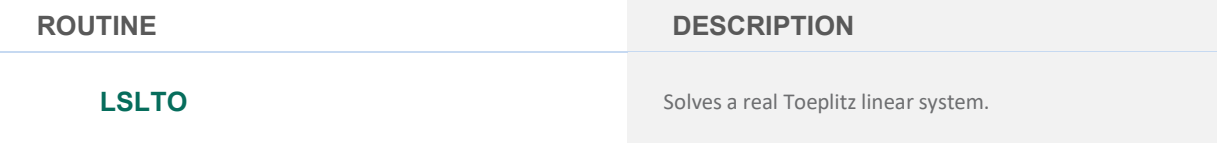

# **COMPLEX TOEPLITZ MATRICES IN TOEPLITZ STORAGE MODE**

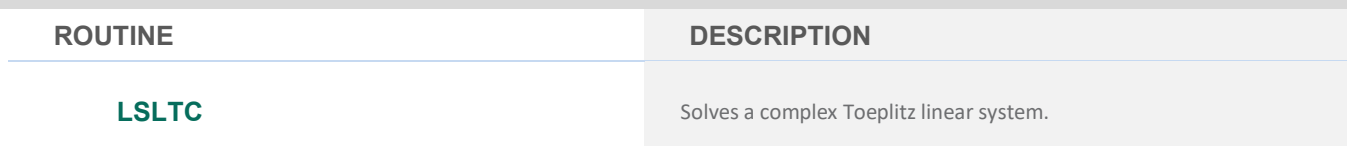

# **COMPLEX CIRCULAR MATRICES IN CIRCULANT STORAGE MODE**

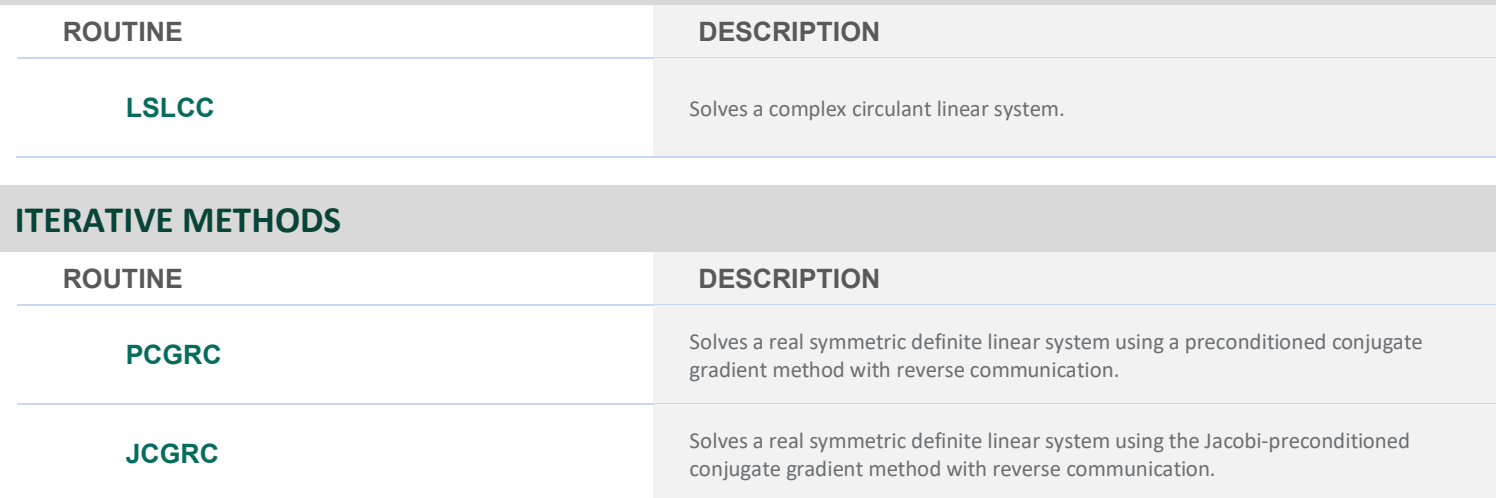

### **ITERATIVE METHODS**

#### **ROUTINE DESCRIPTION**

Uses GMRES with reverse communication to generate an approximate solution of Ax *= b*.

# **LINEAR LEAST SQUARES AND MATRIX FACTORIZATION**

## **LEAST SQUARES, QR DECOMPOSITION AND GENERALIZED INVERSE LEAST SQUARES**

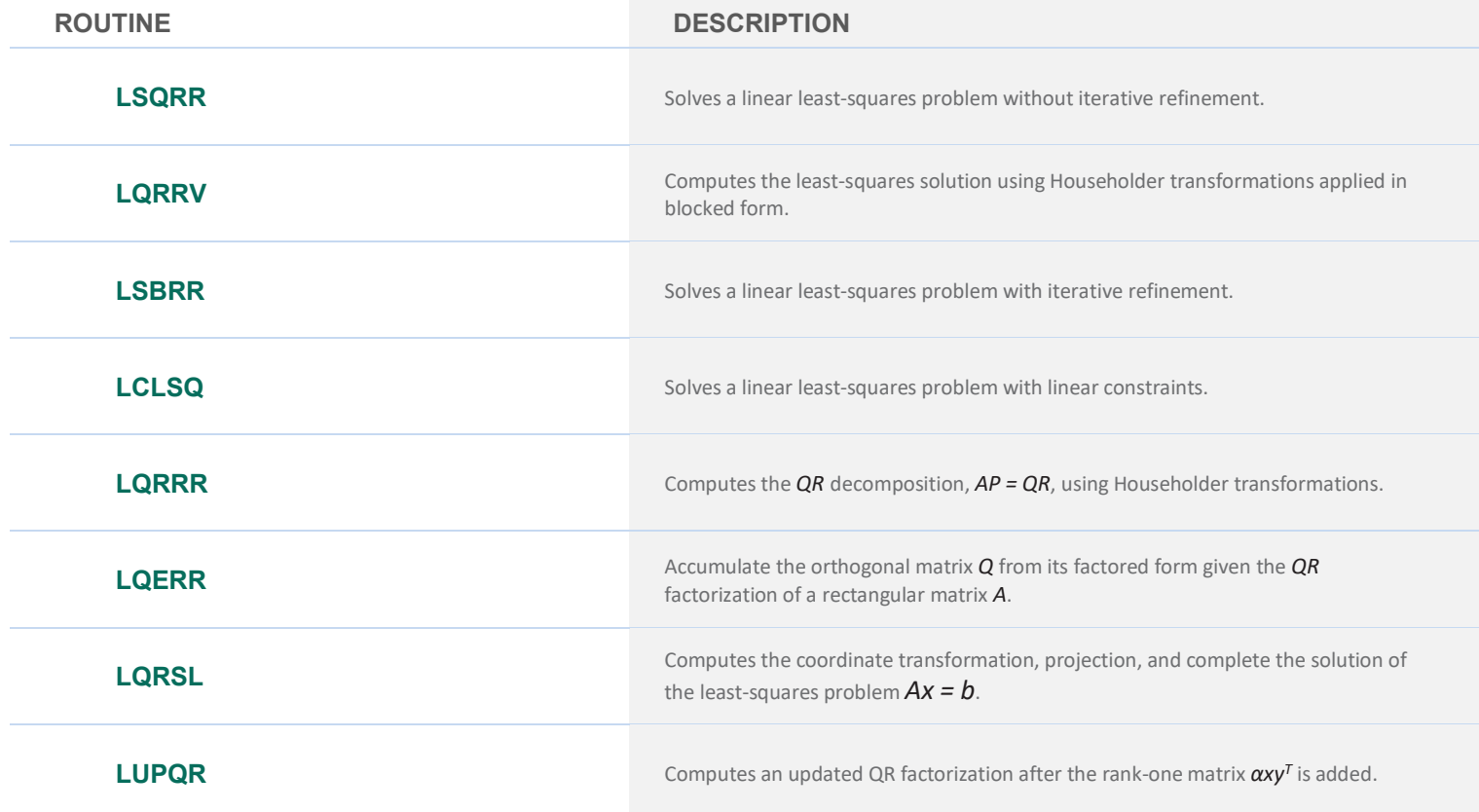

## **CHOLESKY FACTORIZATION**

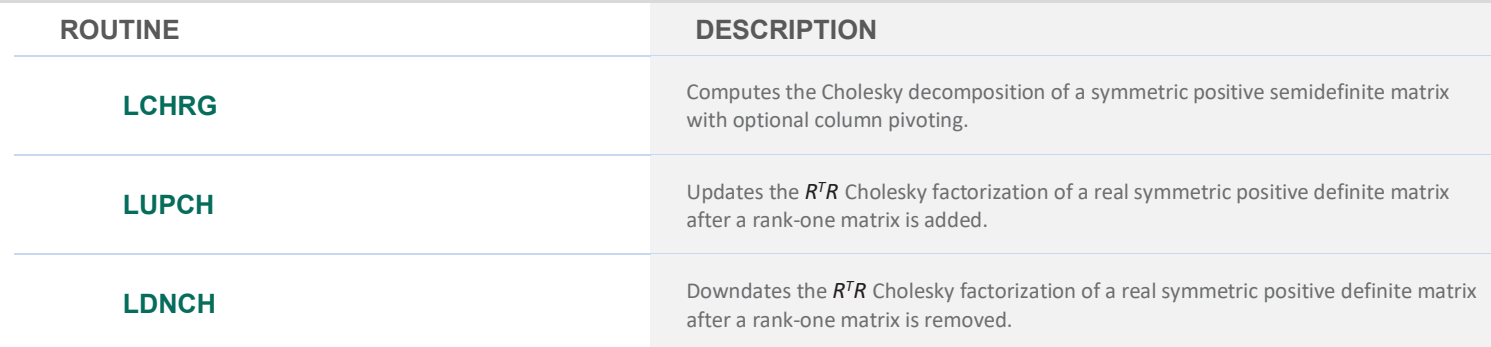

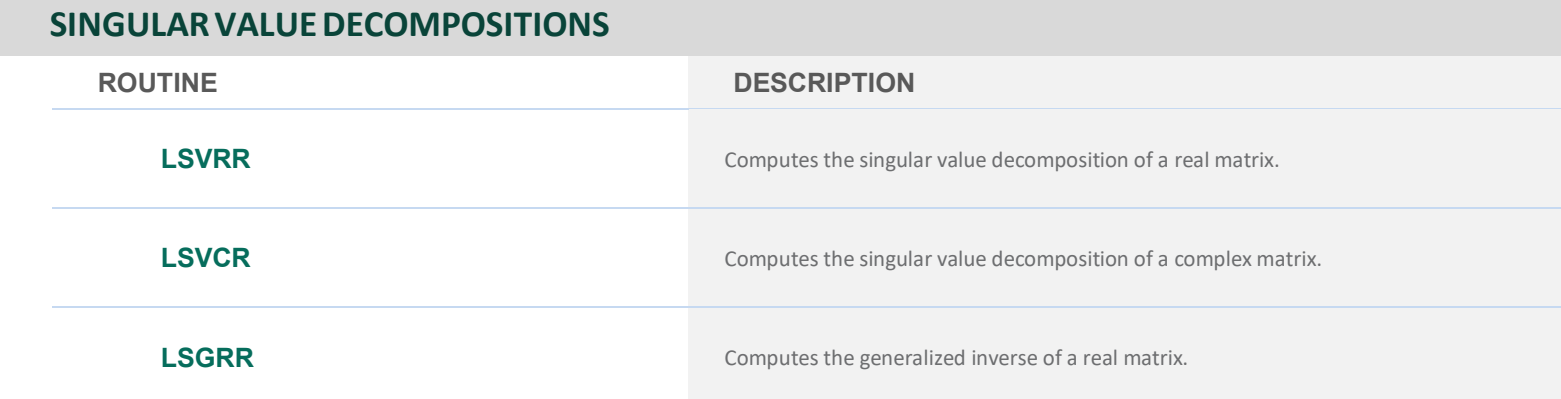

# <span id="page-21-0"></span>**CHAPTER 2: EIGENSYSTEM ANALYSIS**

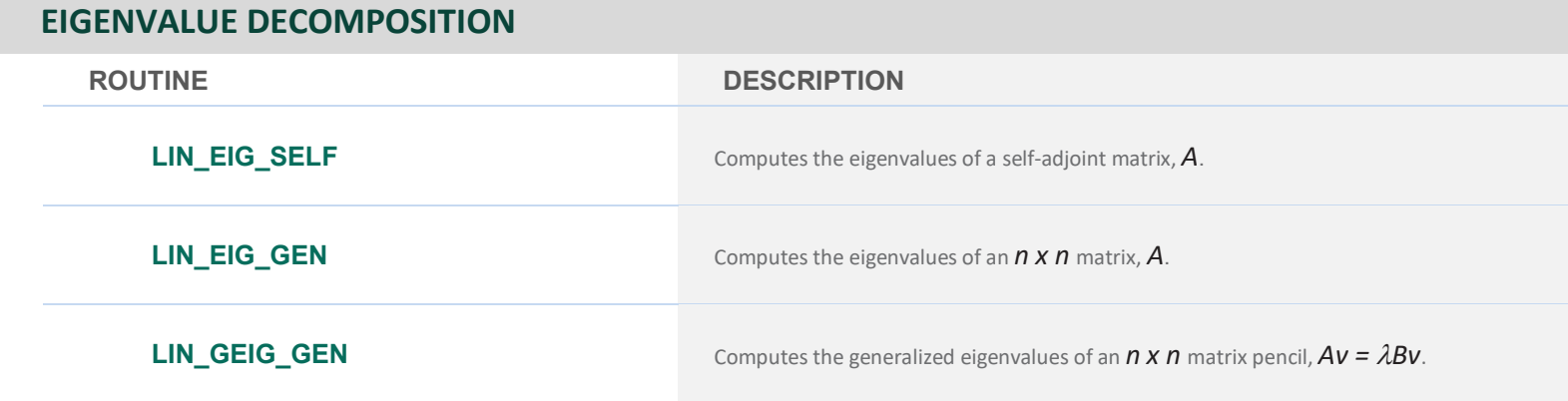

# **EIGENVALUES AND (OPTIONALLY) EIGENVECTORS OF AX =** λ**X**

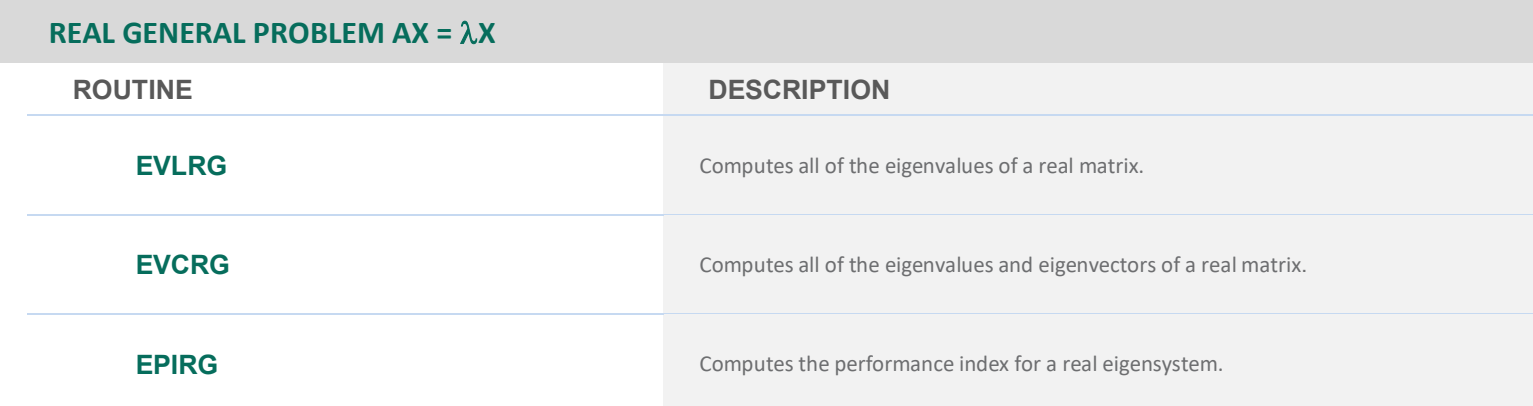

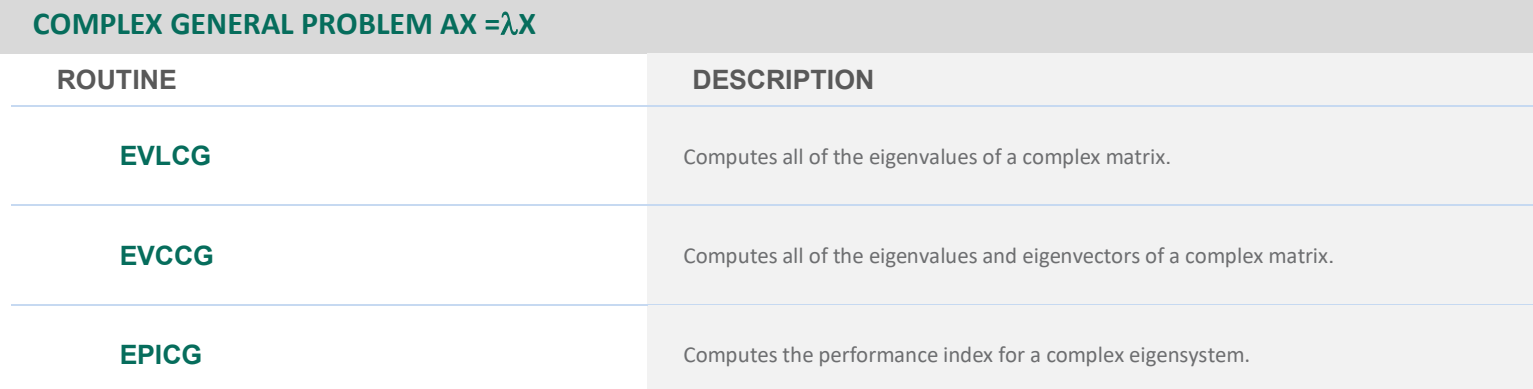

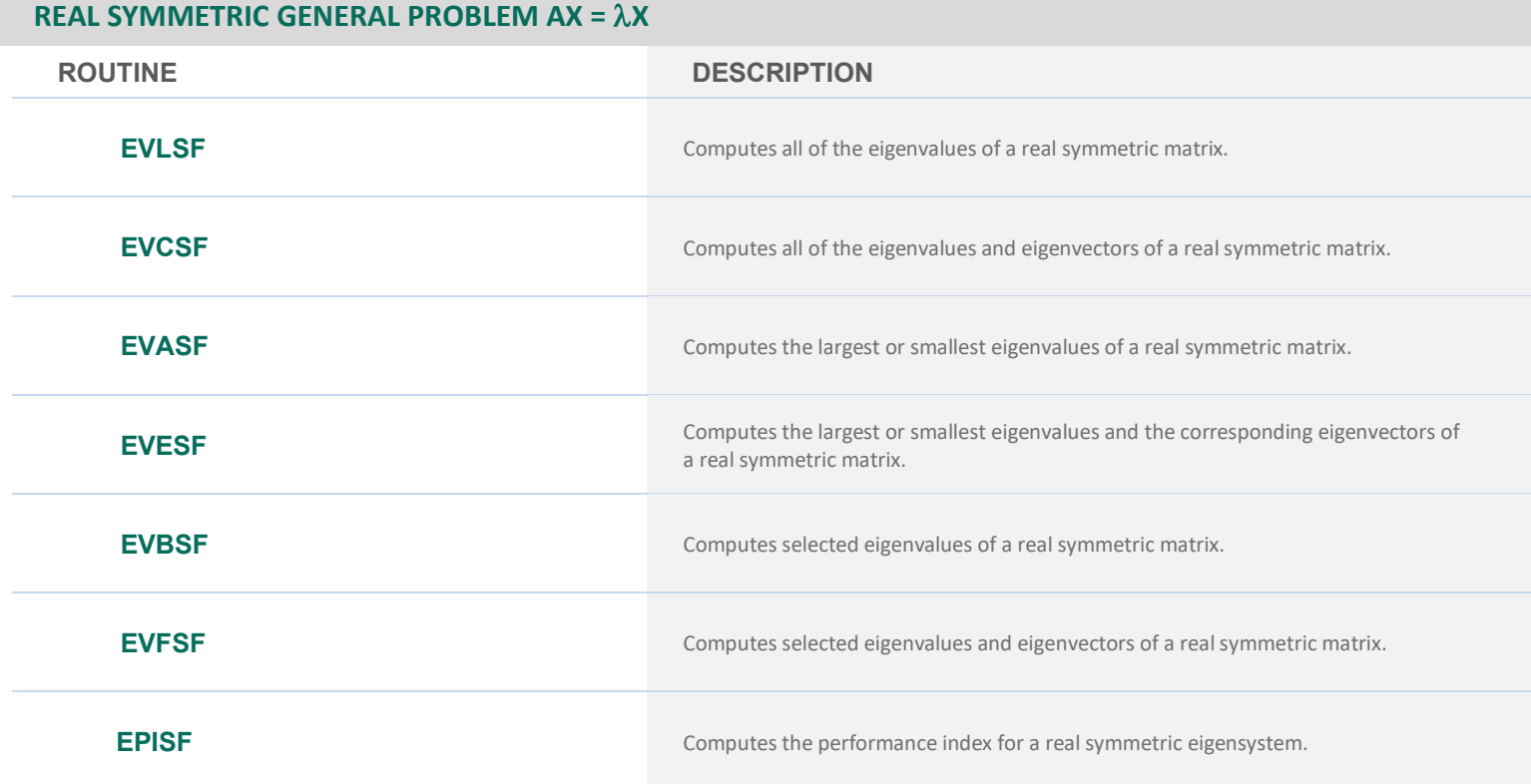

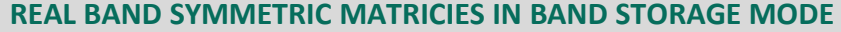

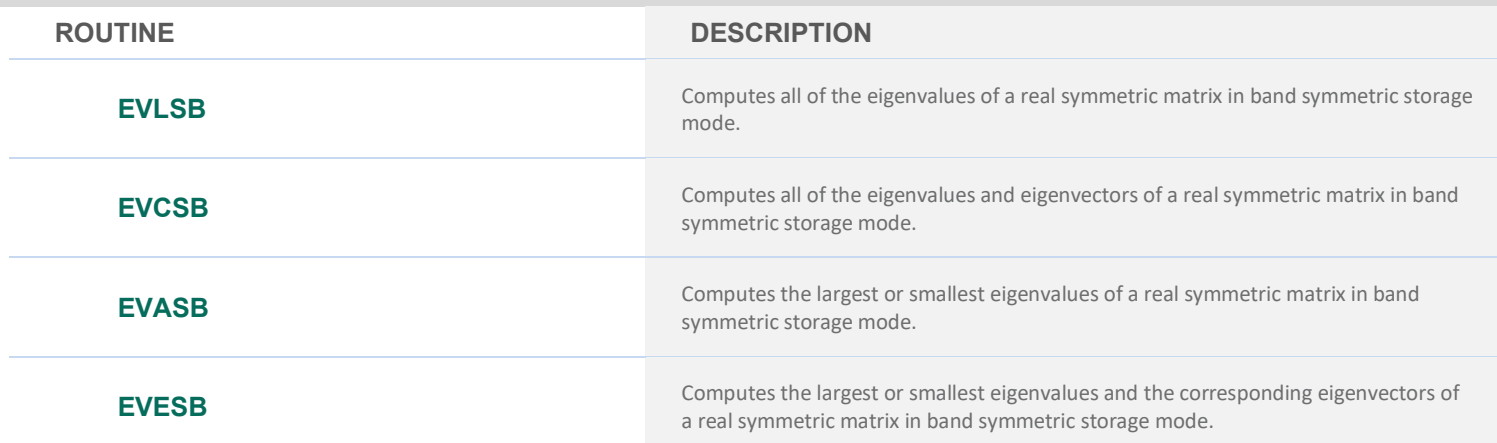

#### **REAL BAND SYMMETRIC MATRICIES IN BAND STORAGE MODE**

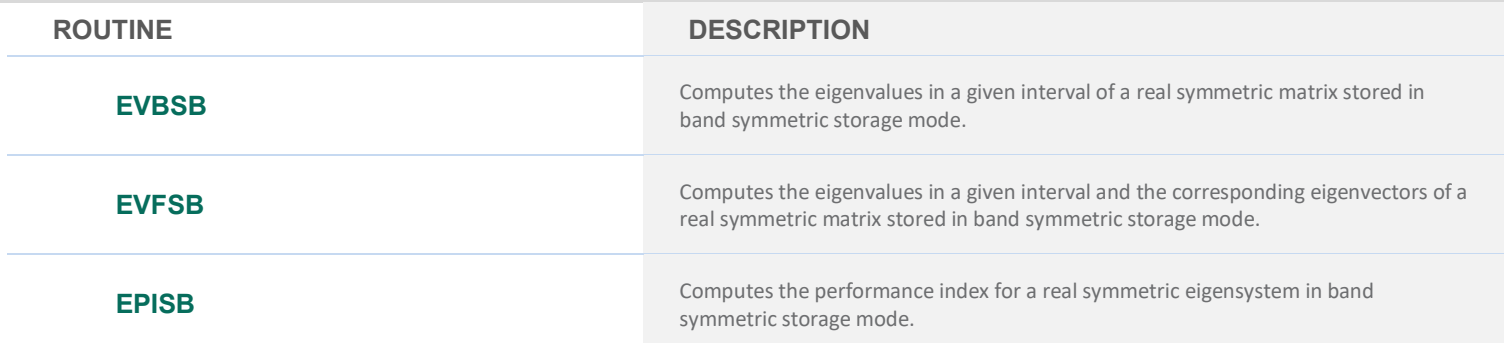

## **COMPLEX HERMITIAN MATRICES**

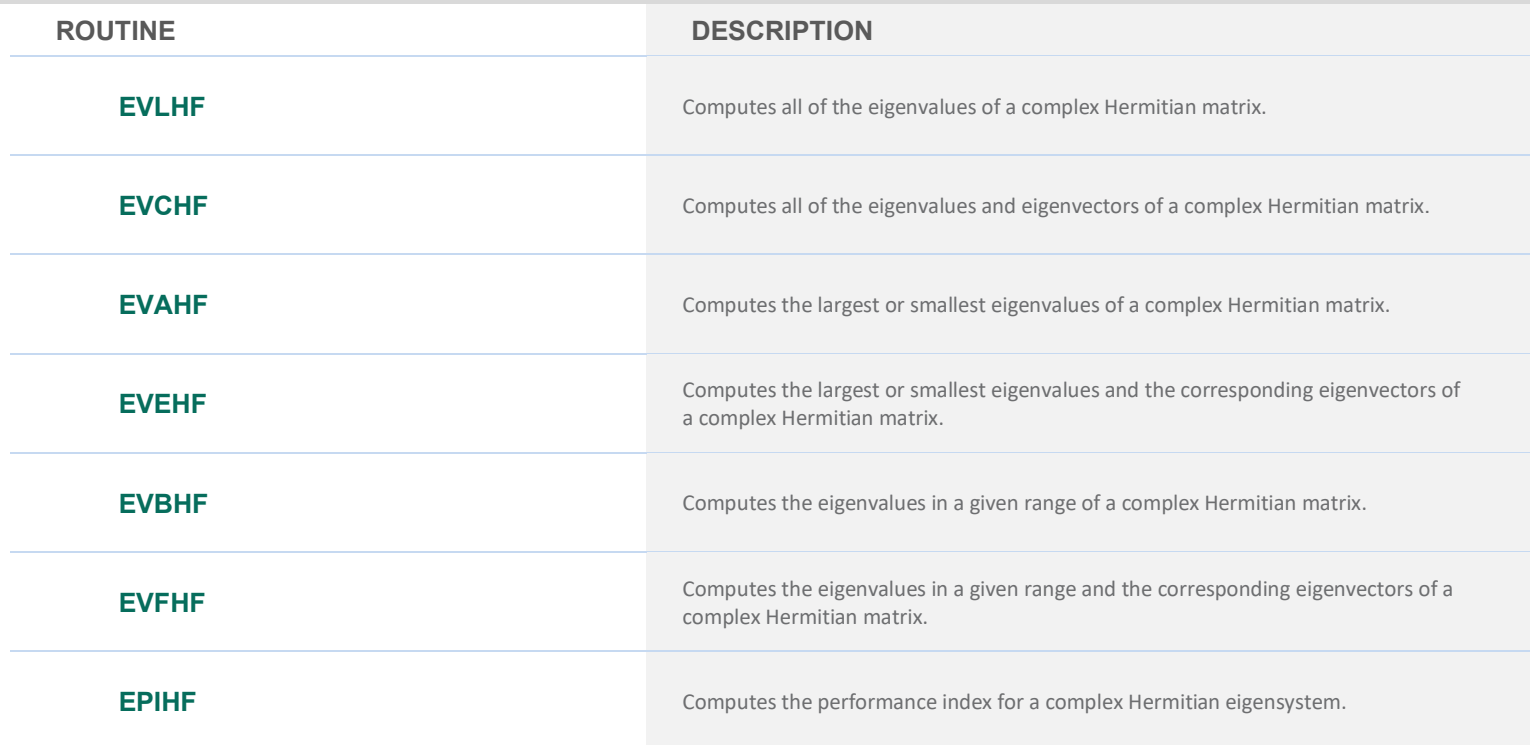

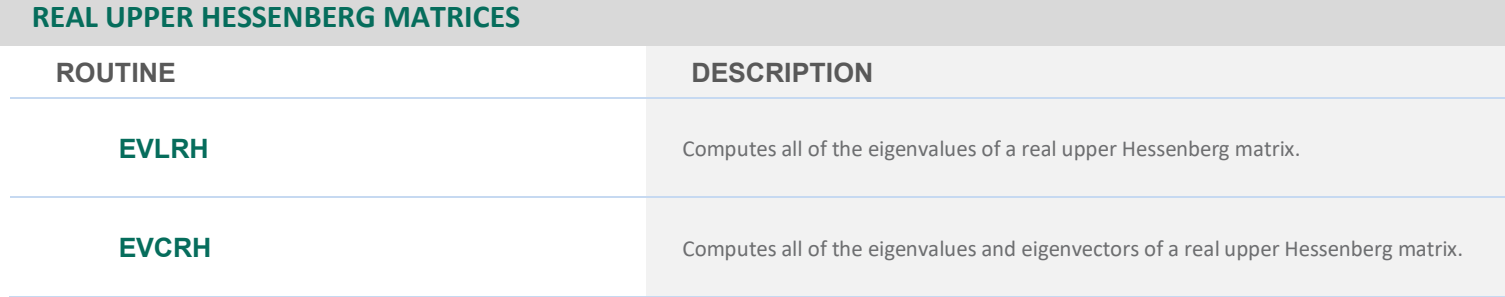

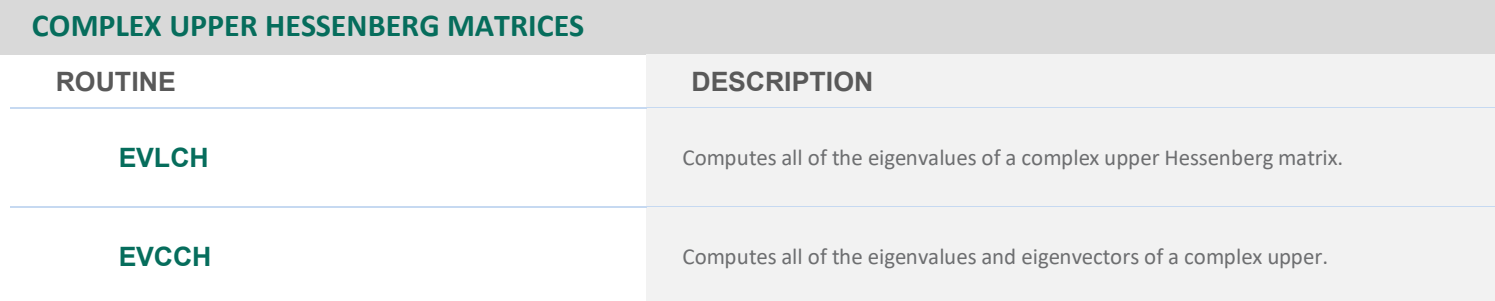

# **EIGENVALUES AND (OPTIONALLY) EIGENVECTORS OF AX =** λ**BX**

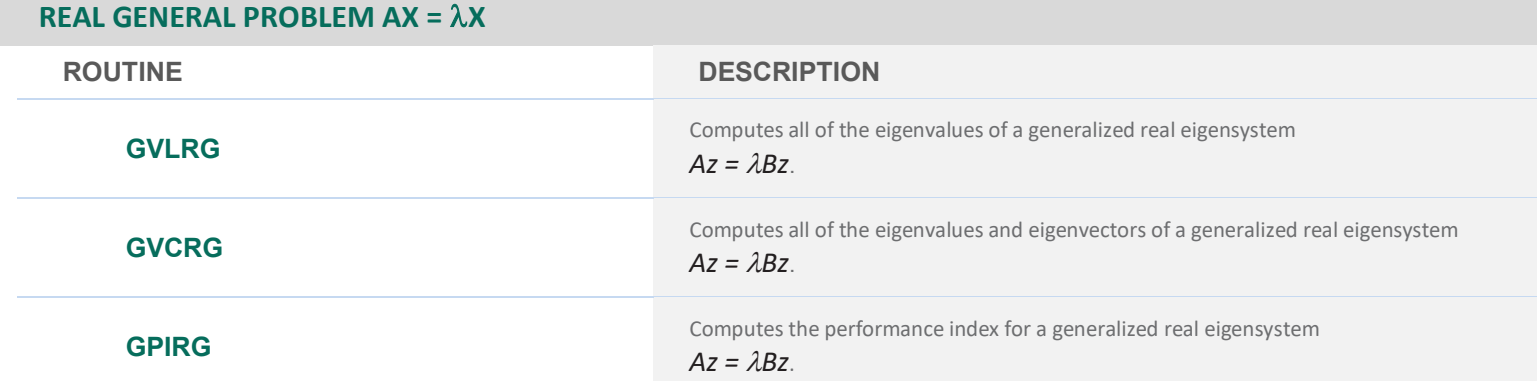

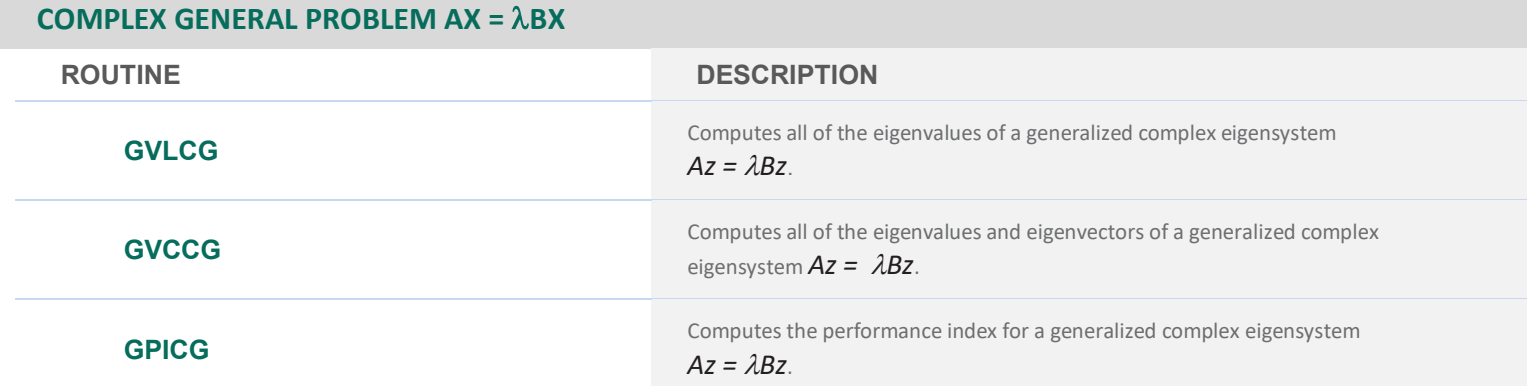

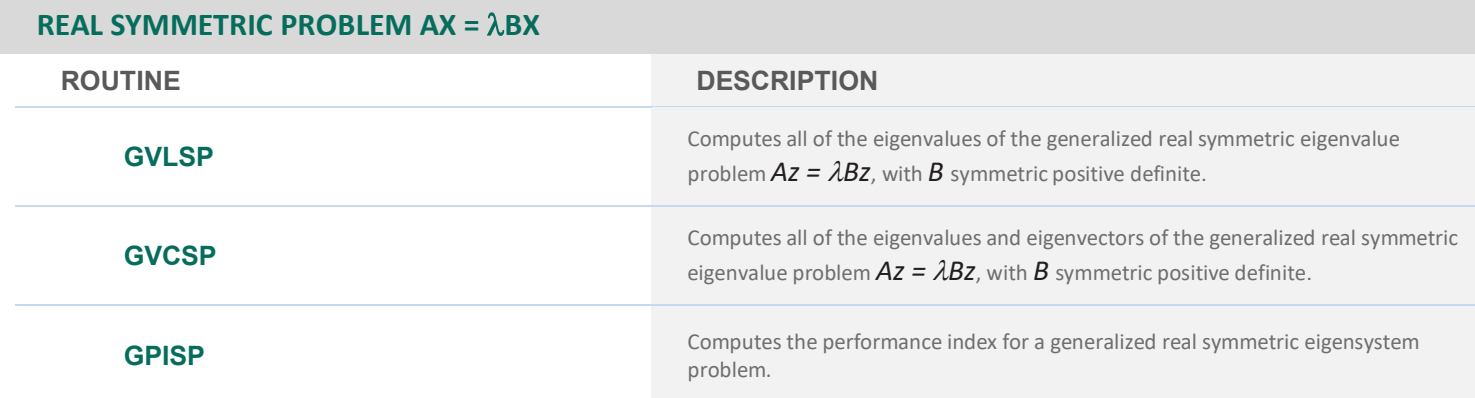

# **EIGENVALUES AND EIGENVECTORS COMPUTED WITH ARPACK**

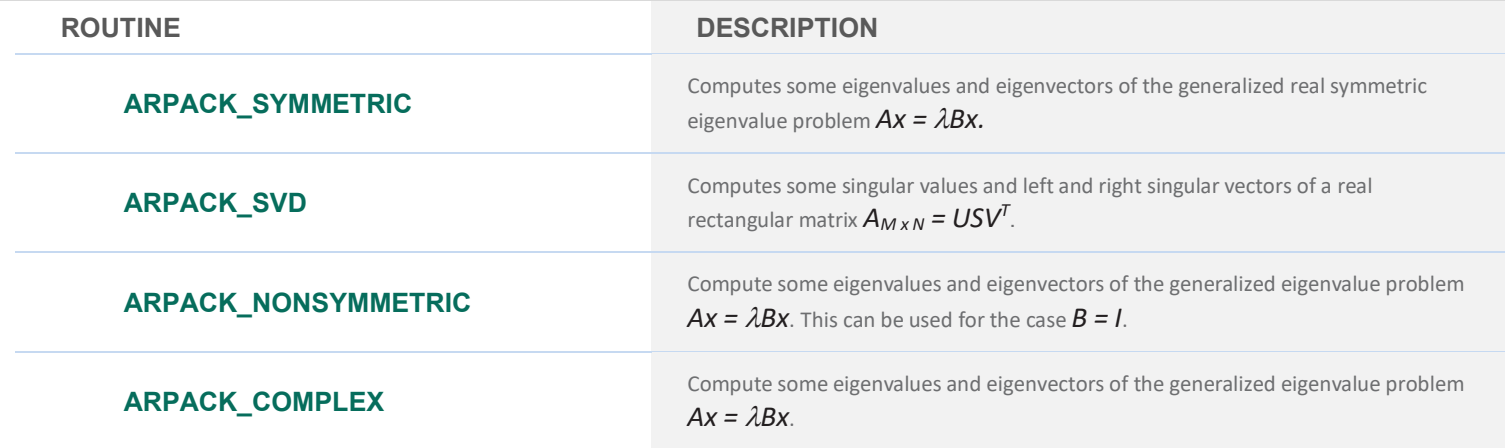

# <span id="page-25-0"></span>**CHAPTER 3: INTERPOLATION AND APPROXIMATION**

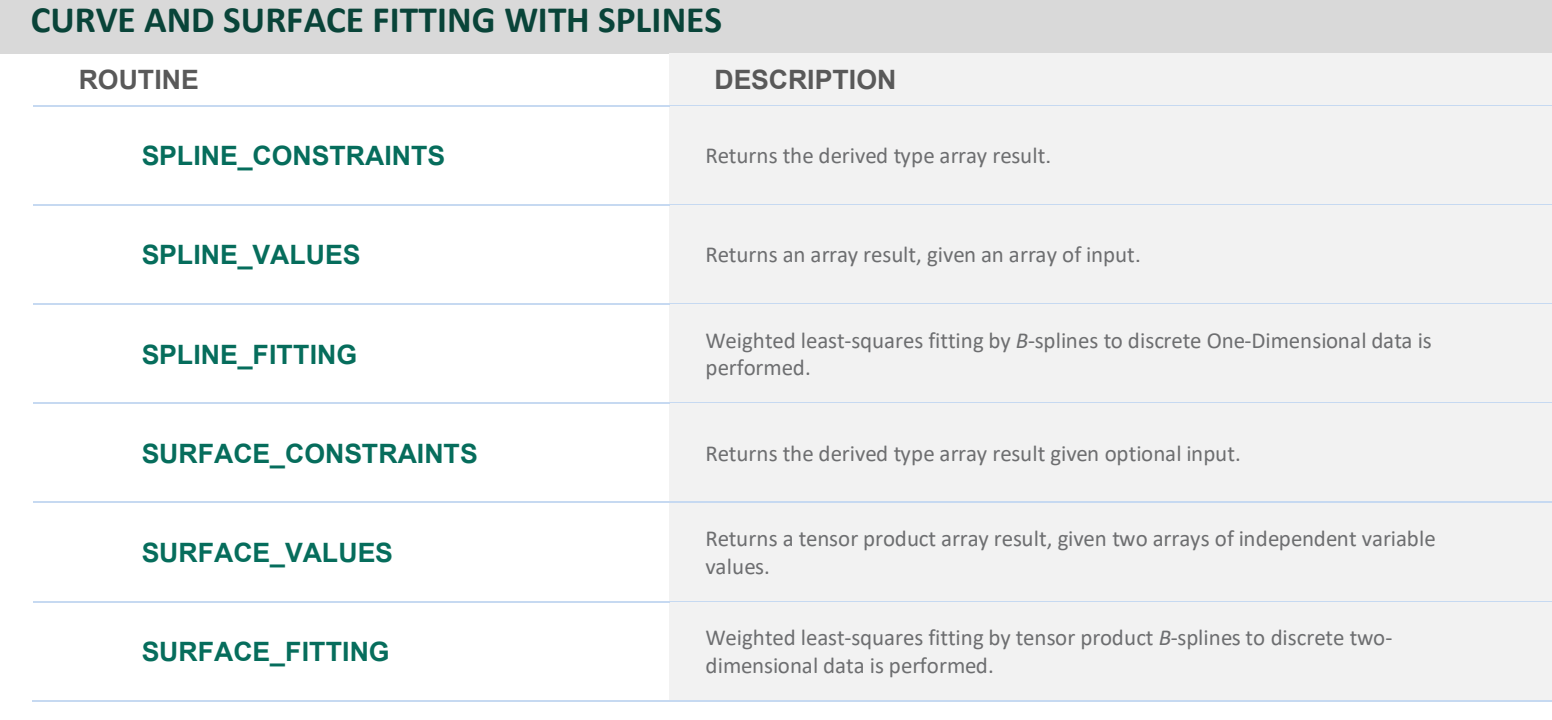

# **CUBIC SPLINE INTERPOLATION**

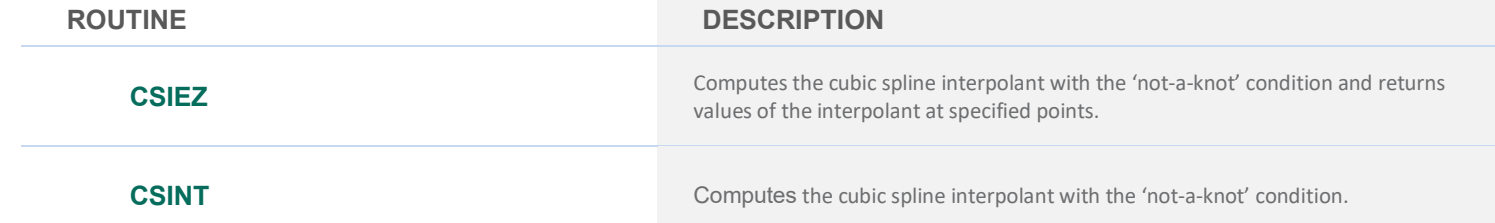

## **CUBIC SPLINE INTERPOLATION**

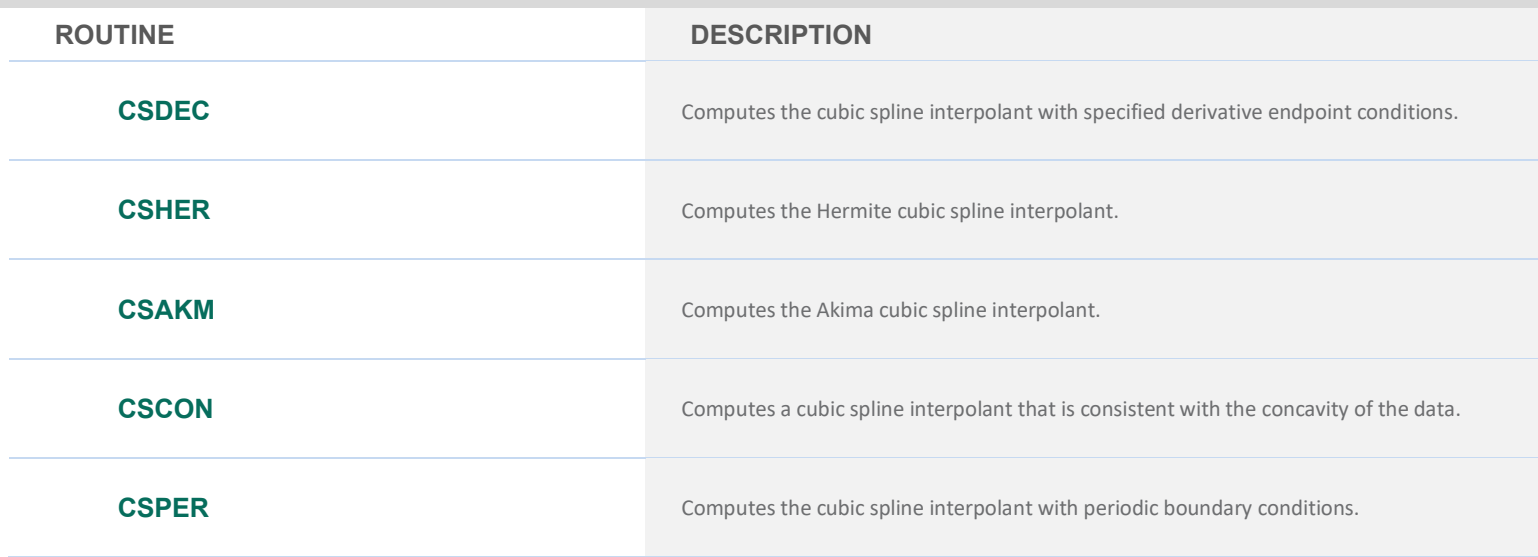

# **CUBIC SPLINE EVALUATION AND INTEGRATION**

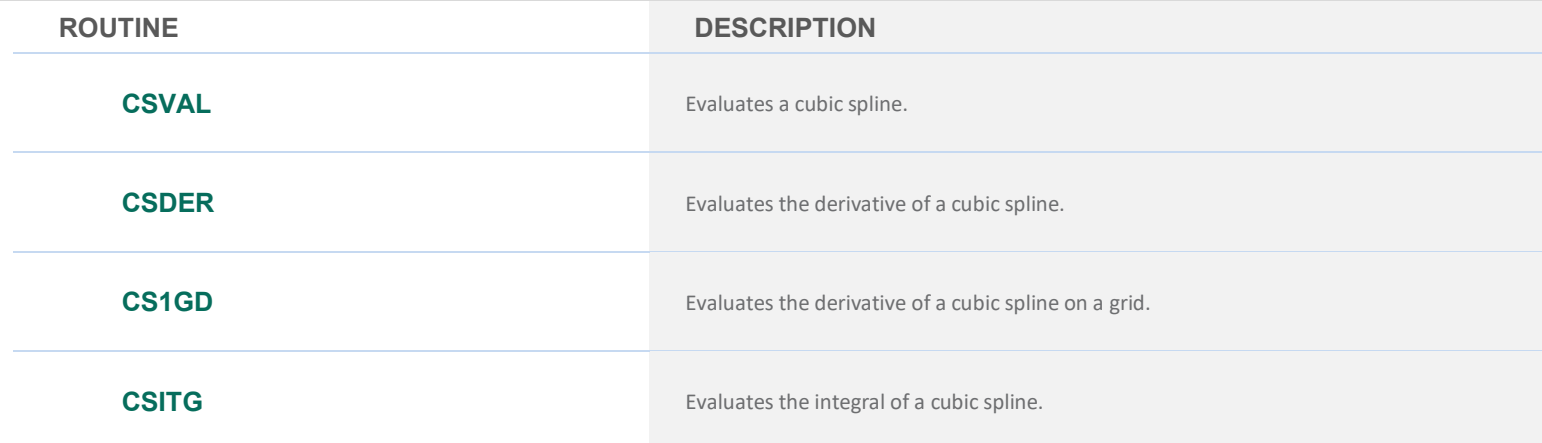

# **B-SPLINE INTERPOLATION**

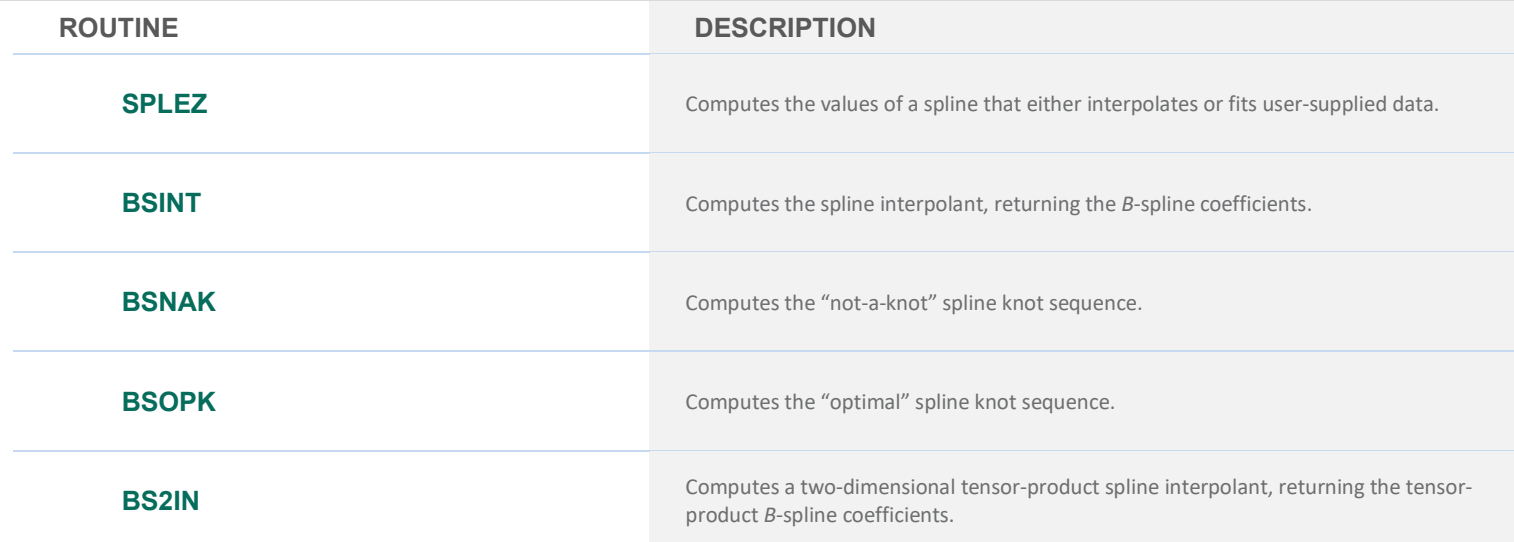

# **B-SPLINE INTERPOLATION**

**ROUTINE DESCRIPTION**

**BS3IN** Computes a three-dimensional tensor-product spline interpolant, returning the tensor-product *B*-spline coefficients.

# **SPLINE EVALUATION, INTEGRATION, AND CONVERSION TO PIECEWISE POLYNOMIAL GIVEN THE B-SPLINE REPRESENTATION**

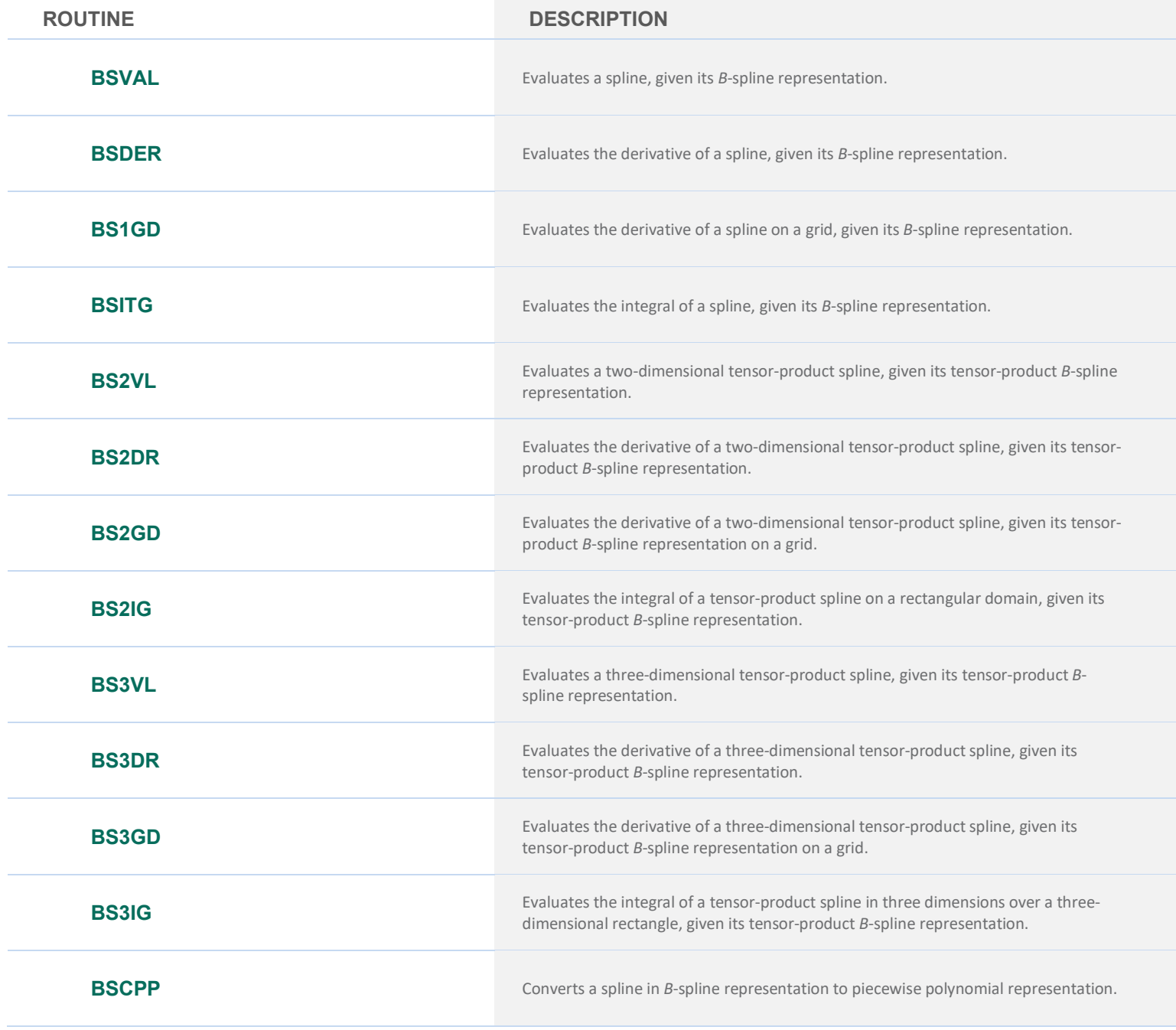

## **PIECEWISE POLYNOMIAL**

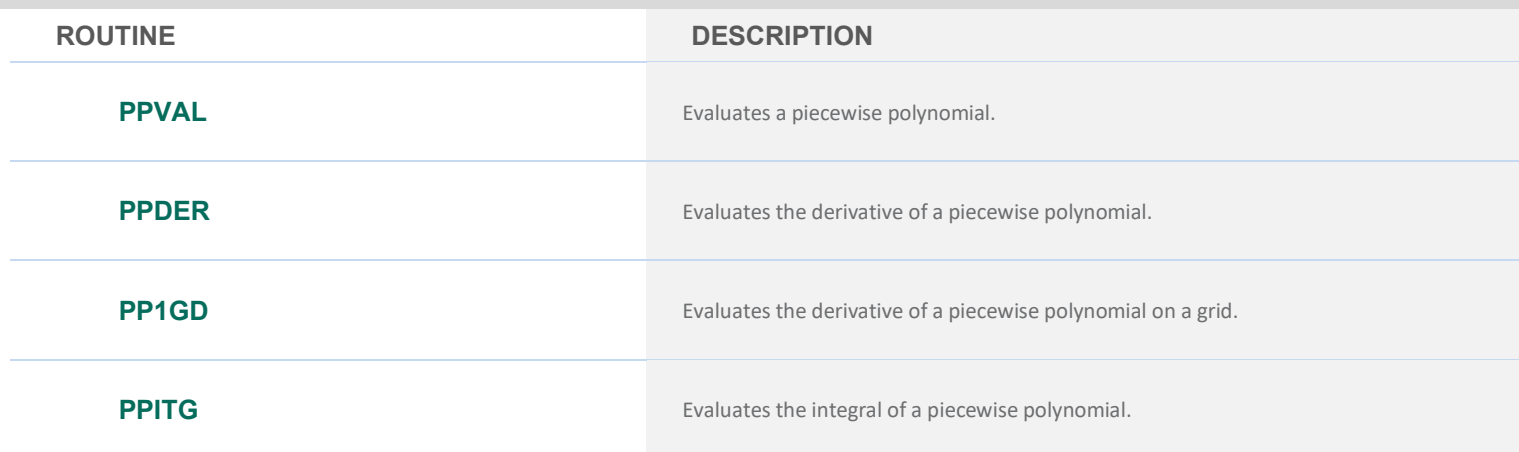

# **QUADRATIC POLYNOMIAL INTERPOLATION ROUTINES FOR GRIDDED DATA**

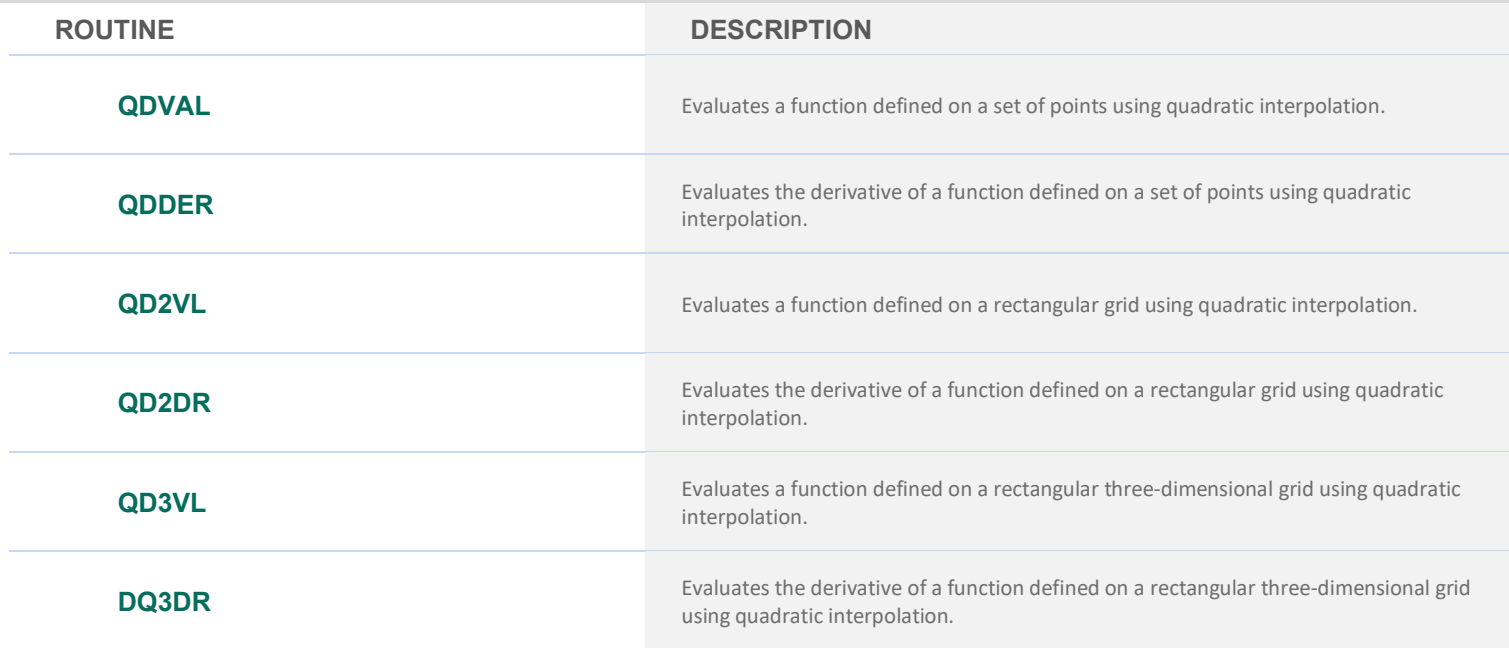

# **Multi-dimensional Interpolation**

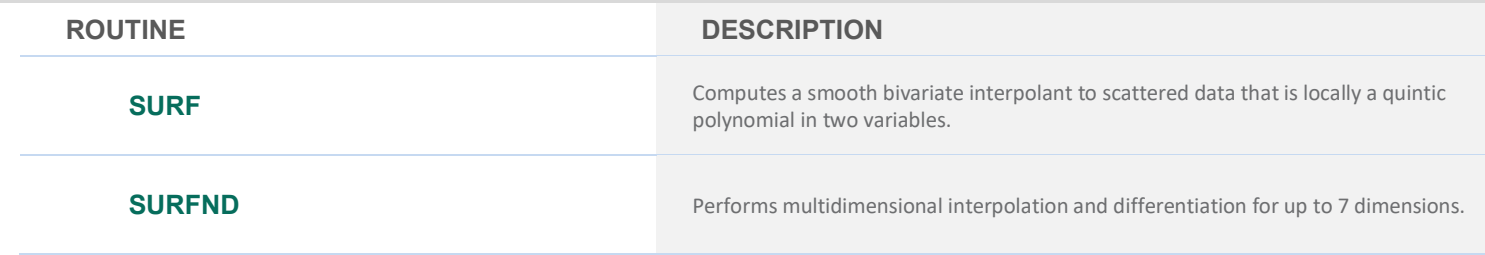

# **LEAST-SQUARES APPROXIMATION**

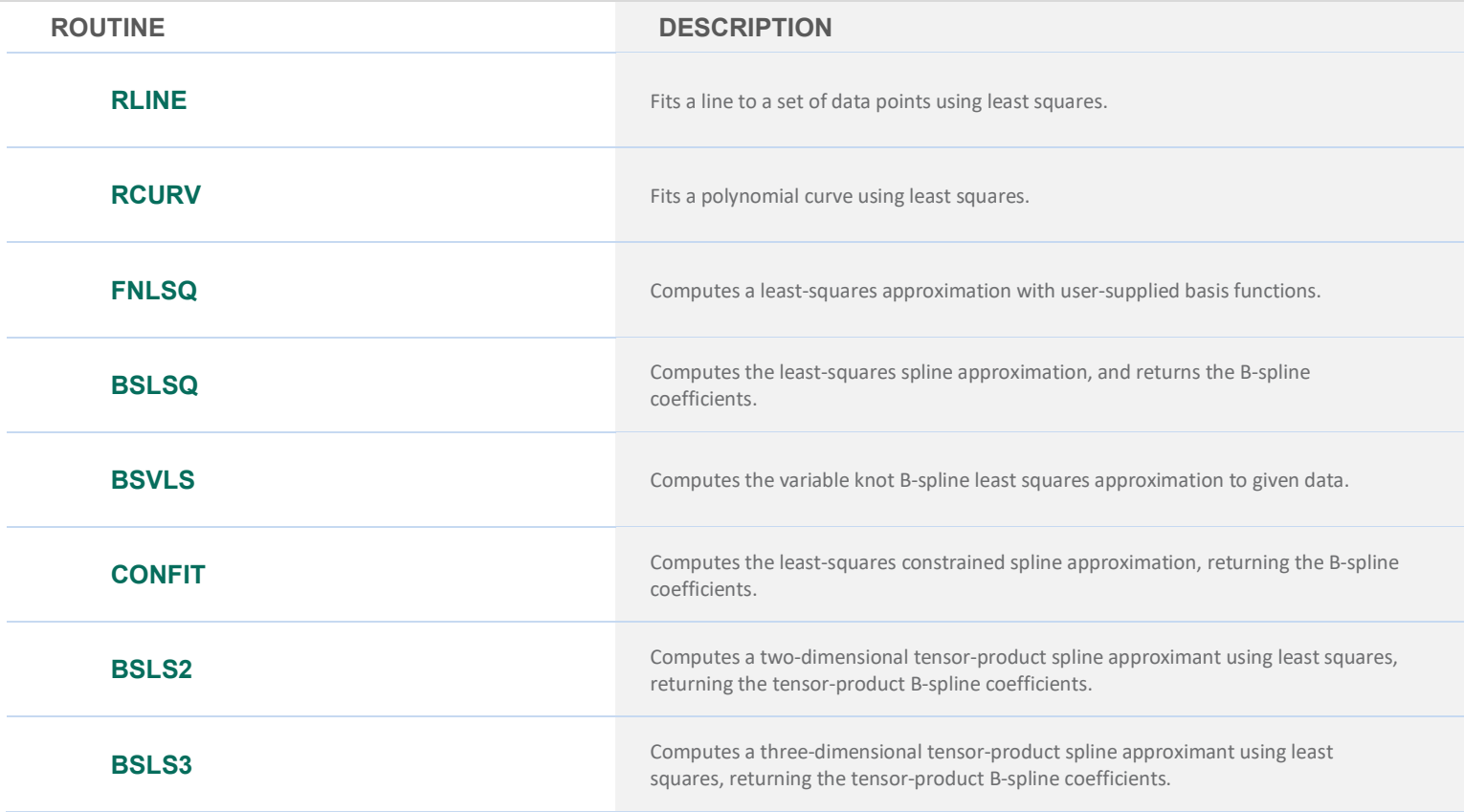

# **CUBIC SPLINE SMOOTHING**

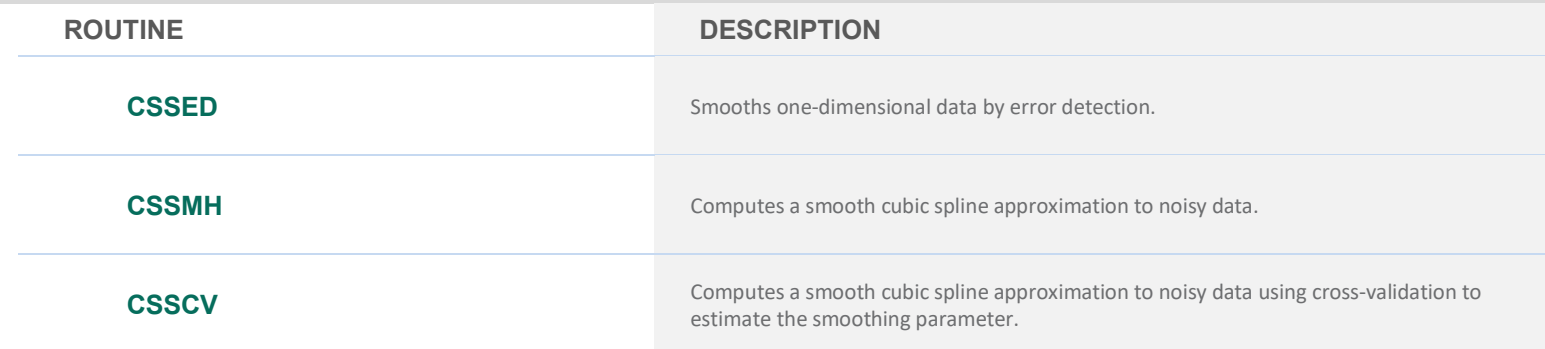

# **RATIONAL** *L<sup>∞</sup>* **APPROXIMATION**

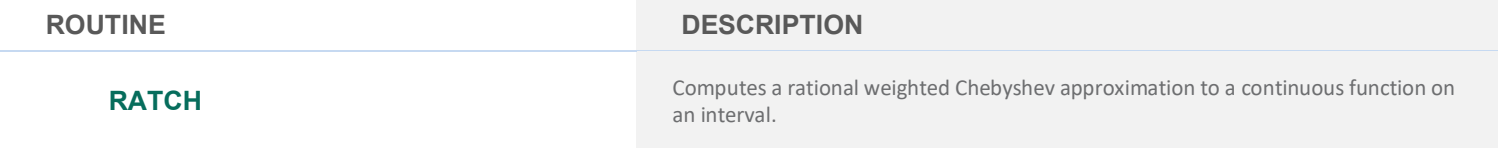

# <span id="page-30-0"></span>**CHAPTER 4: INTEGRATION AND DIFFERENTIATION**

# **UNIVARIATE QUADRATURE**

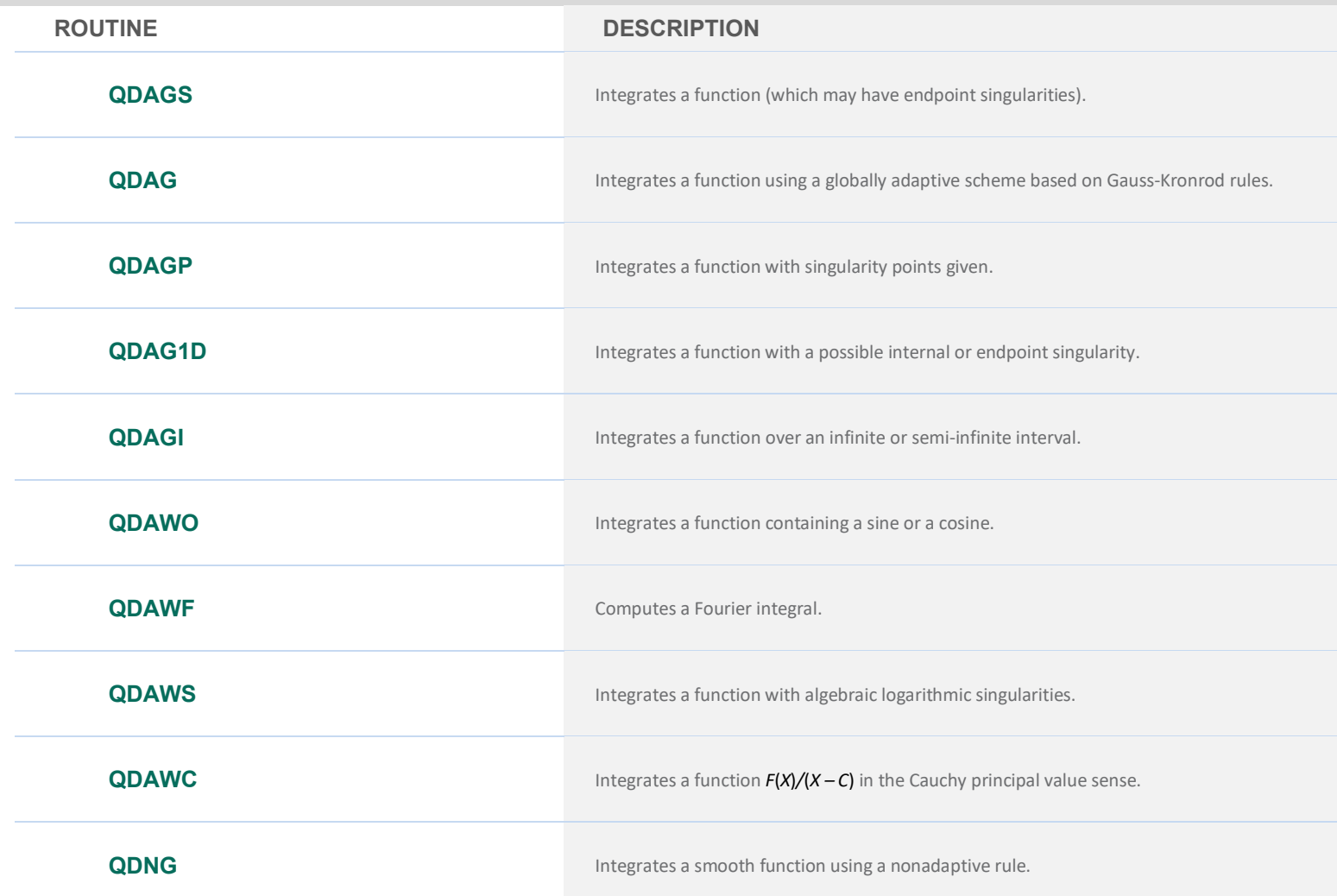

# **MULTIDIMENSIONAL QUADRATURE**

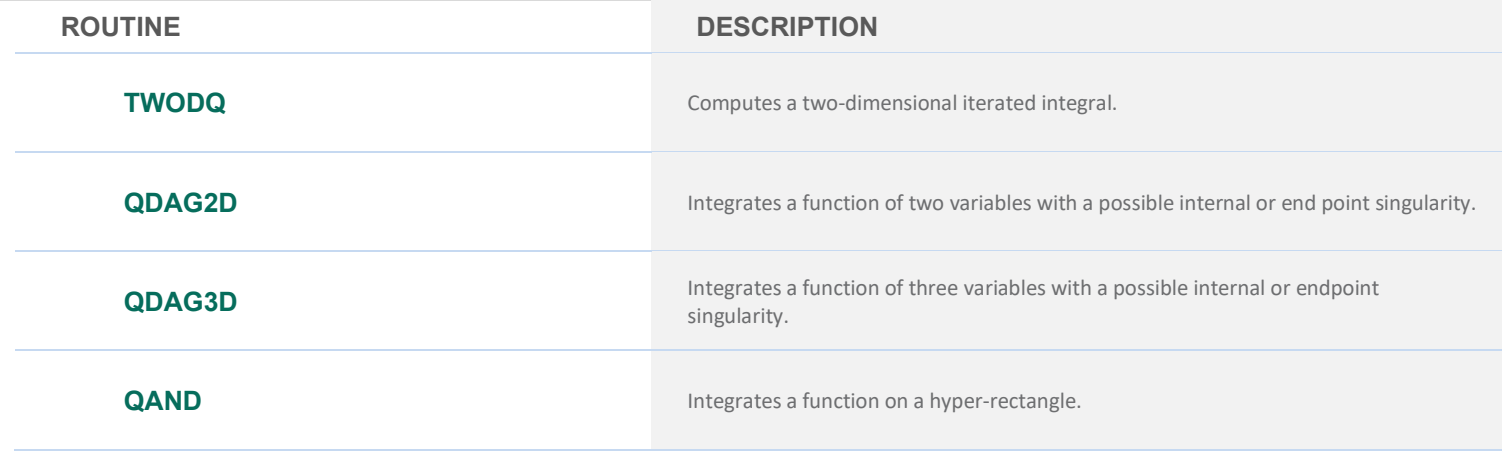

## **MULTIDIMENSIONAL QUADRATURE**

#### **ROUTINE DESCRIPTION**

**QMC Integrates a function over a hyper-rectangle using a quasi-Monte Carlo method.** 

## **GAUSS RULES AND THREE-TERM RECURRENCES**

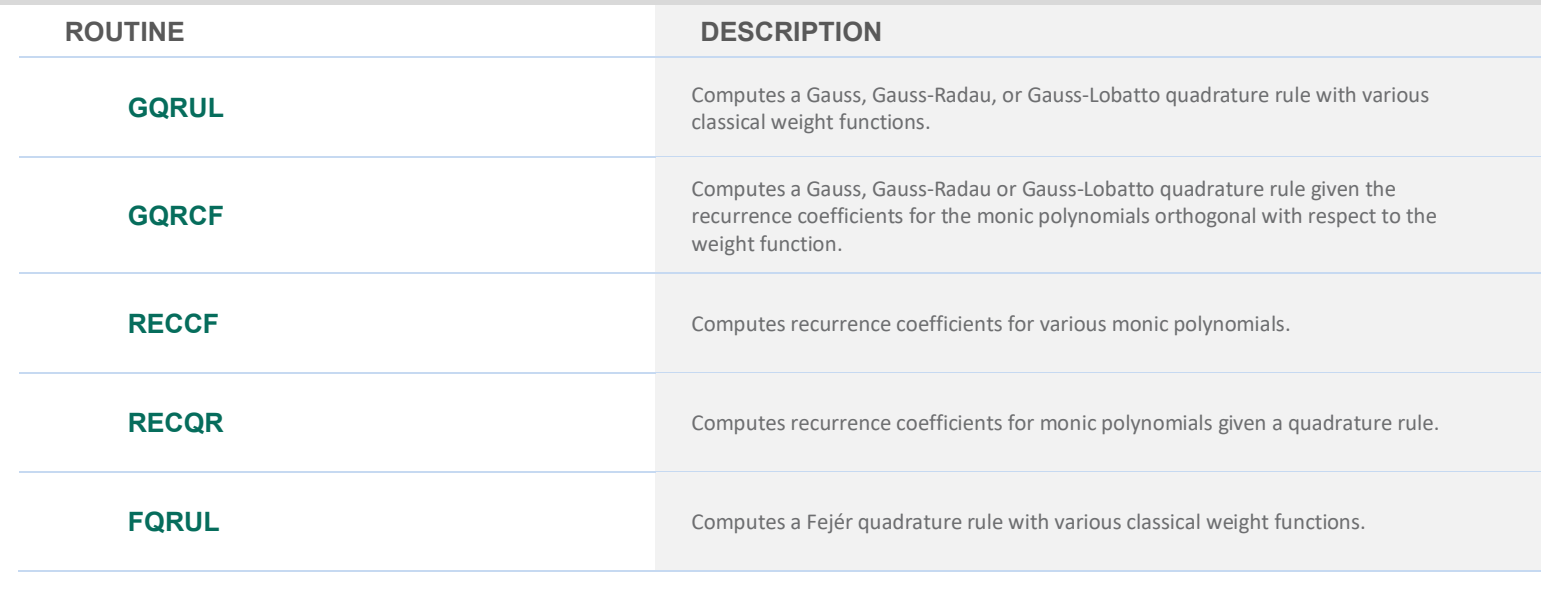

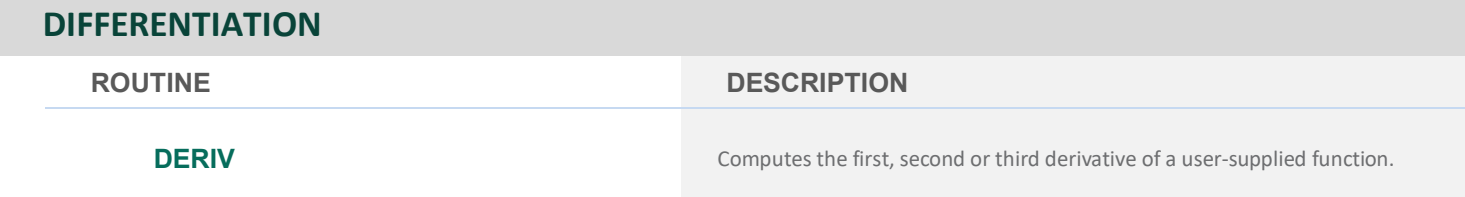

# <span id="page-31-0"></span>**CHAPTER 5: DIFFERENTIAL EQUATIONS**

# **FIRST-ORDER ORDINARY DIFFERENTIAL EQUATIONS**

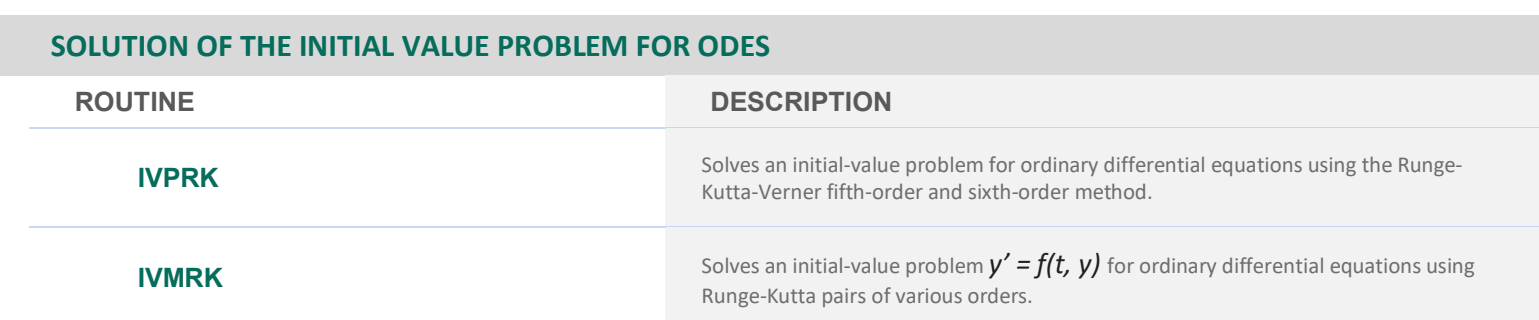

#### **SOLUTION OF THE INITIAL VALUE PROBLEM FOR ODES**

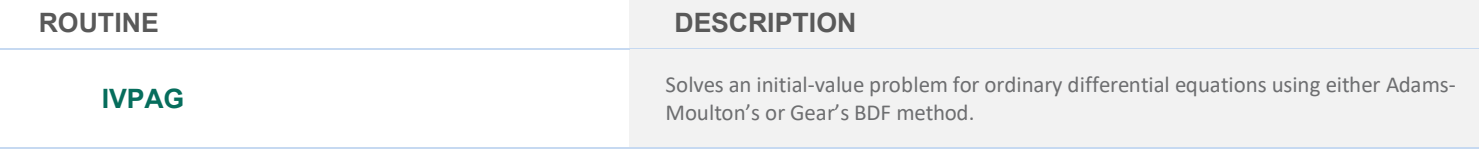

#### **SOLUTION OF THE BOUNDARY VALUE PROBLEM FOR ODES**

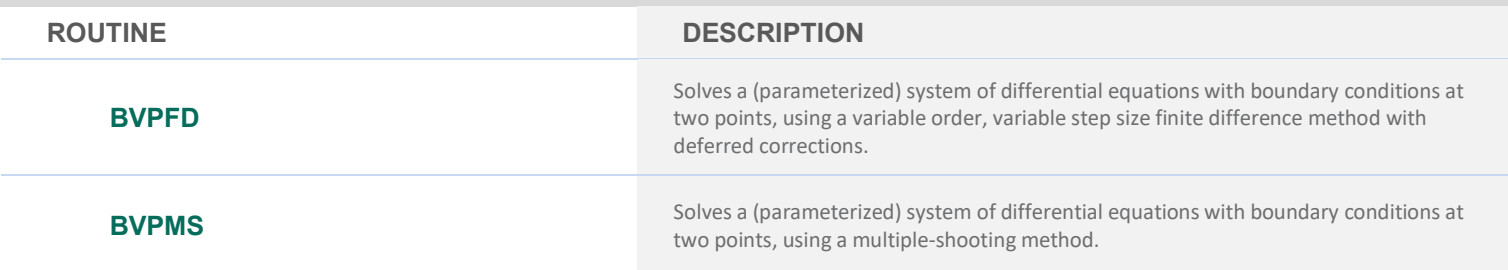

#### **SOLUTION OF DIFFERENTIAL-ALGEBRAIC SYSTEMS**

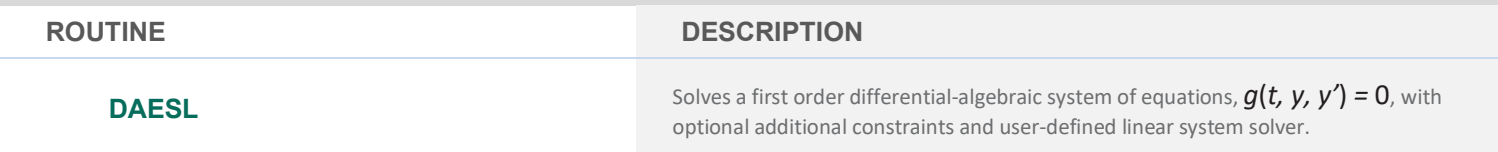

#### FIRST-AND-SECOND-ORDER ORDINARY DIFFERENTIAL EQUATIONS

#### **SOLUTION OF THE INITIAL-VALUE PROBLEM FOR ODES**

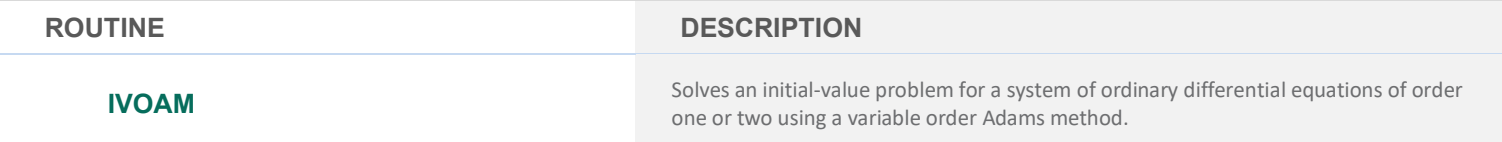

# **PARTIAL DIFFERENTIAL EQUATIONS**

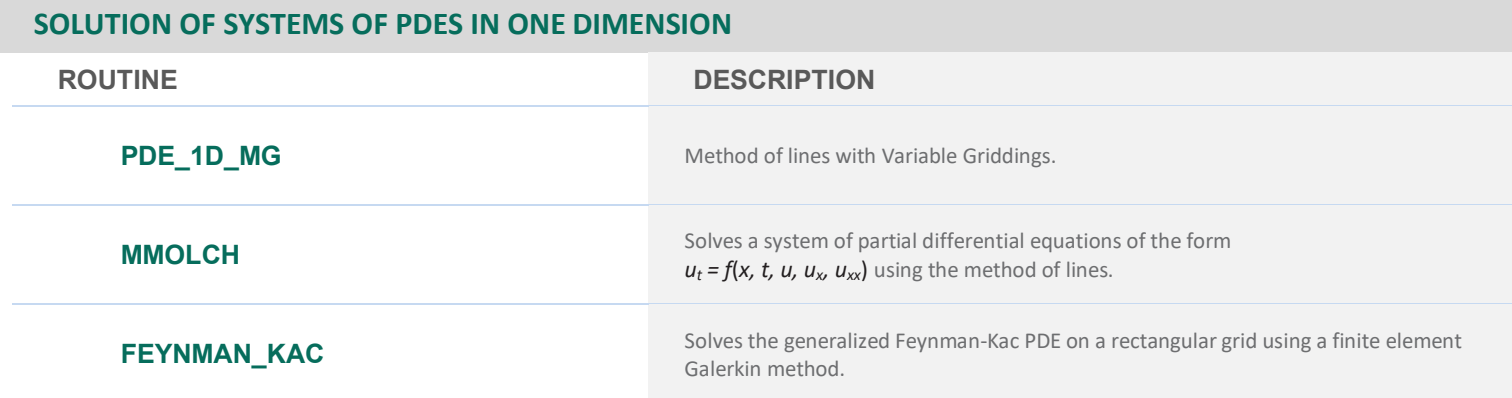

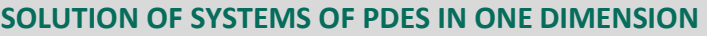

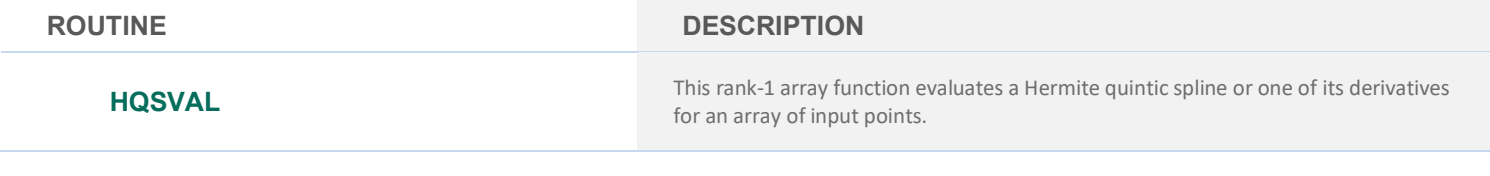

# **SOLUTION OF A PDE IN TWO AND THREE DIMENSIONS**

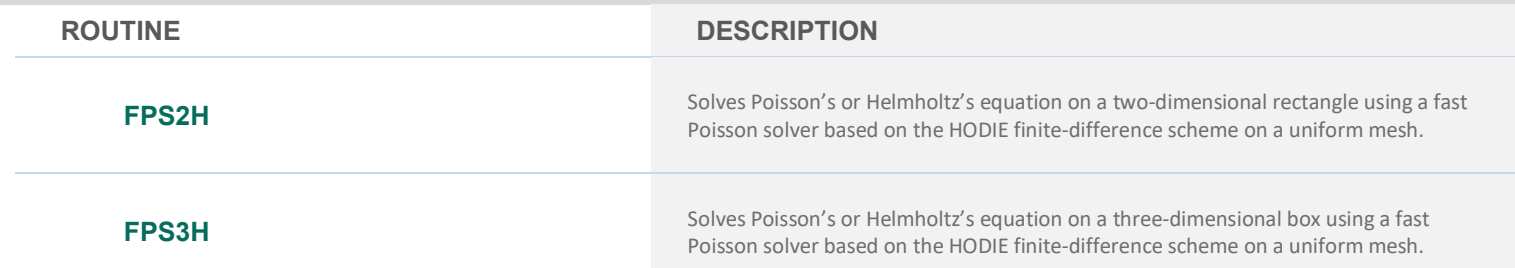

# **STURM-LIOUVILLE PROBLEMS**

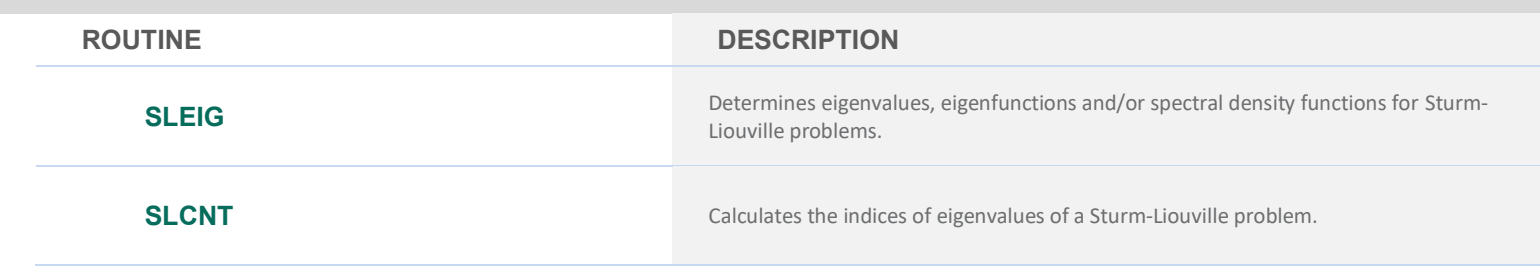

# <span id="page-33-0"></span>**CHAPTER 6: TRANSFORMS**

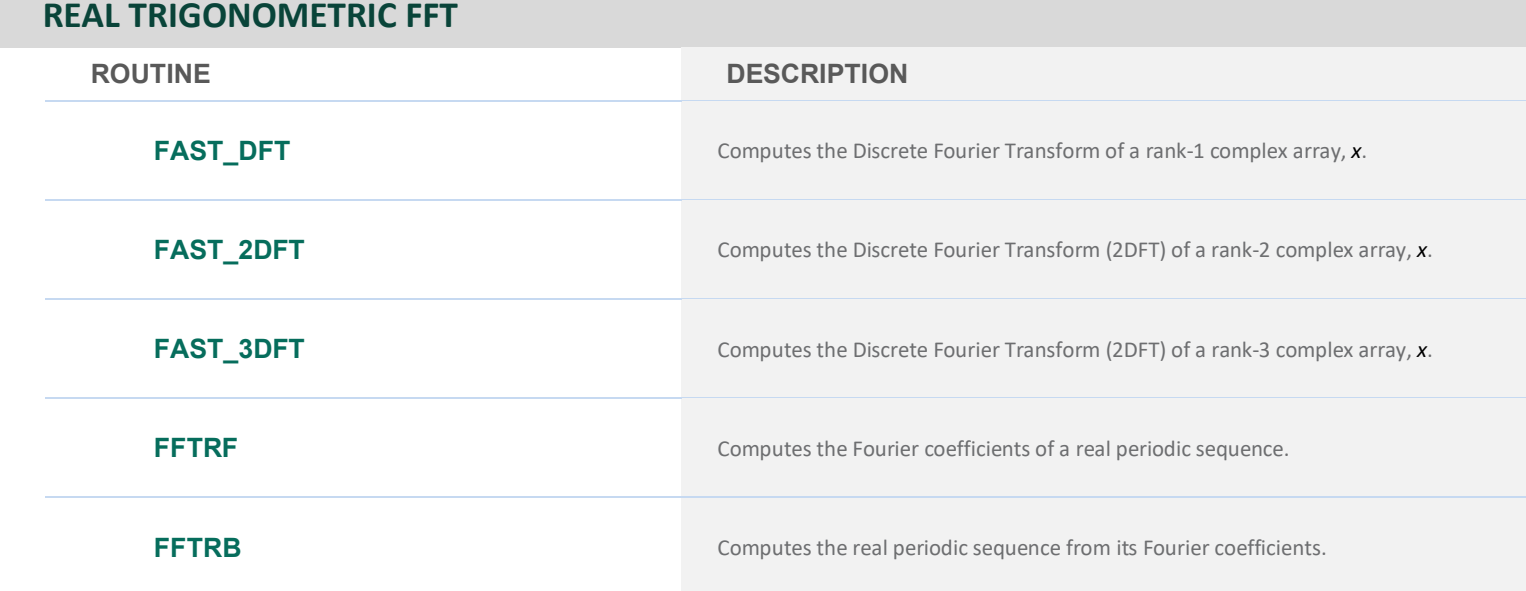

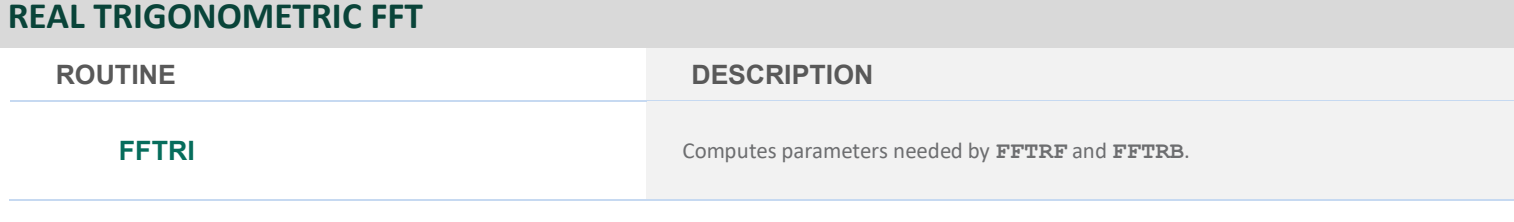

# **COMPLEX EXPONENTIAL FFT**

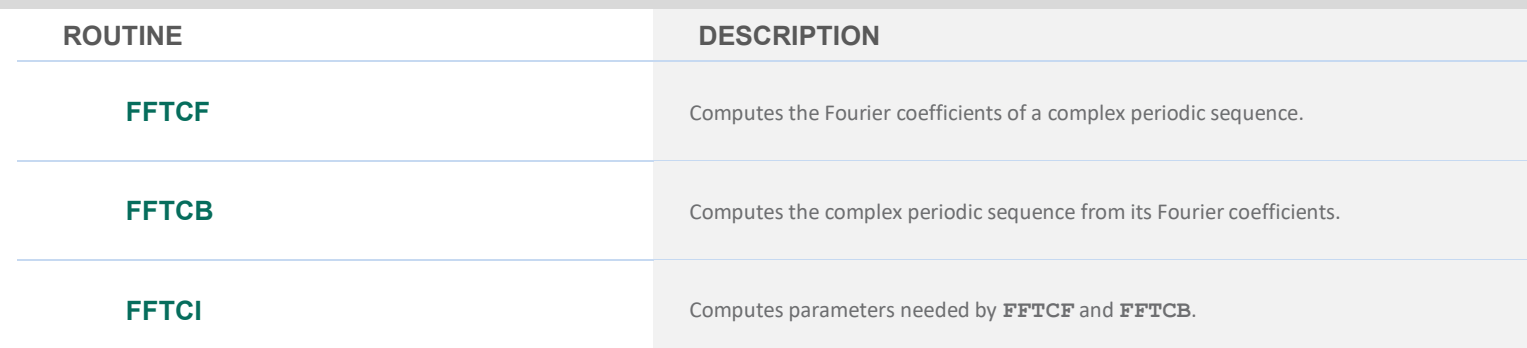

# **REAL SINE AND COSINE FFTS**

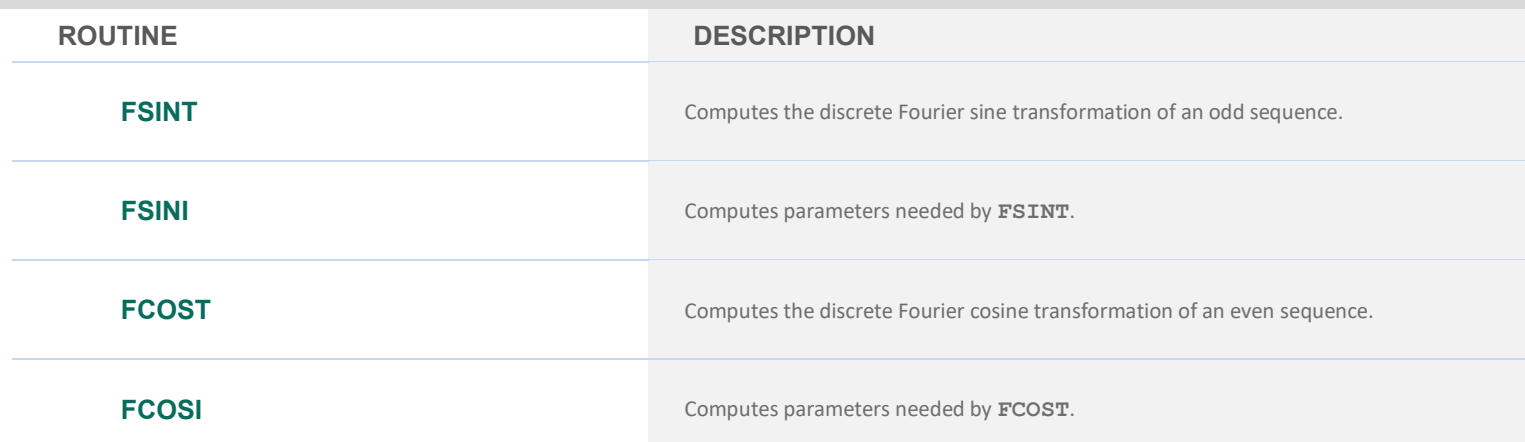

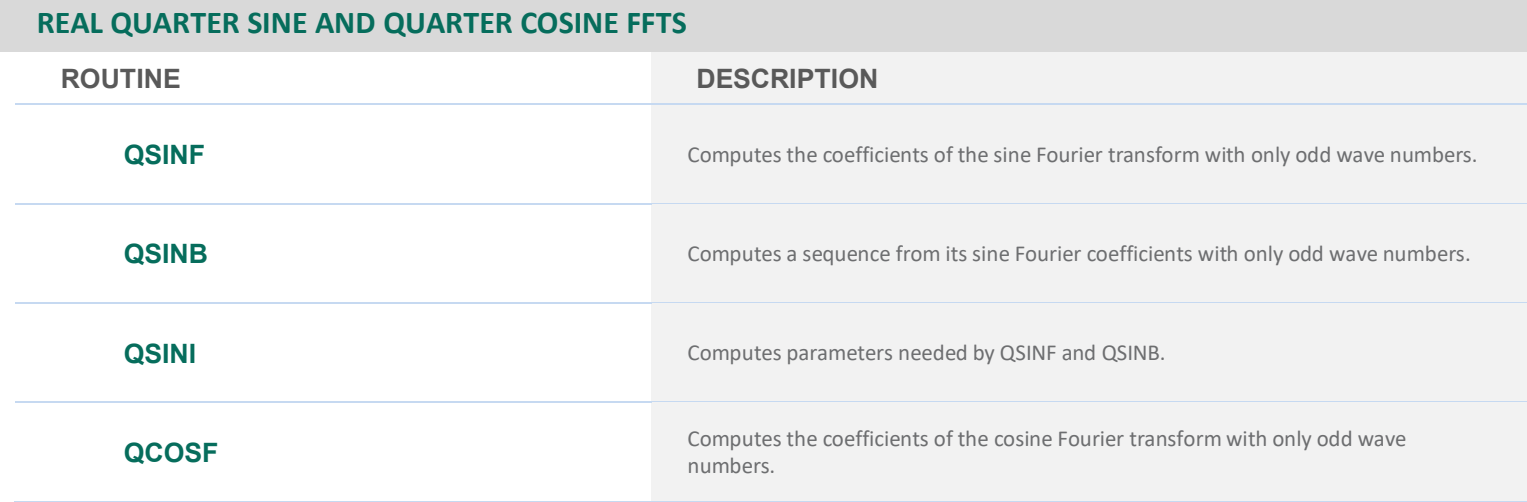

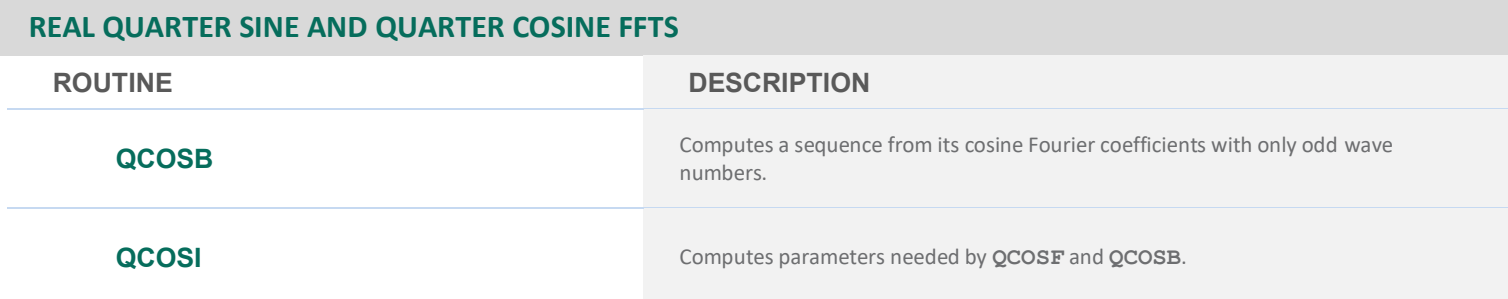

# **TWO AND THREE DIMENSIONAL COMPLEX FFTS**

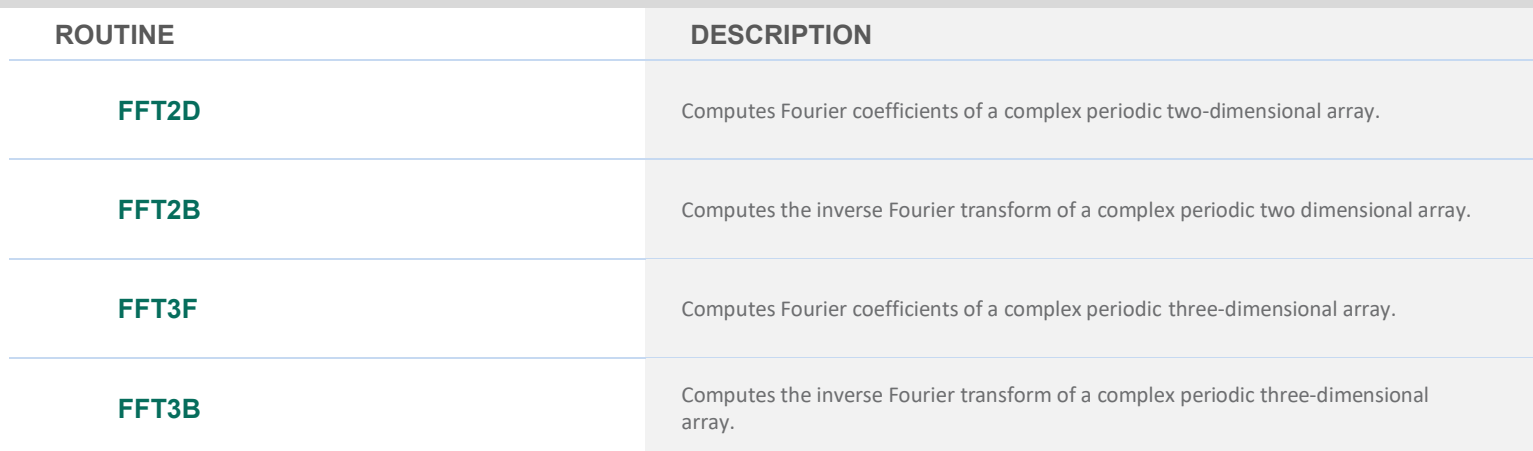

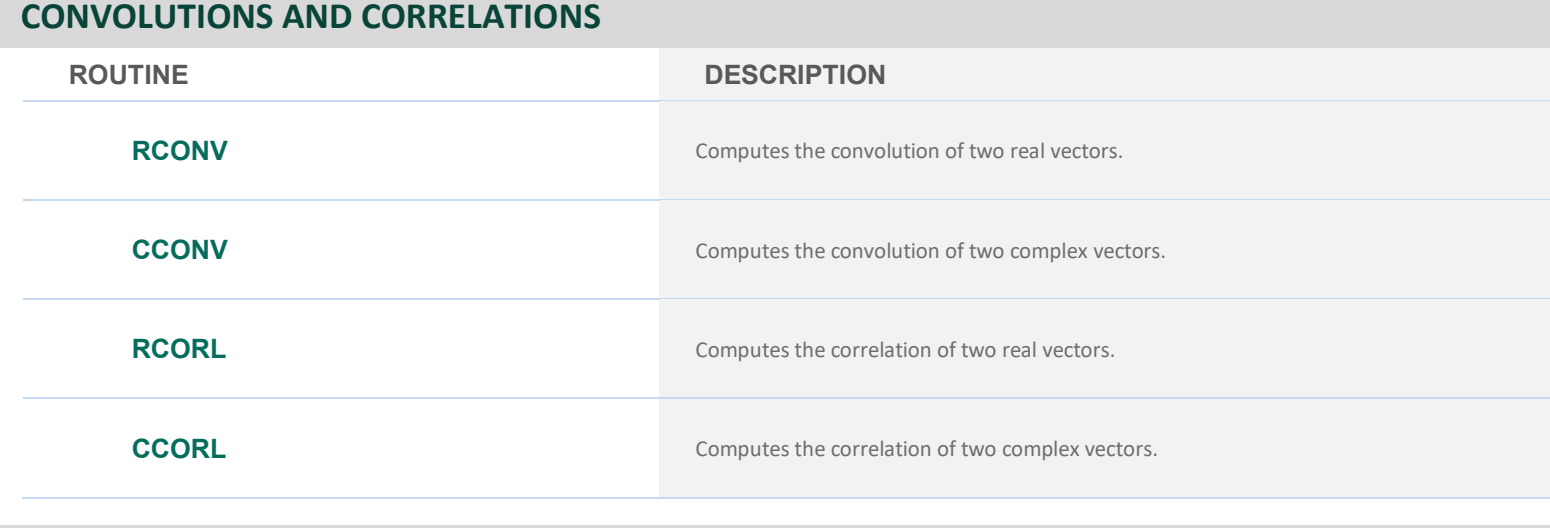

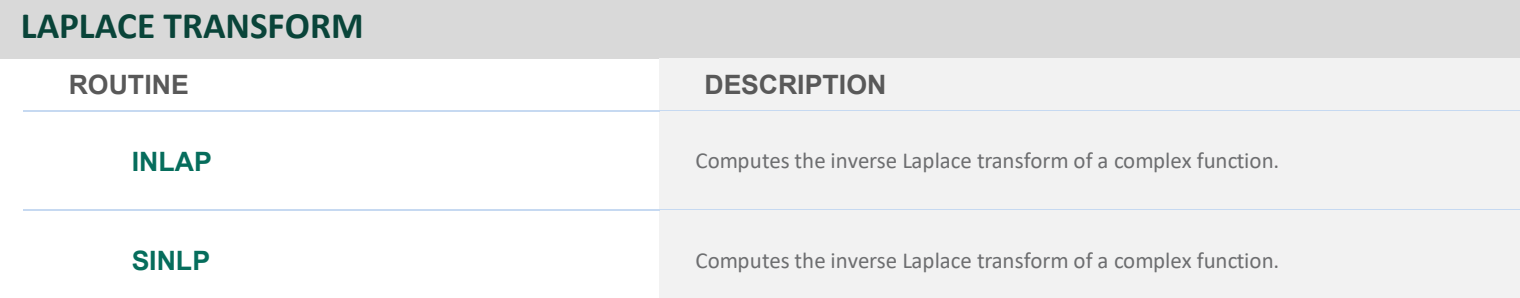
# **CHAPTER 7: NONLINEAR EQUATIONS**

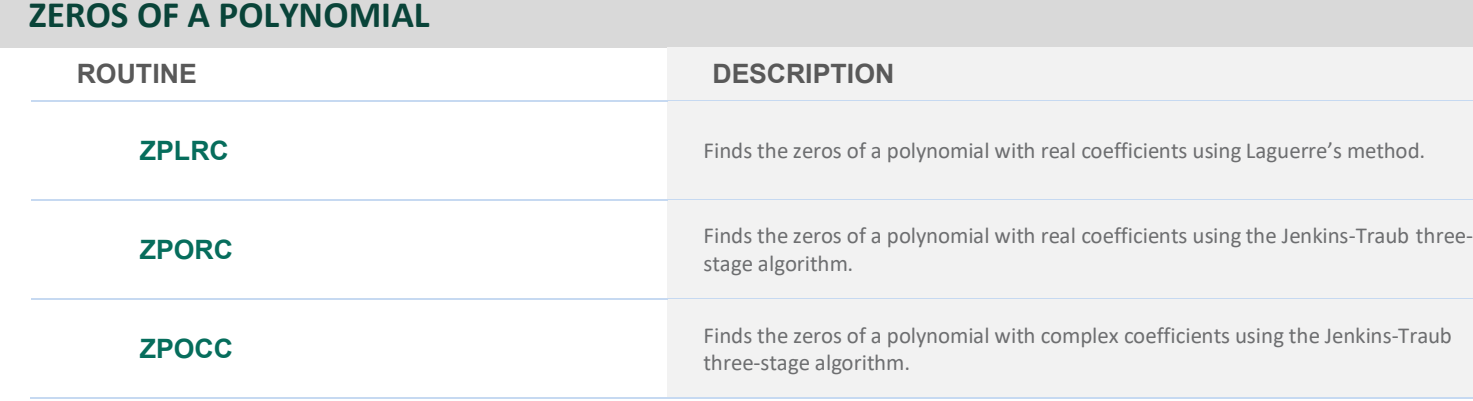

#### **ZEROS OF A FUNCTION**

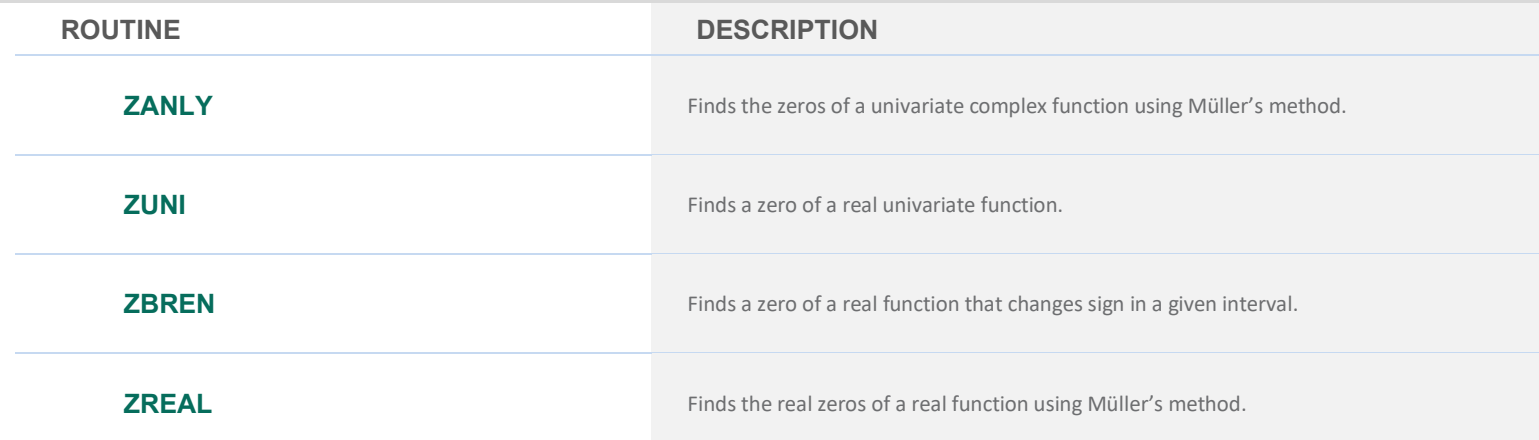

### **ROOT OF A SYSTEM OF EQUATIONS**

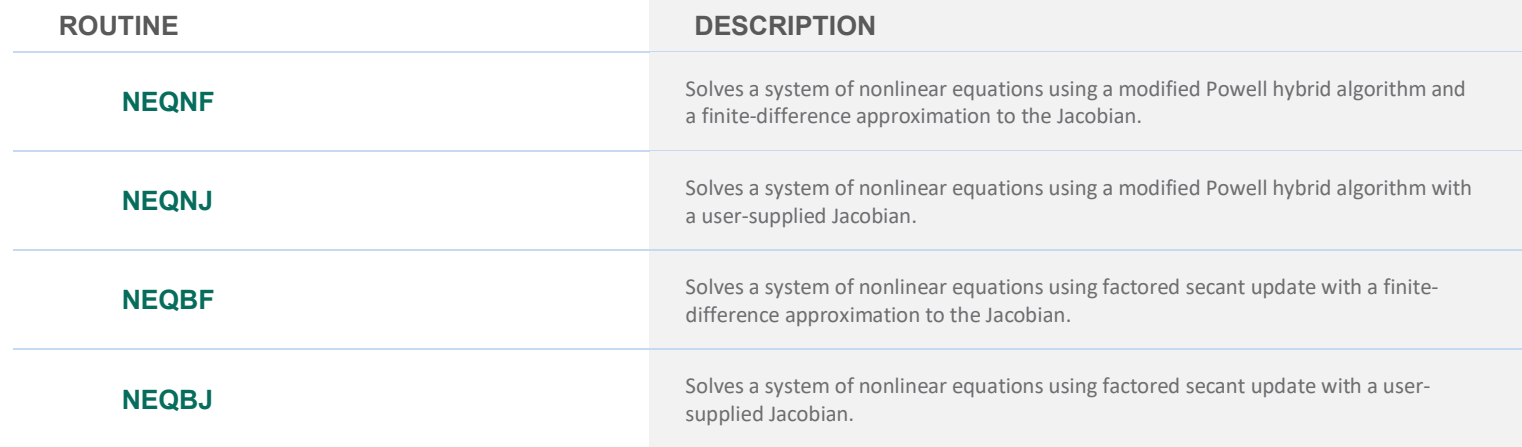

# **CHAPTER 8: OPTIMIZATION**

#### **UNCONSTRAINED MINIMIZATION**

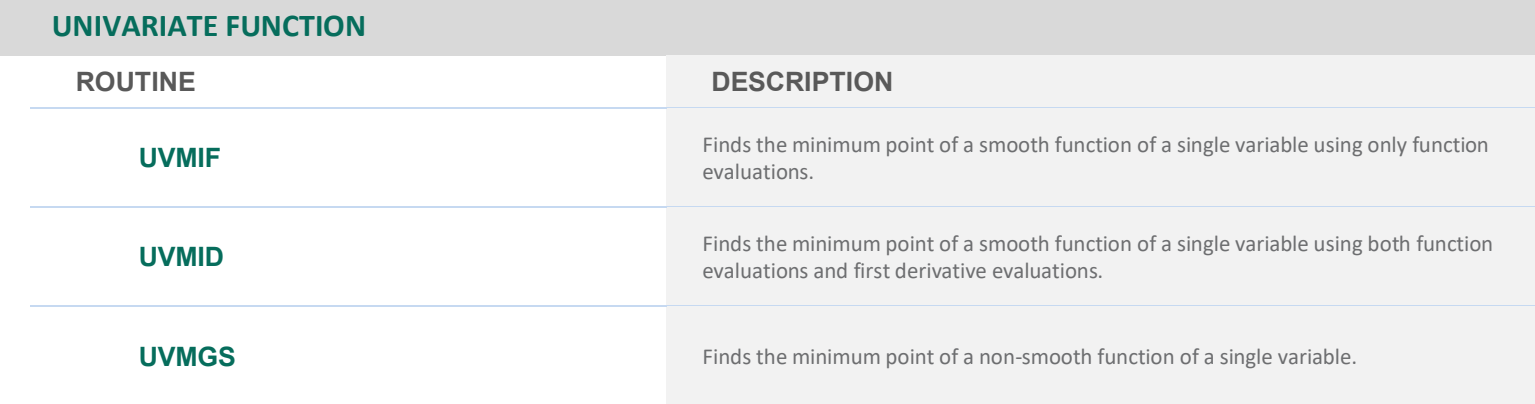

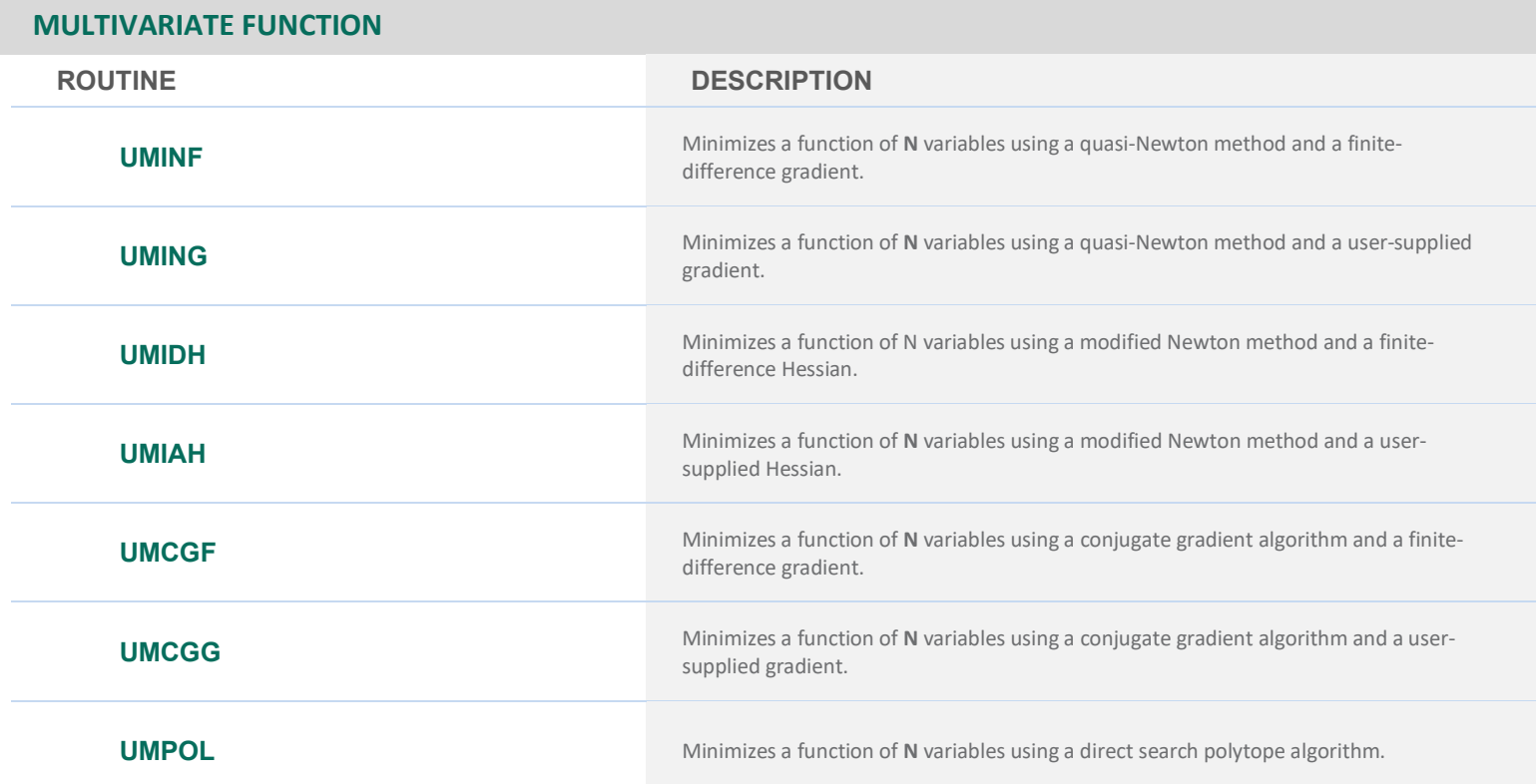

#### **NONLINEAR LEAST SQUARES**

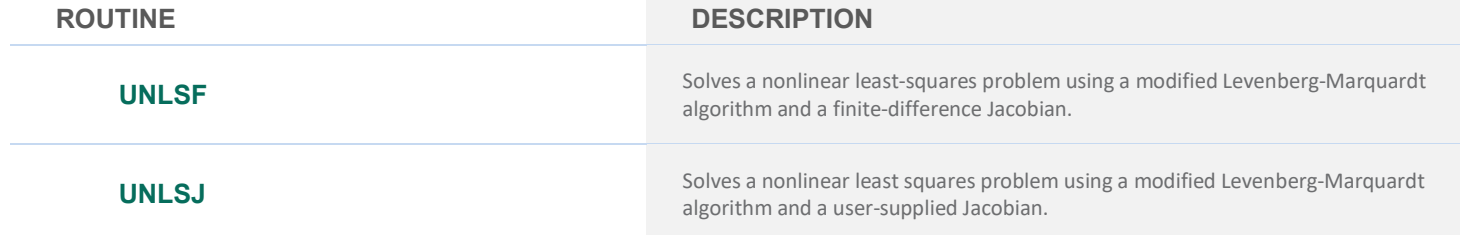

#### **MINIMIZATION WITH SIMPLE BOUNDS**

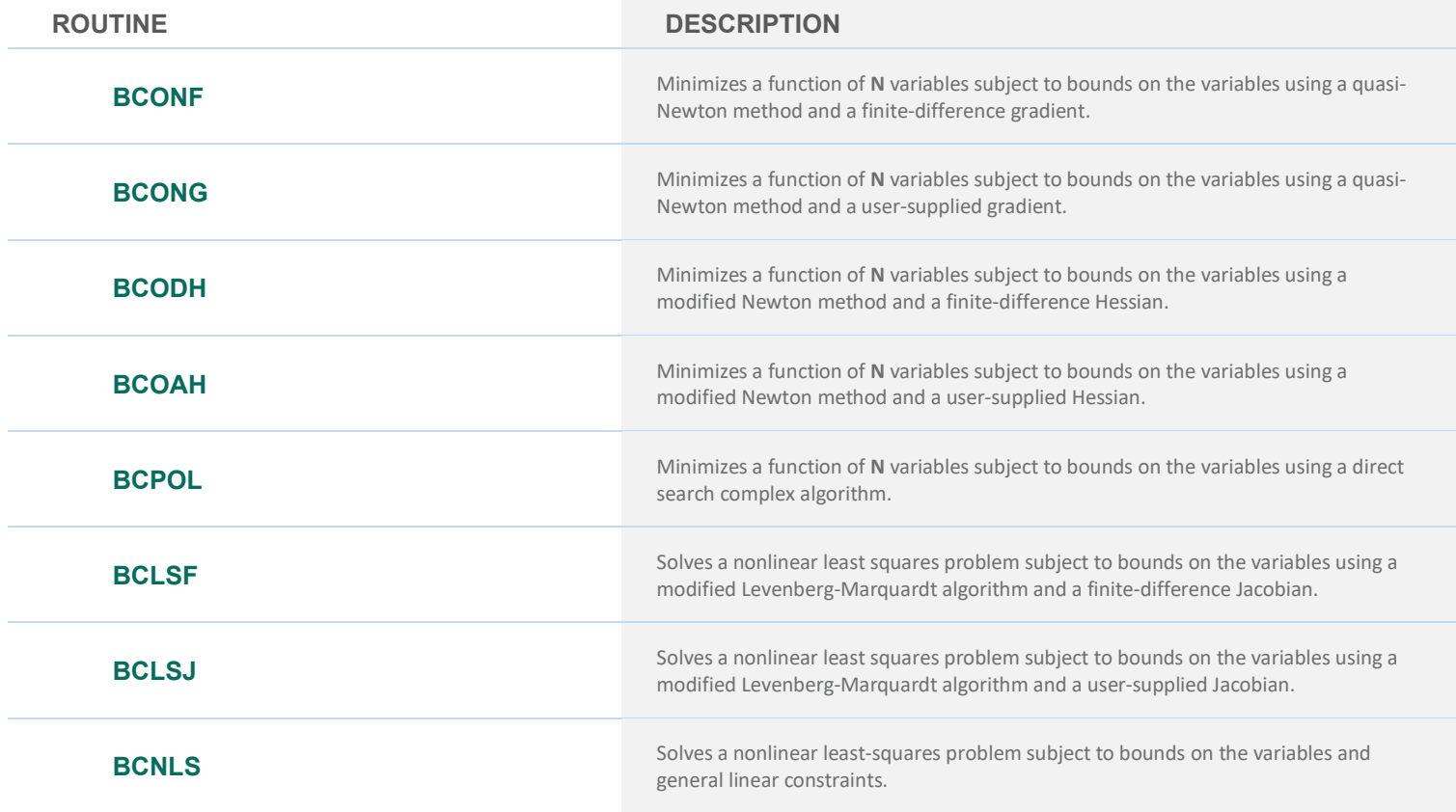

#### **LINEARLY CONSTRAINED MINIMIZATION**

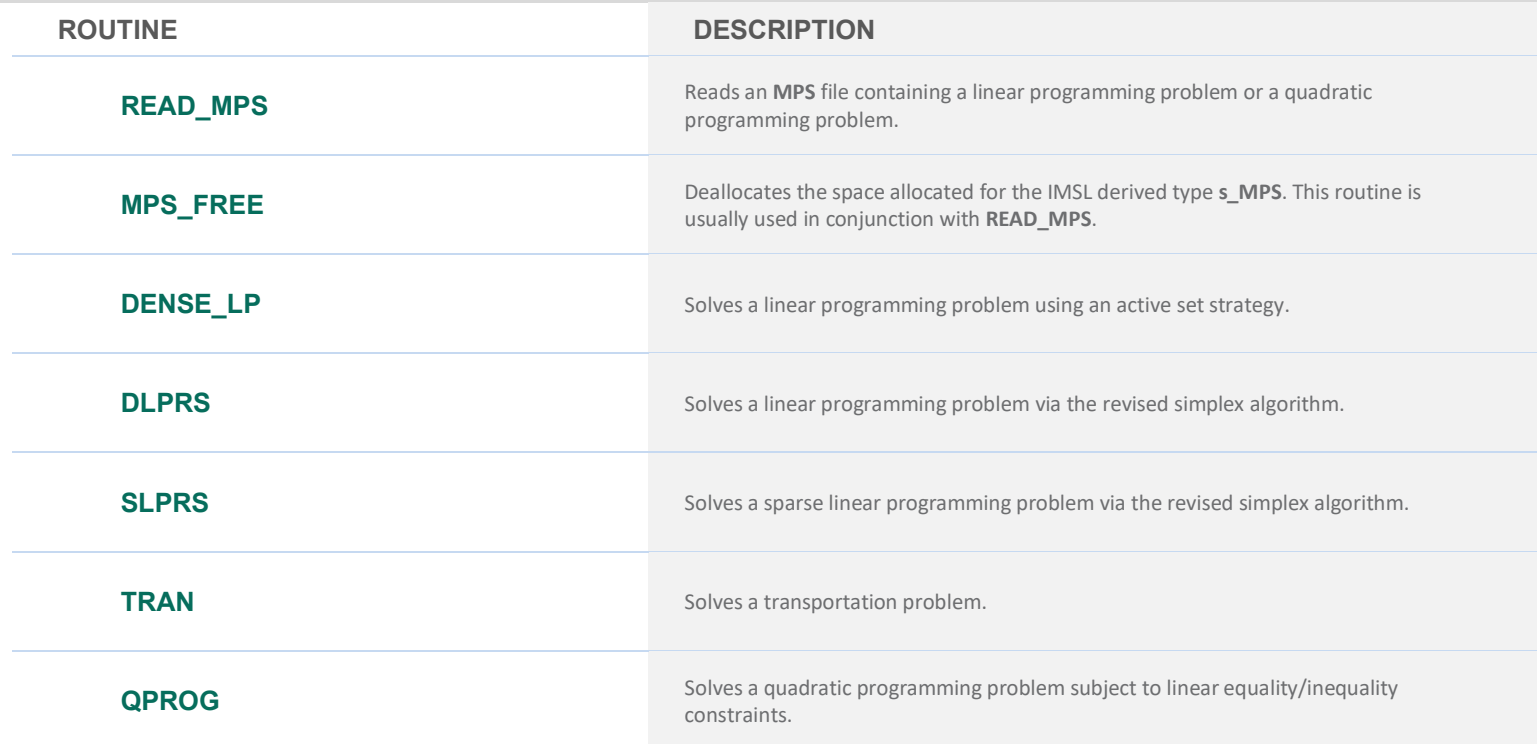

#### **LINEARLY CONSTRAINED MINIMIZATION**

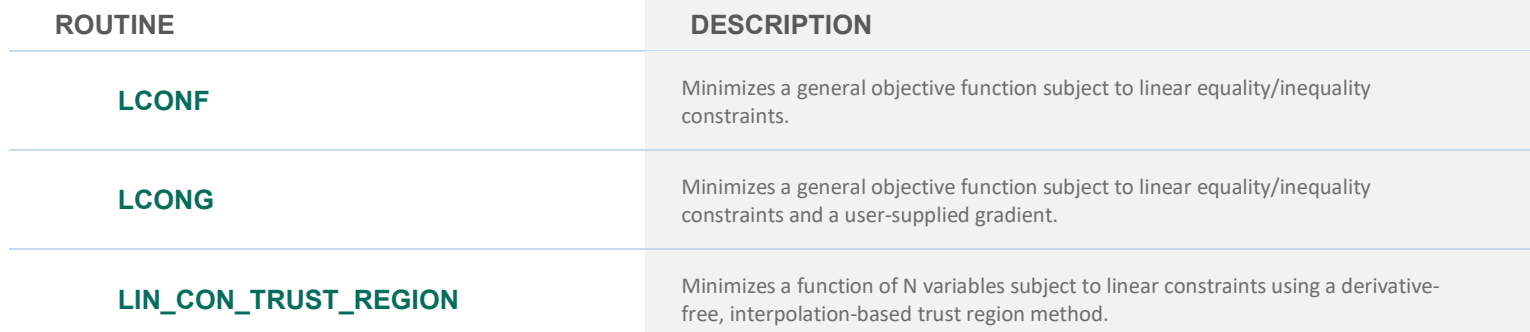

#### **NONLINEARLY CONSTRAINED MINIMIZATION**

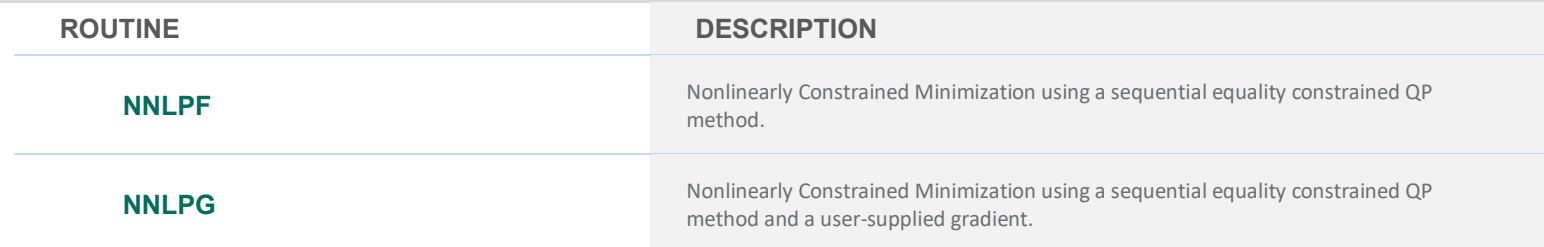

#### **SERVICE ROUTINES**

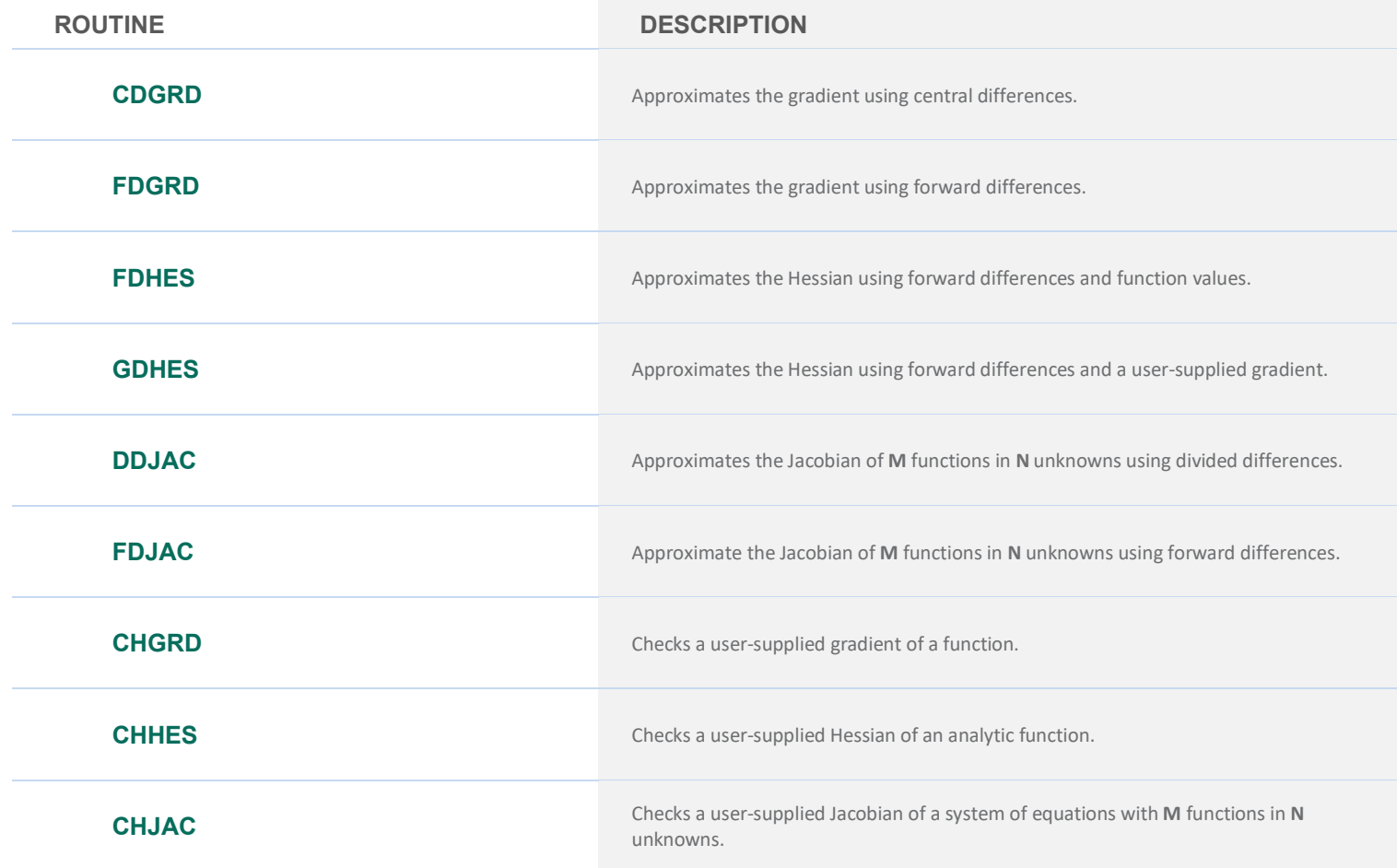

#### **SERVICE ROUTINES**

**ROUTINE DESCRIPTION**

**GGUES** Generates points in an **N**-dimensional space.

# **CHAPTER 9: BASIC MATRIX/VECTOR OPERATIONS**

#### **BASIC LINEAR ALGEBRA SUBPROGRAMS (BLAS)**

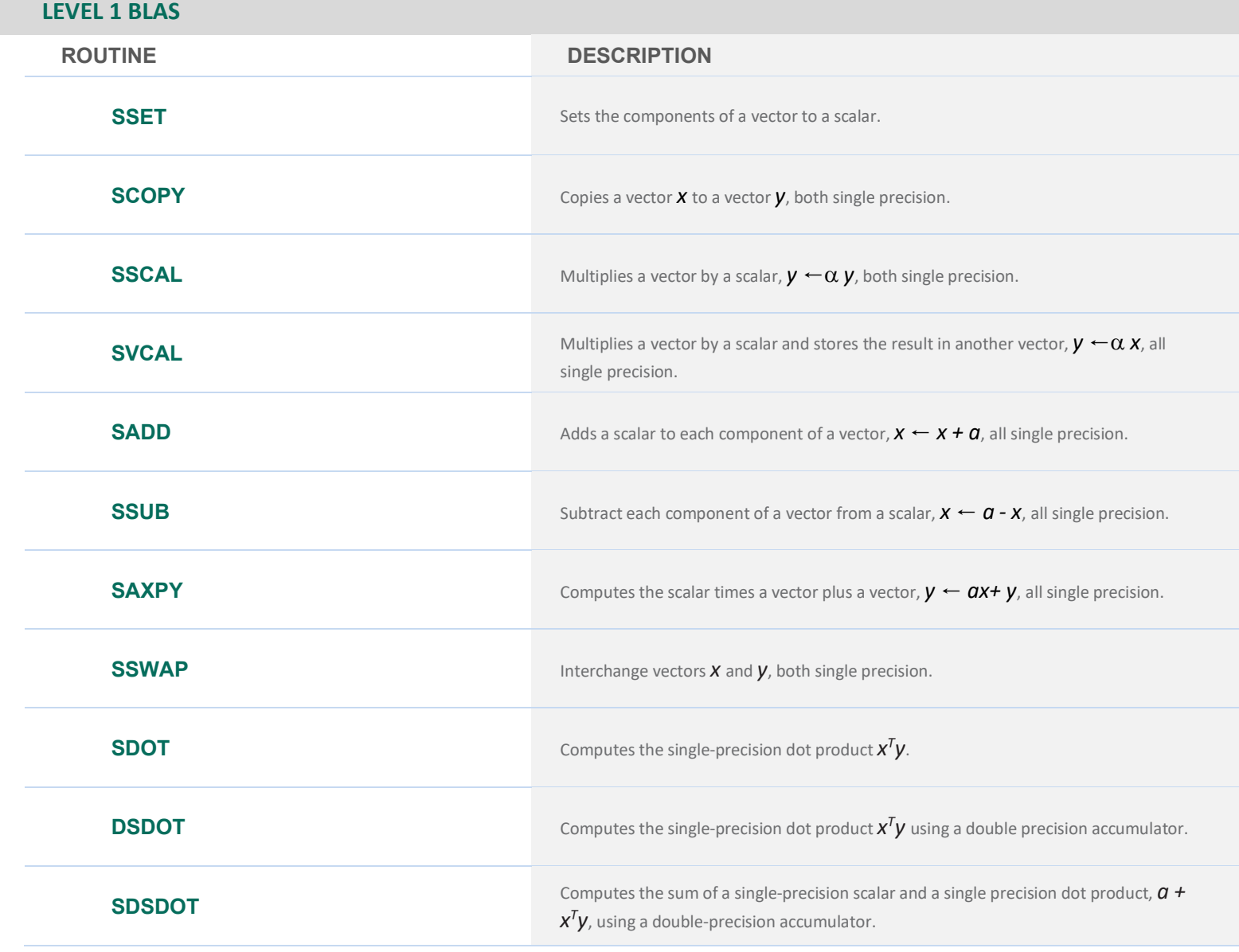

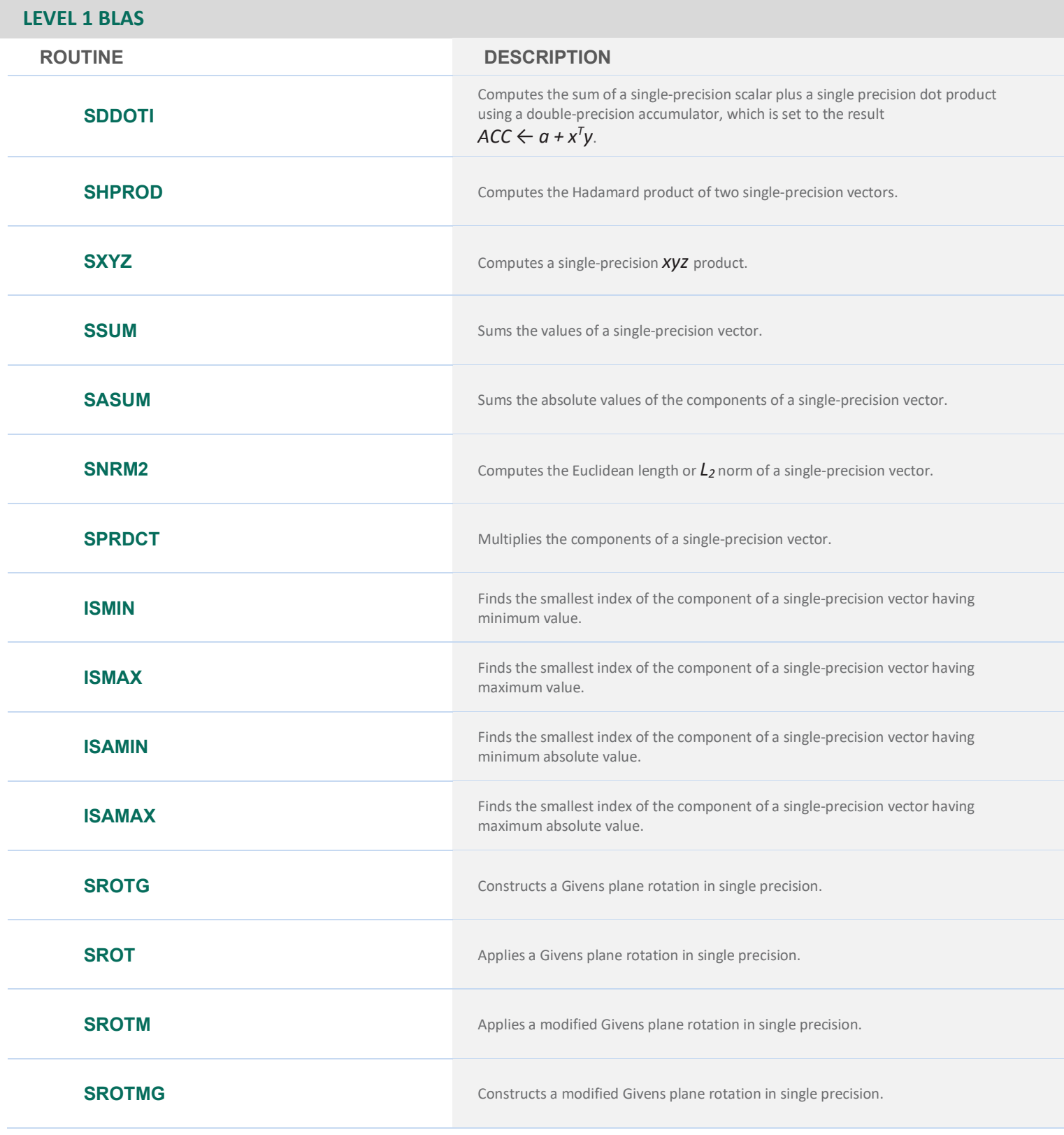

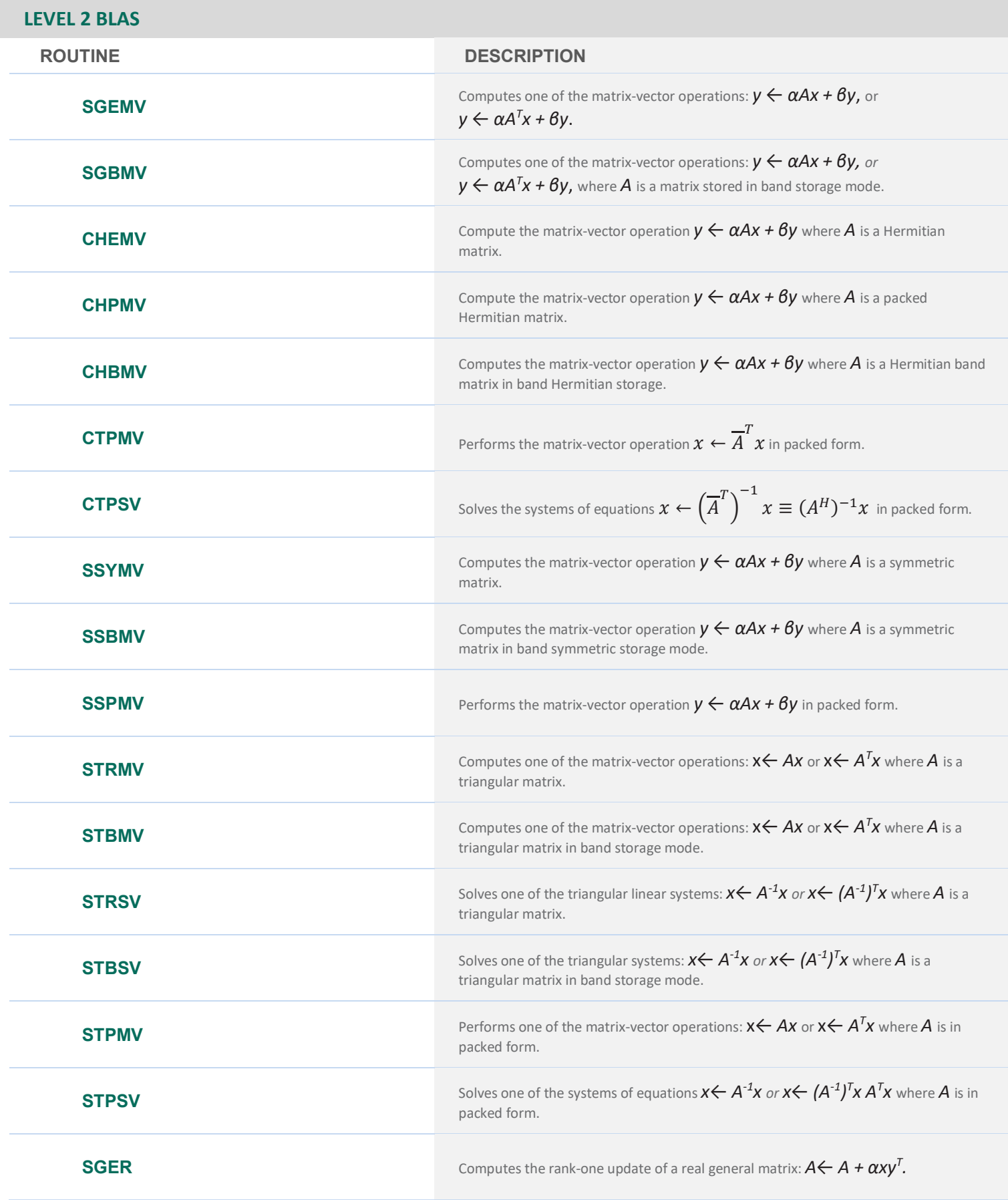

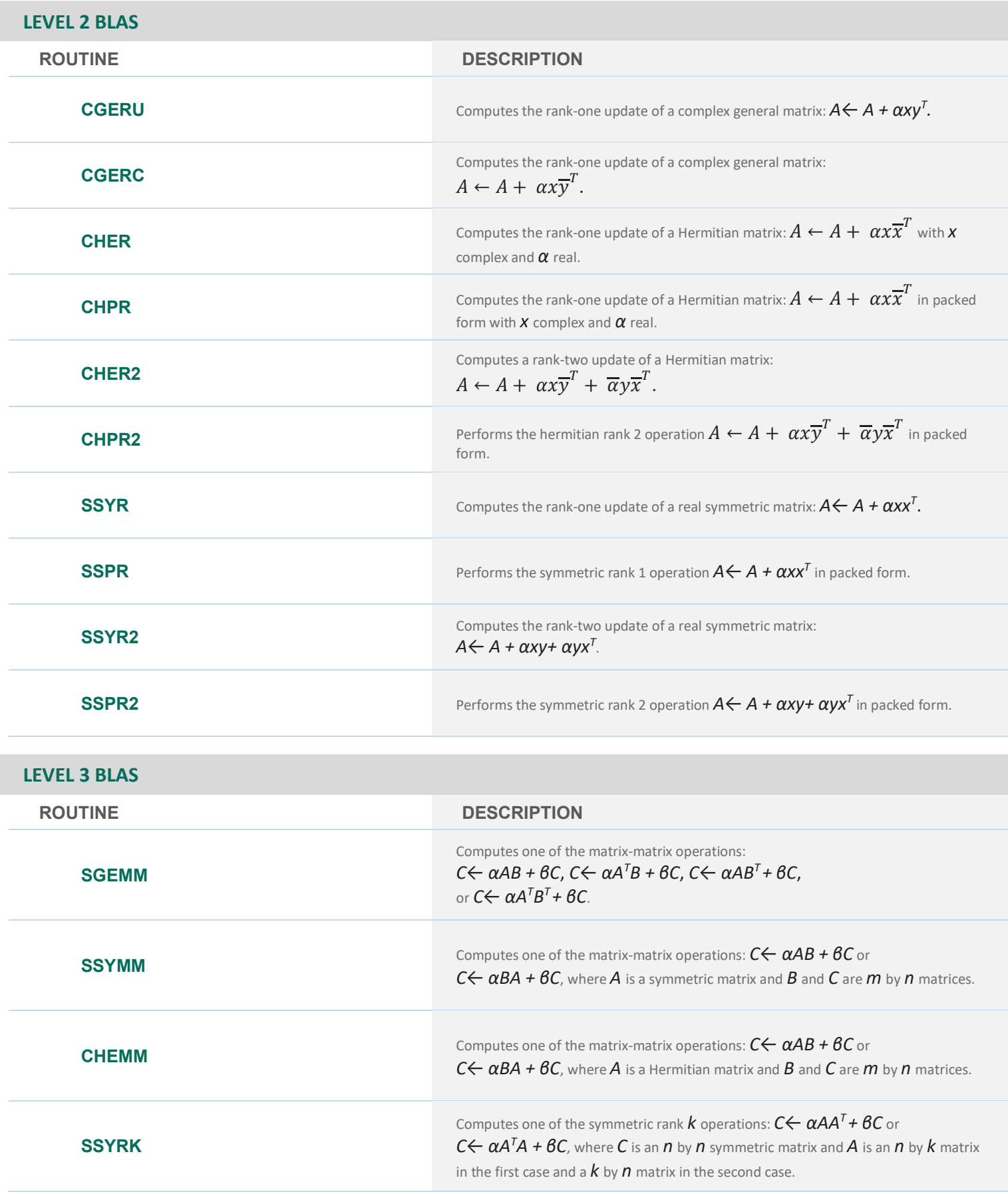

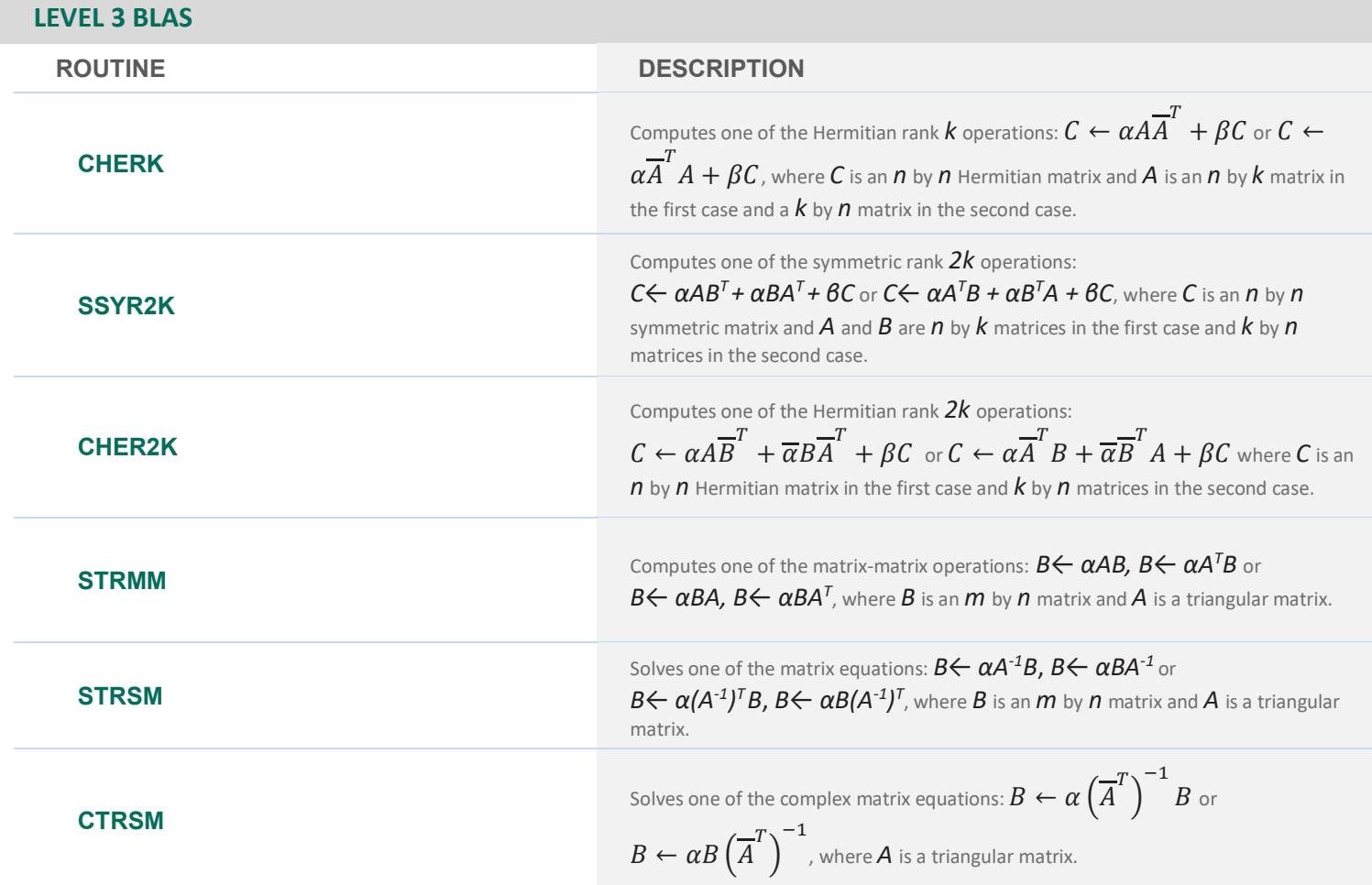

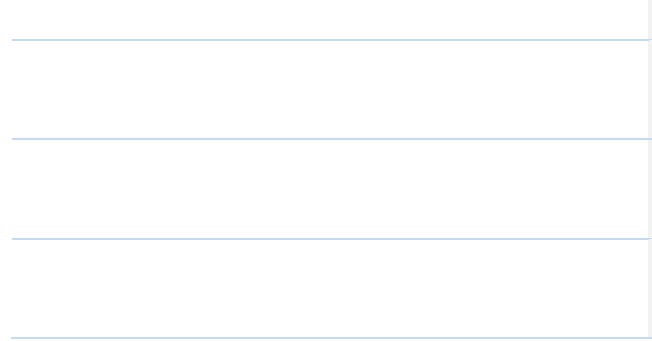

### **OTHER MATRIX/VECTOR OPERATIONS**

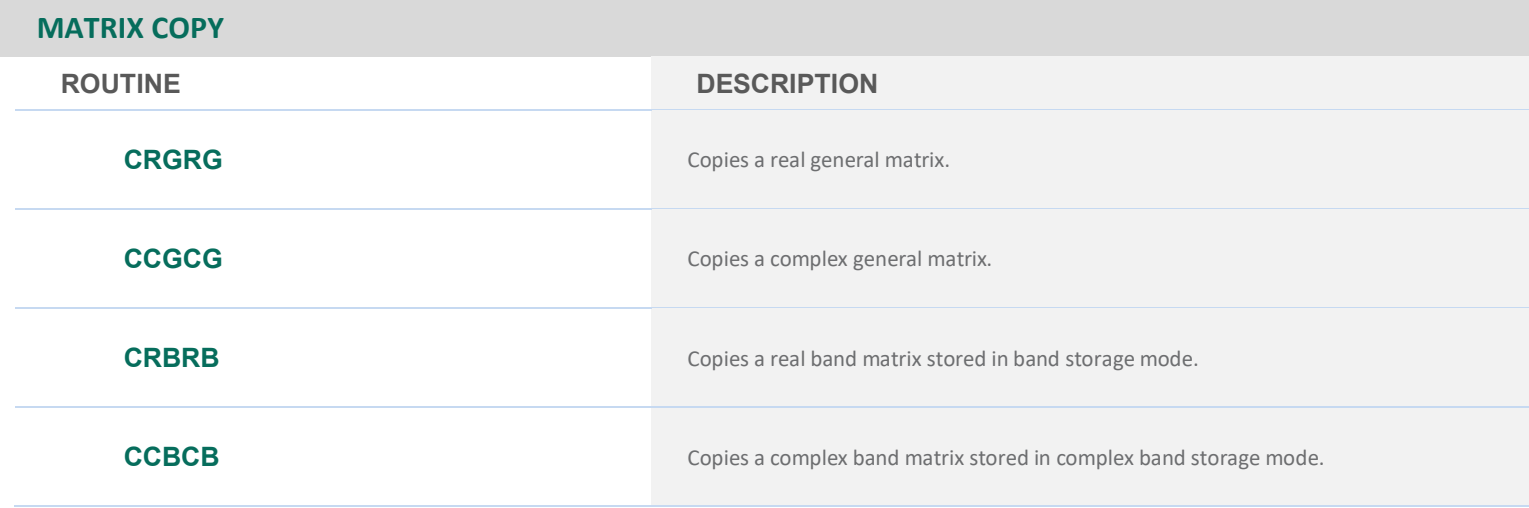

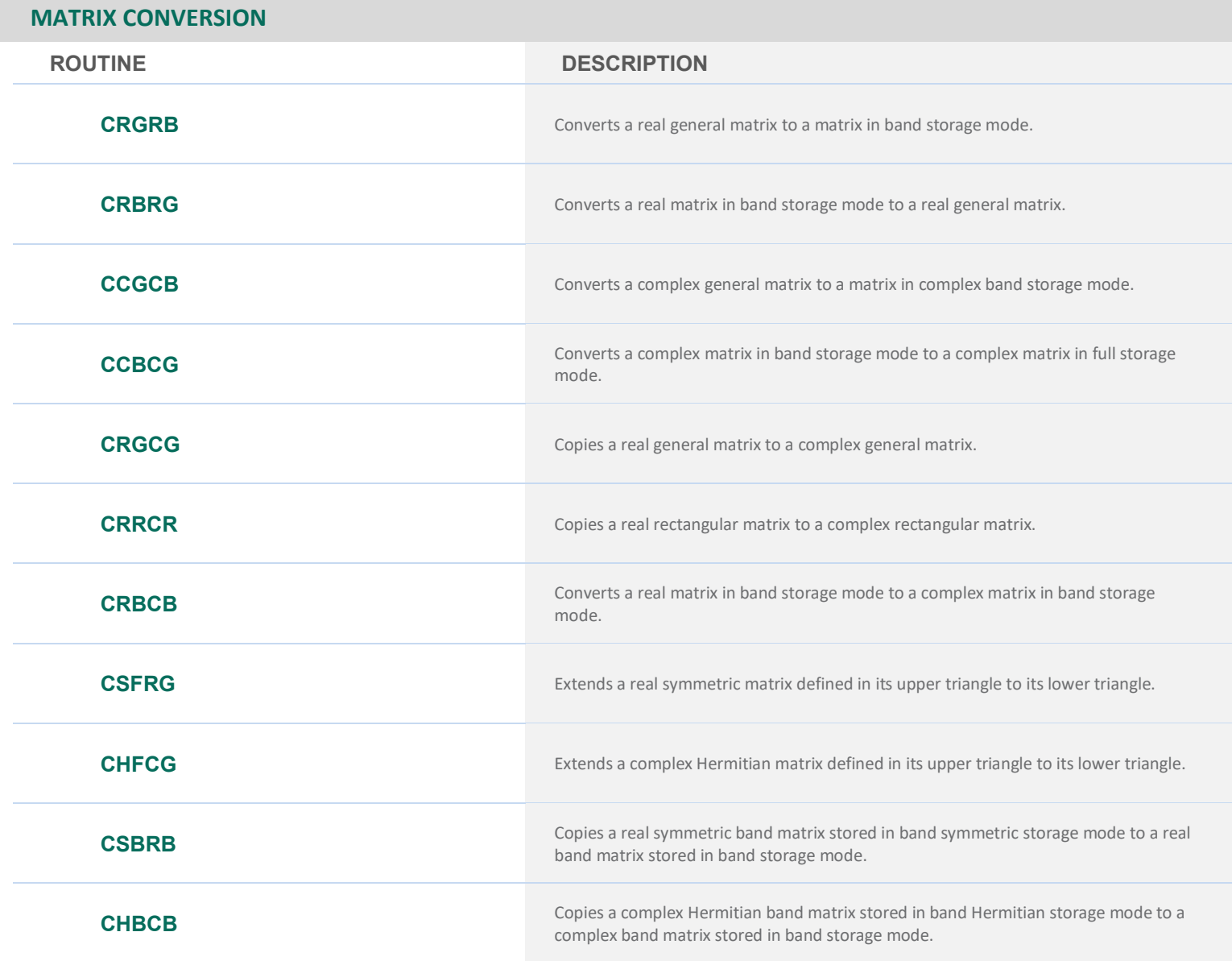

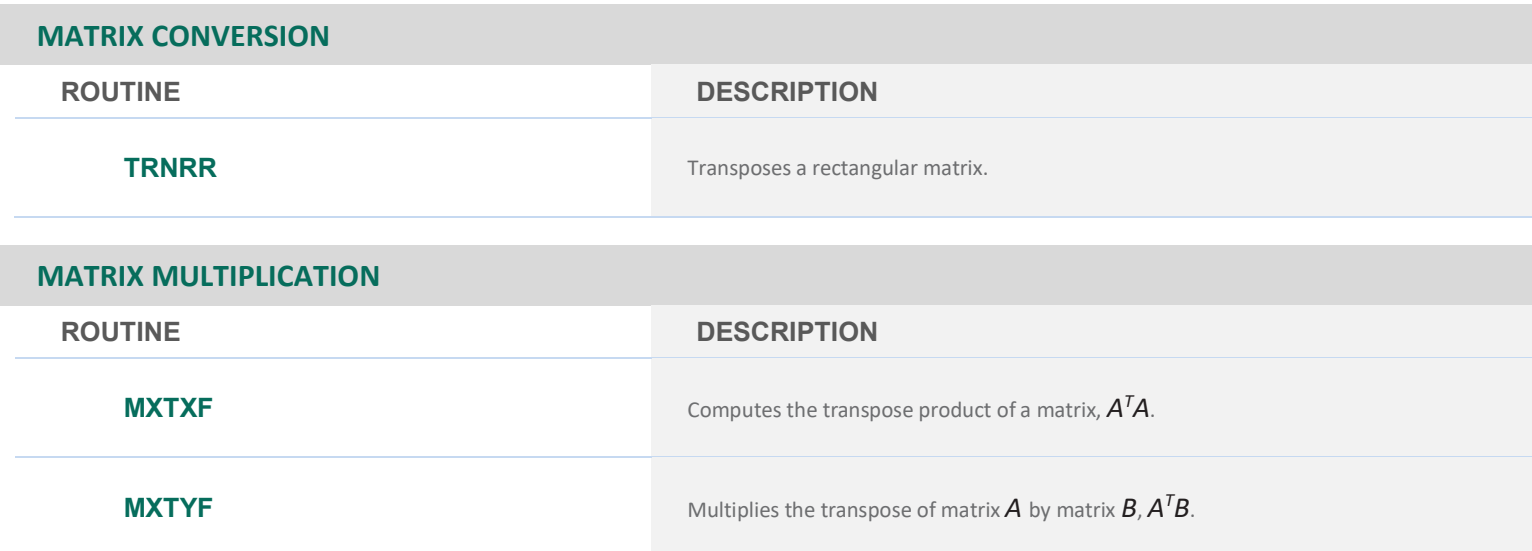

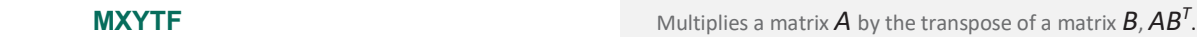

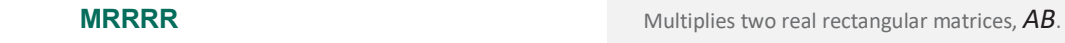

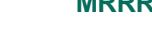

**MCRCR** Multiplies two complex rectangular matrices, AB.

**HRRRR** Computes the Hadamard product of two real rectangular matrices.

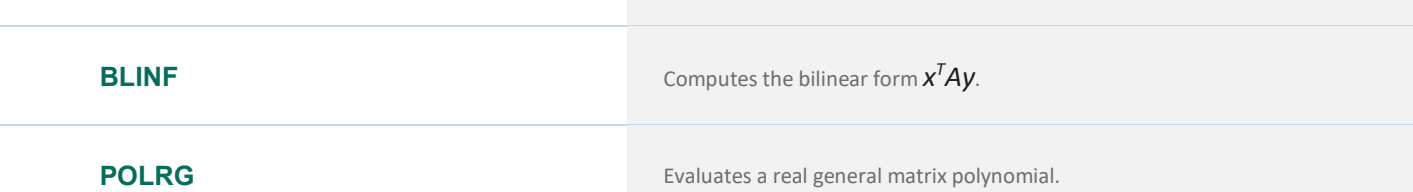

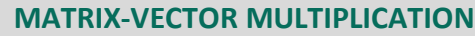

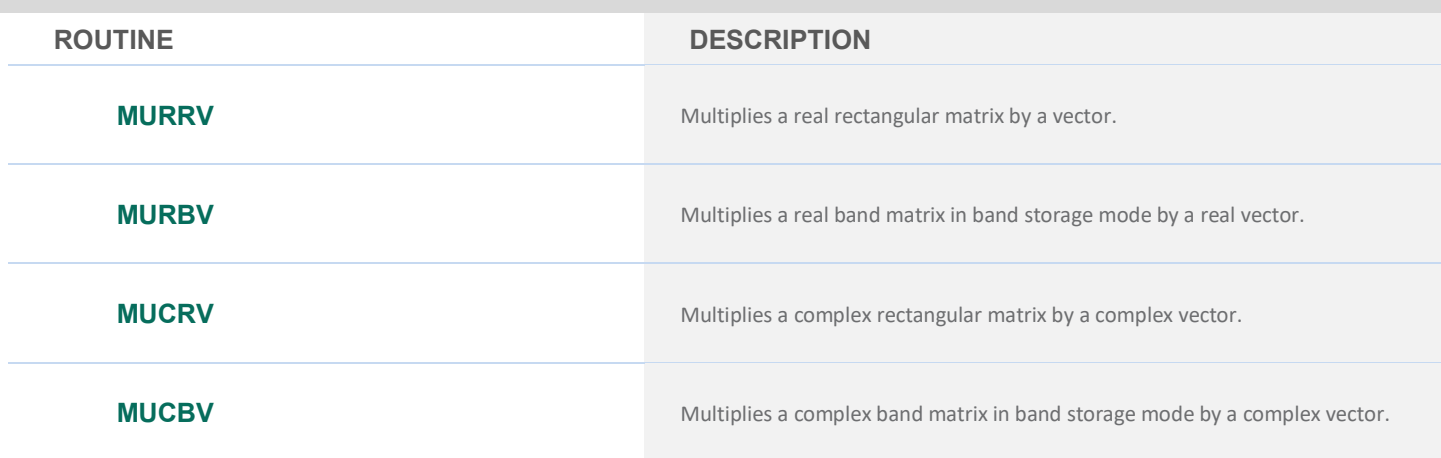

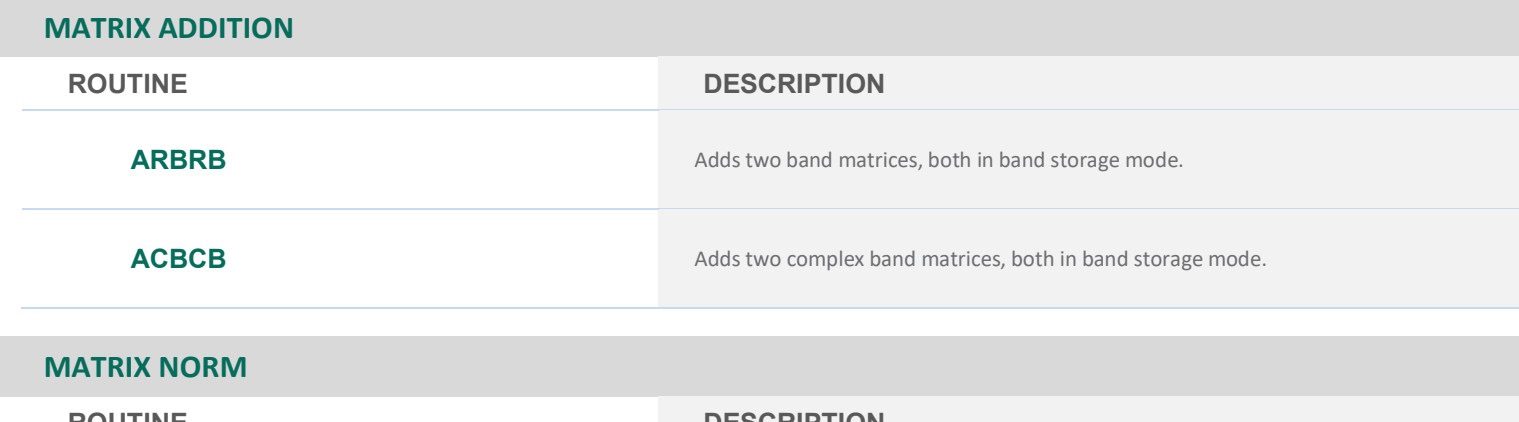

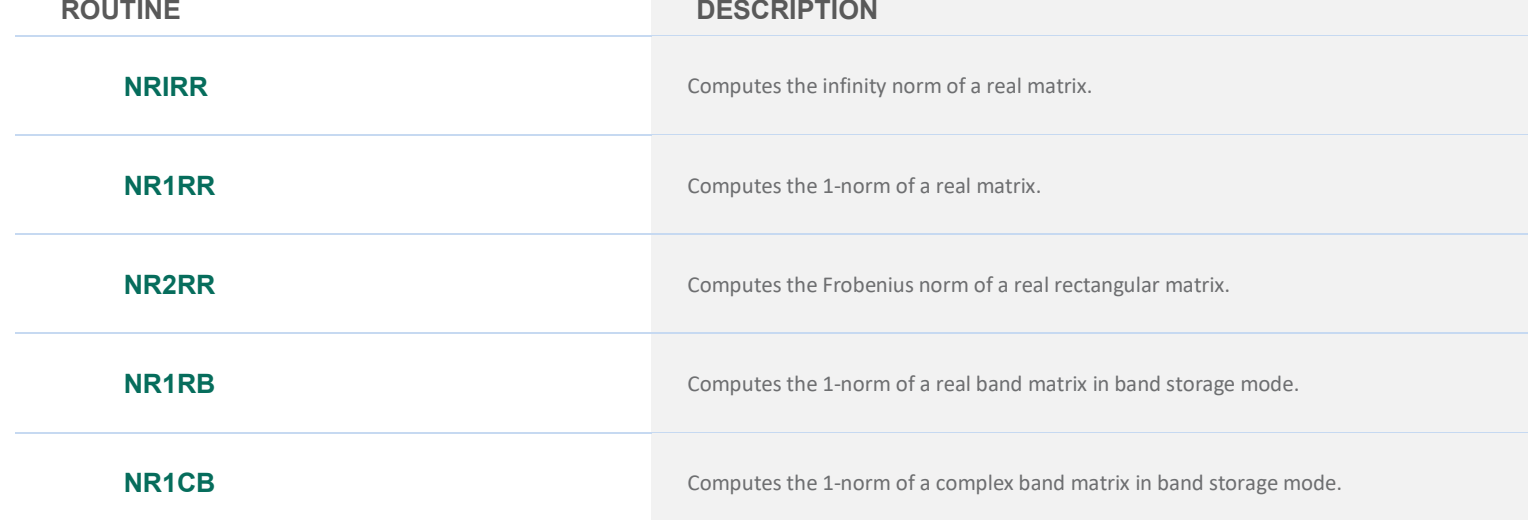

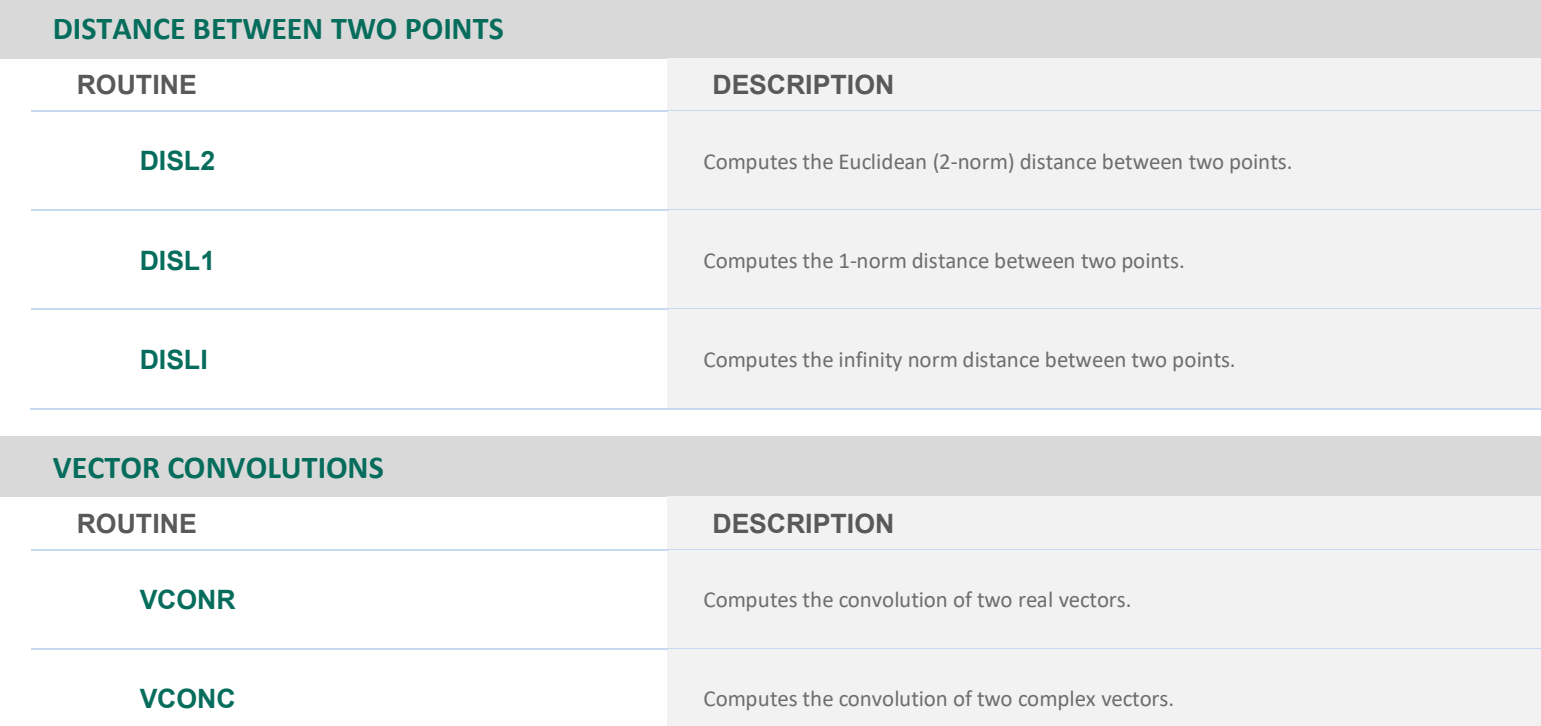

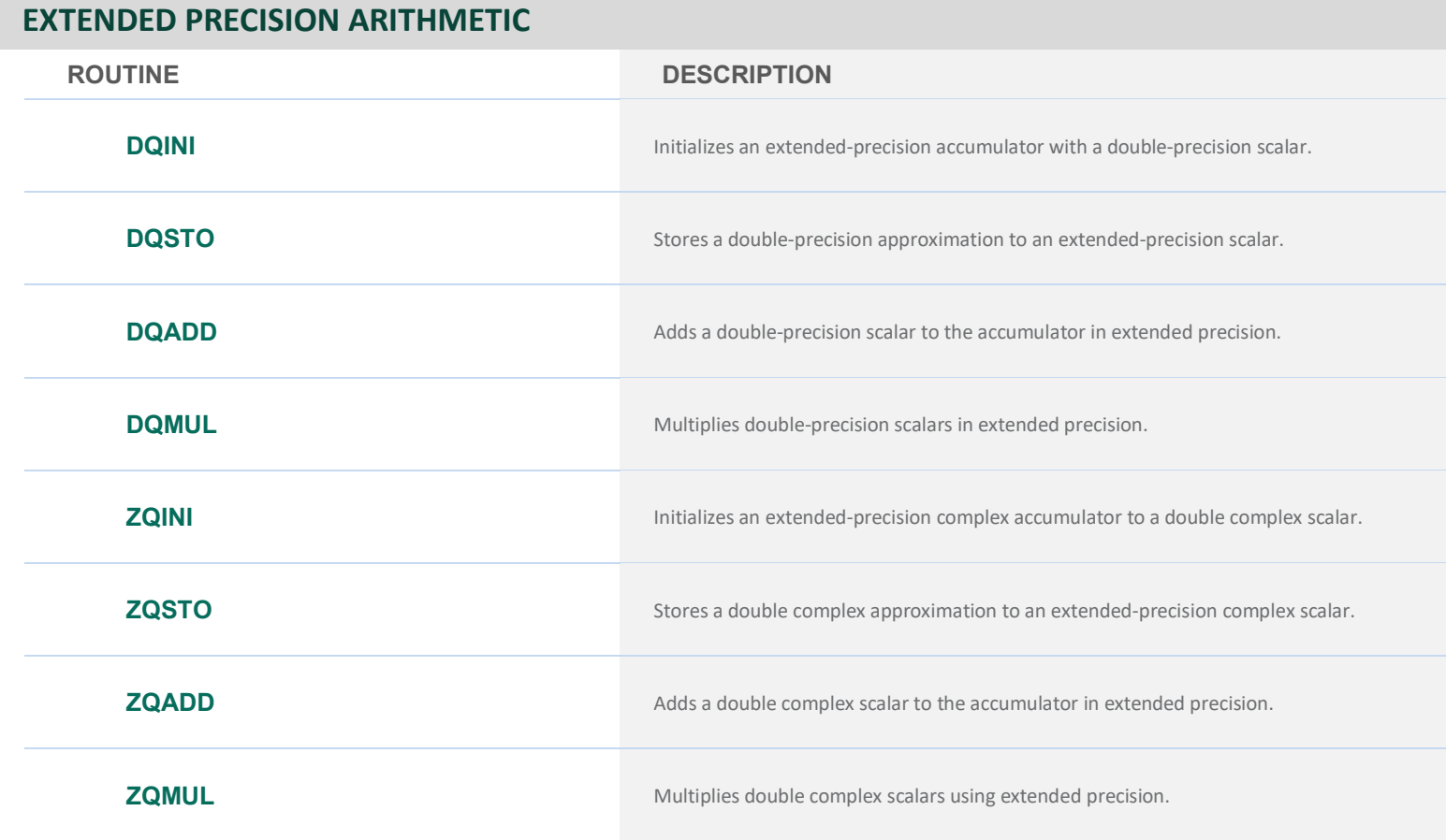

# **CHAPTER 10: LINEAR ALGEBRA OPERATORS AND GENERIC FUNCTIONS**

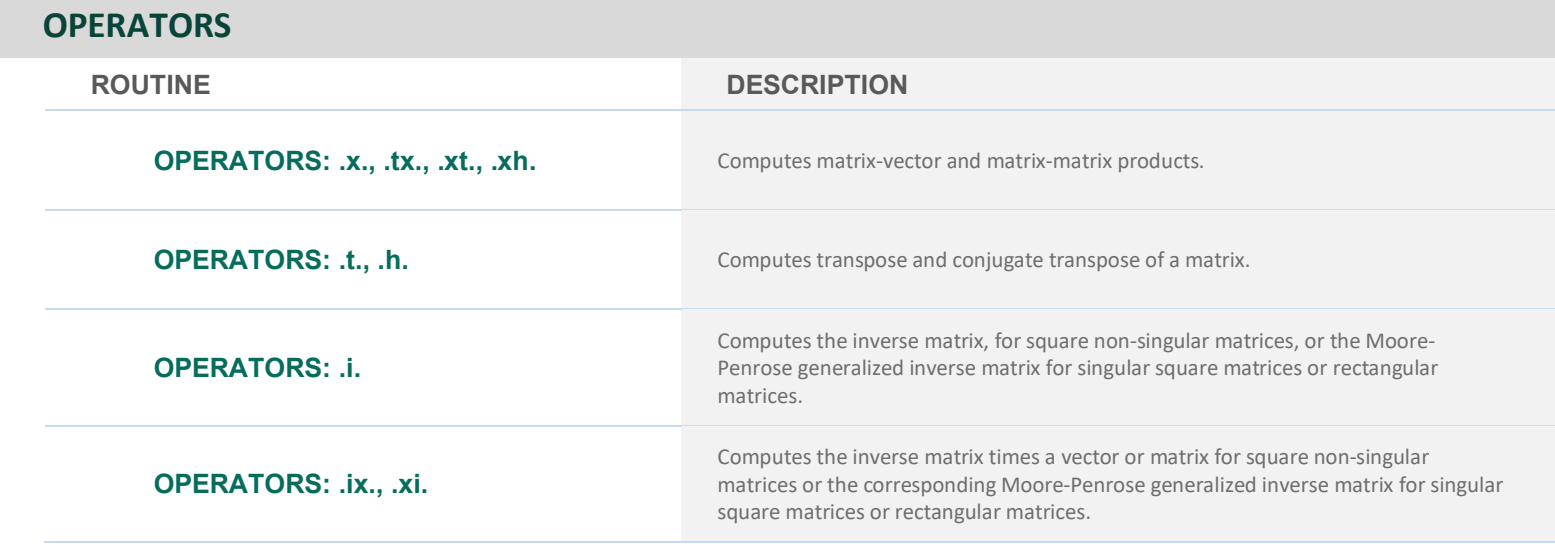

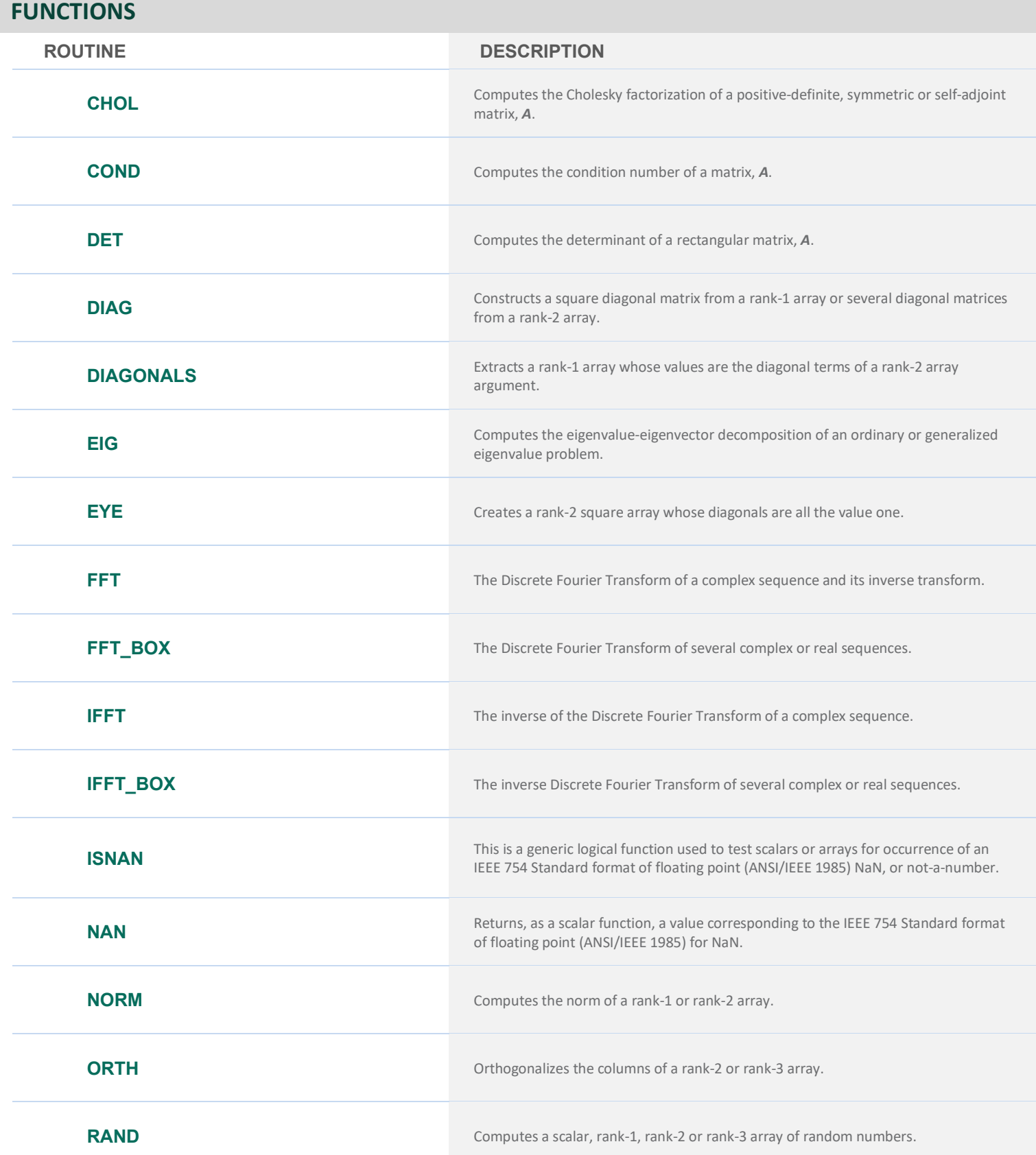

#### **FUNCTIONS**

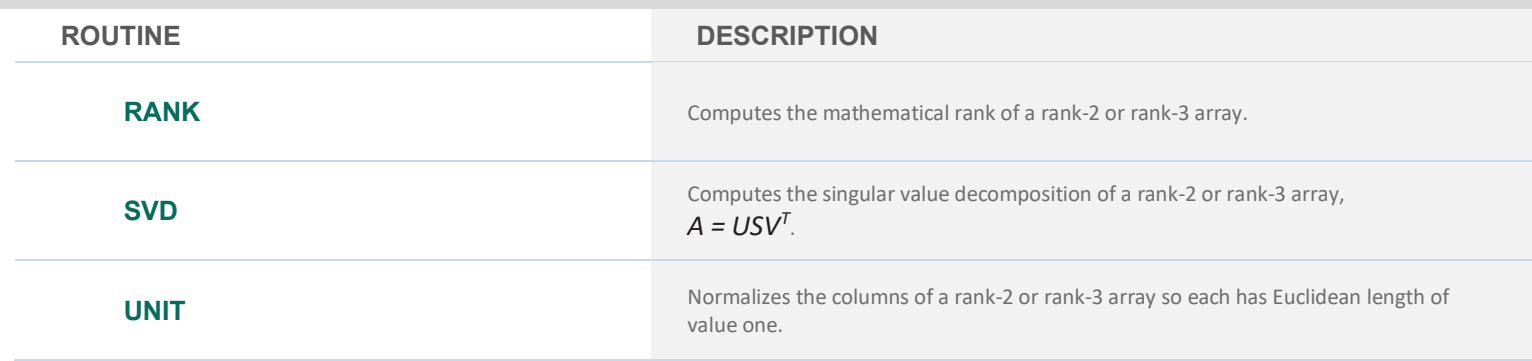

# **CHAPTER 11: UTILITIES**

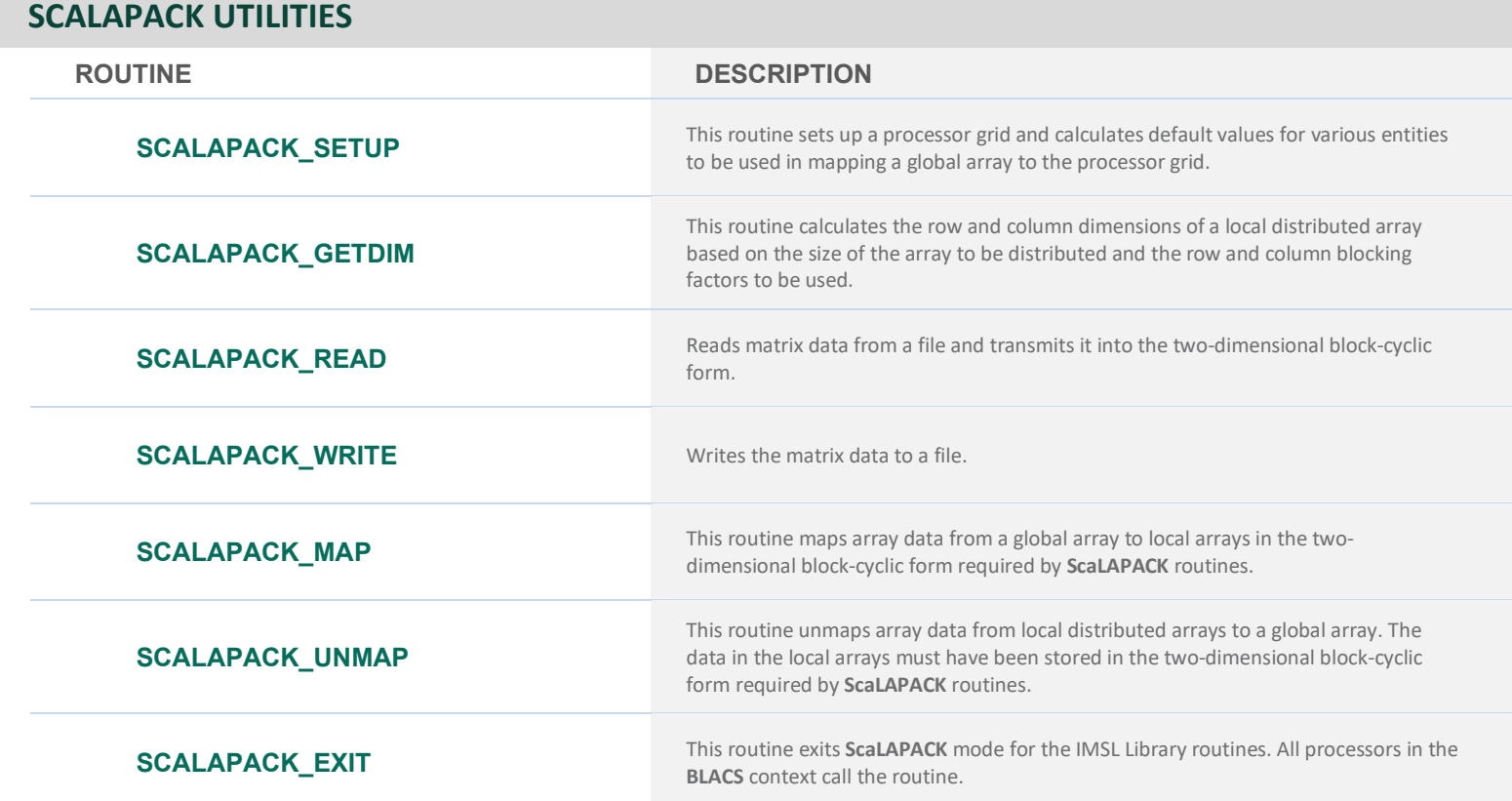

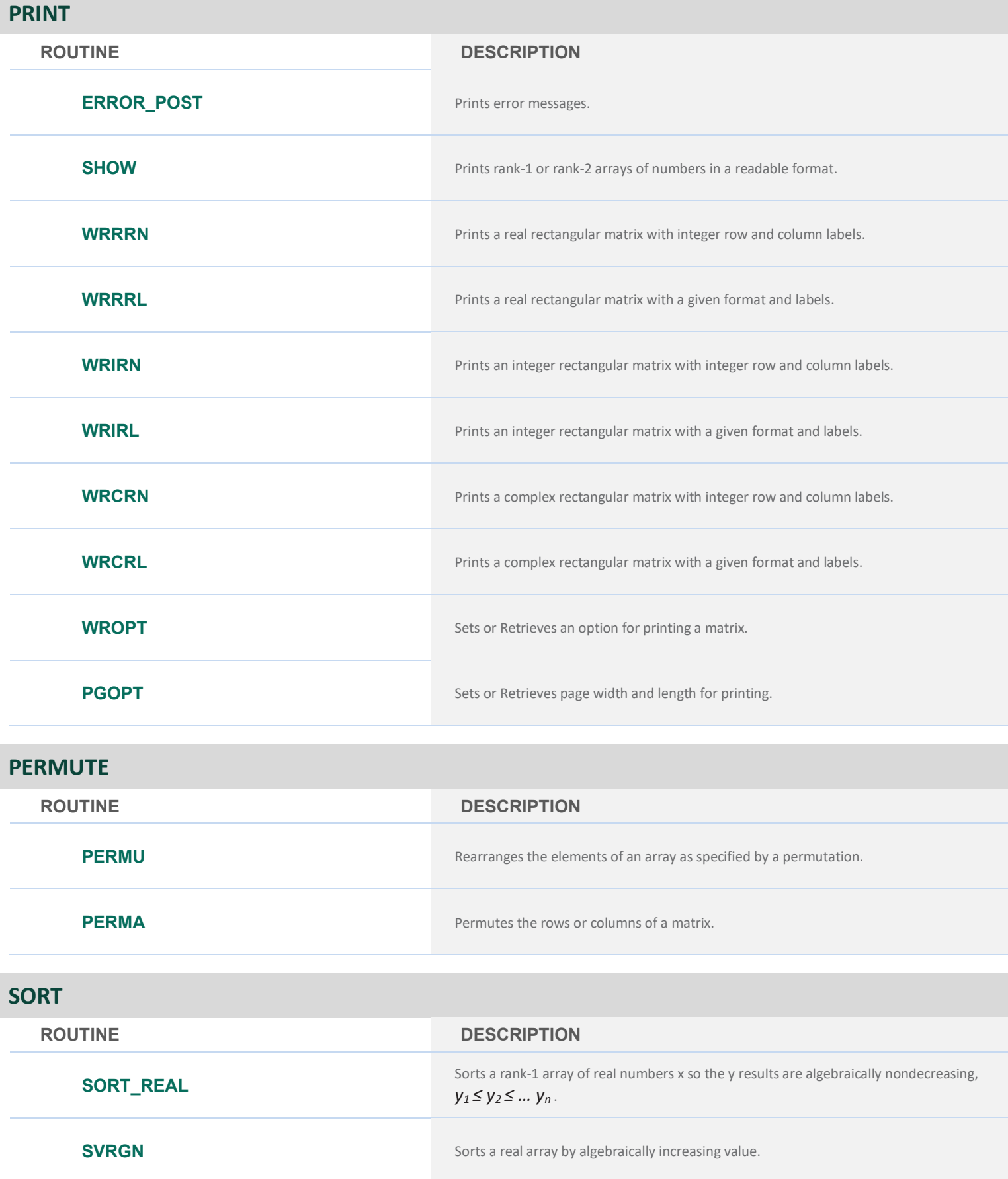

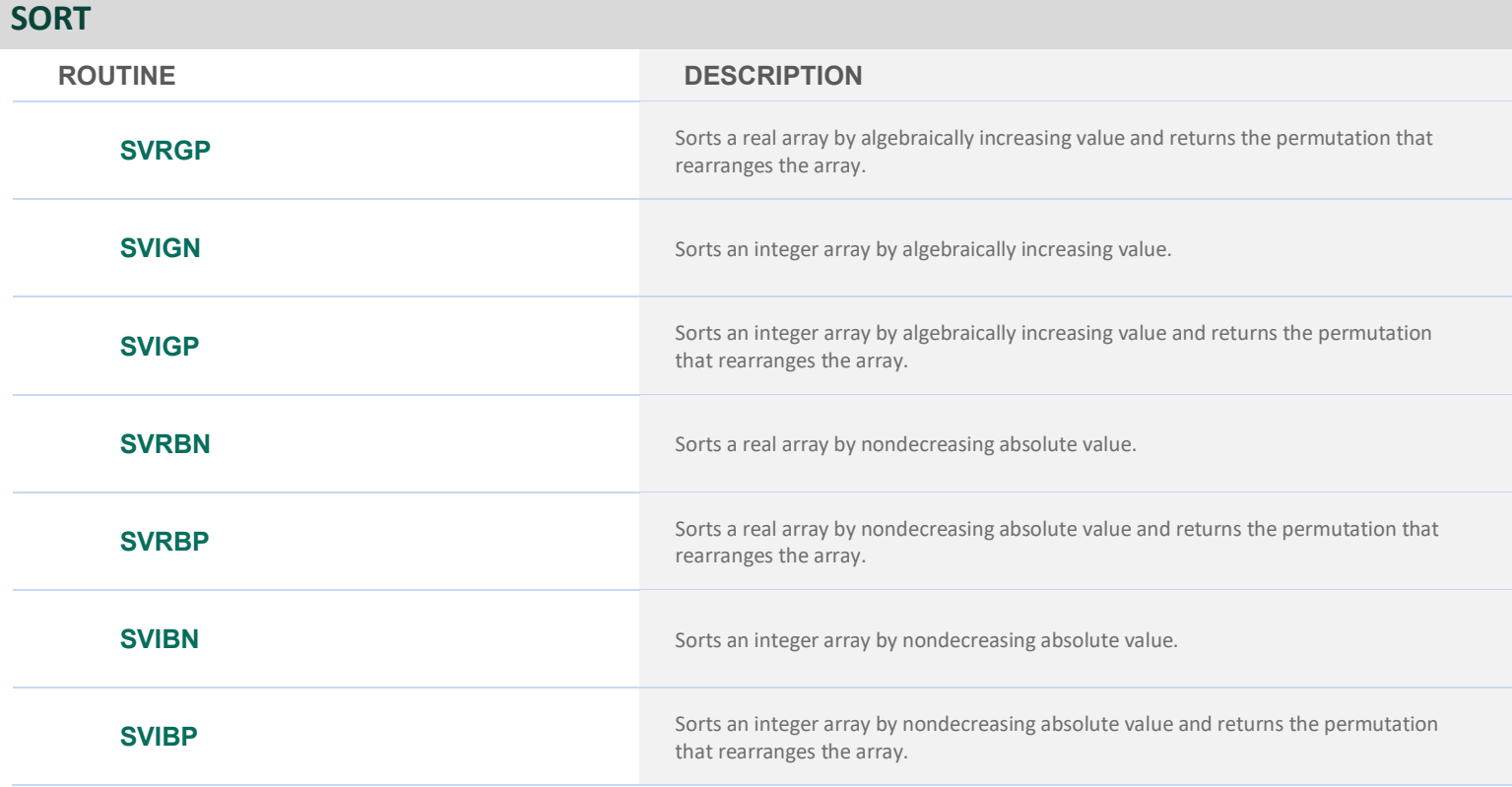

**SEARCH**

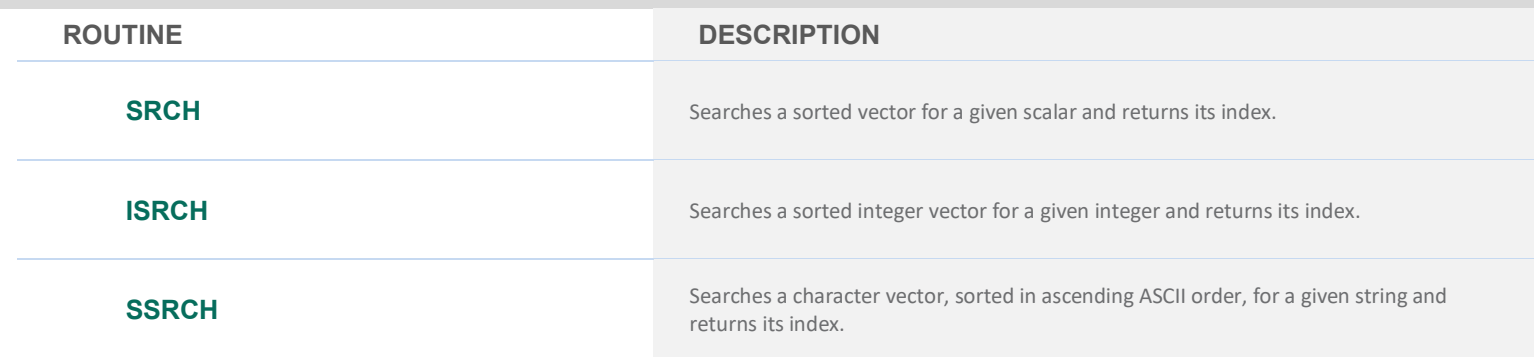

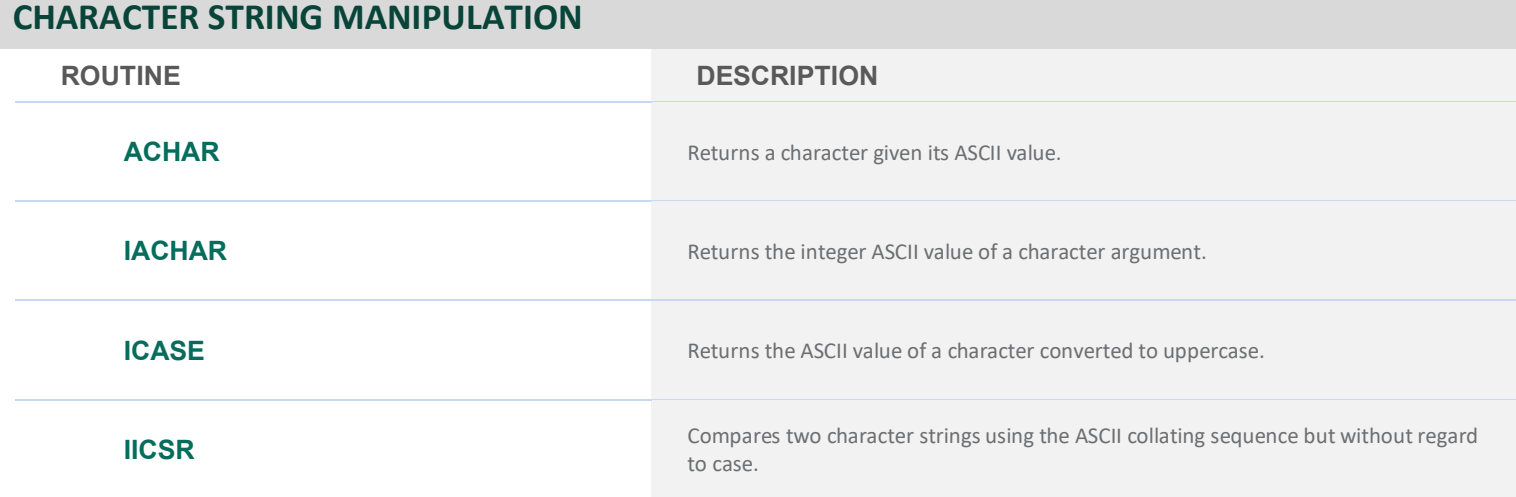

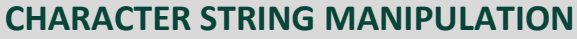

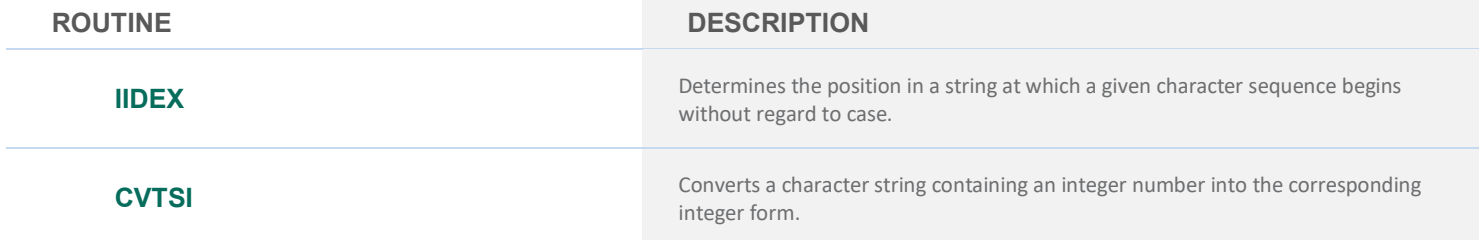

### **TIME, DATE AND VERSION**

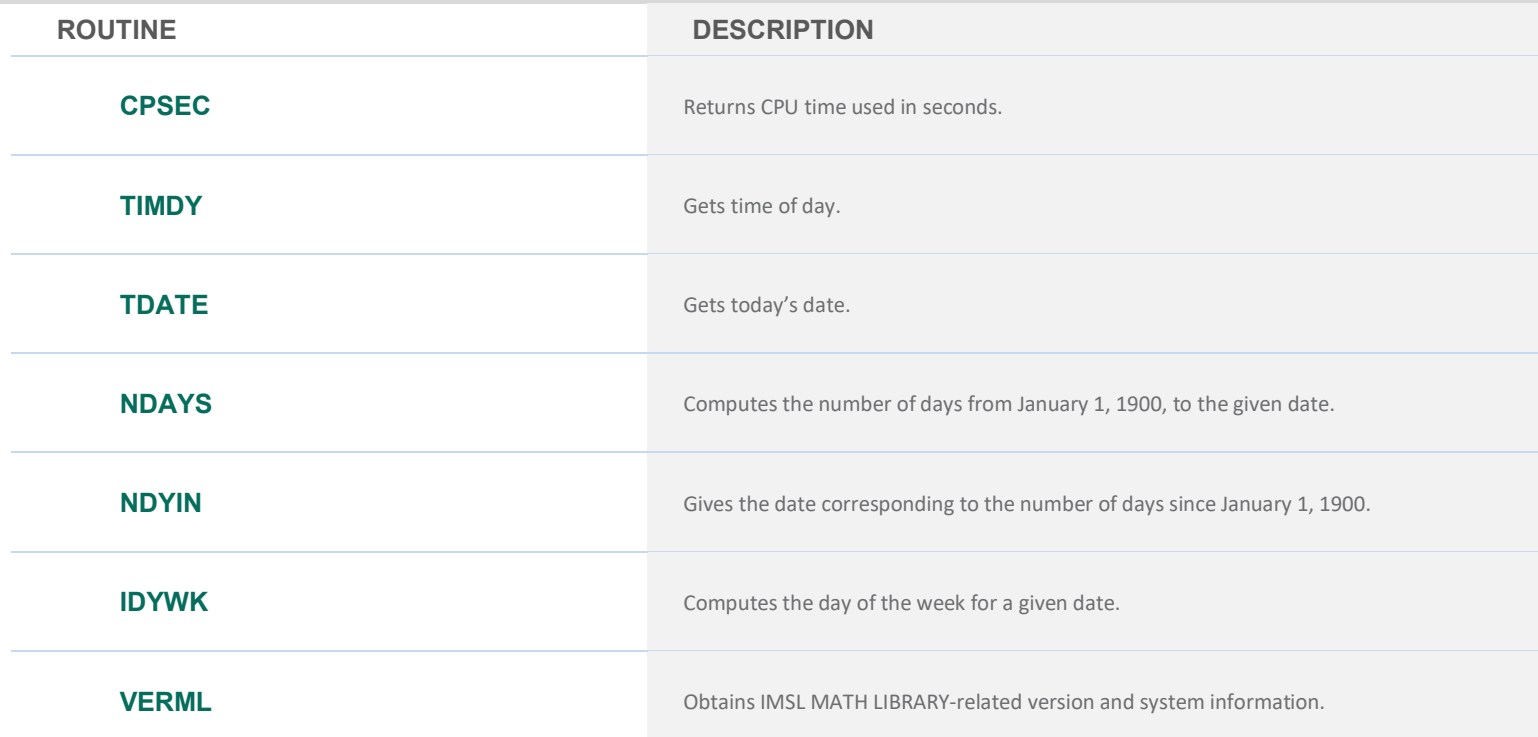

#### **RANDOM NUMBER GENERATION**

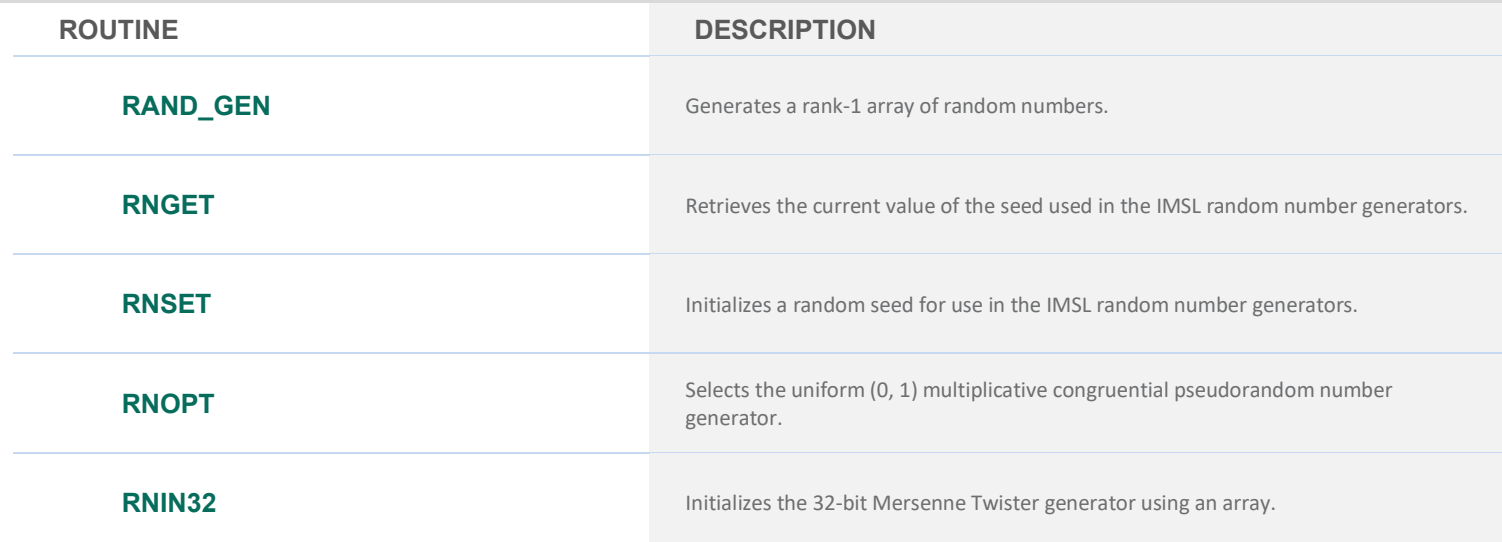

#### **RANDOM NUMBER GENERATION**

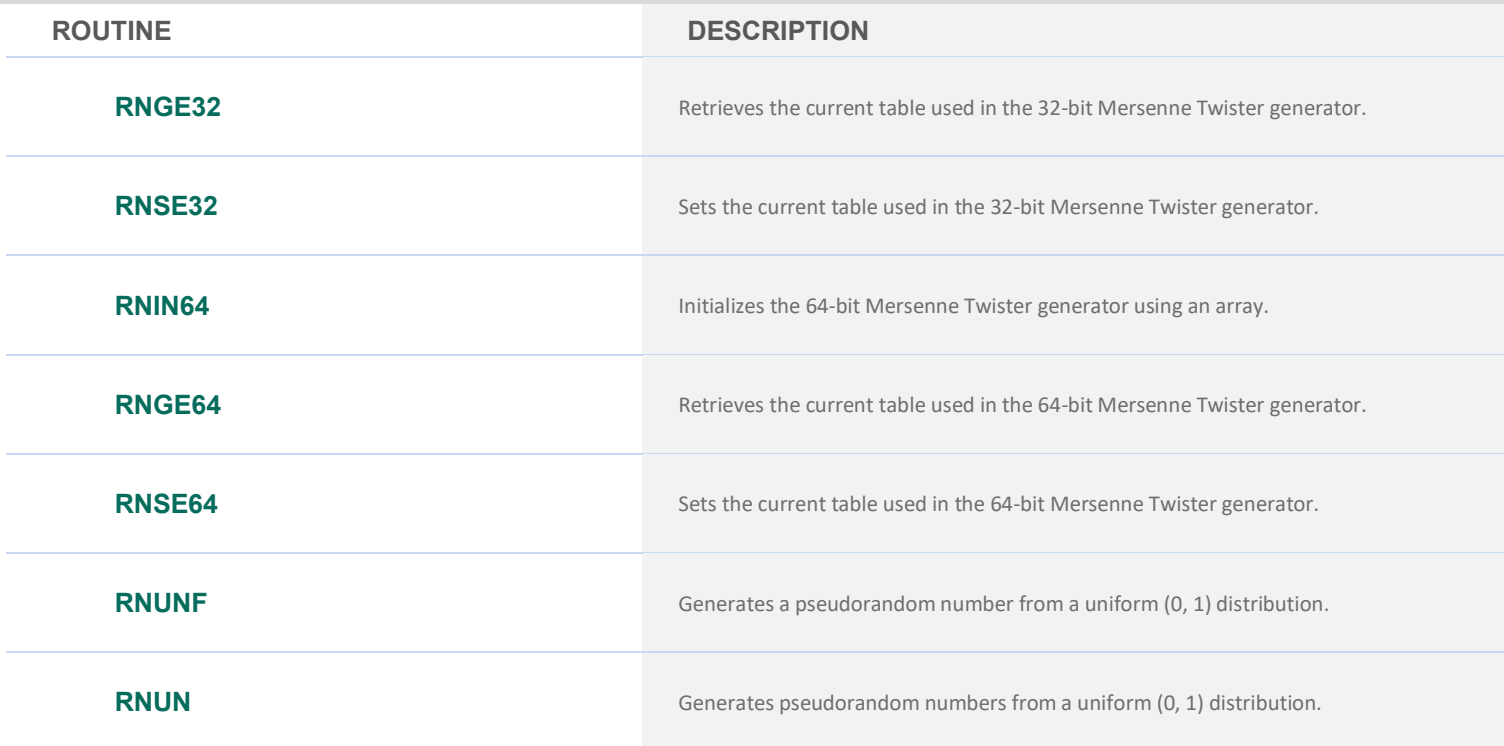

#### **LOW DISCREPANCY SEQUENCES**

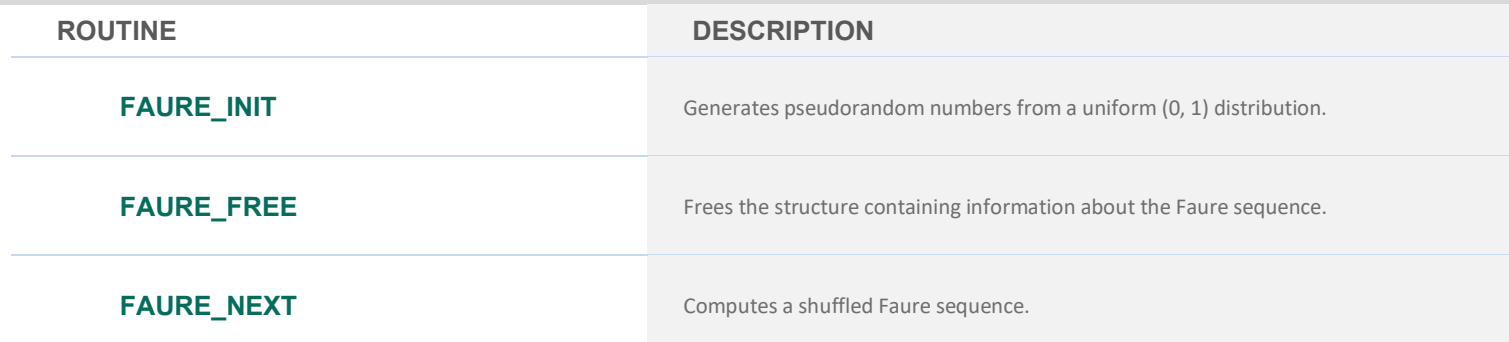

#### **OPTIONS MANAGER**

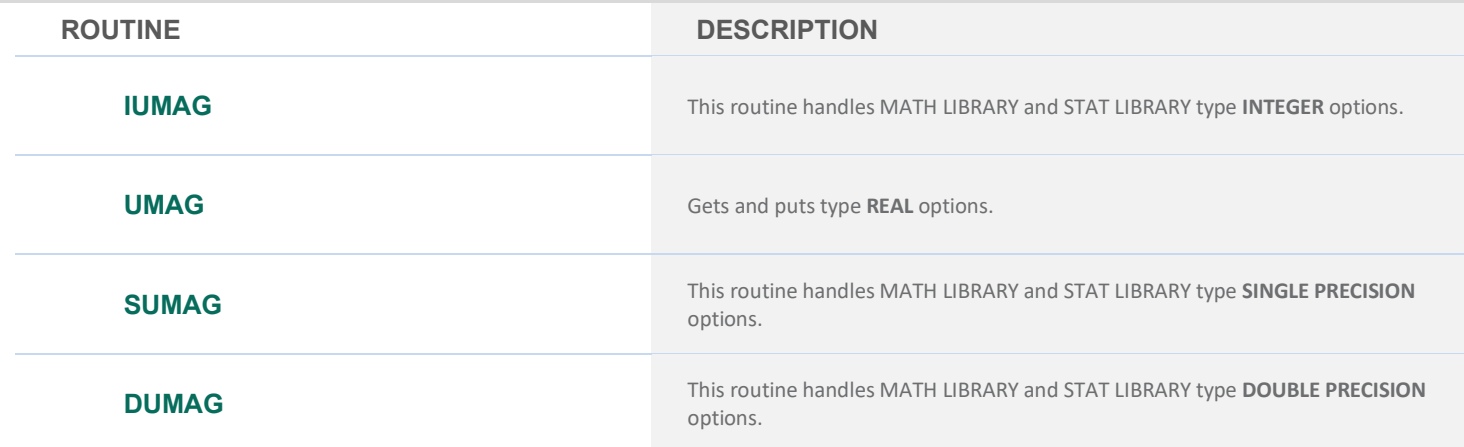

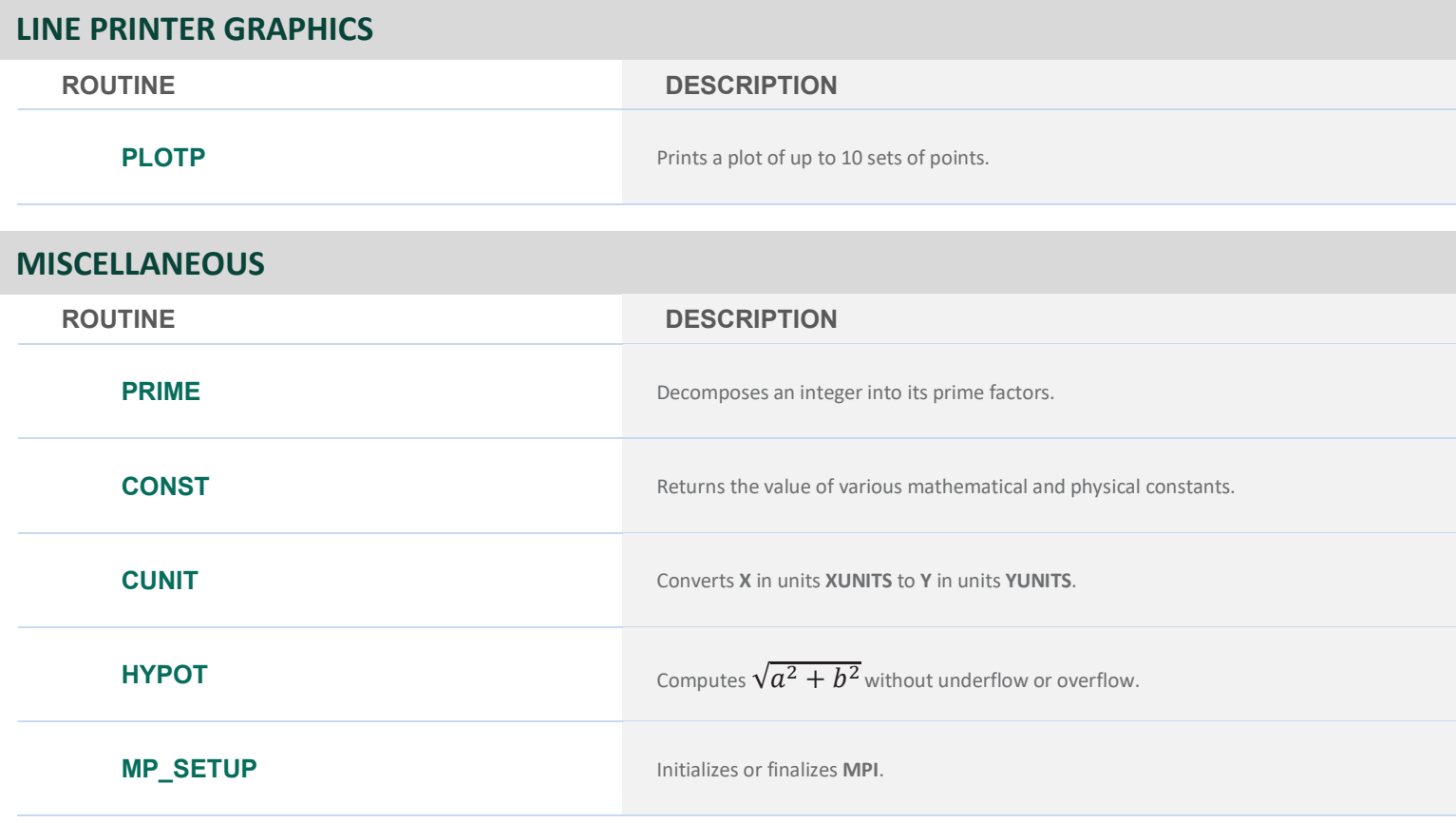

# **IMSL MATH SPECIAL FUNCTIONS LIBRARY**

### **CHAPTER 1: ELEMENTARY FUNCTIONS**

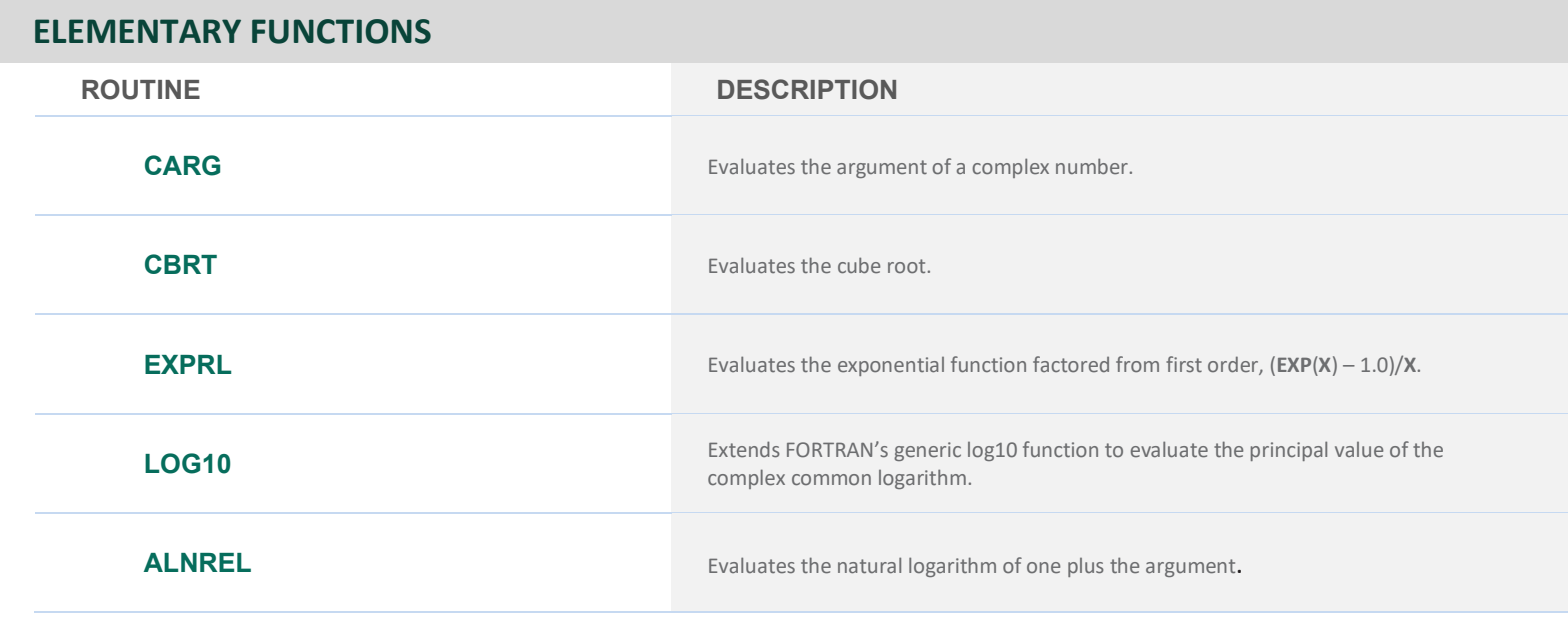

### **CHAPTER 2: HYPERBOLIC FUNCTIONS**

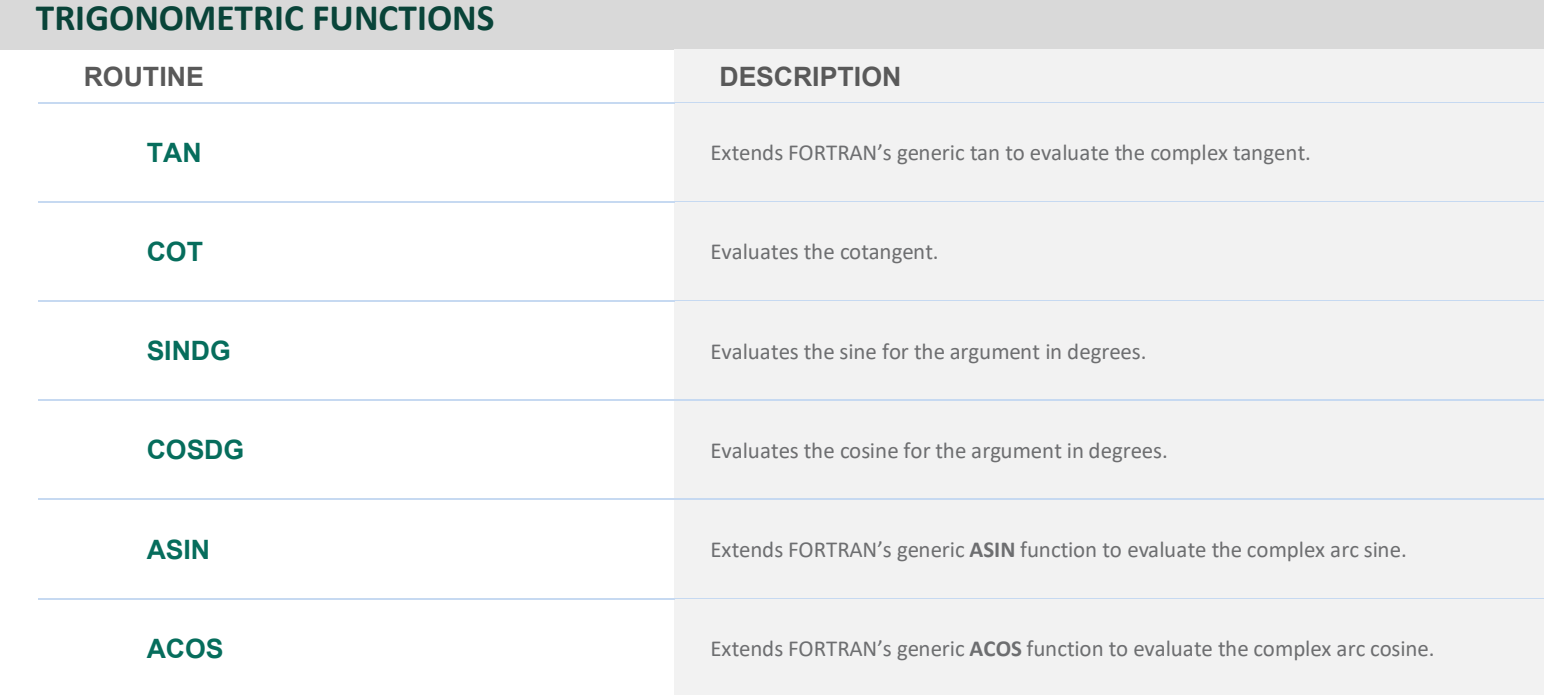

#### **TRIGONOMETRIC FUNCTIONS**

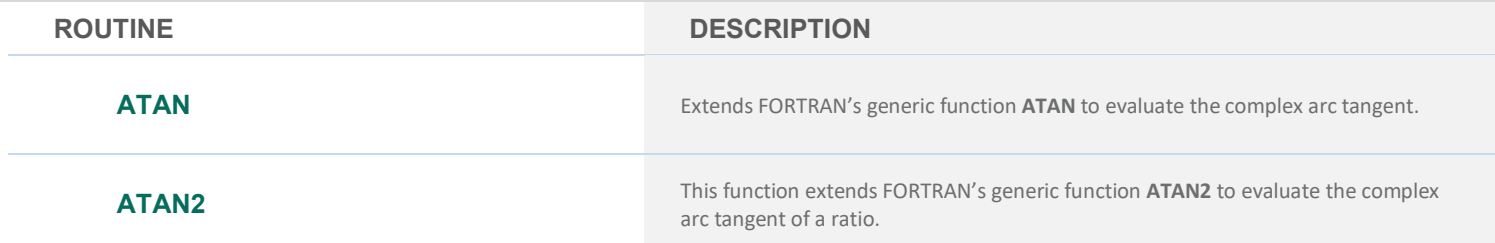

#### **HYPERBOLIC FUNCTIONS**

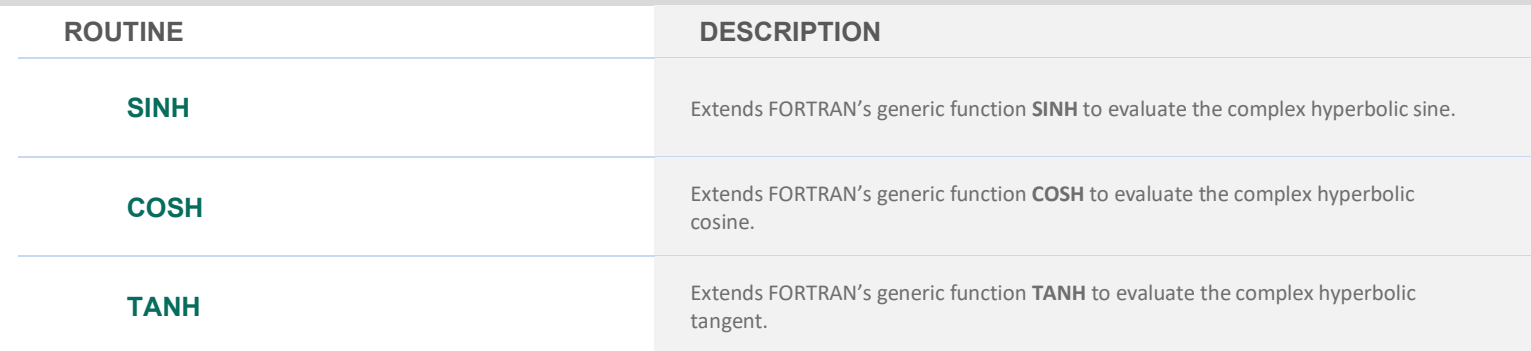

#### **TRIGONOMETRIC AND HYPERBOLIC FUNCTIONS**

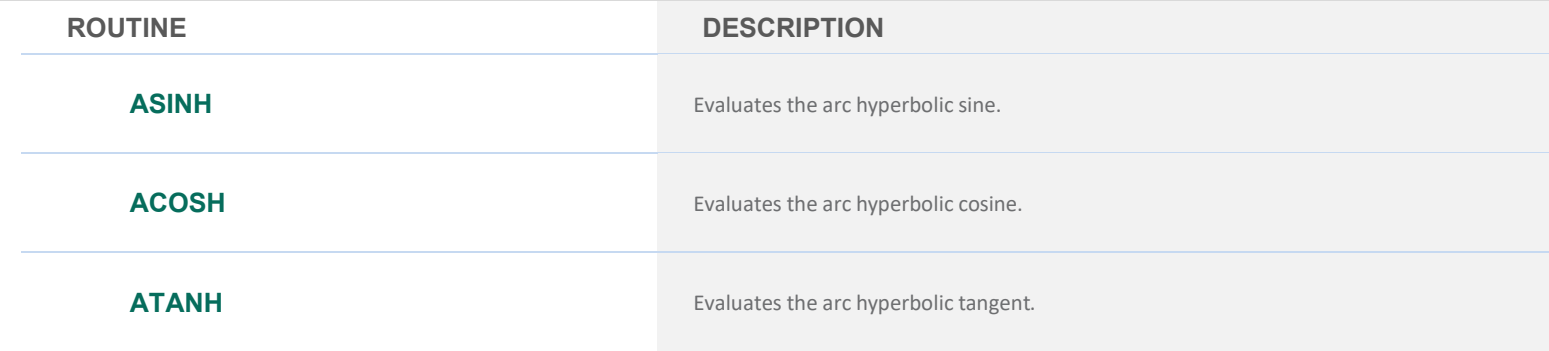

### **CHAPTER 3: EXPONENTIAL INTEGRALS AND RELATED FUNCTIONS**

#### **EXPONENTIAL INTEGRALS AND RELATED FUNCTIONS**

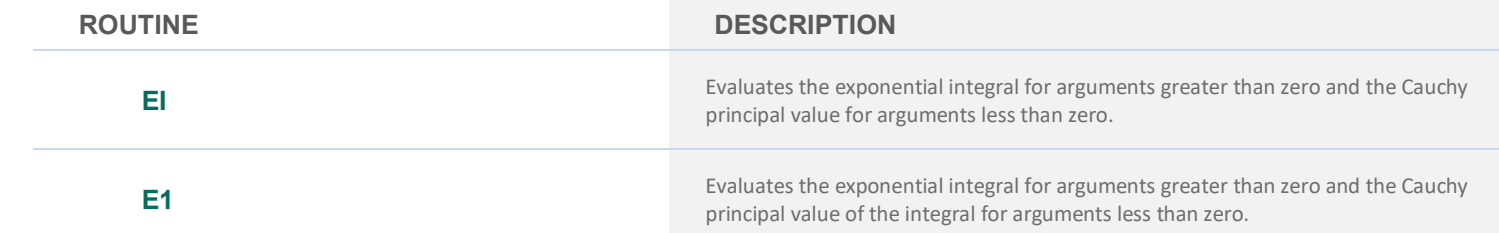

#### **EXPONENTIAL INTEGRALS AND RELATED FUNCTIONS**

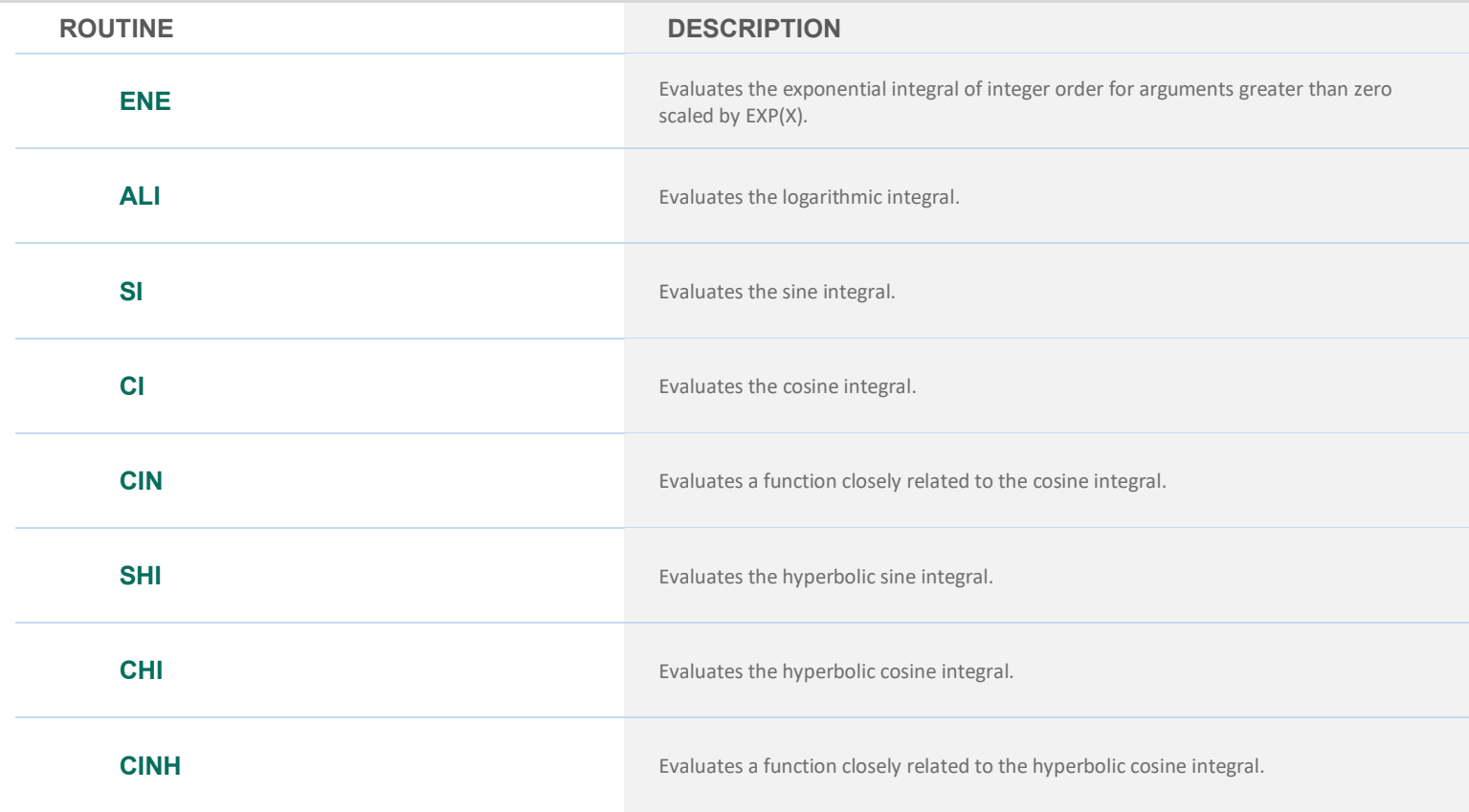

# **CHAPTER 4: GAMMA FUNCTION AND RELATED FUNCTIONS**

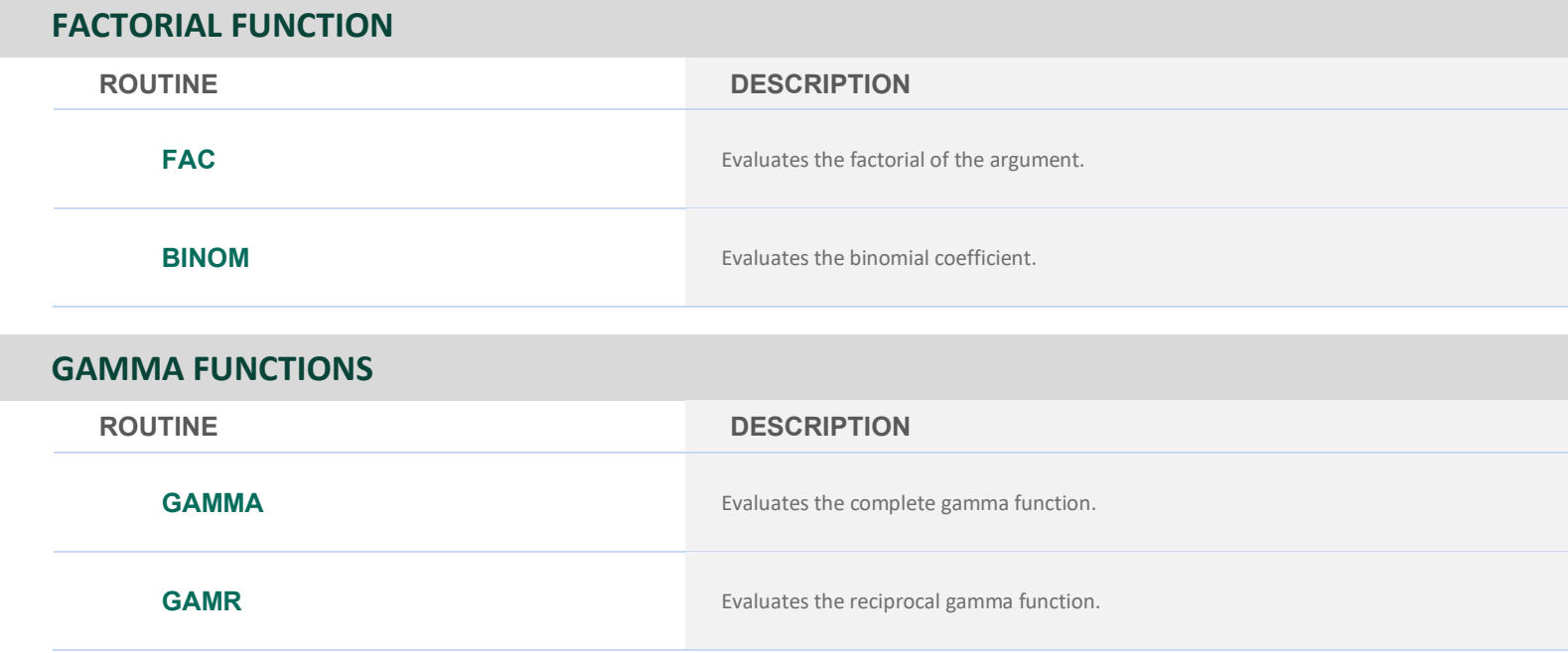

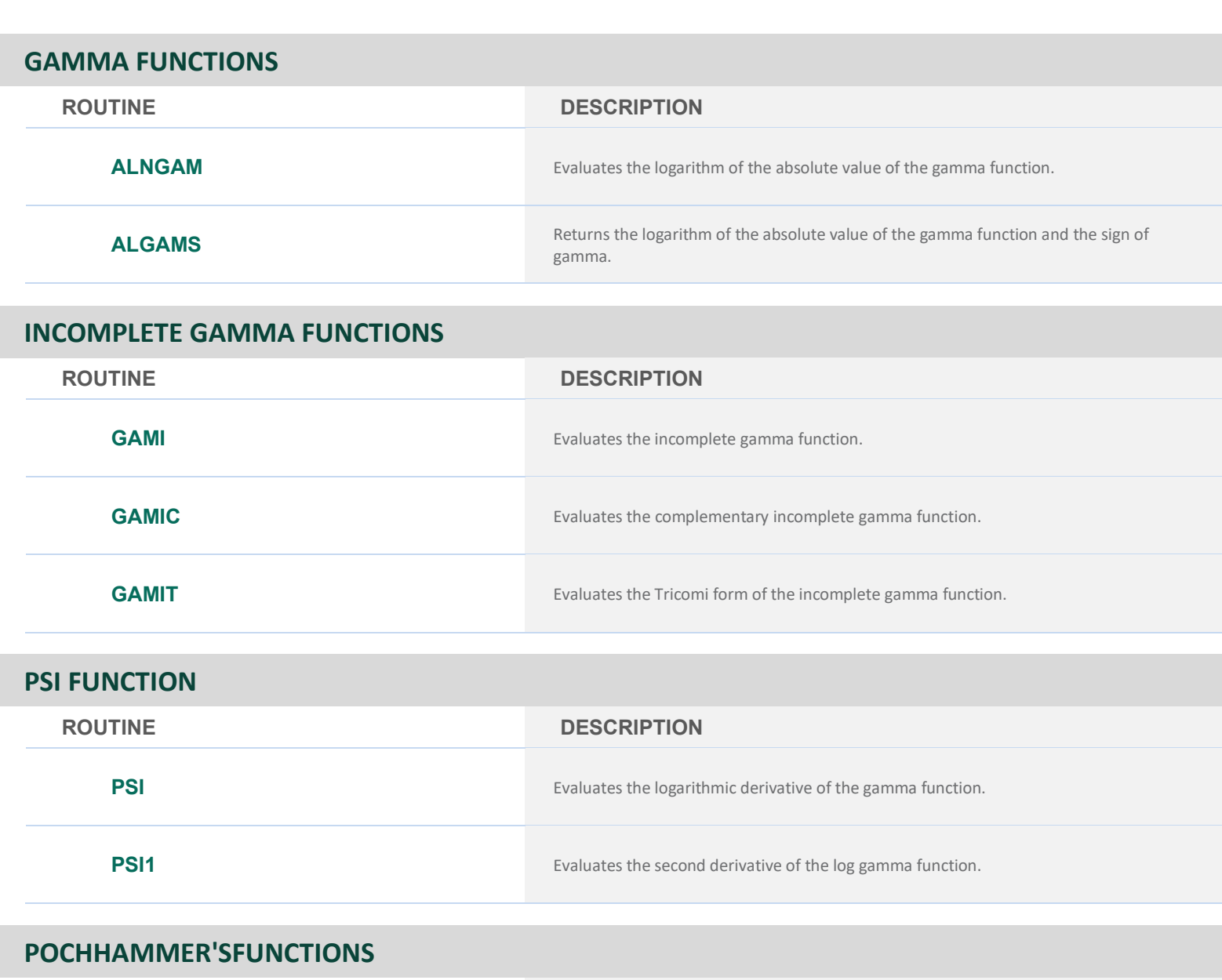

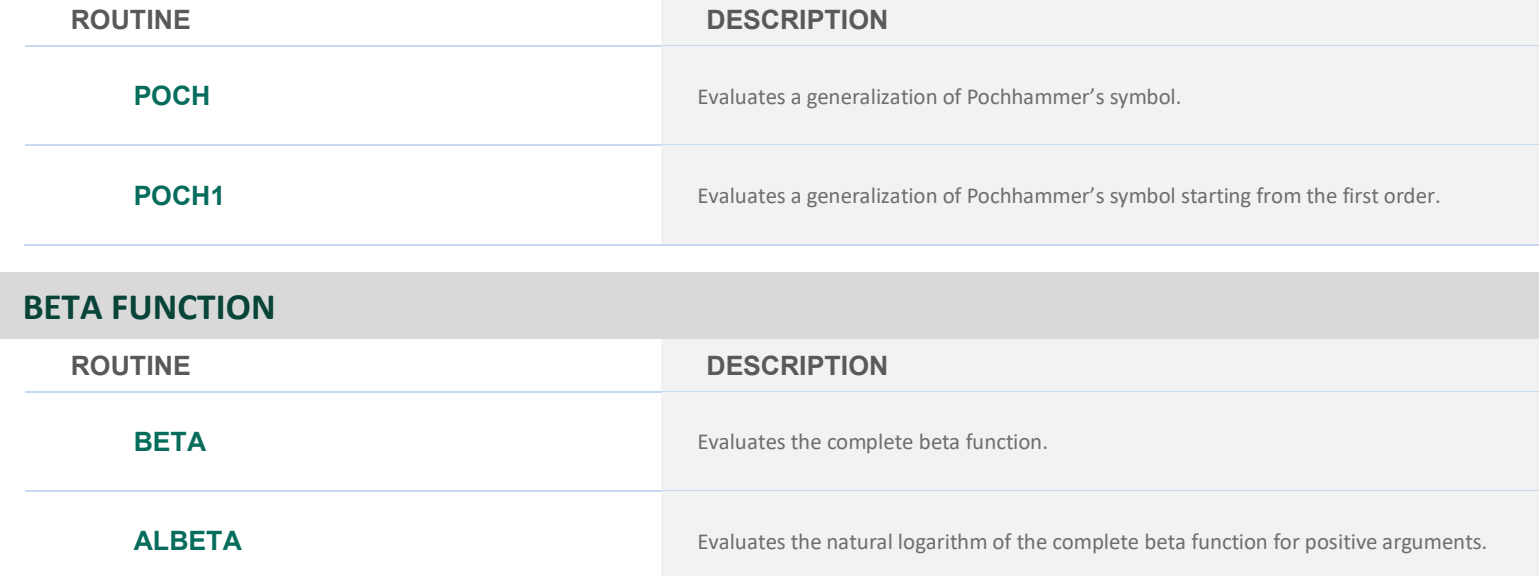

#### **BETA FUNCTION**

**ROUTINE DESCRIPTION**

**BETAI** Evaluates the incomplete beta function ratio.

# **CHAPTER 5: ERROR FUNCTIONS AND RELATED FUNCTIONS**

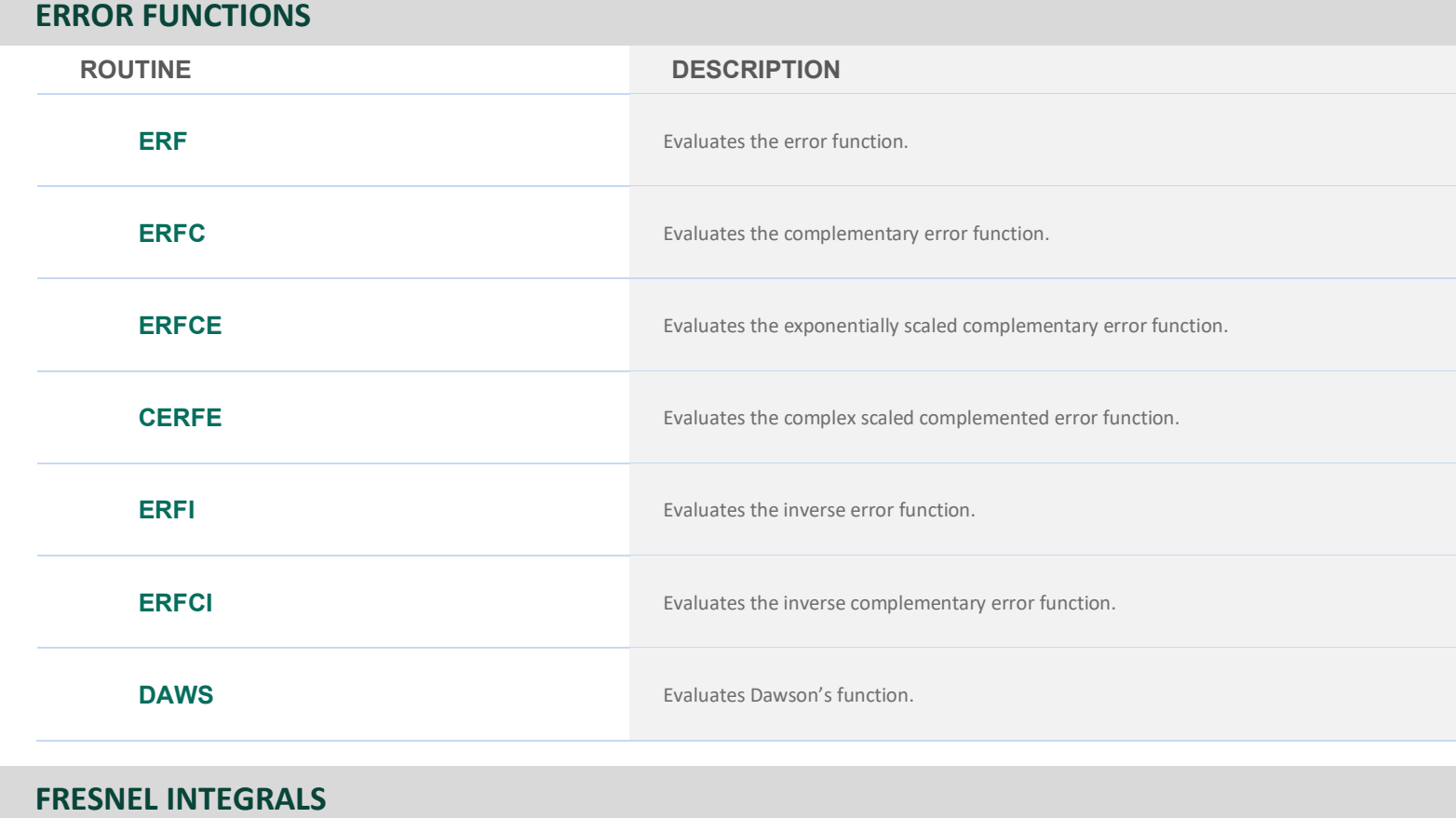

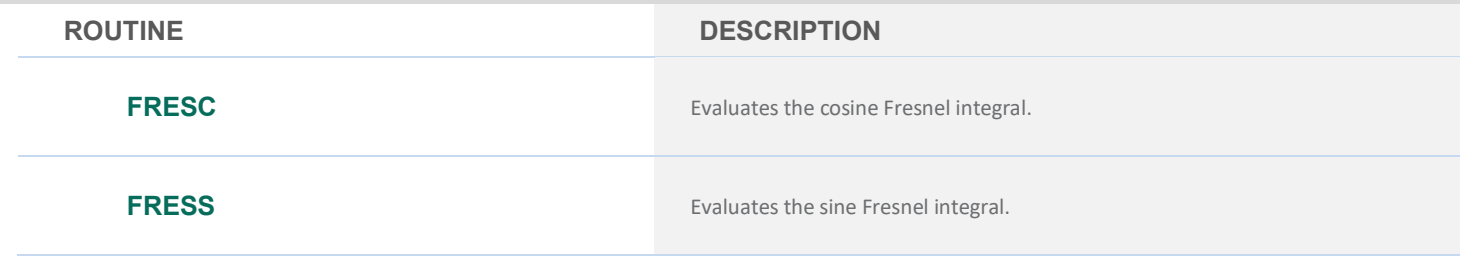

# **CHAPTER 6: BESSEL FUNCTIONS**

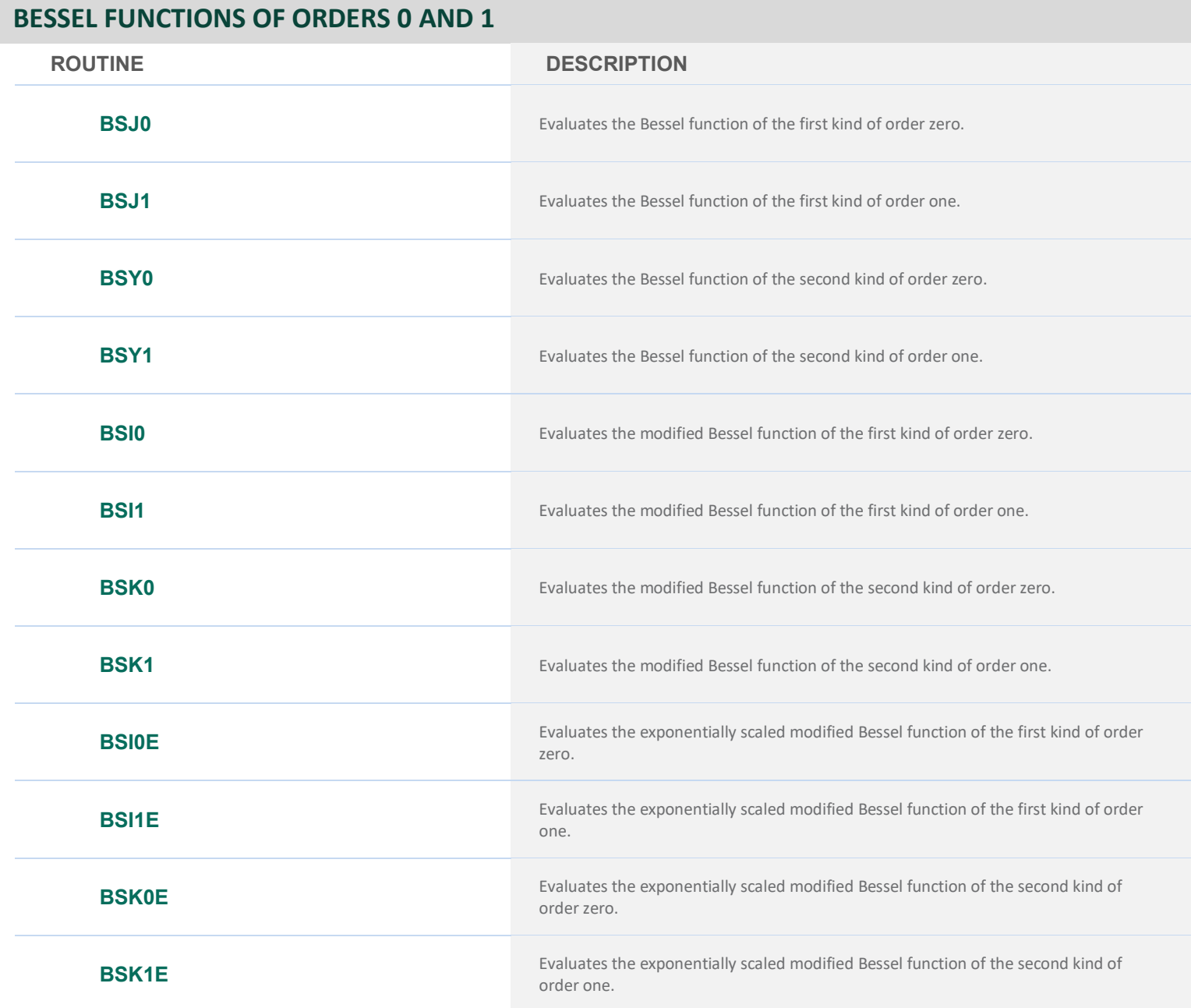

### **SERIES OF BESSEL FUNCTIONS, INTEGER ORDER**

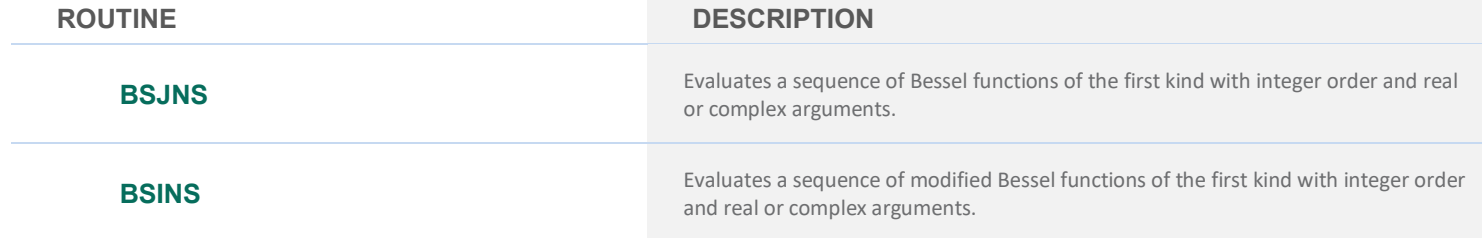

#### **SERIES OF BESSEL FUNCTIONS, REAL ORDER AND ARGUMENT**

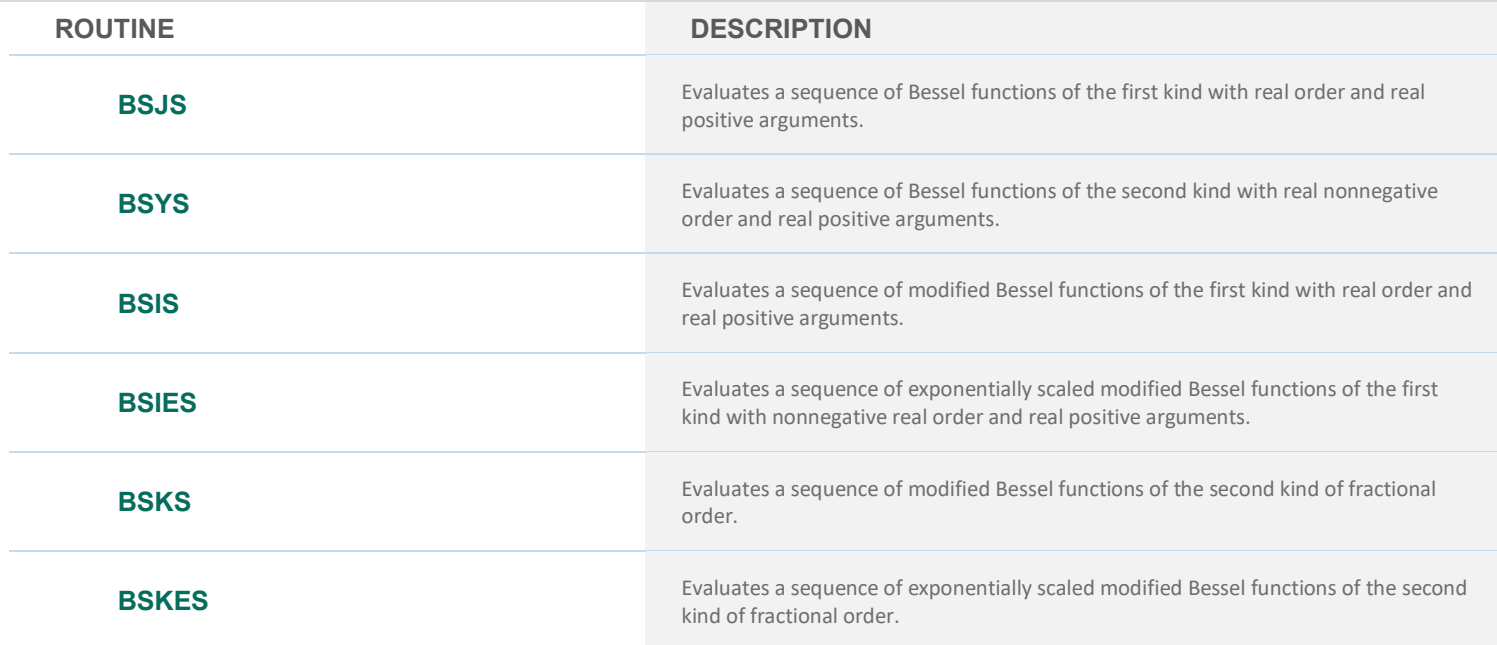

#### **SERIES OF BESSEL FUNCTIONS, REAL ARGUMENT AND COMPLEX ARGUMENT**

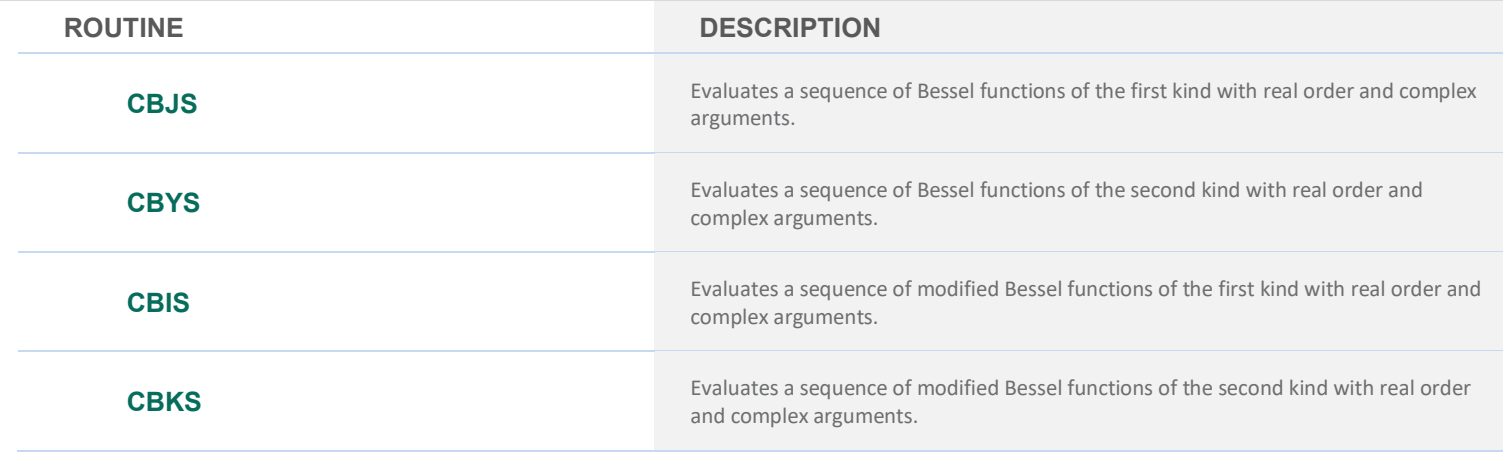

### **CHAPTER 7: KELVIN FUNCTIONS**

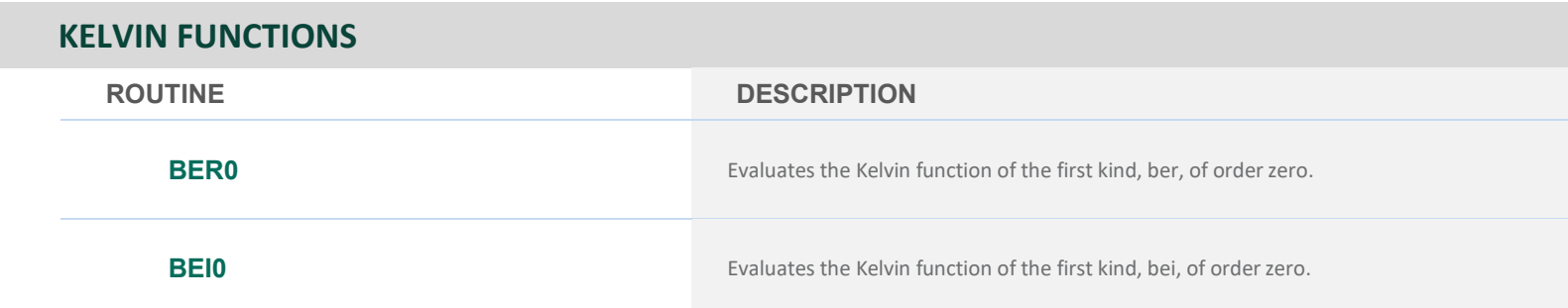

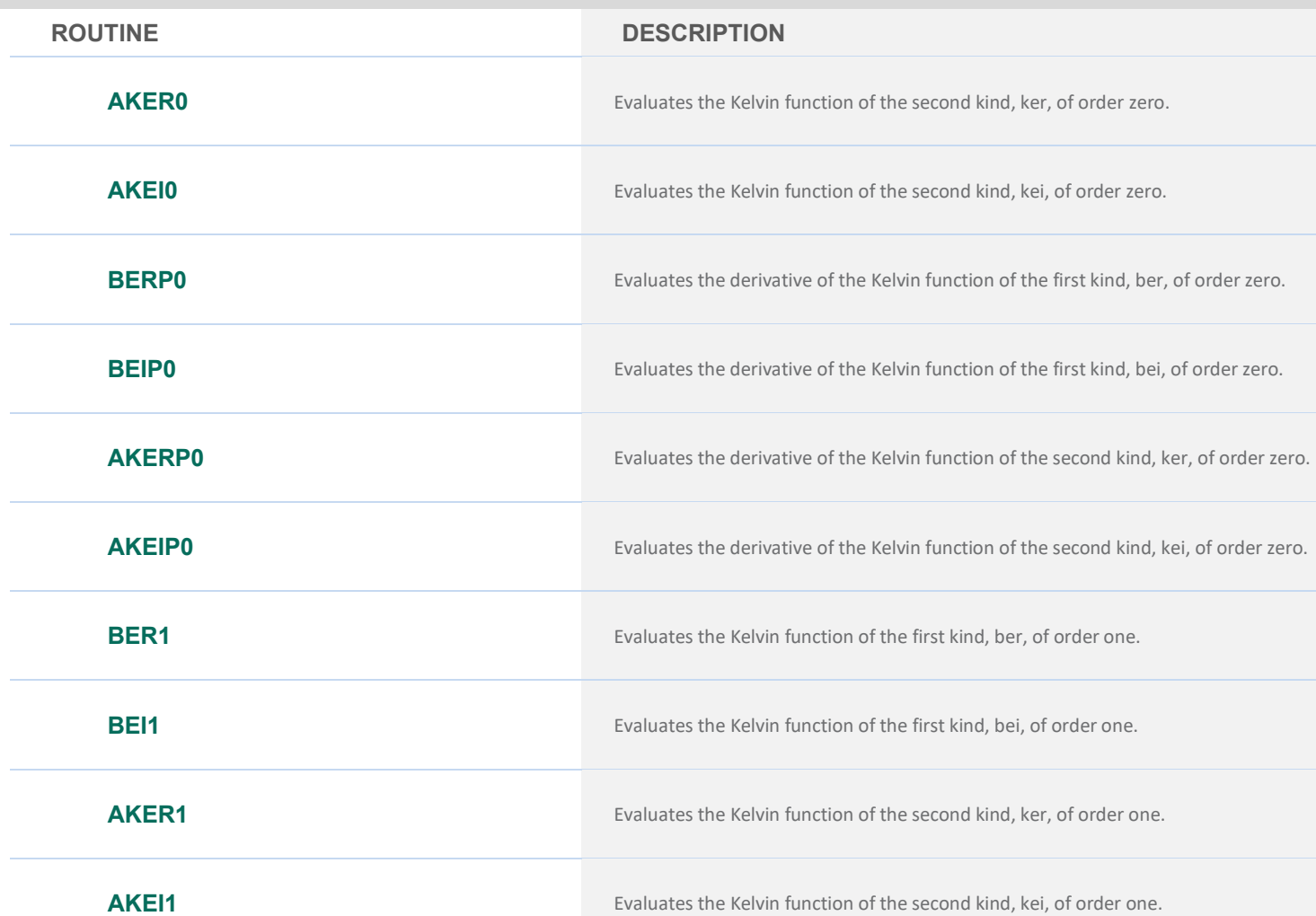

### **CHAPTER 8: AIRY FUNCTIONS**

**KELVIN FUNCTIONS**

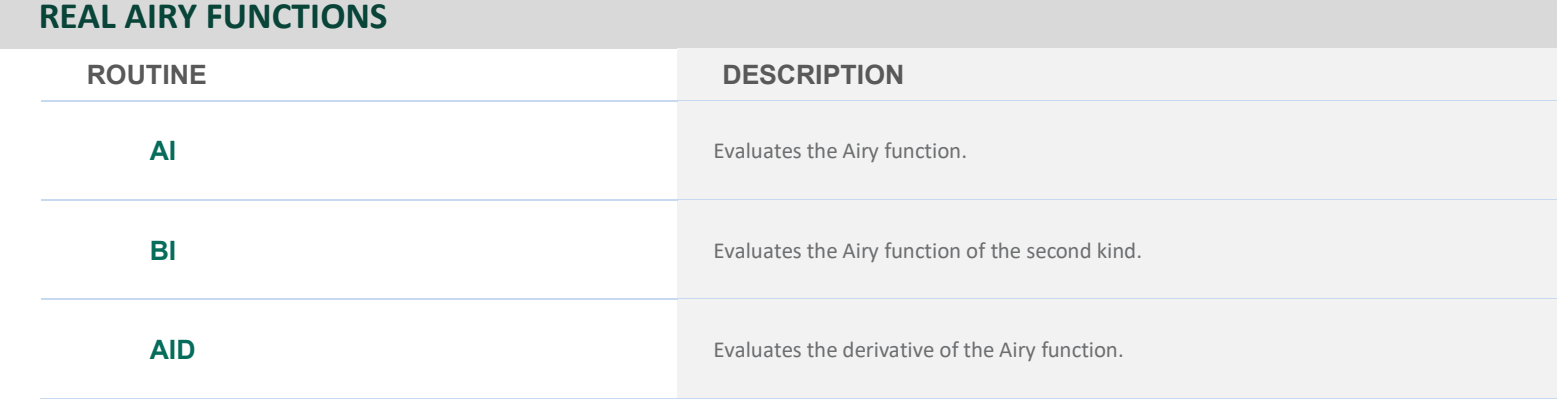

#### **REAL AIRY FUNCTIONS**

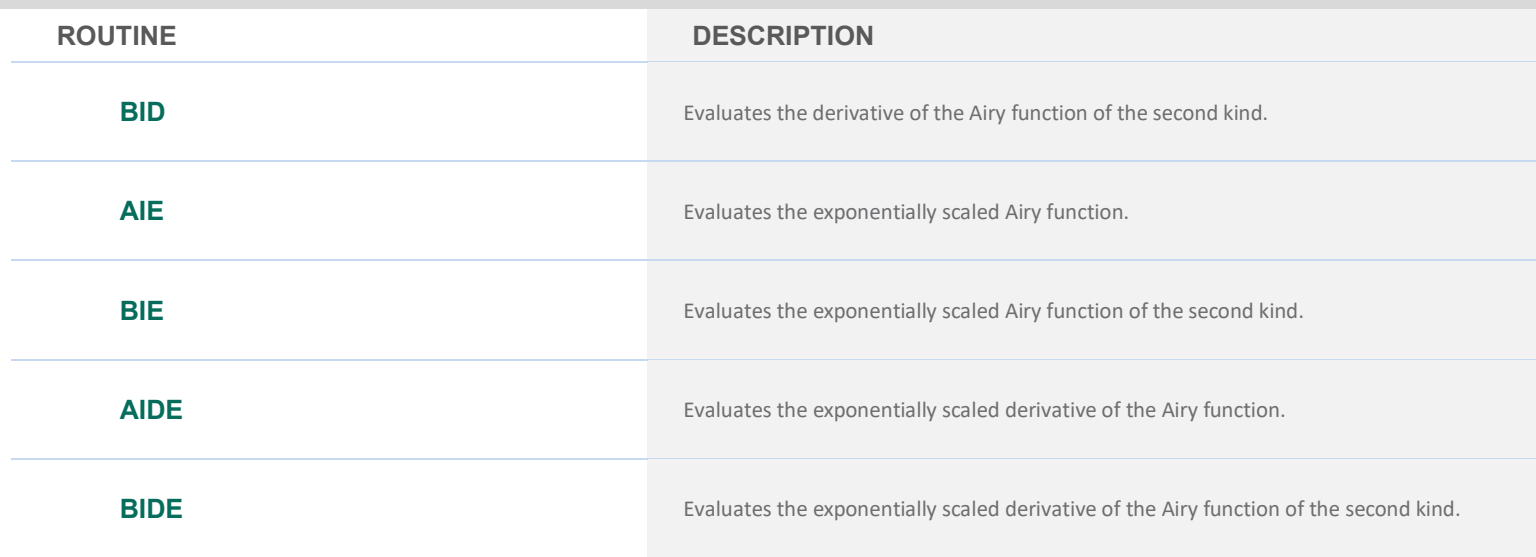

#### **COMPLEX AIRY FUNCTIONS**

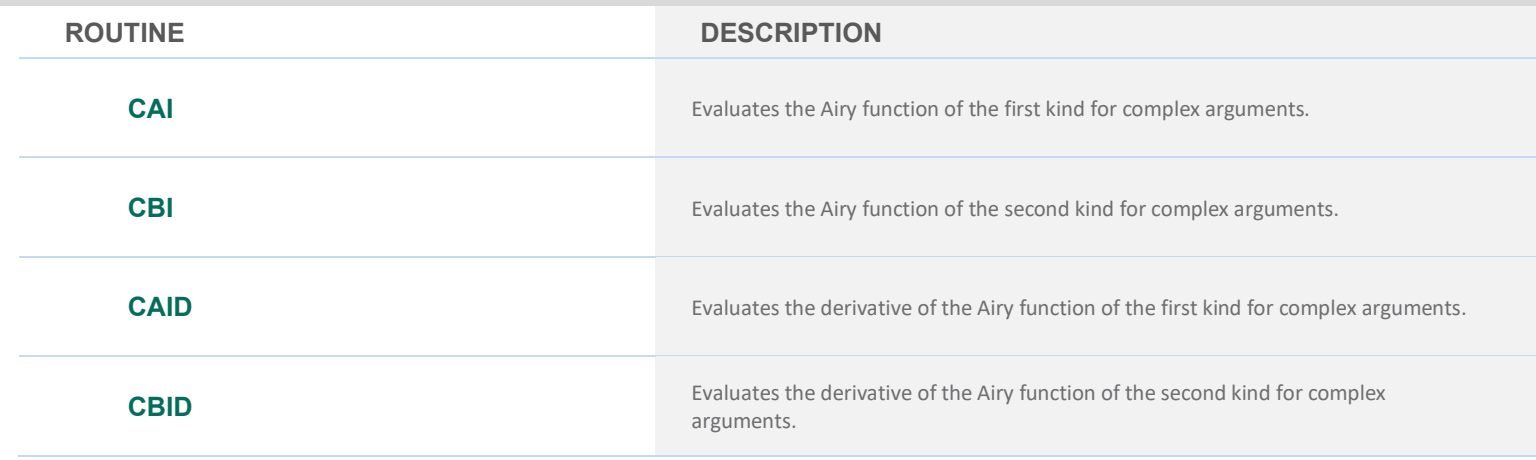

# **CHAPTER 9: ELLIPTIC FUNCTIONS**

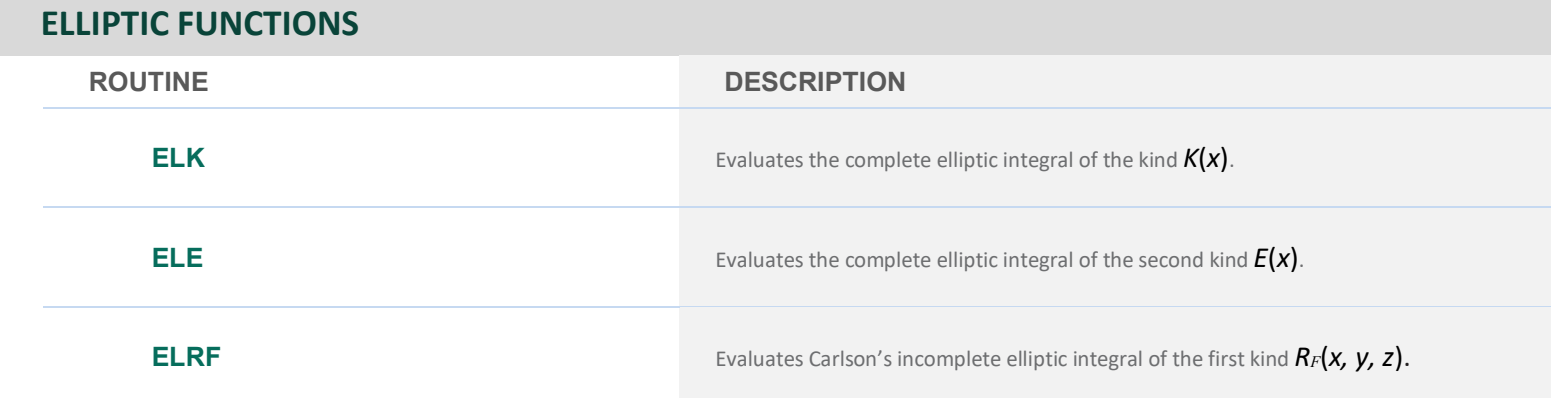

#### **ELLIPTIC FUNCTIONS**

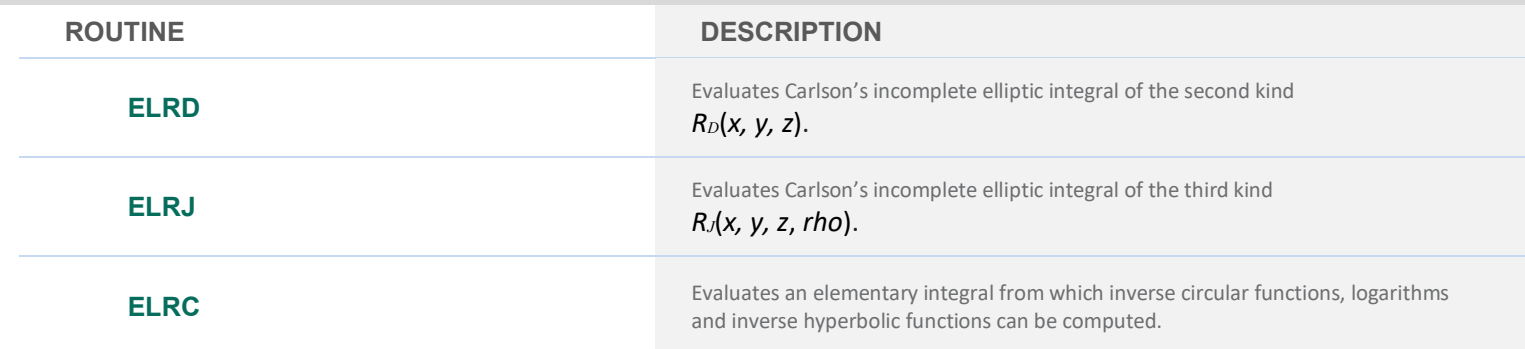

# **CHAPTER 10: ELLIPTIC AND RELATED FUNCTIONS**

#### **WEIERSTRASS ELLIPTIC AND RELATED FUNCTIONS**

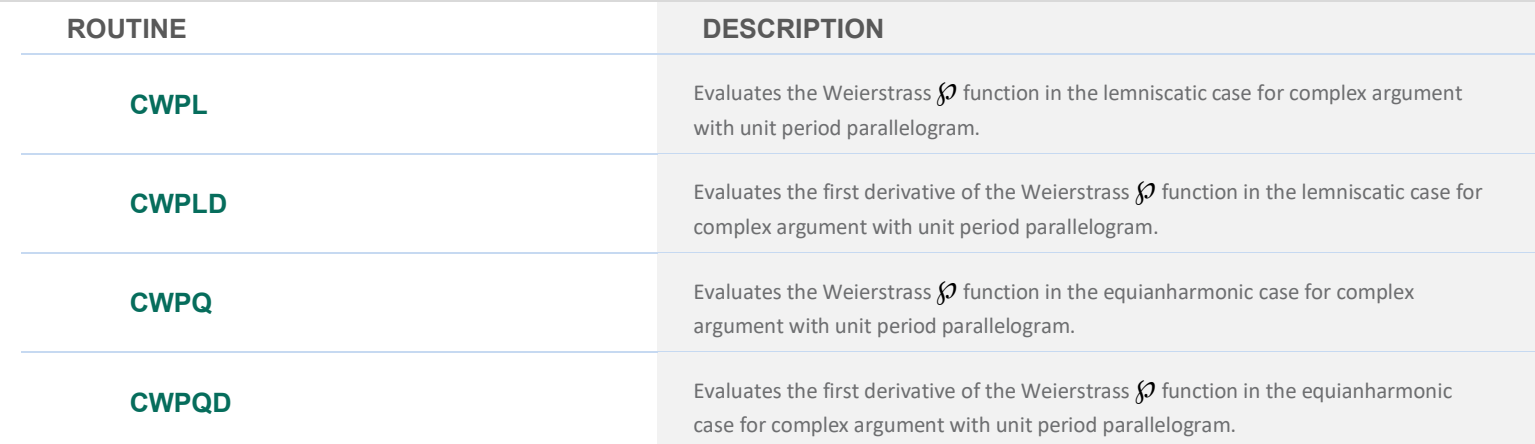

#### **JACOBI ELLIPTIC FUNCTIONS**

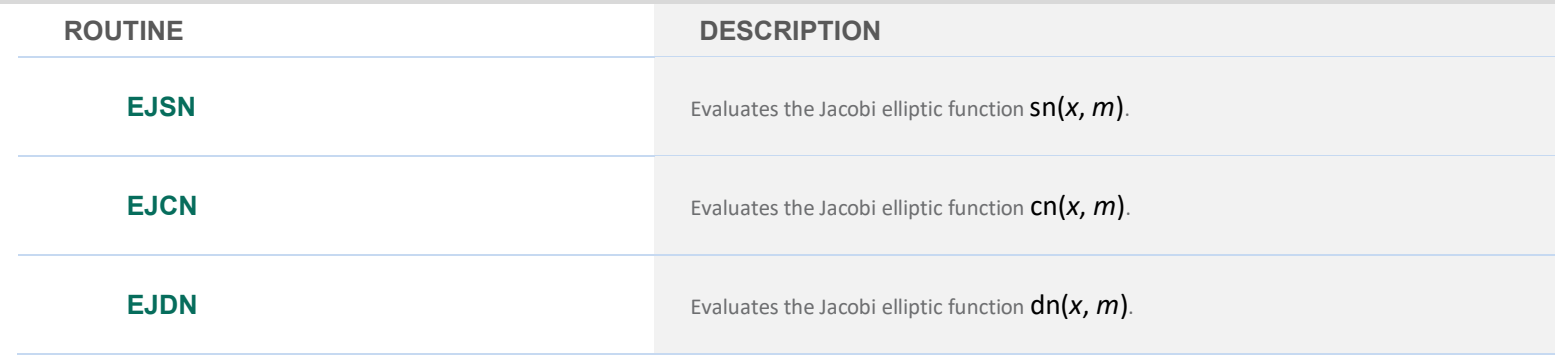

# **CHAPTER 11: PROBABILITY DISTRIBUTIONS FUNCTIONS AND INVERSES**

#### **DISCRETE RANDOM VARIABLES: CUMULATIVE DISTRIBUTION FUNCTIONS AND PROBABILITY DENSITY FUNCTIONS**

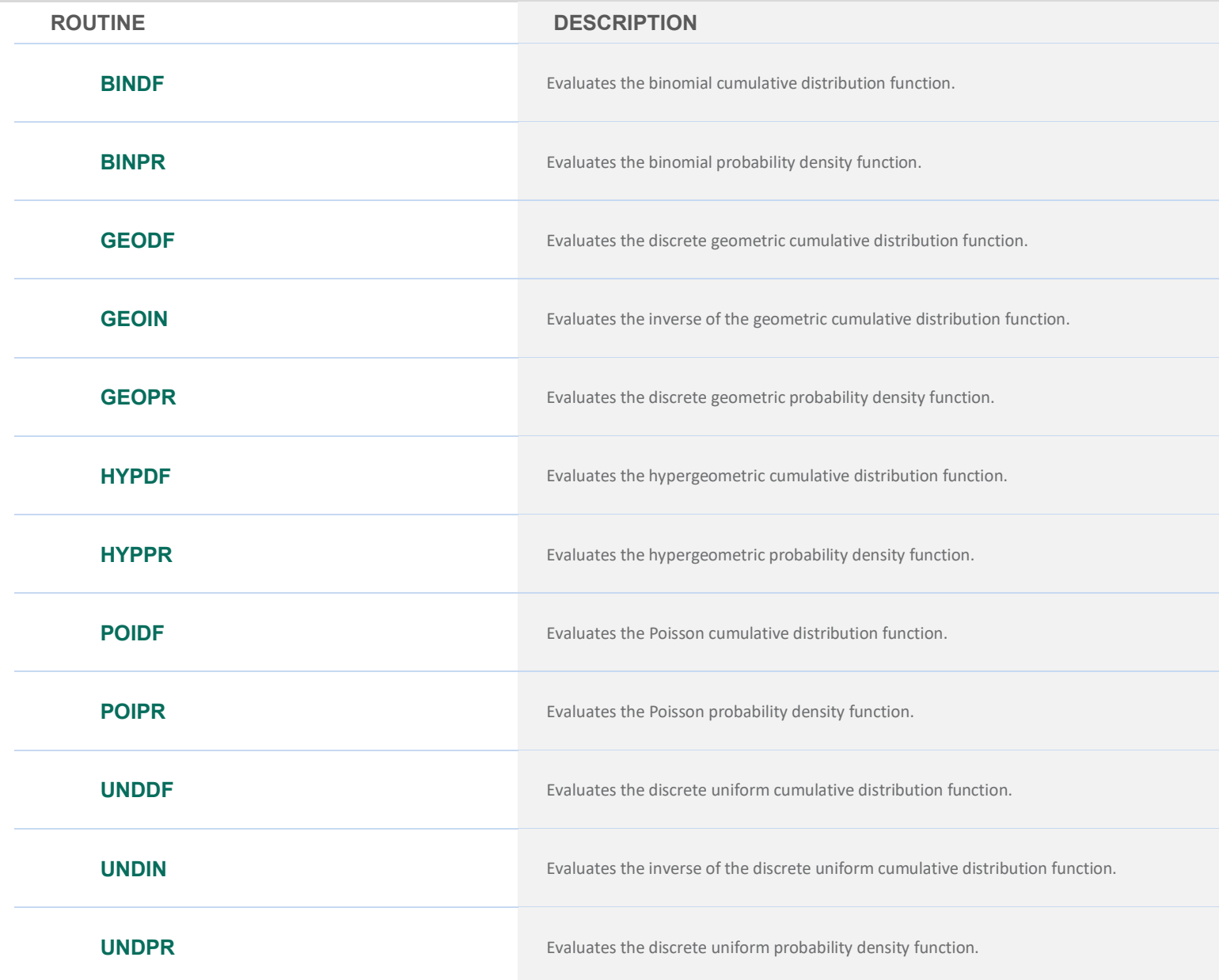

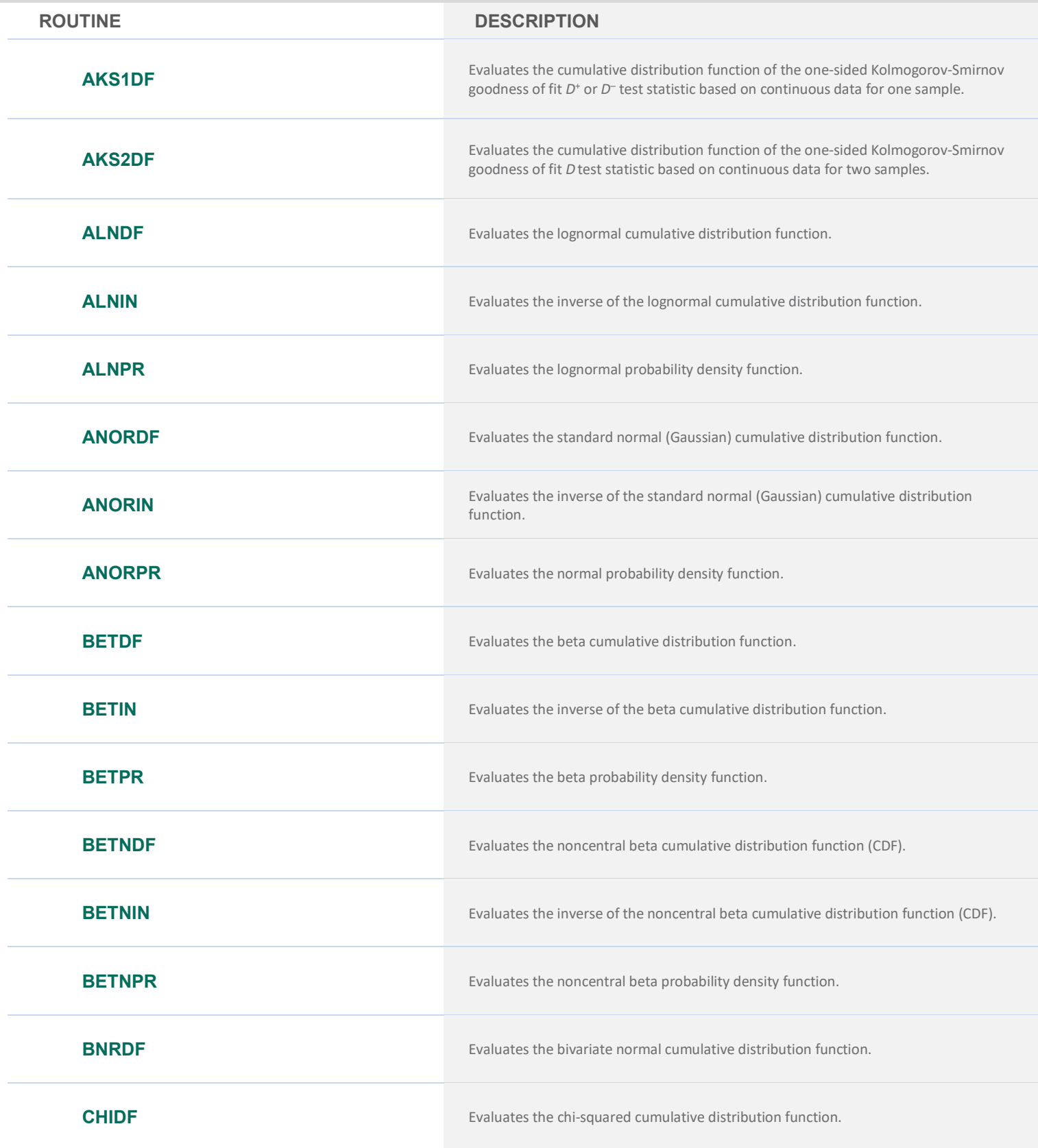

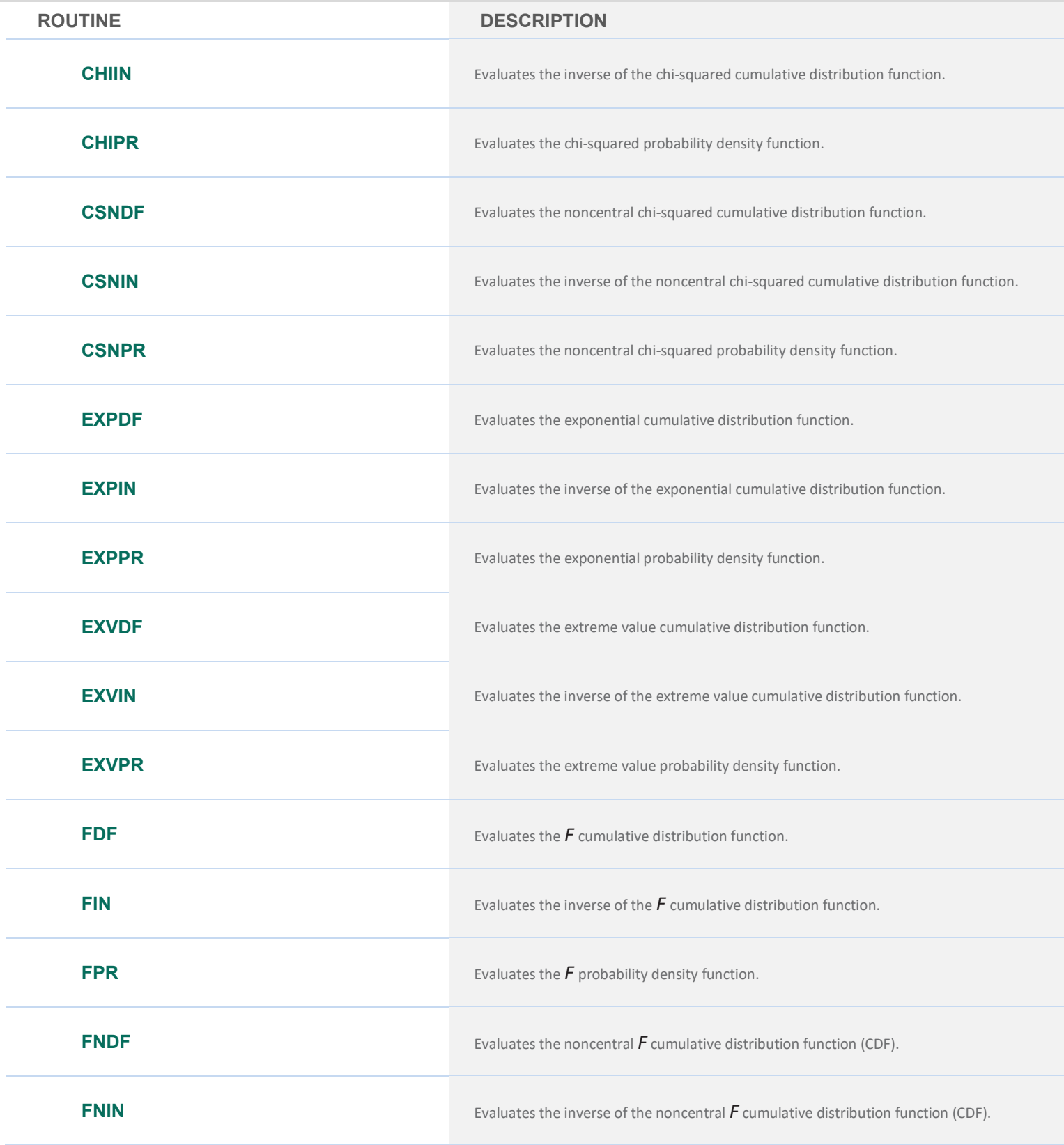

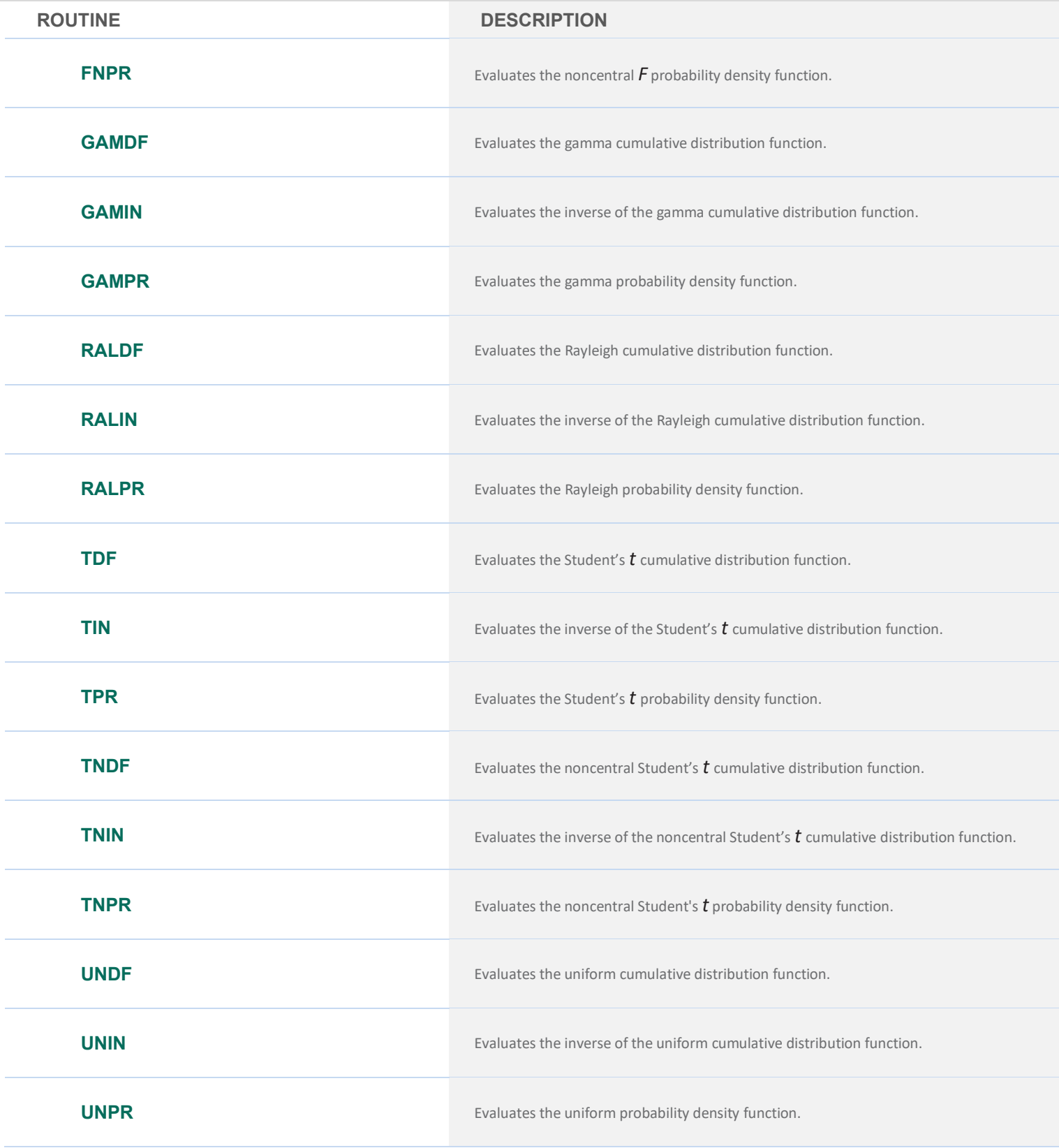

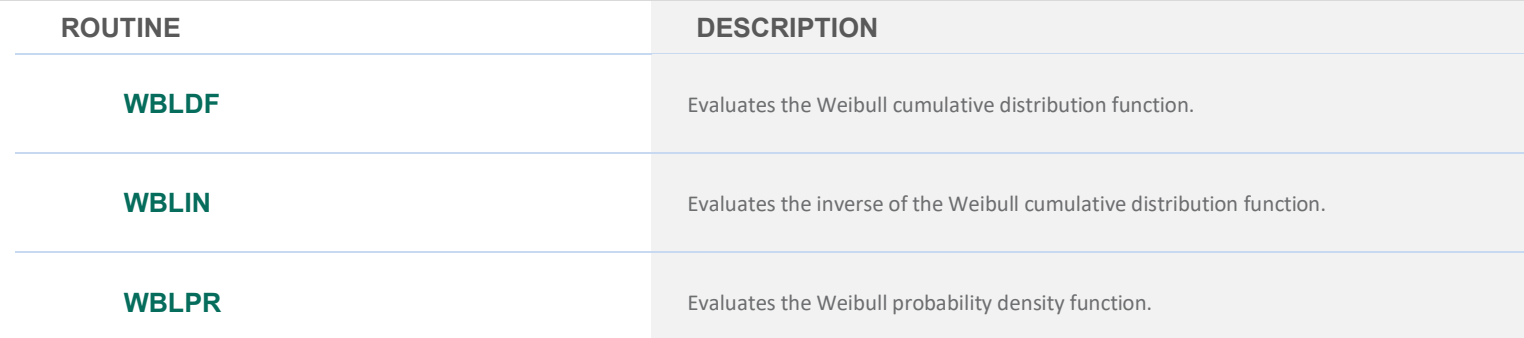

#### **GENERAL CONTINUOUS RANDOM VARIABLE**

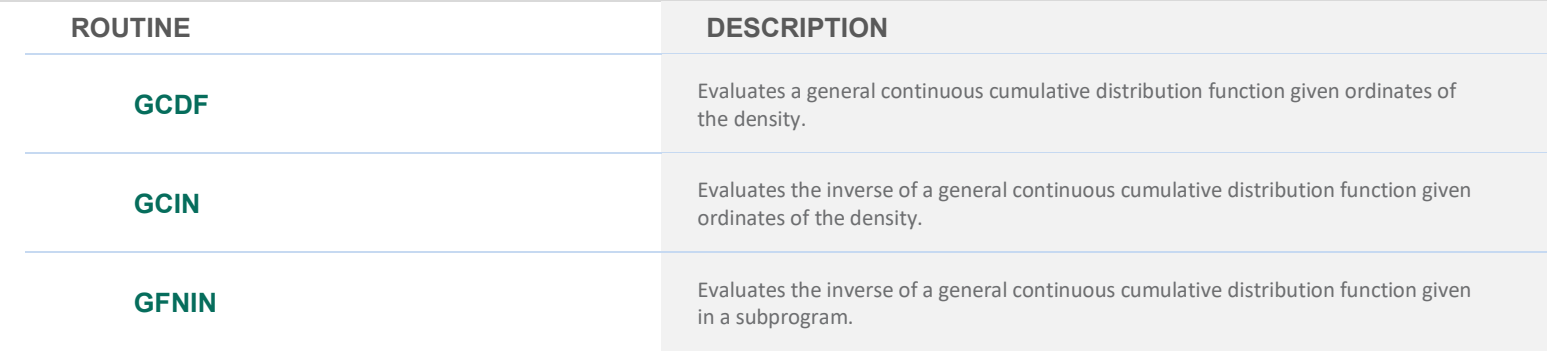

# **CHAPTER 12: MATHIEU FUNCTIONS**

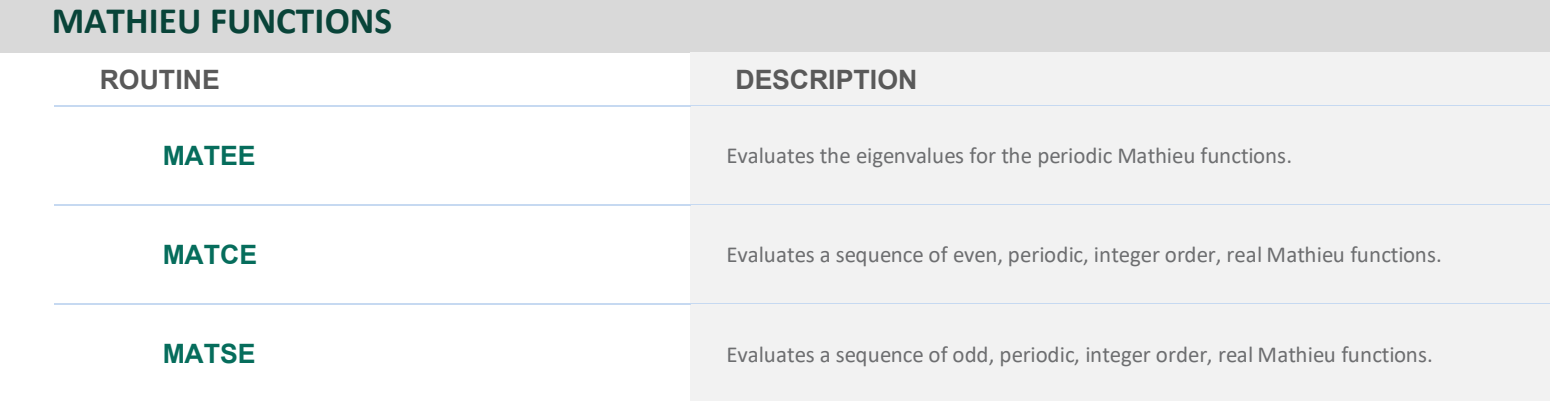

# **CHAPTER 13: MISCELLANEOUS FUNCTIONS**

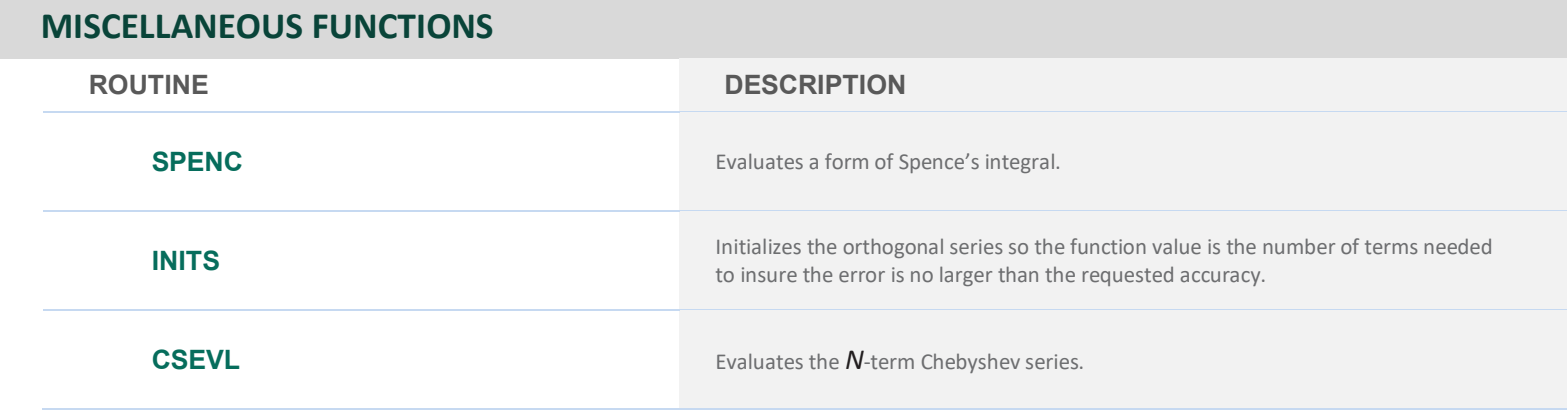

# **REFERENCE MATERIAL: LIBRARY ENVIRONMENTS UTILITIES**

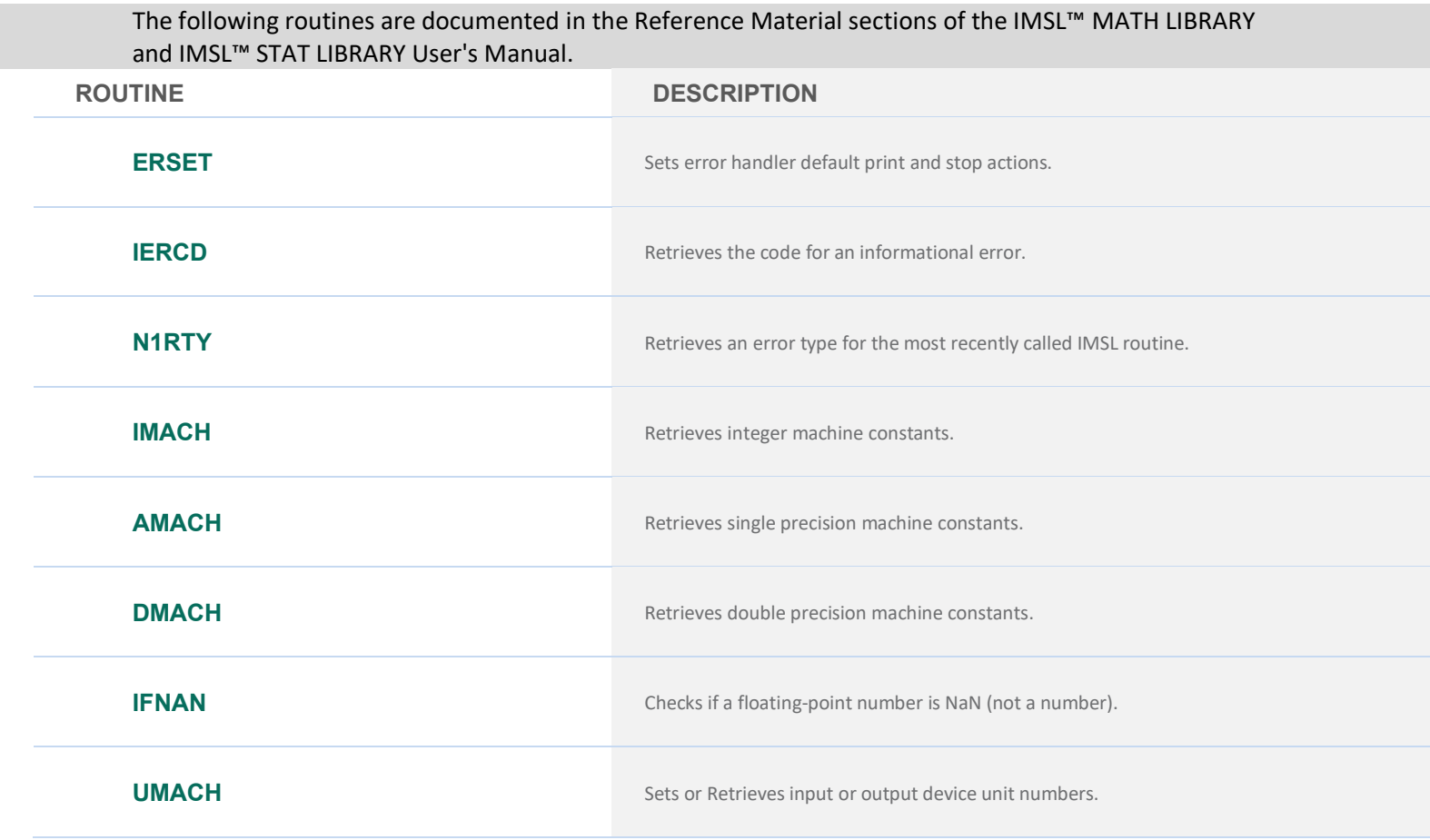
# **IMSL STAT LIBRARY**

# **CHAPTER 1: BASIC STATISTICS**

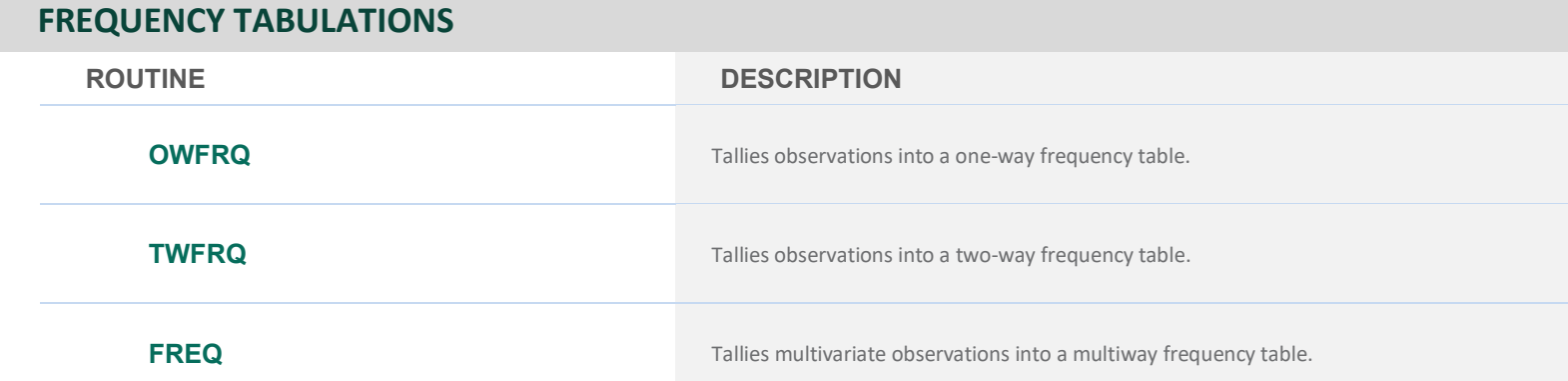

### **UNIVARIATE SUMMARY STATISTICS**

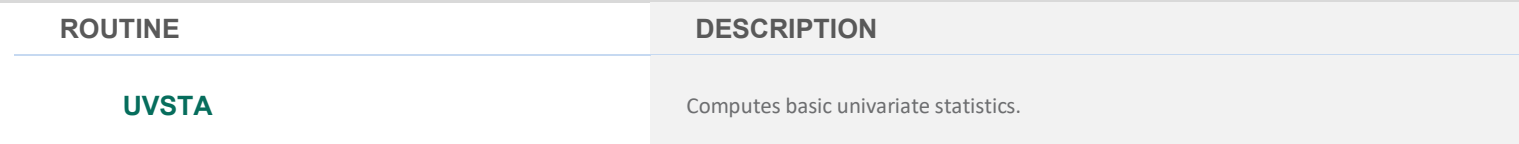

### **RANKS AND ORDER STATISTICS**

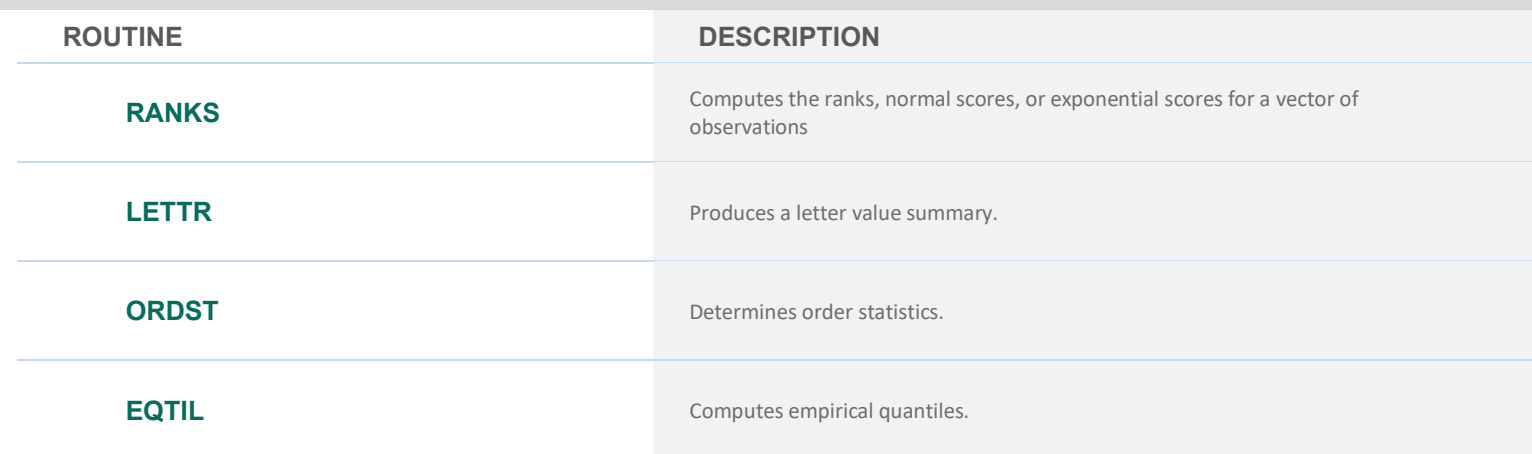

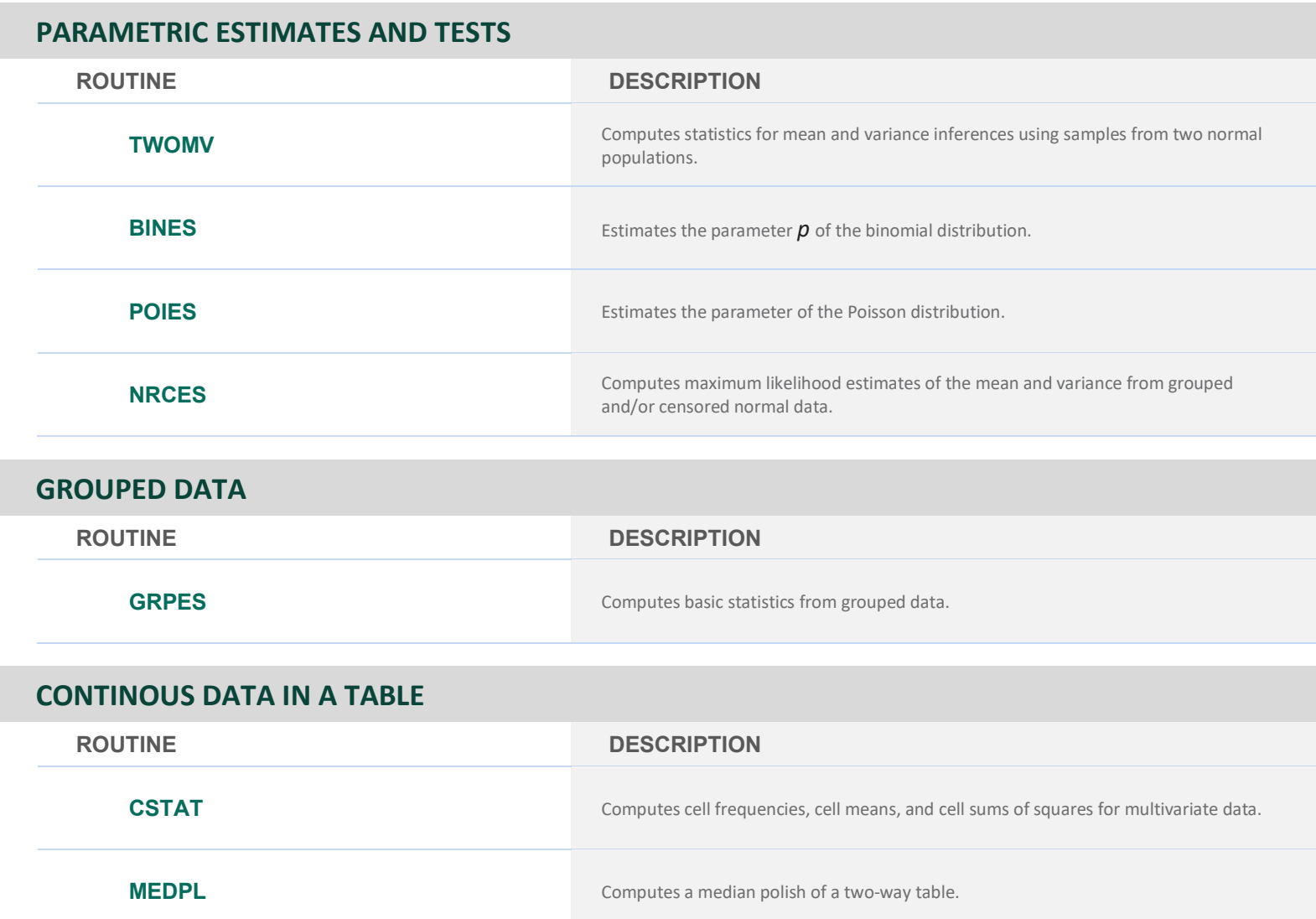

# **CHAPTER 2: REGRESSION**

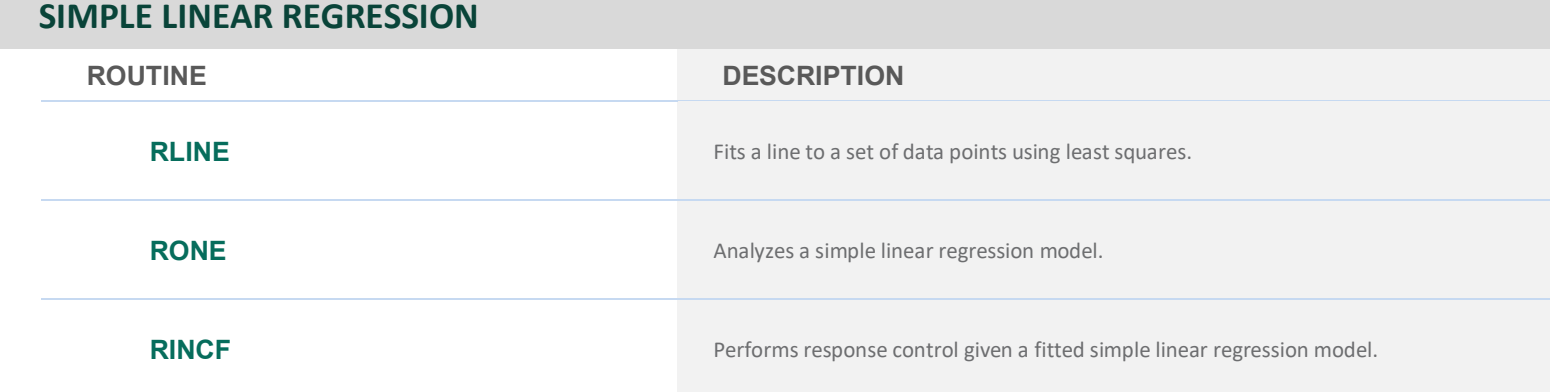

### **SIMPLE LINEAR REGRESSION**

**ROUTINE DESCRIPTION**

**RINPF** Performs inverse prediction given a fitted simple linear regression model.

### **MULTIVARIATE GENERAL LINEAR MODEL ANALYSIS**

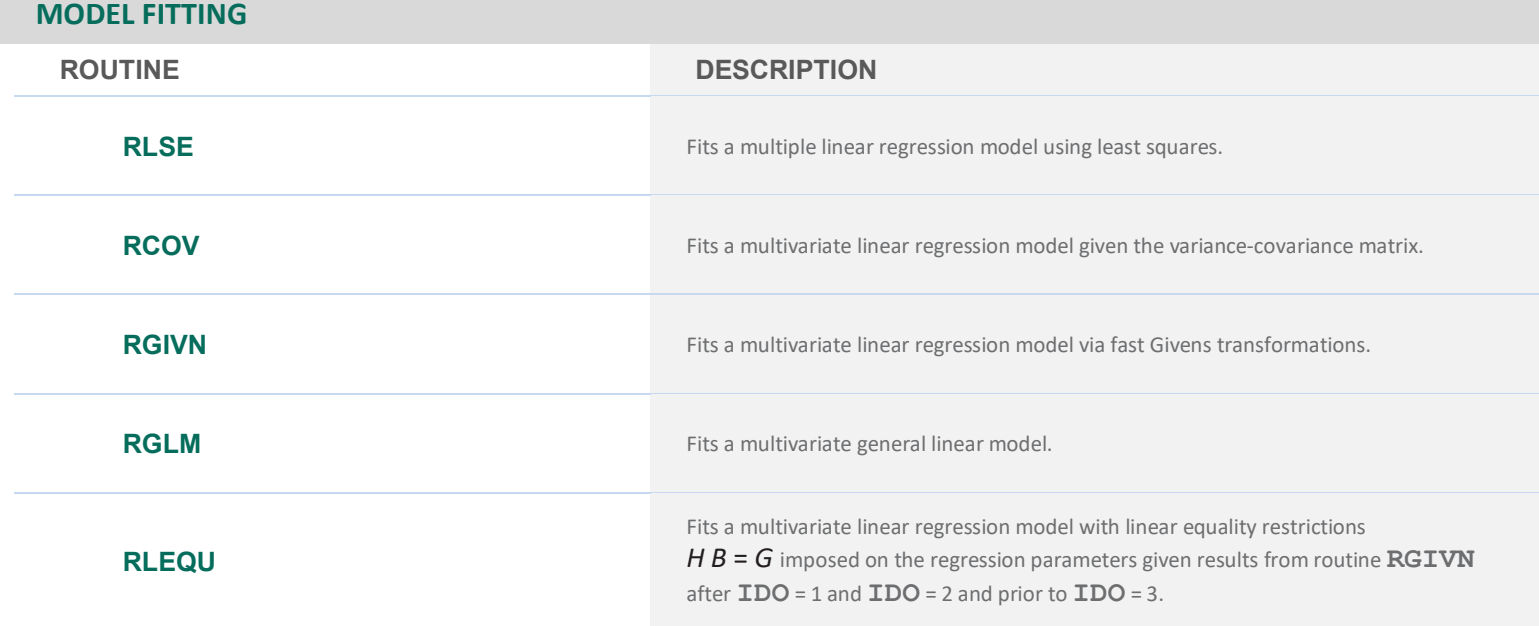

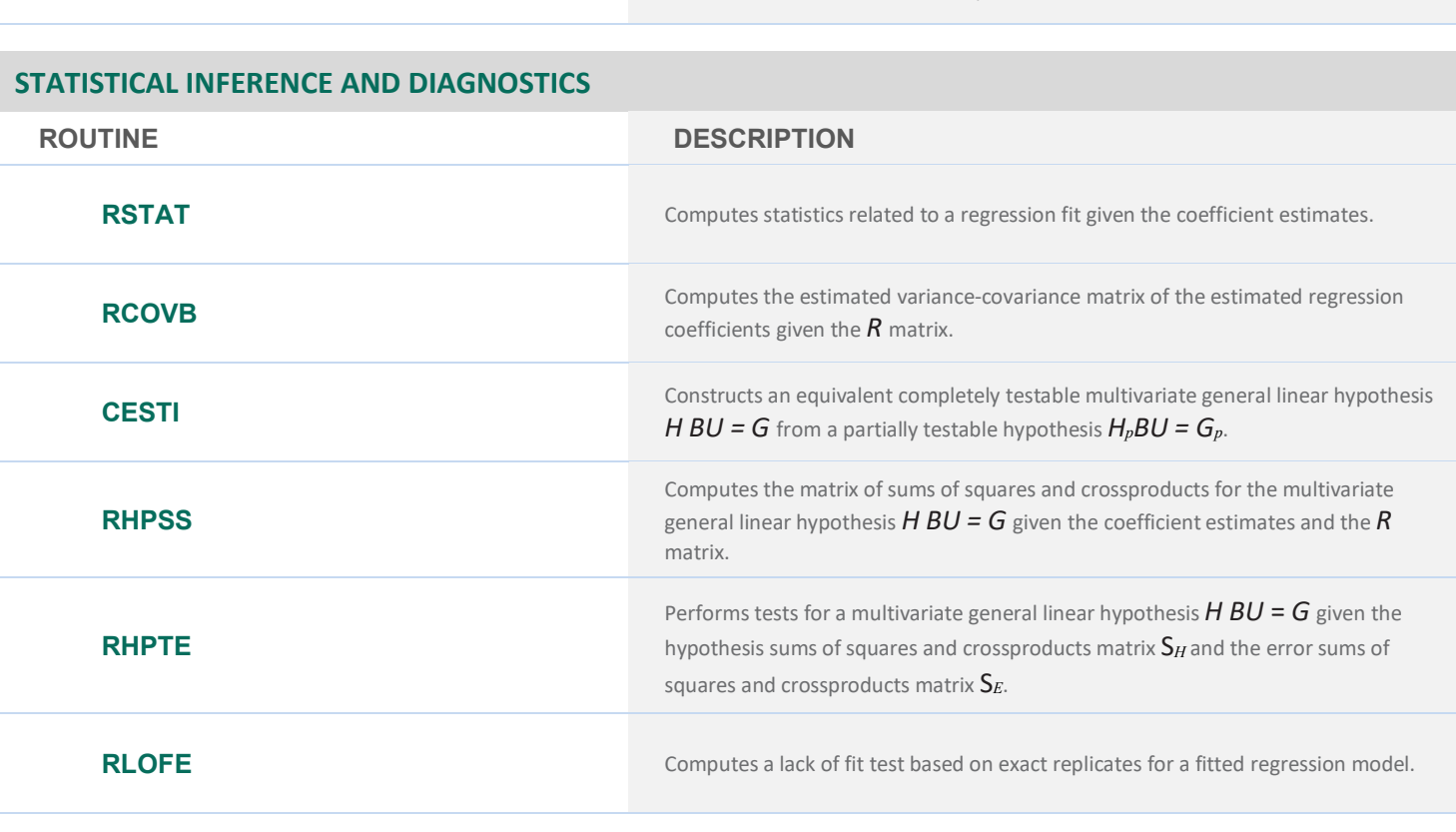

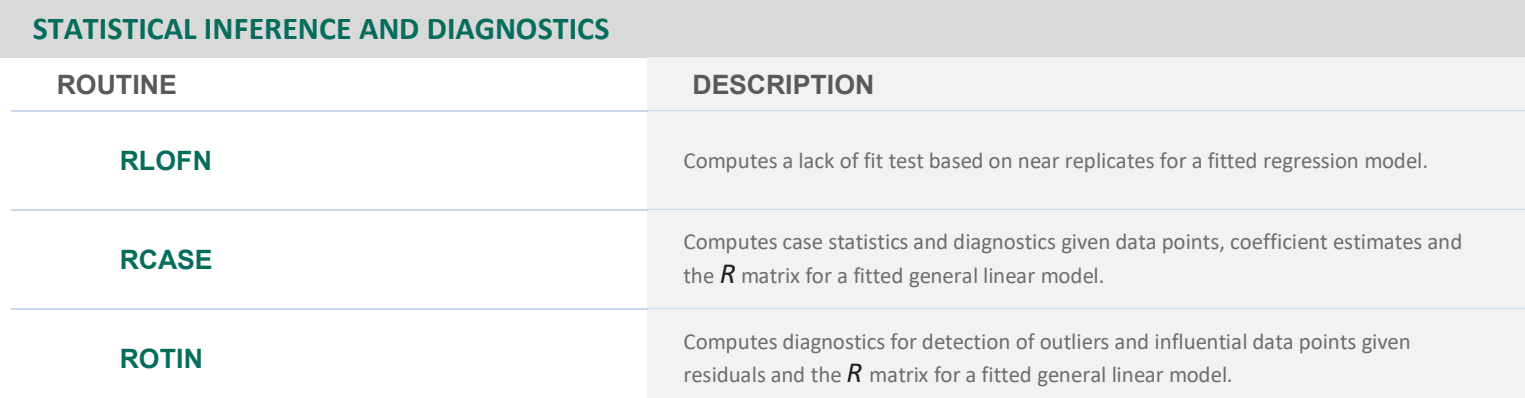

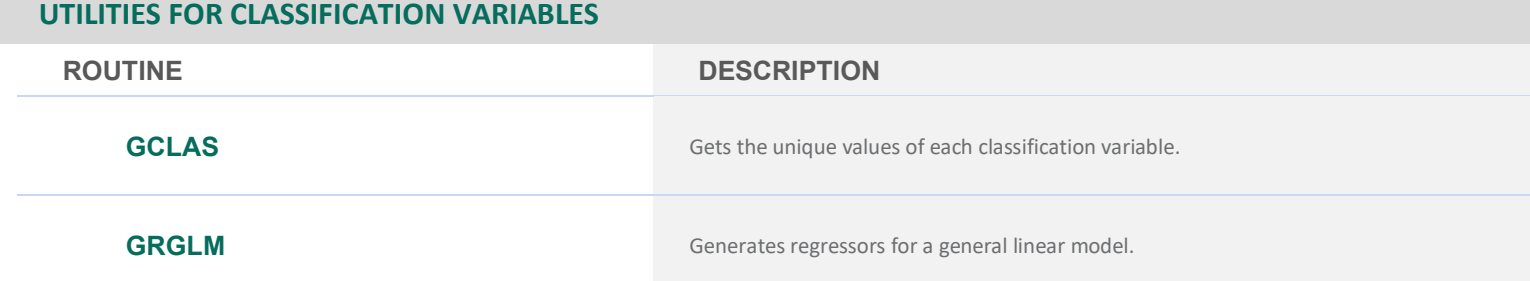

### **VARIABLES SELECTION**

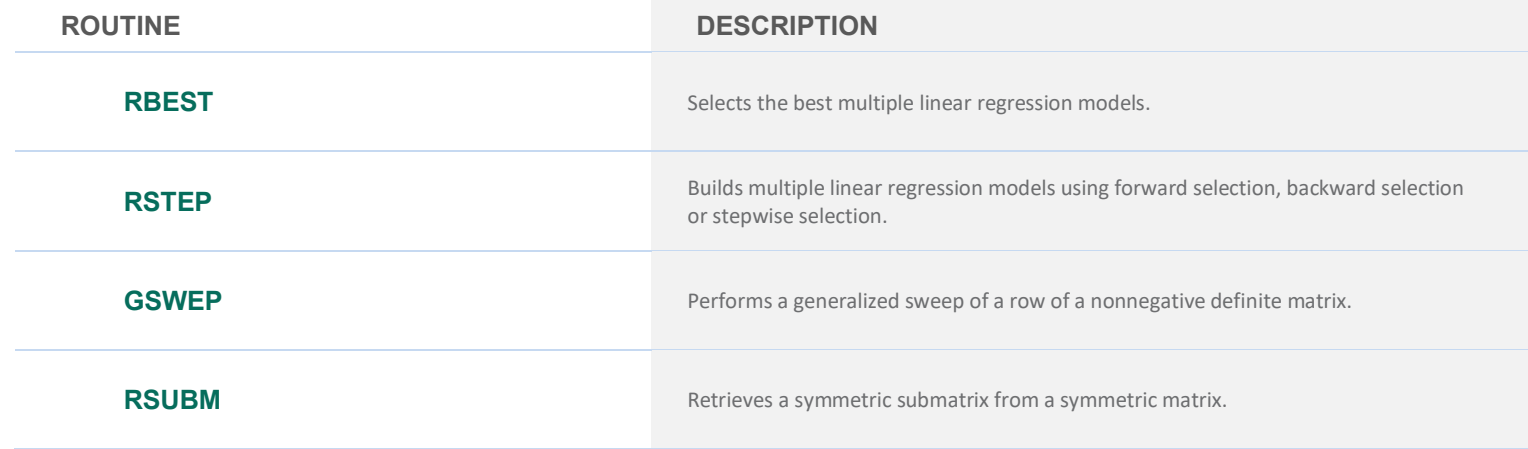

### **POLYNOMINAL REGRESSION AND SECOND-ORDER MODELS**

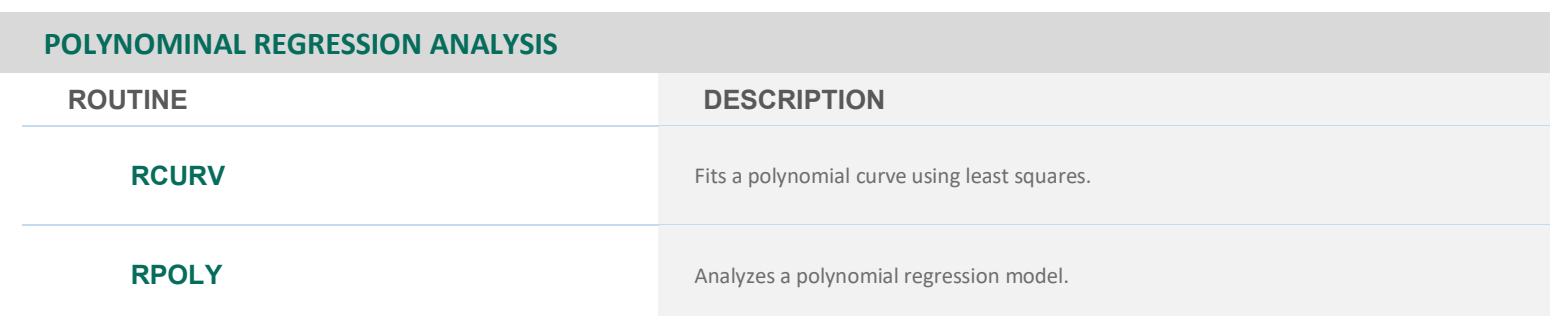

### **SECOND-ORDER MODEL DESIGN**

### **ROUTINE DESCRIPTION**

**RCOMP** Generates an orthogonal central composite design.

### **UTILITY ROUTINES FOR POLYNOMIAL MODELS AND SECOND-ORDER MODELS**

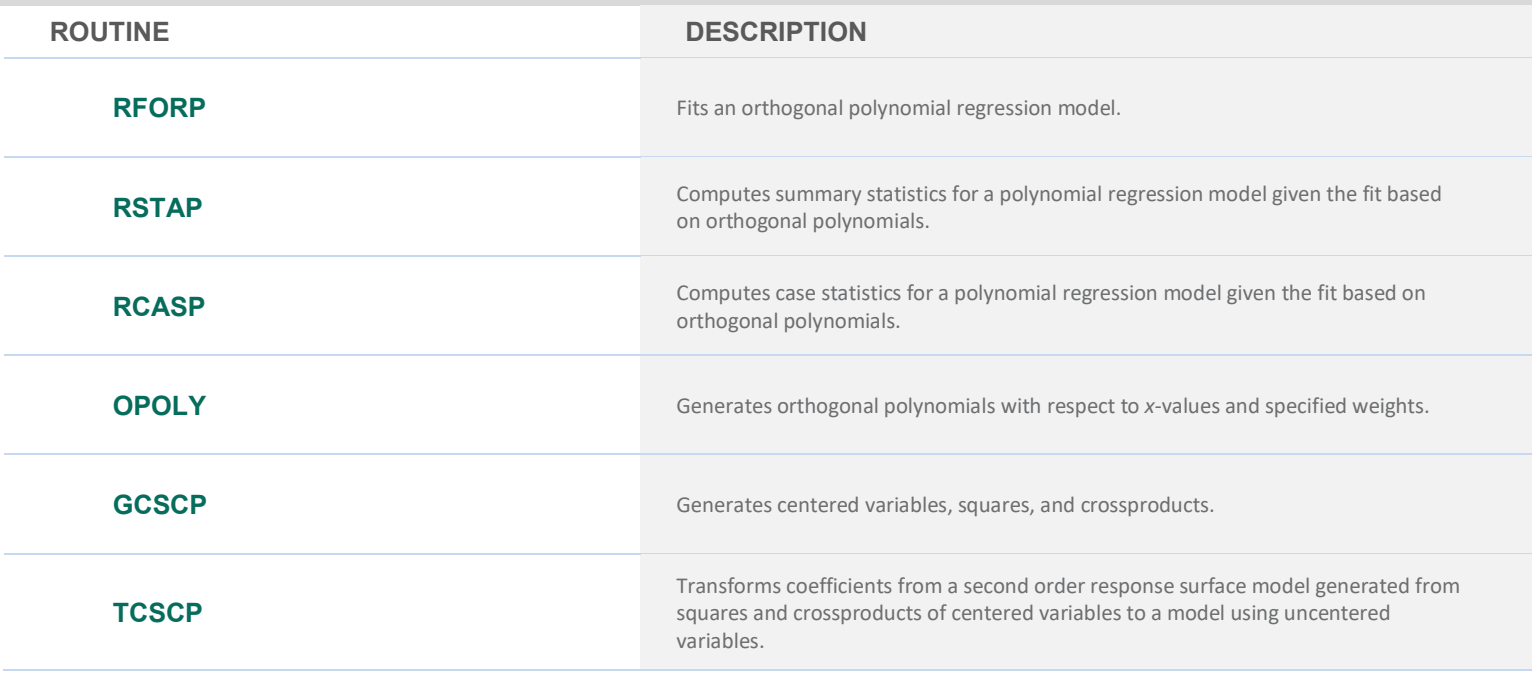

### **NONLINEAR REGRESSION ANALYSIS**

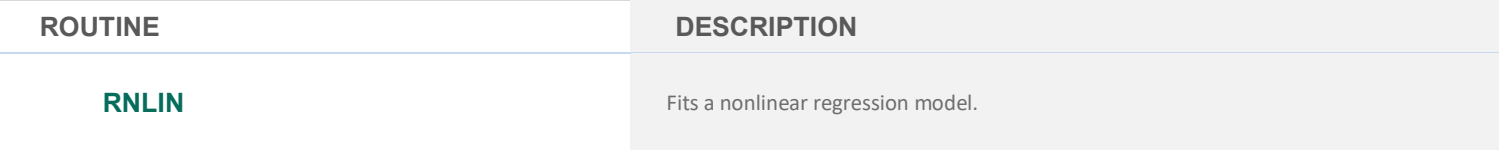

### **FITTING LINEAR MODELS BASED ON CRITERIA OTHER THAN LEAST SQUARES**

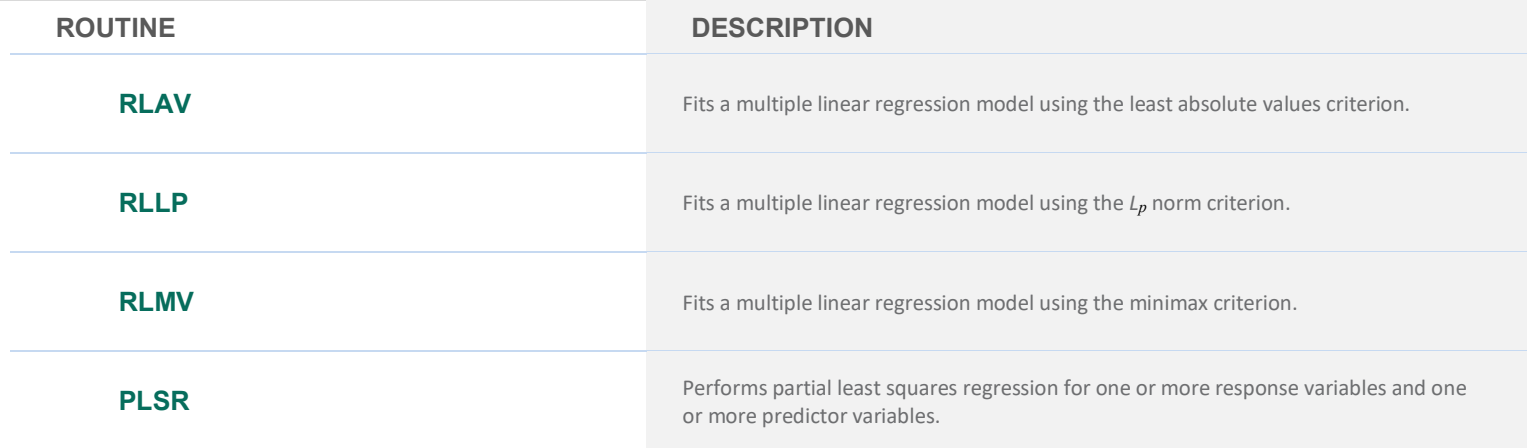

# **CHAPTER 3: CORRELATION**

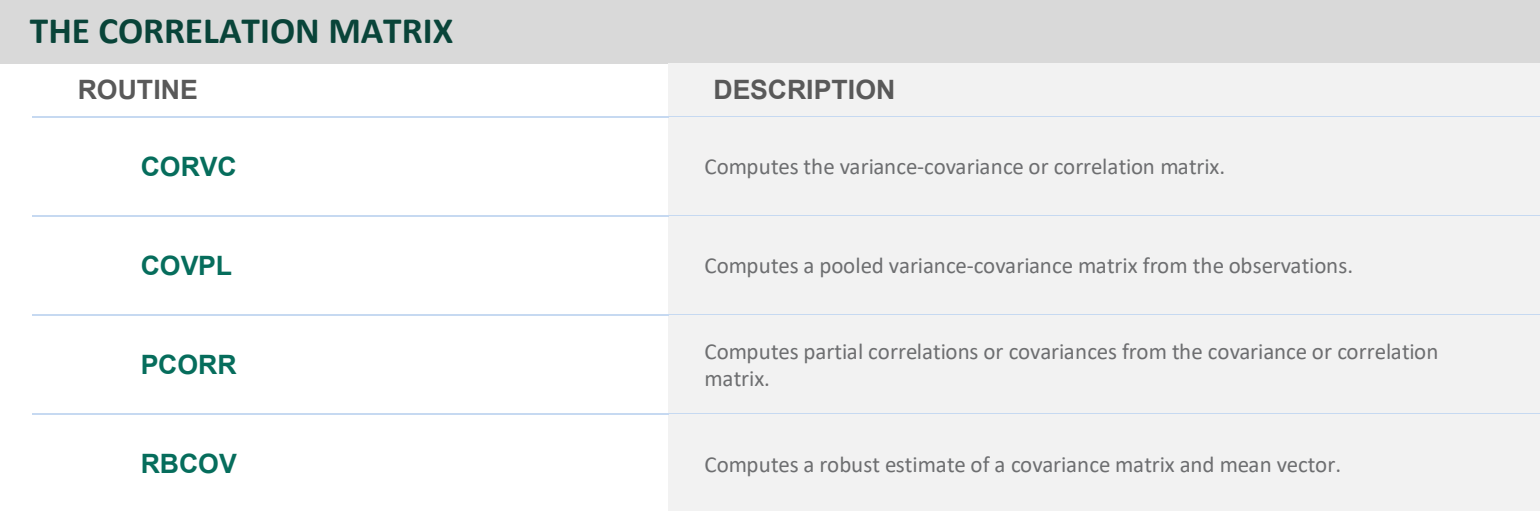

### **CORRELATION MEASURES FOR A CONTINGENCY TABLE**

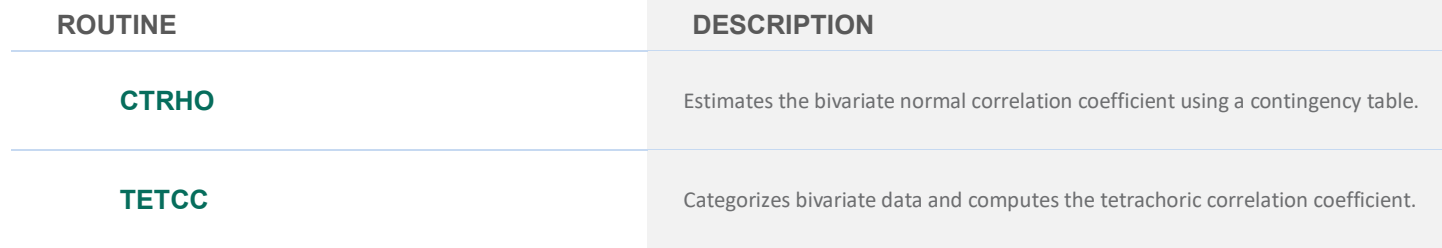

### **A DICHOTOMOUS VARIABLE WITH A CLASSIFICATION VARIABLE**

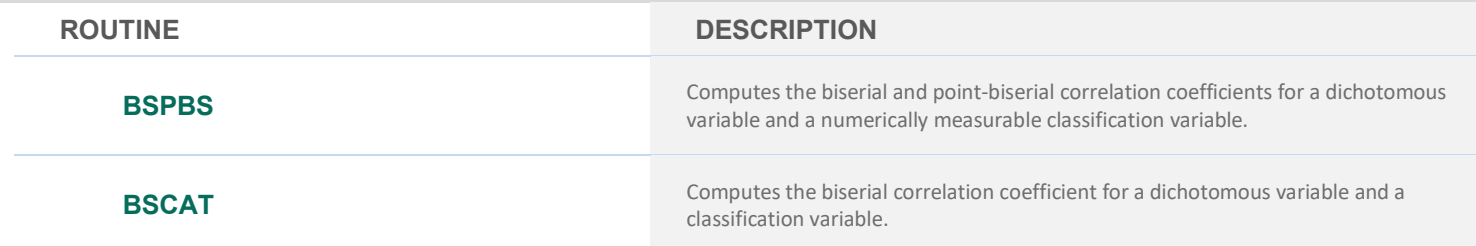

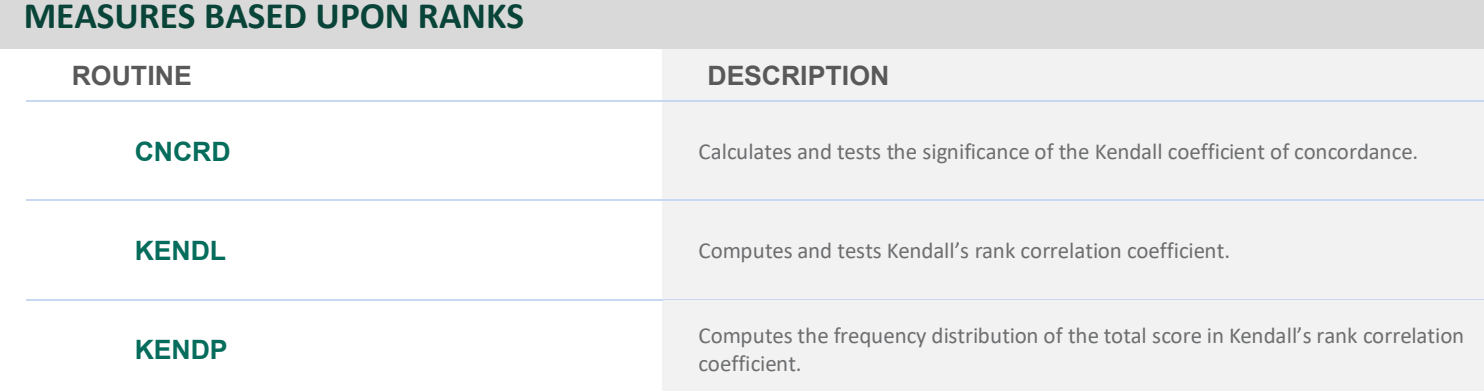

# **CHAPTER 4: ANALYSIS OF VARIANCE**

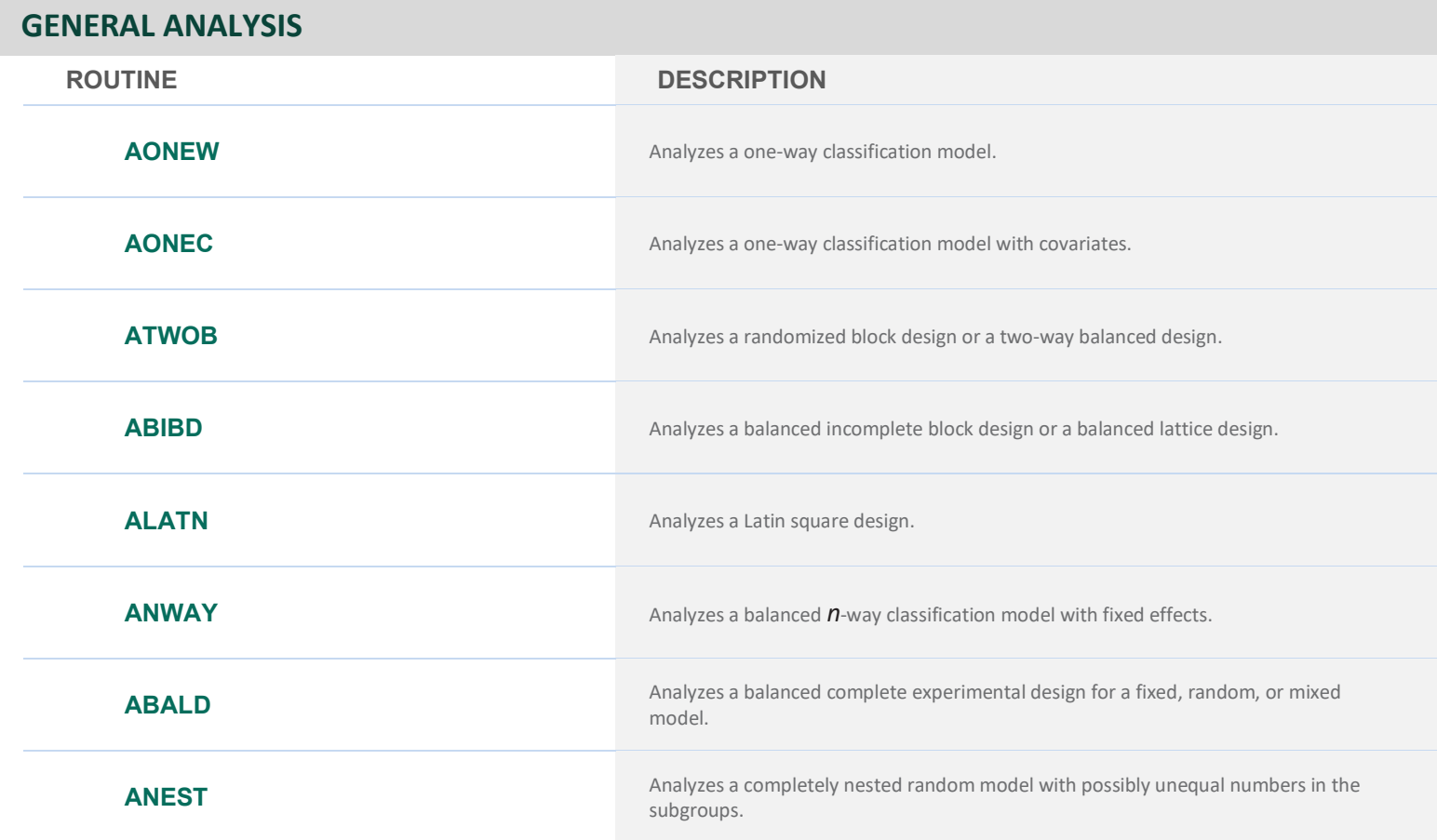

### **INFERENCE ON MEANS AND VARIANCE COMPONENTS**

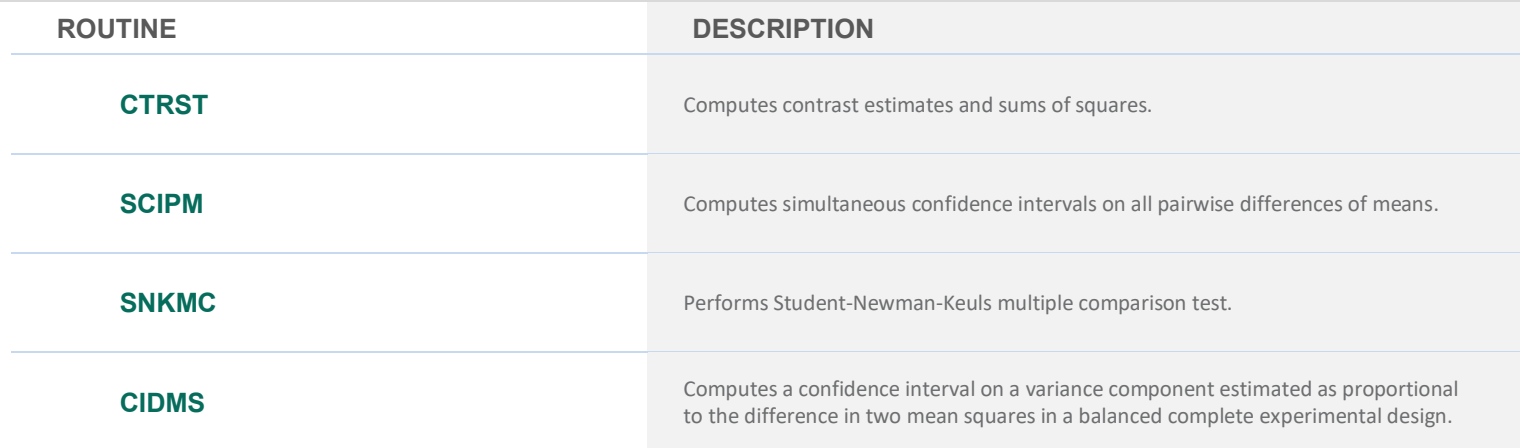

### **SERVICE ROUTINE**

**ROUTINE DESCRIPTION**

**ROREX** Reorders the responses from a balanced complete experimental design.

# **CHAPTER 5: CATEGORICAL AND DISCRETE DATA ANALYSIS**

### **STATISTICS IN THE TWO-WAY CONTINGENCY TABLE**

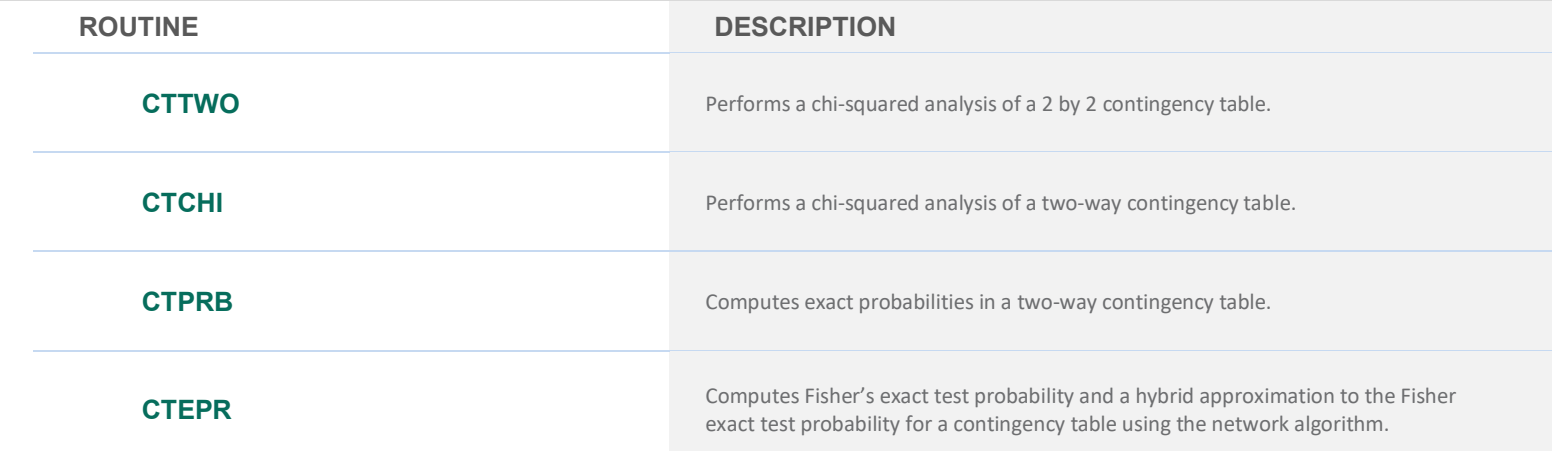

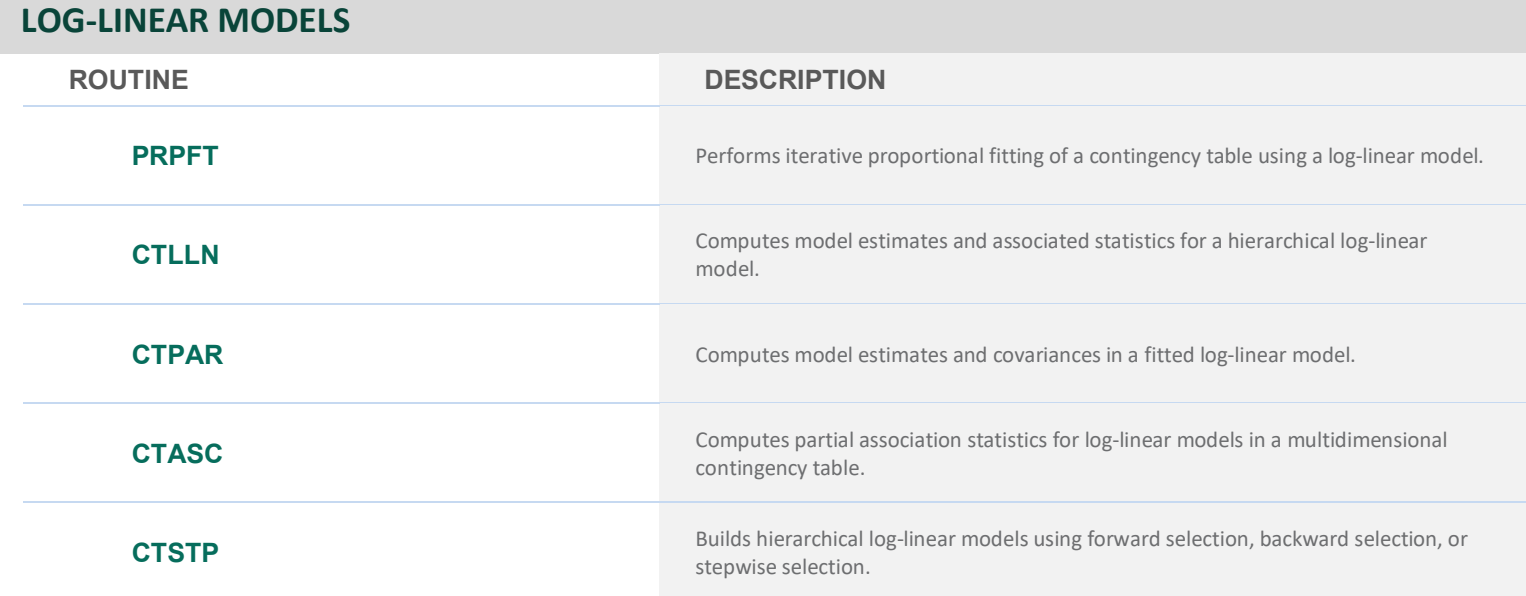

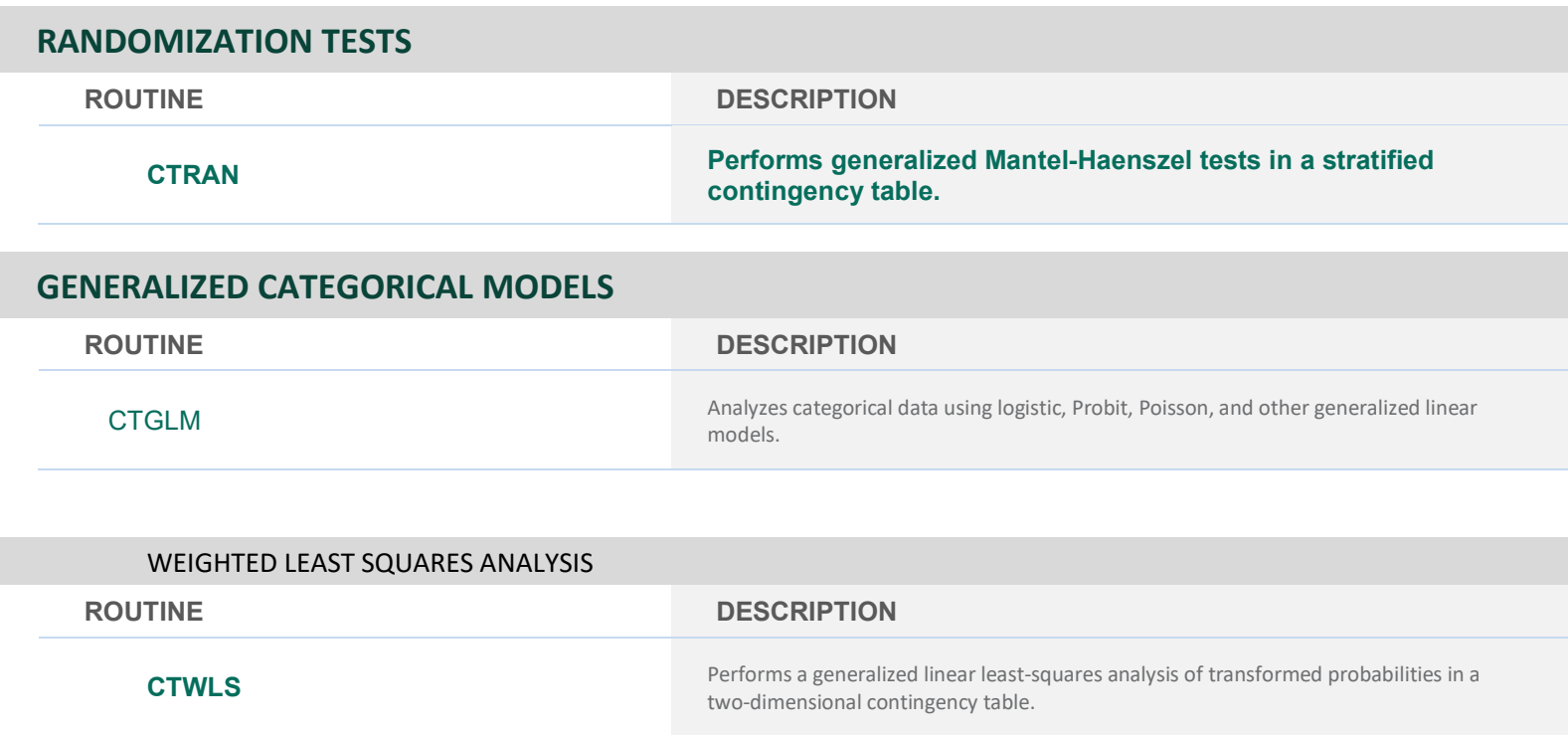

# **CHAPTER 6: NONPARAMETRIC STATISTICS**

### **ONE SAMPLE OR MATCHED SAMPLES**

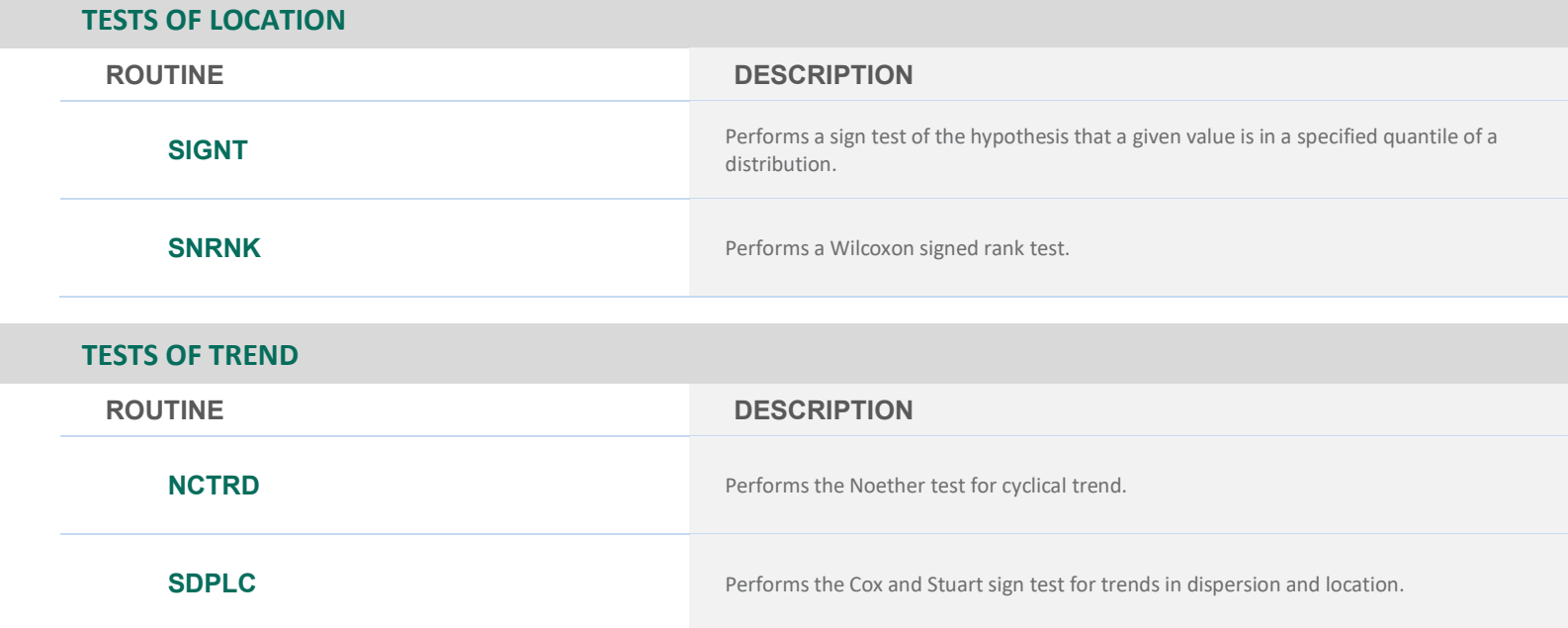

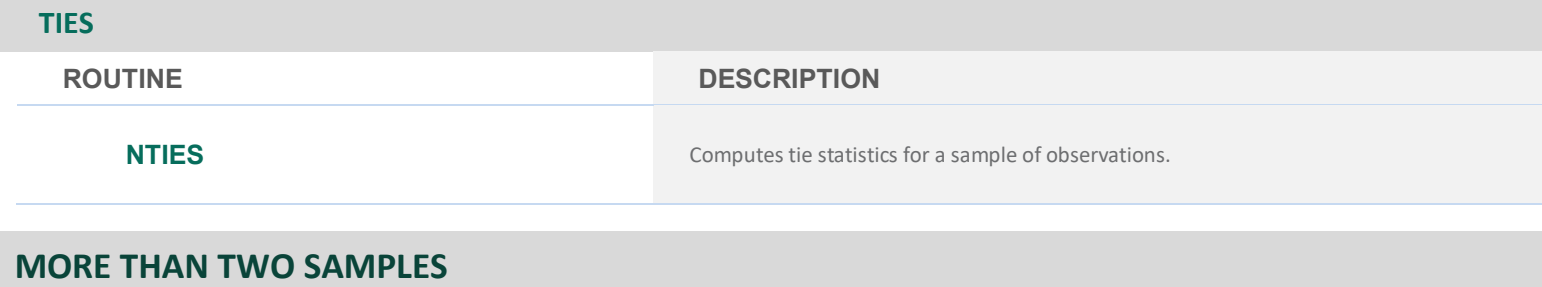

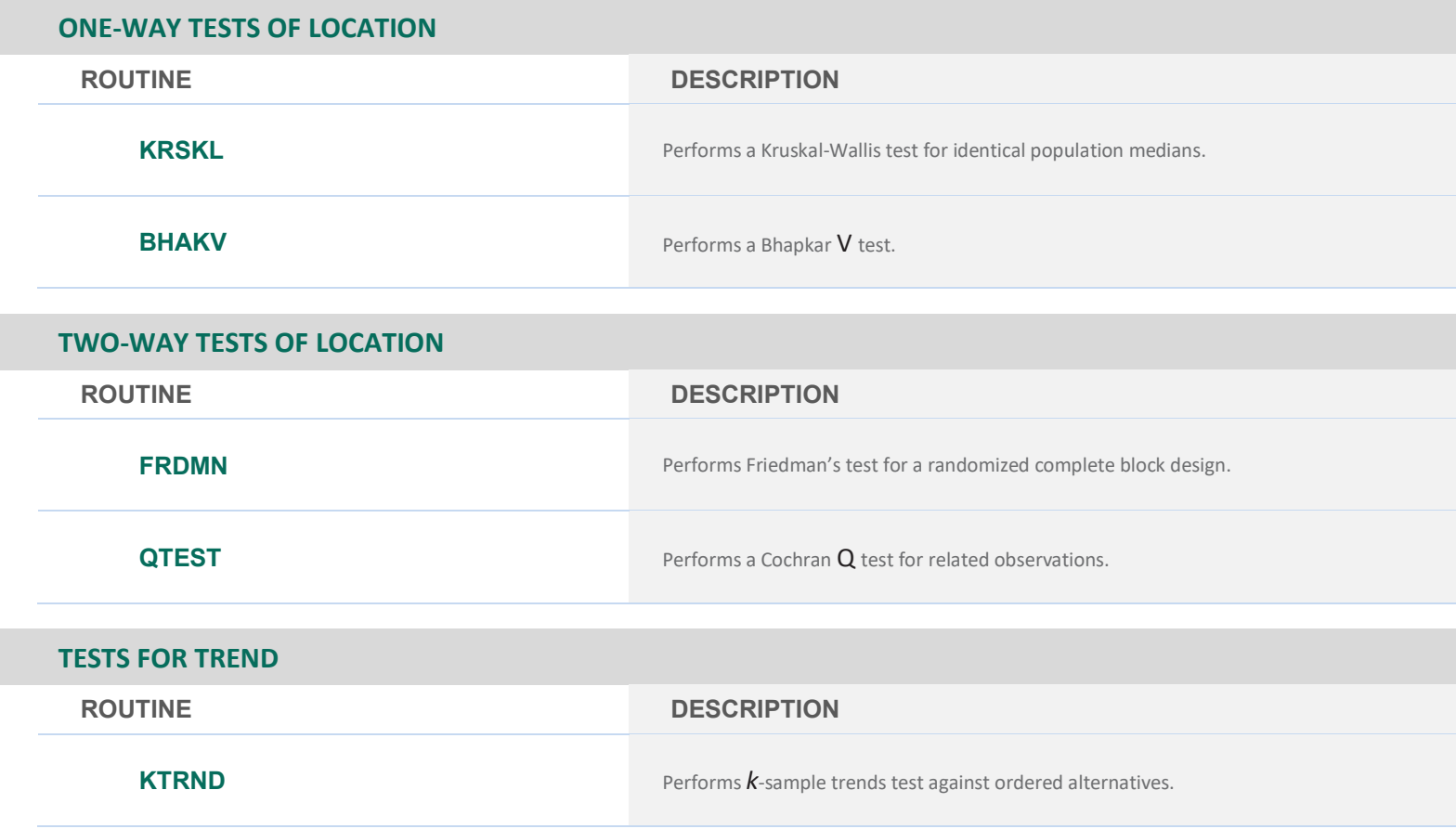

# **CHAPTER 7: TESTS OF GOODNESS-OF-FIT AND RANDOMNESS**

### **GENERAL GOODNESS-OF-FIT TESTS FOR A SPECIFIED DISTRIBUTION**

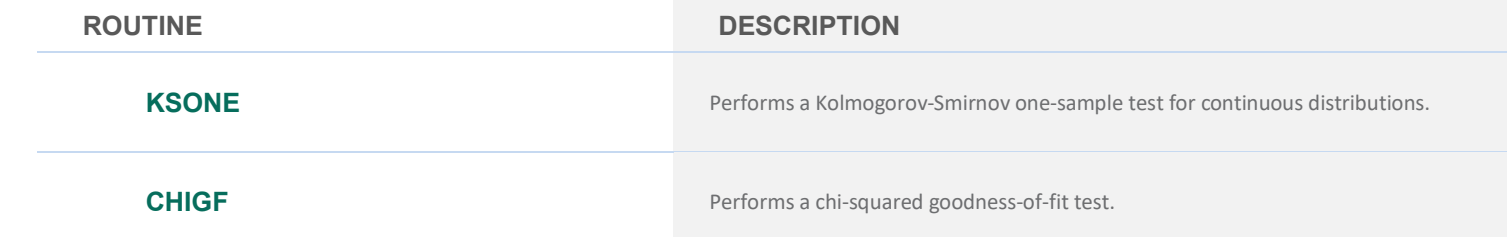

### **GENERAL GOODNESS-OF-FIT TESTS FOR A SPECIFIED DISTRIBUTION**

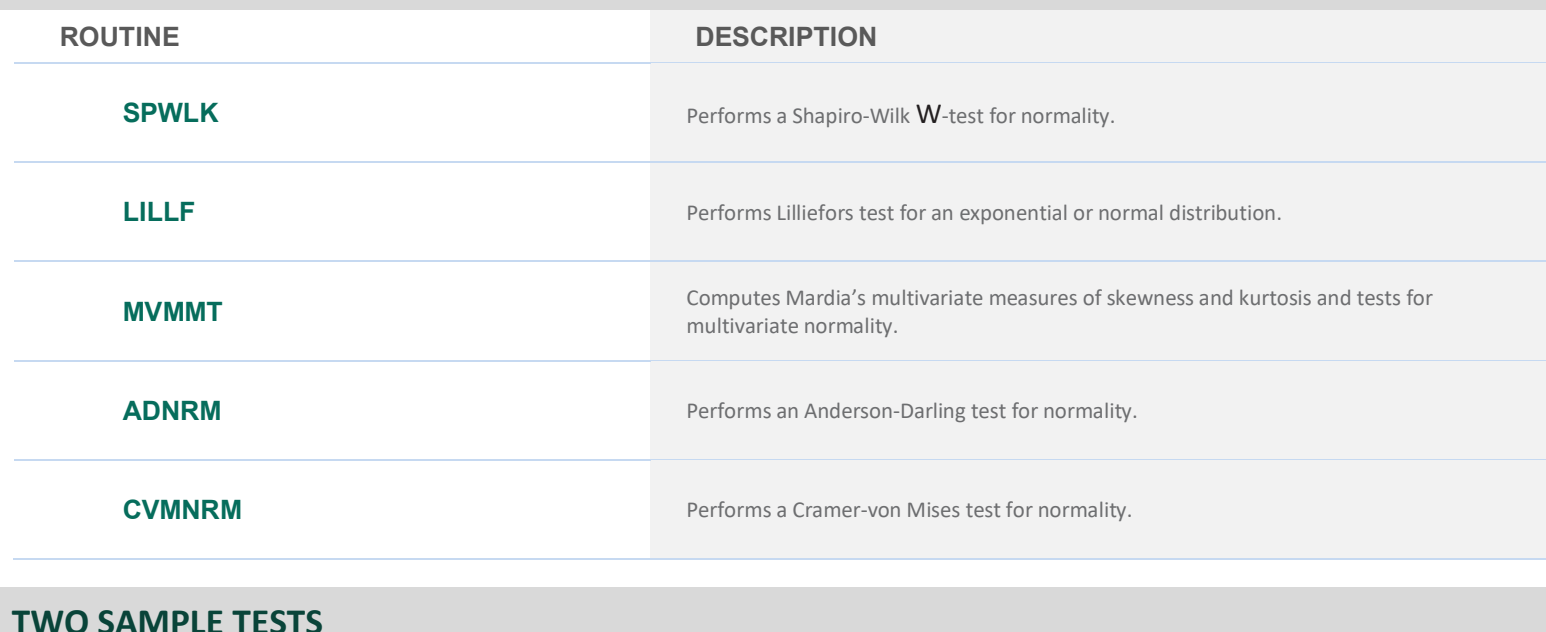

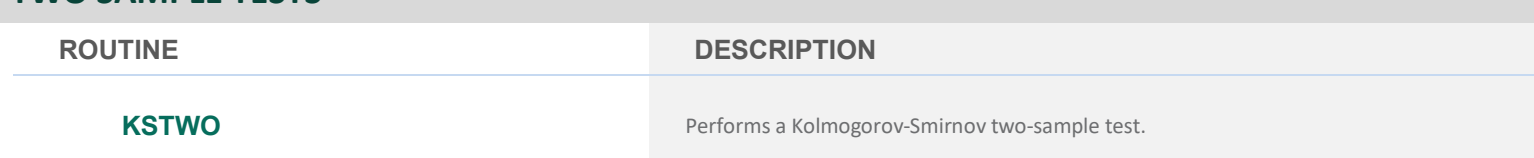

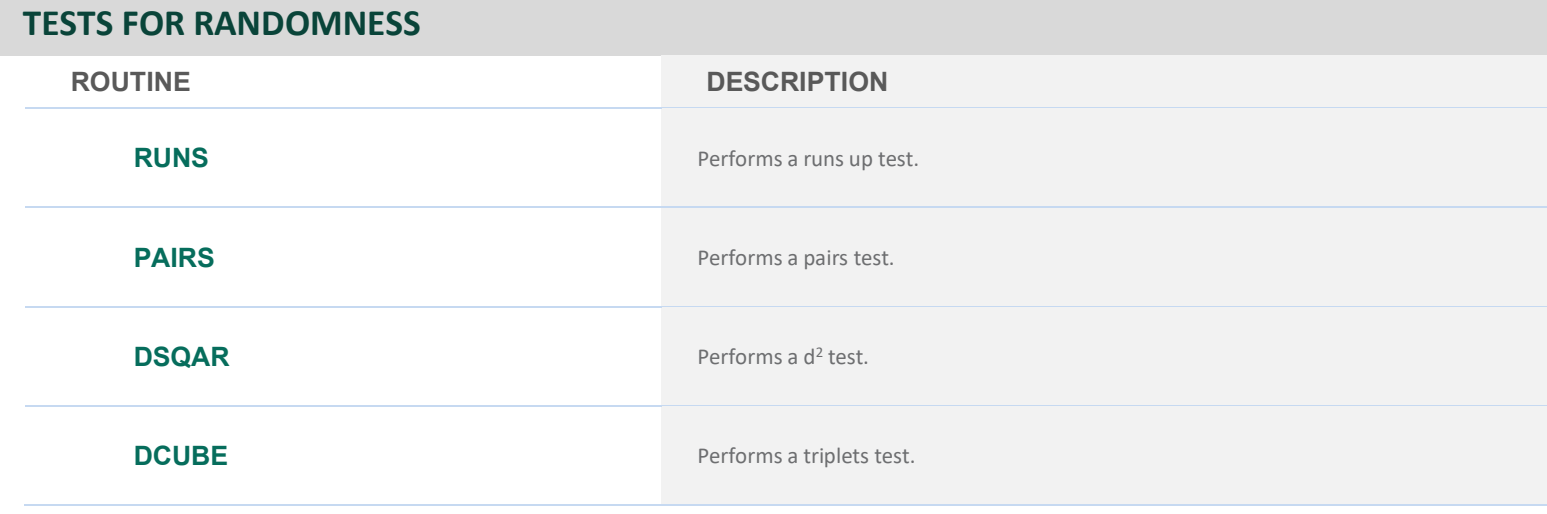

# **CHAPTER 8: TIME SERIES ANALYSIS AND FORECASTING**

### **GENERAL METHODLOGY**

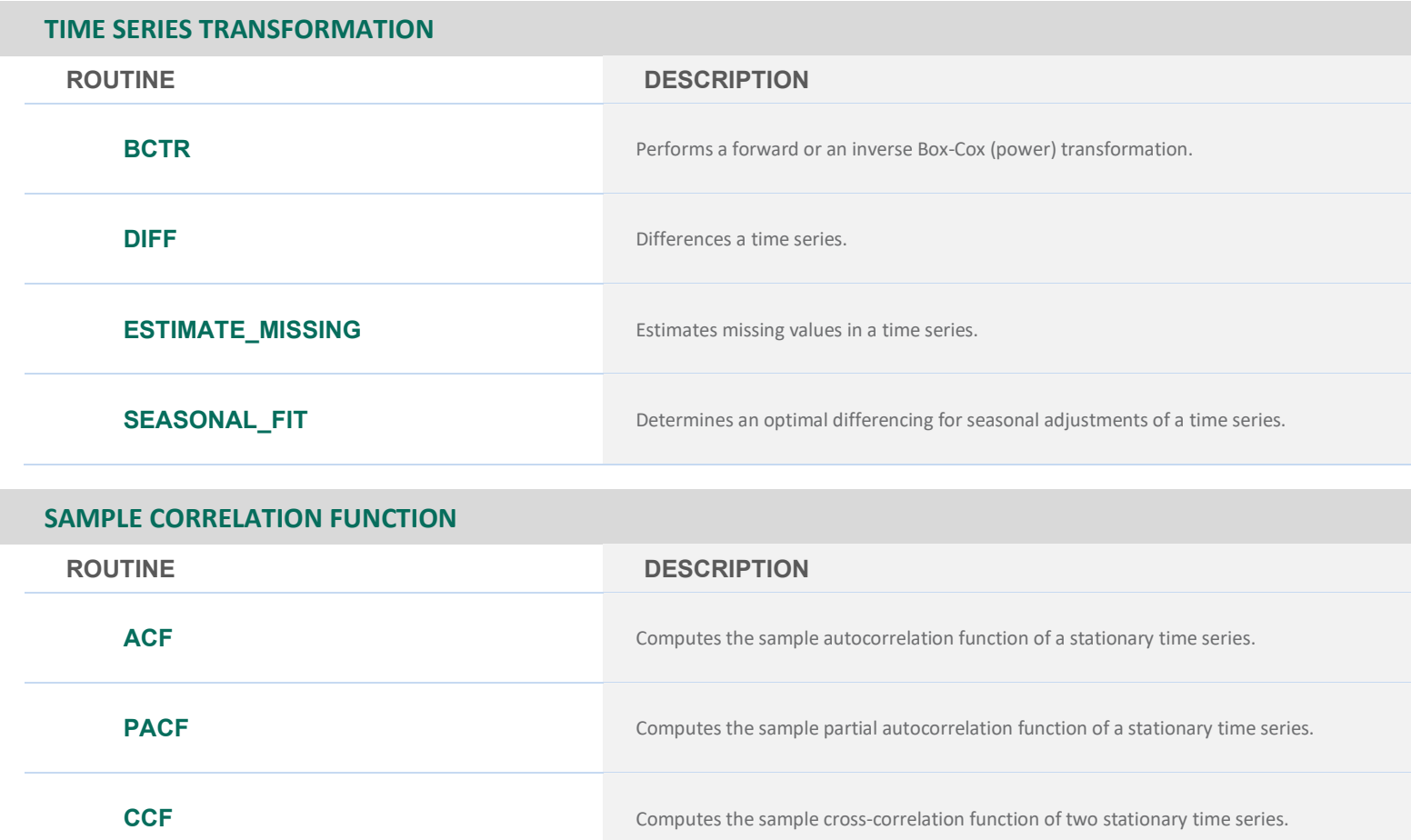

### **TIME DOMAIN METHODOLOGY**

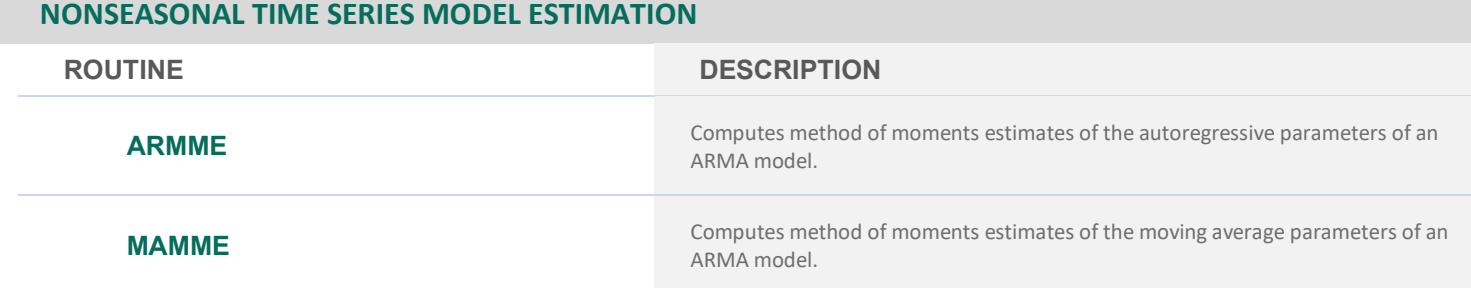

**MCCF** Computes the multichannel cross-correlation function of two mutually stationary multichannel time series.

### **NONSEASONAL TIME SERIES MODEL ESTIMATION**

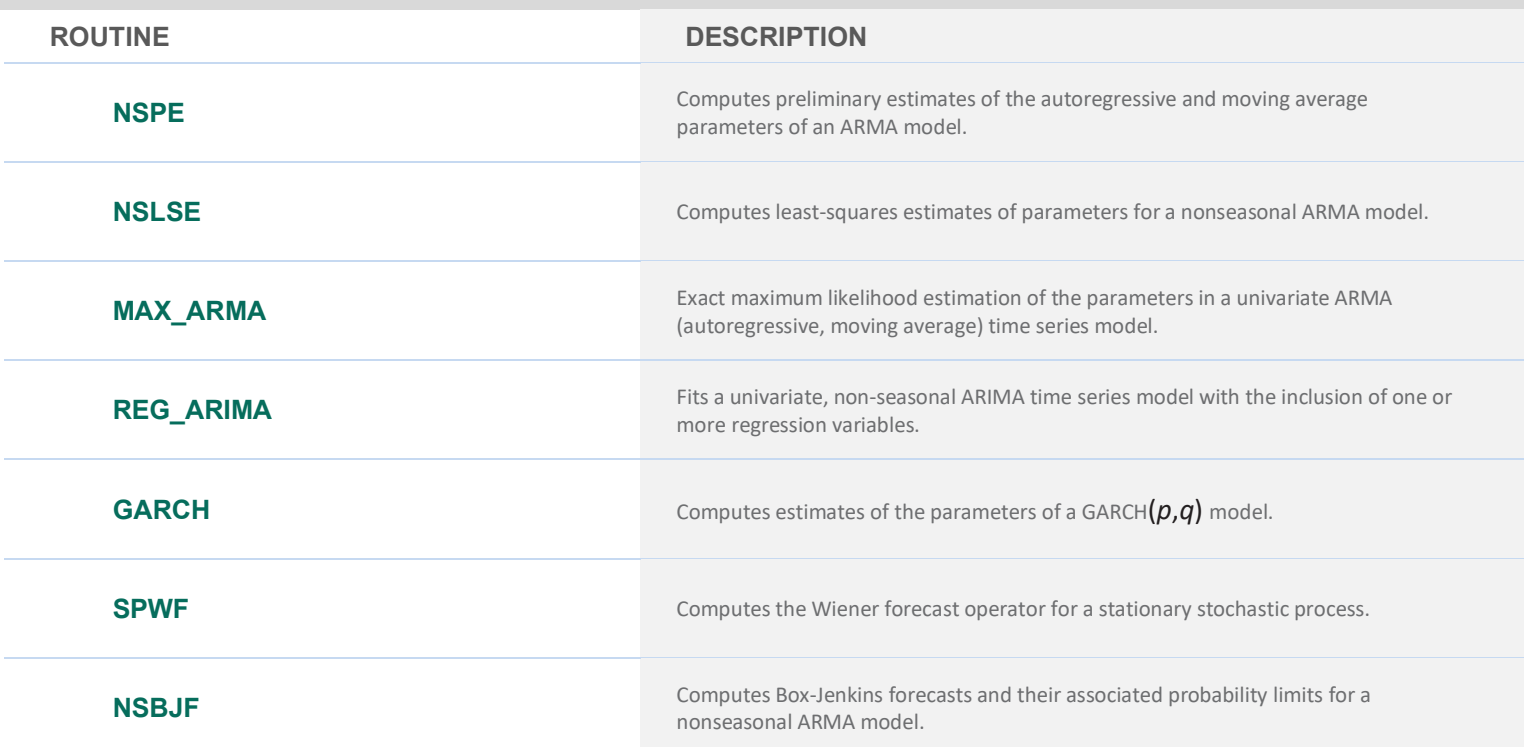

### **TRANSFER FUNCTION MODEL**

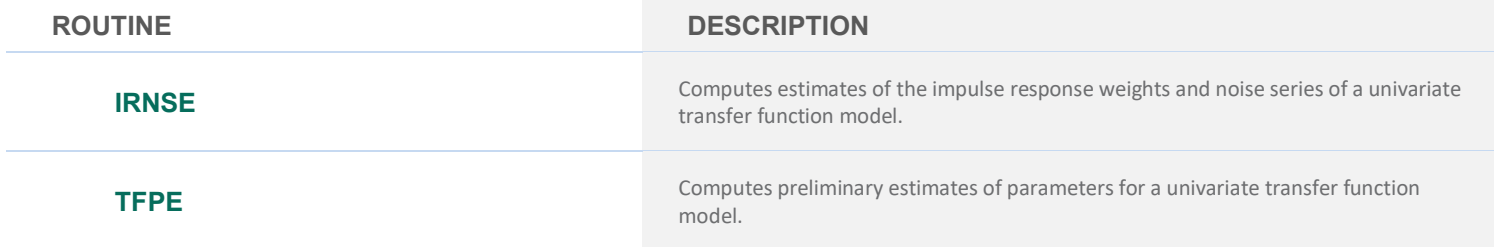

### **MULTICHANNEL TIME SERIES**

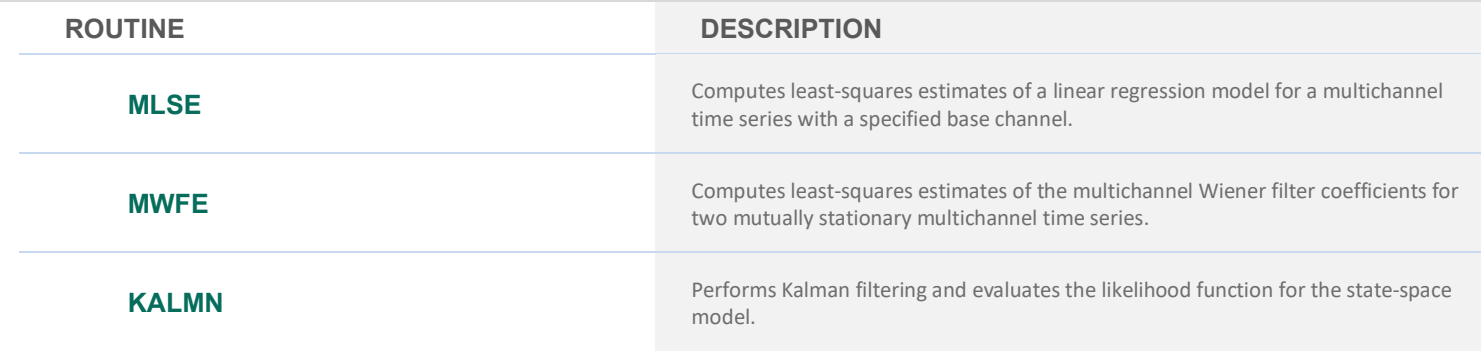

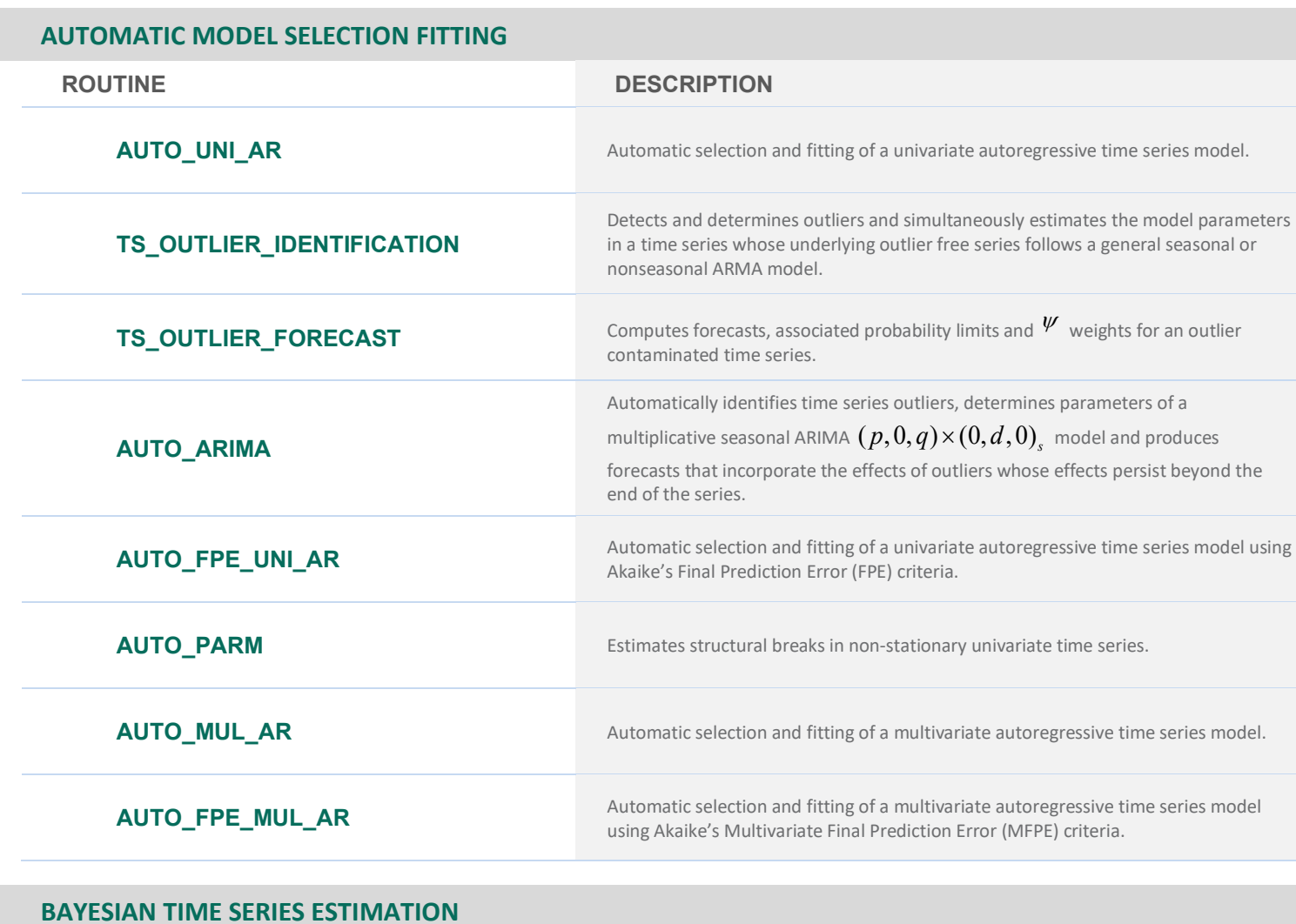

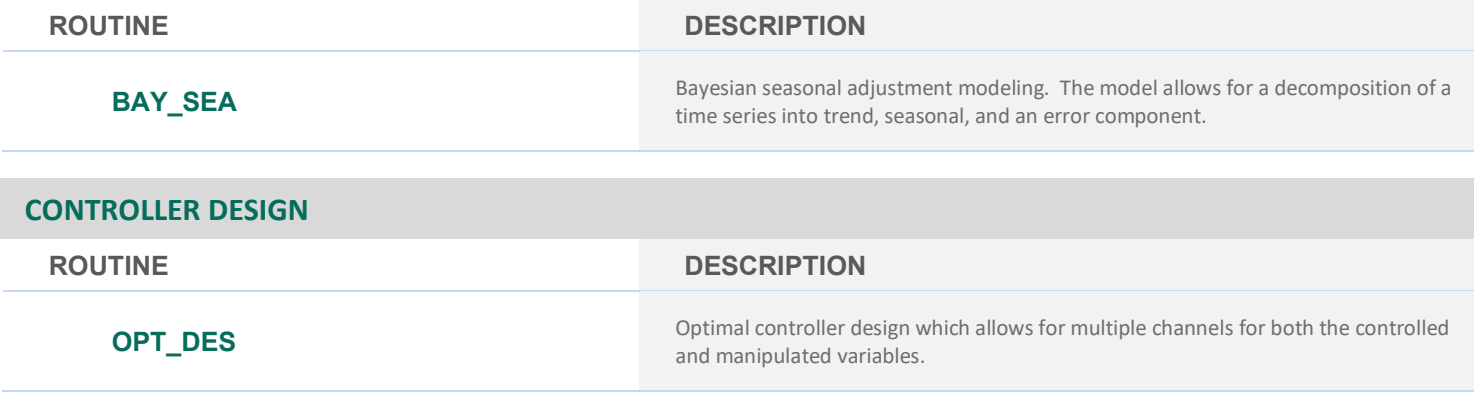

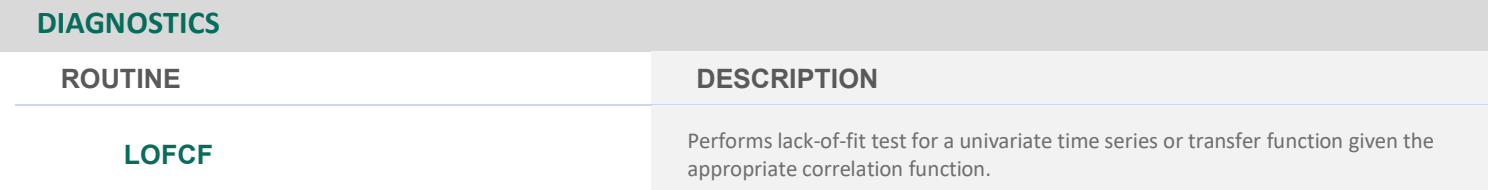

# **FREQUENCY DOMAIN METHODOLOGY**

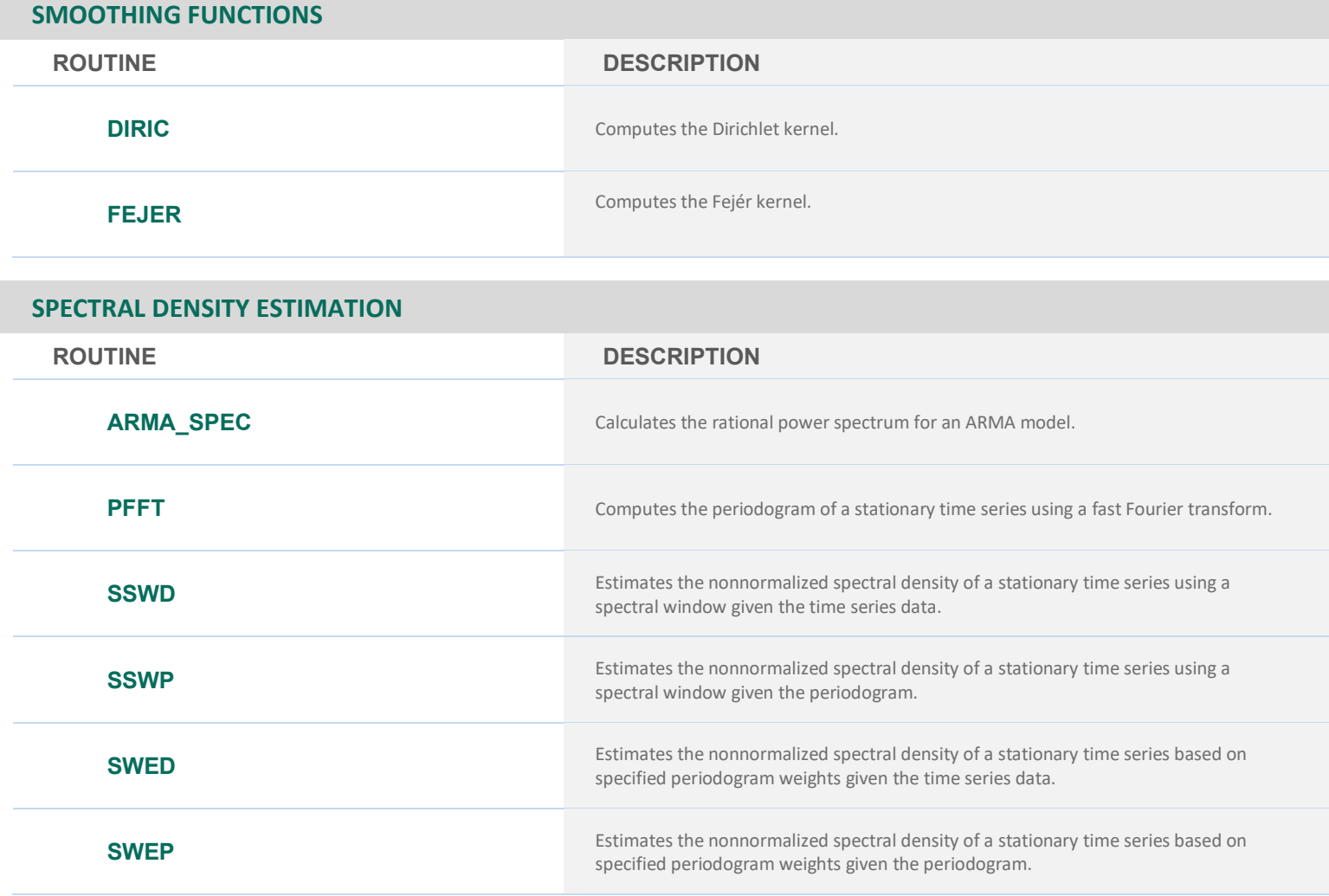

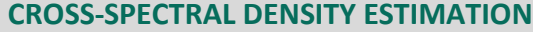

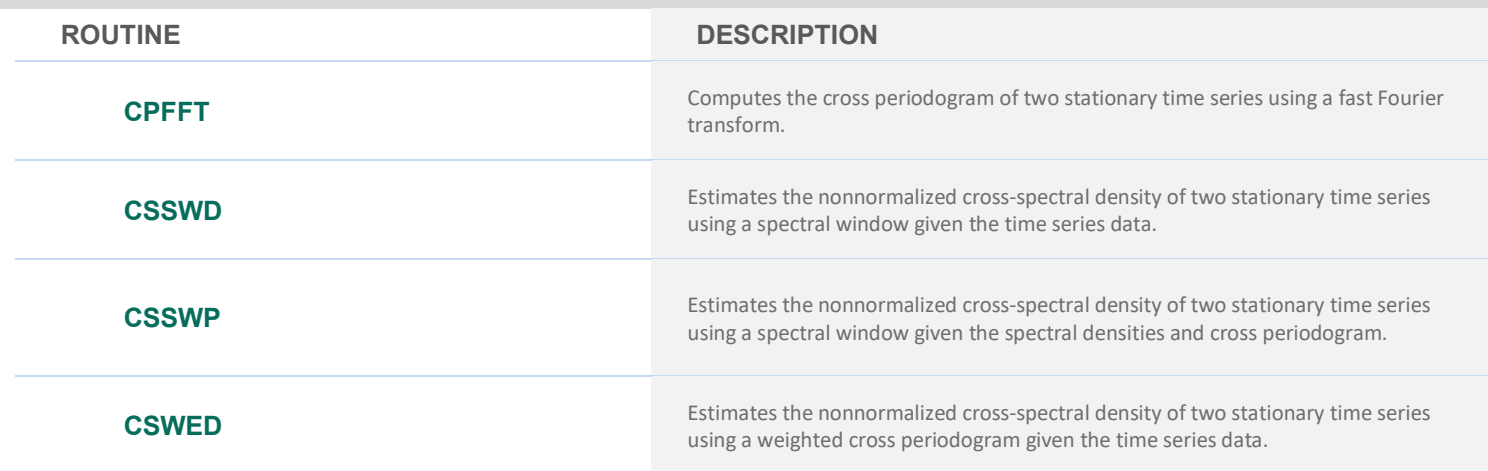

### **CROSS-SPECTRAL DENSITY ESTIMATION**

### **CSWEP**

### **ROUTINE DESCRIPTION**

Estimates the nonnormalized cross-spectral density of two stationary time series using a weighted cross periodogram given the spectral densities and cross periodogram.

# **CHAPTER 9: COVARIANCE STRUCTURES AND FACTOR ANALYSIS**

# **PRINCIPAL COMPONENTS ROUTINE DESCRIPTION PRINC** Computes principal components from a variance-covariance matrix or a correlation matrix matrix. **KPRIN** Maximum likelihood or least-squares estimates for principal components from one or more matrices.

### **FACTOR ANALYSIS**

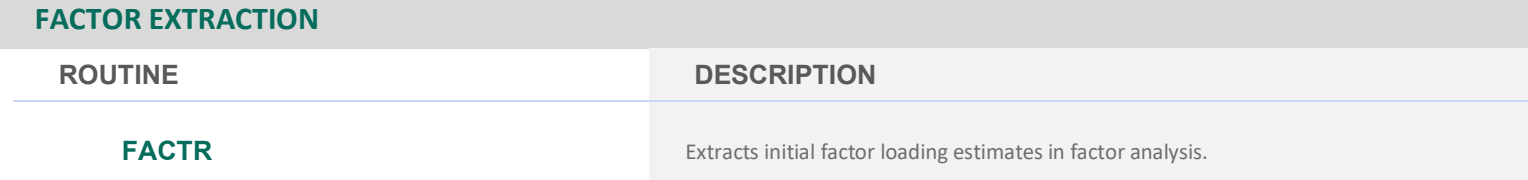

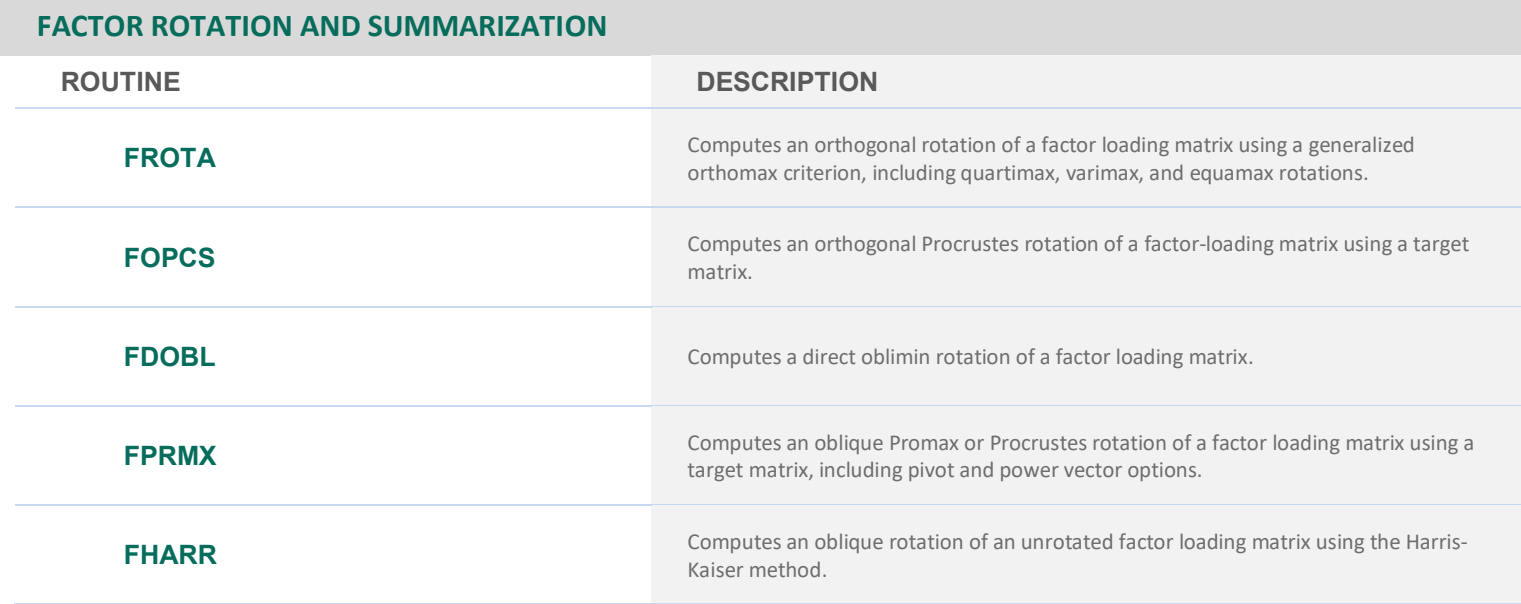

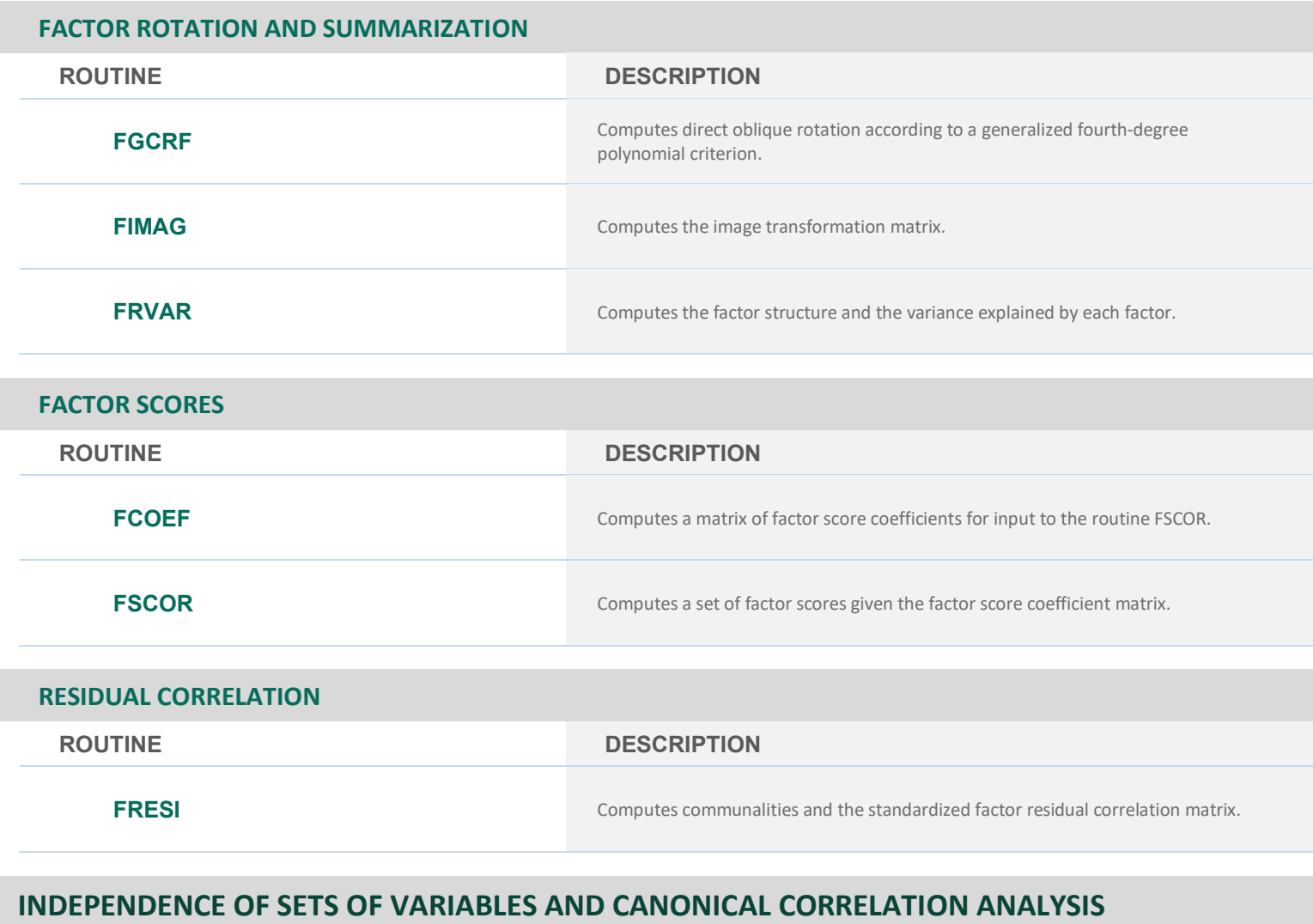

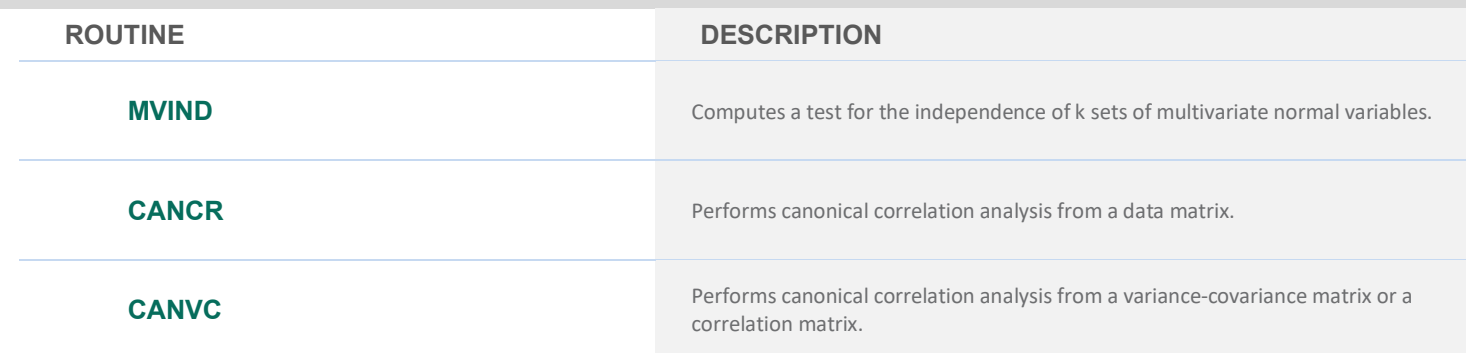

# **CHAPTER 10: DISCRIMINANT ANALYSIS**

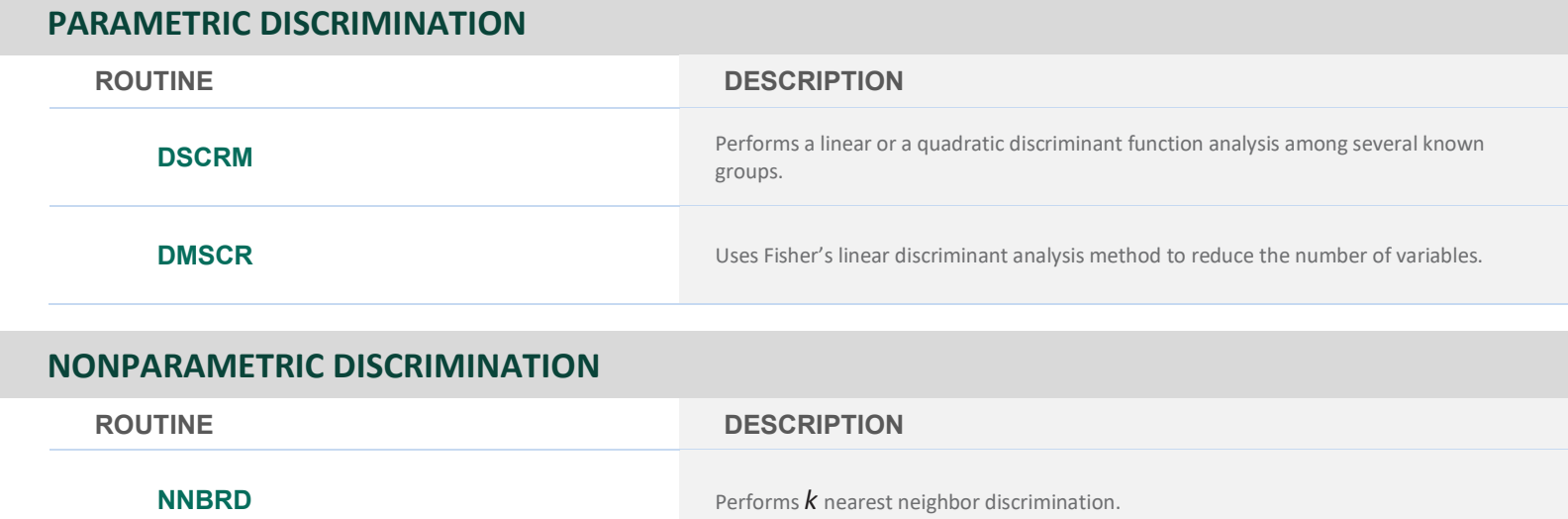

# **CHAPTER 11: CLUSTER ANALYSIS**

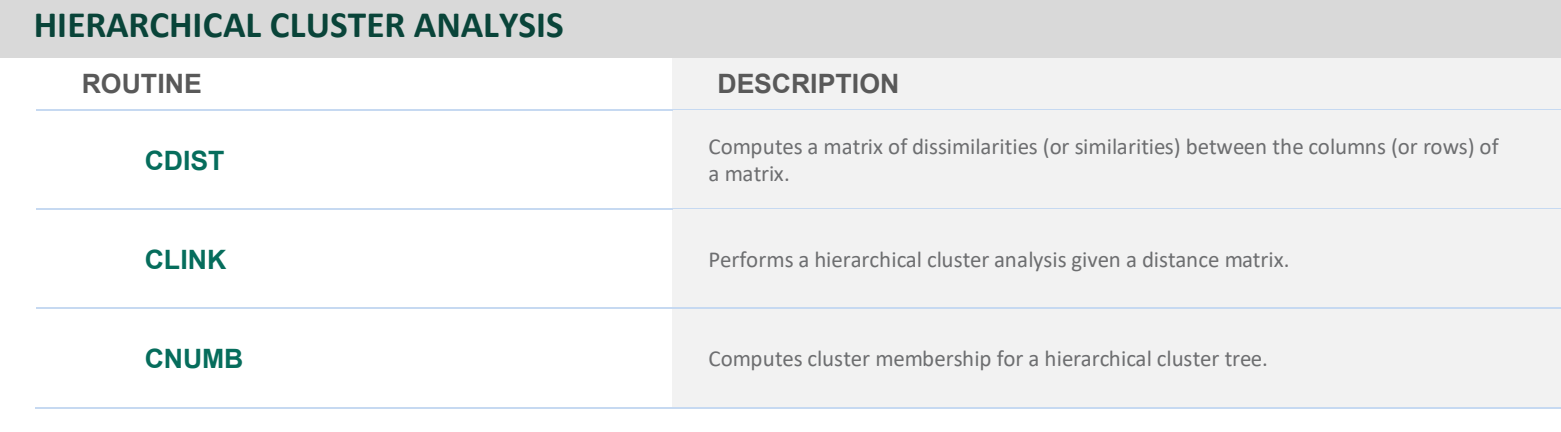

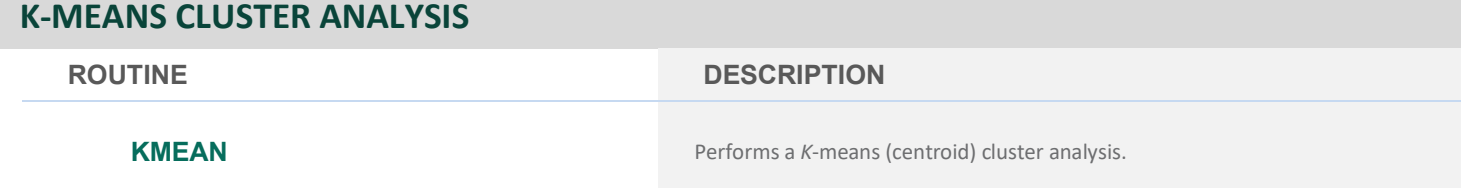

# **CHAPTER 12: SAMPLING**

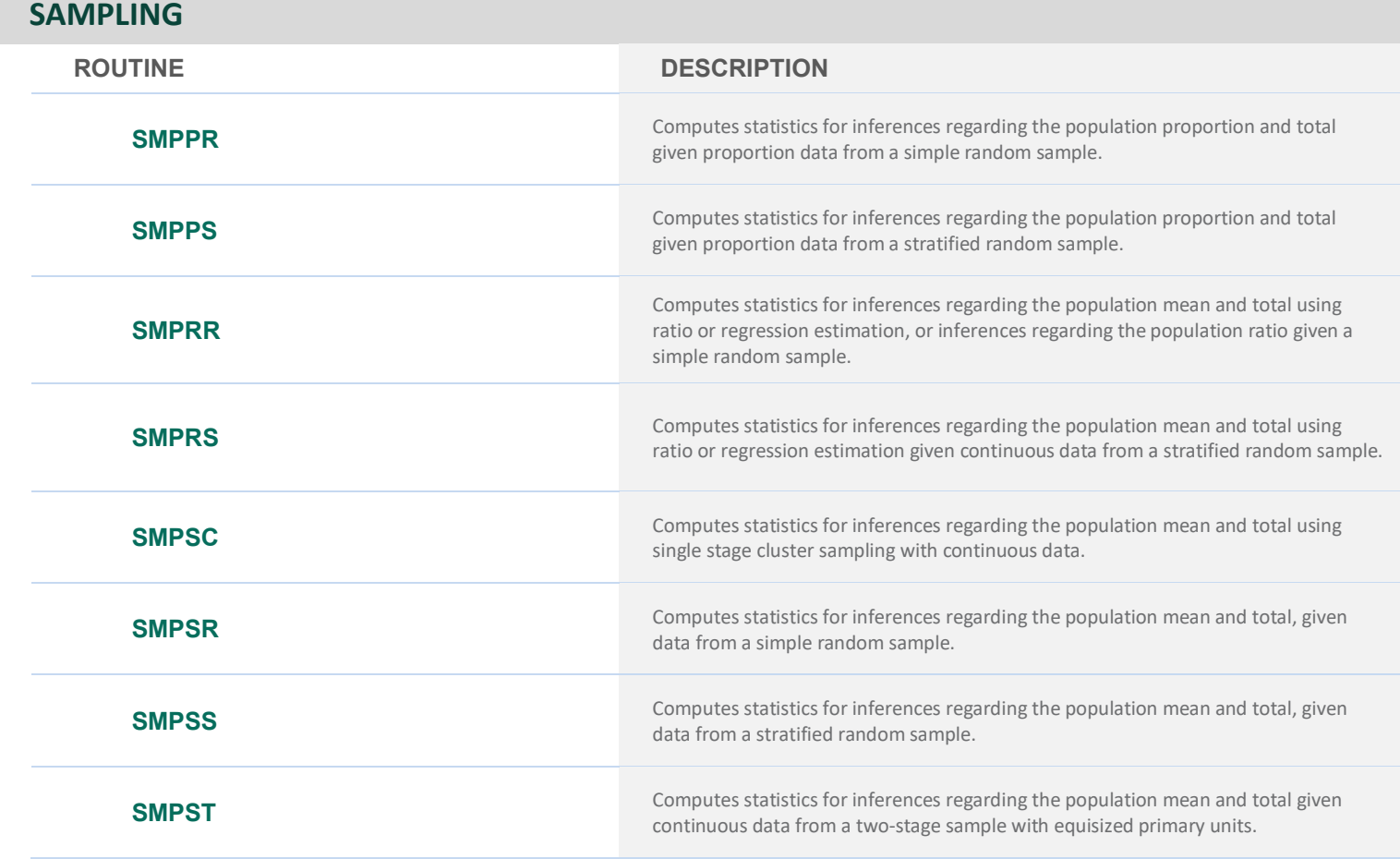

# **CHAPTER 13: SURVIVAL ANALYSIS, LIFE TESTING AND RELIABILITY**

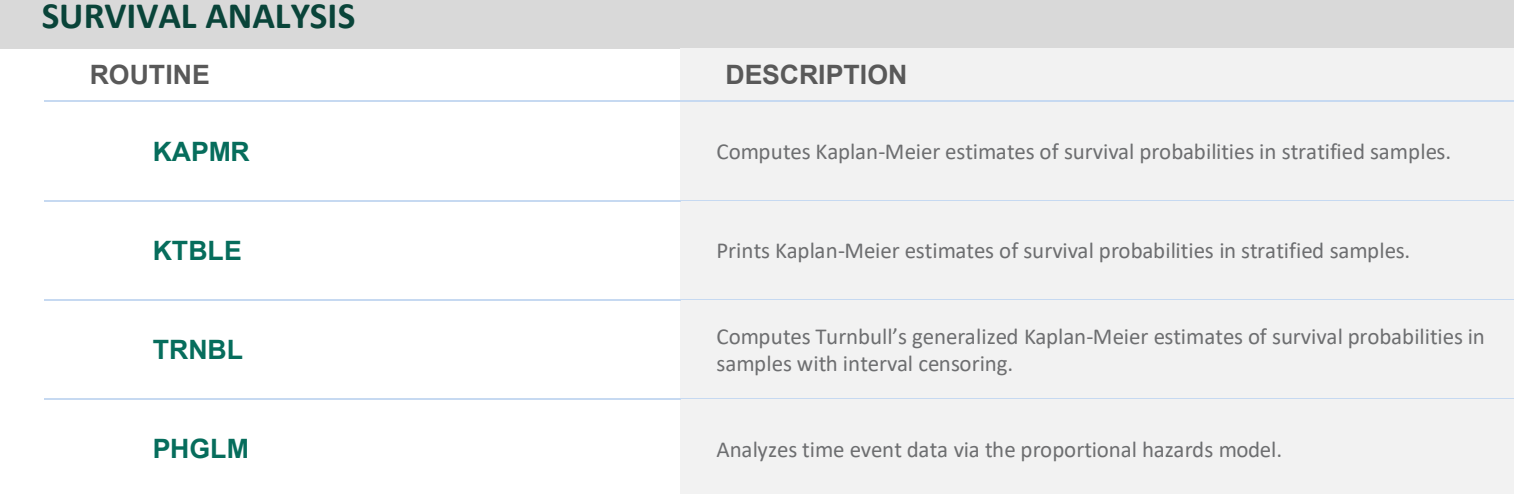

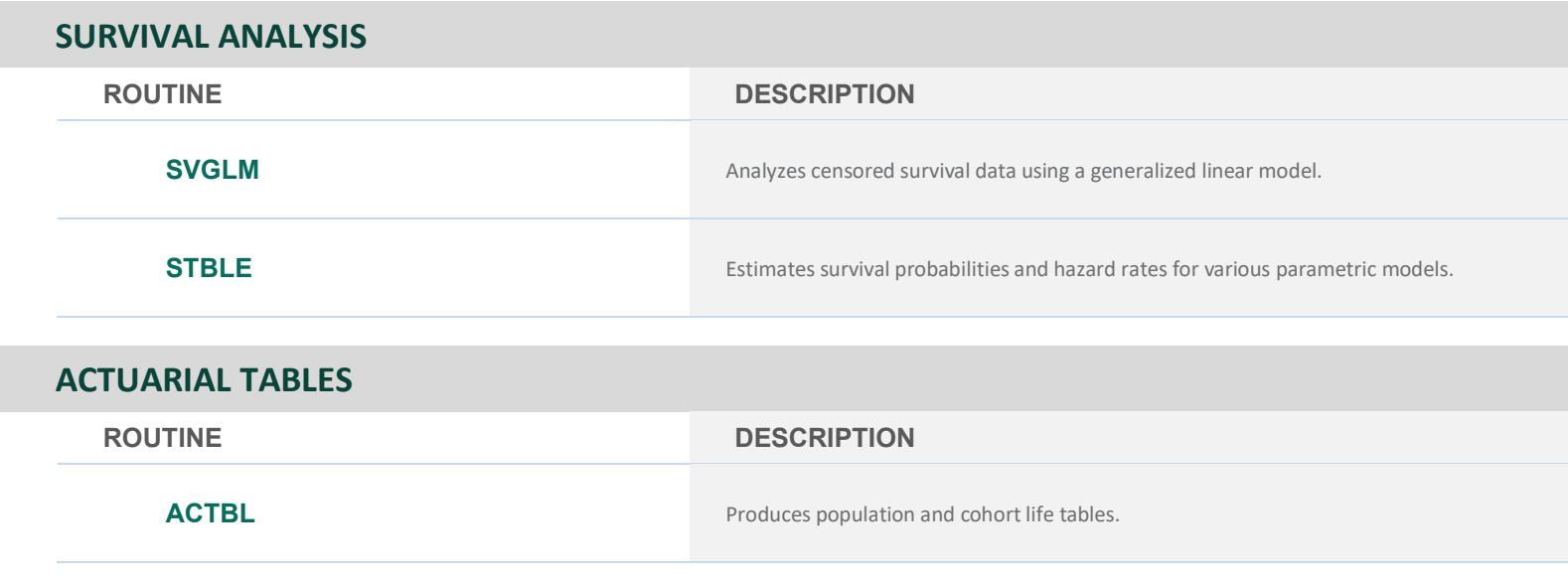

# **CHAPTER 14: MULTIDIMENSIONAL SCALING**

I ı

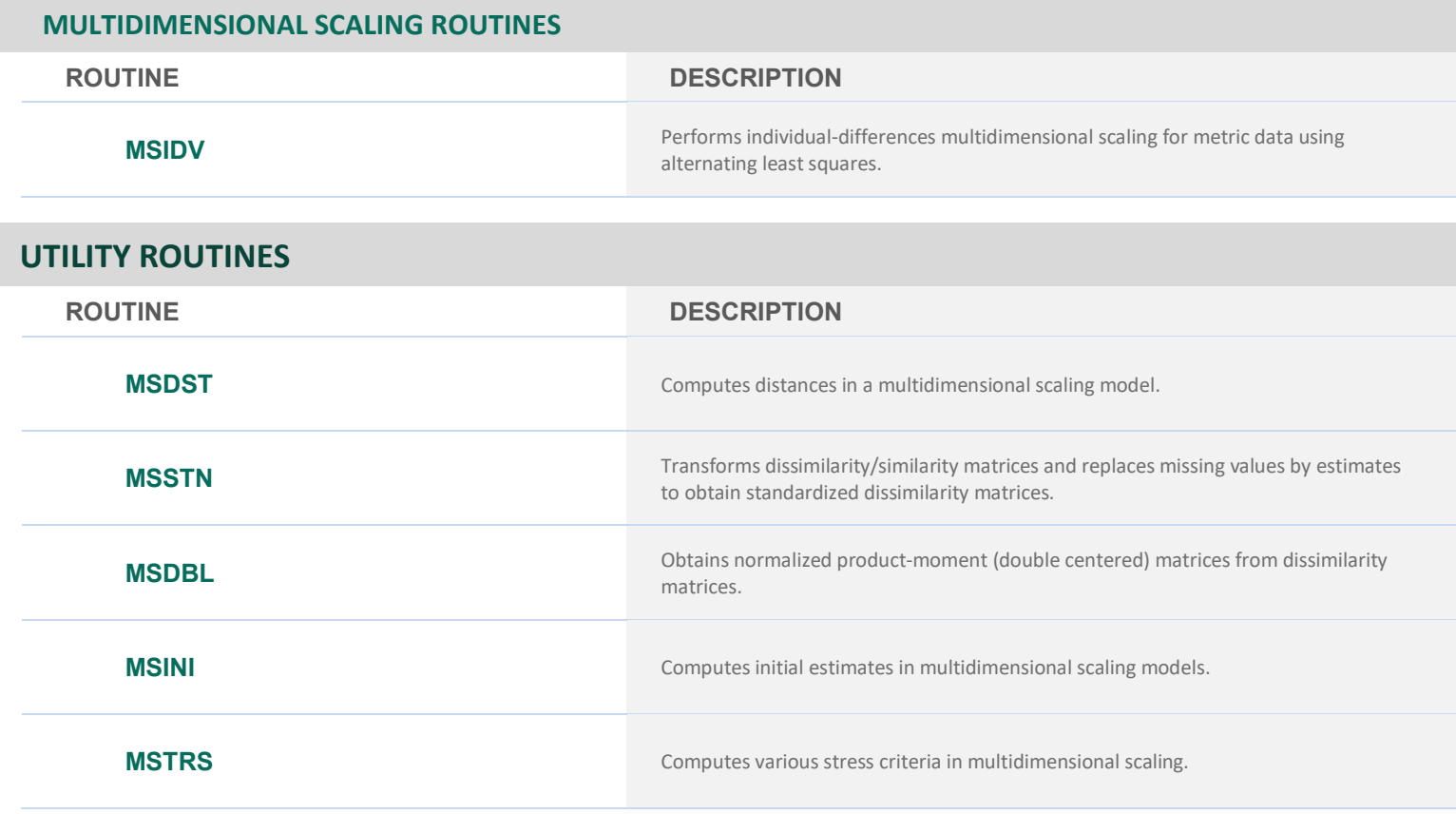

# **CHAPTER 15: DENSITY AND HAZARD ESTIMATION**

### **ESTIMATES FOR A DENSITY**

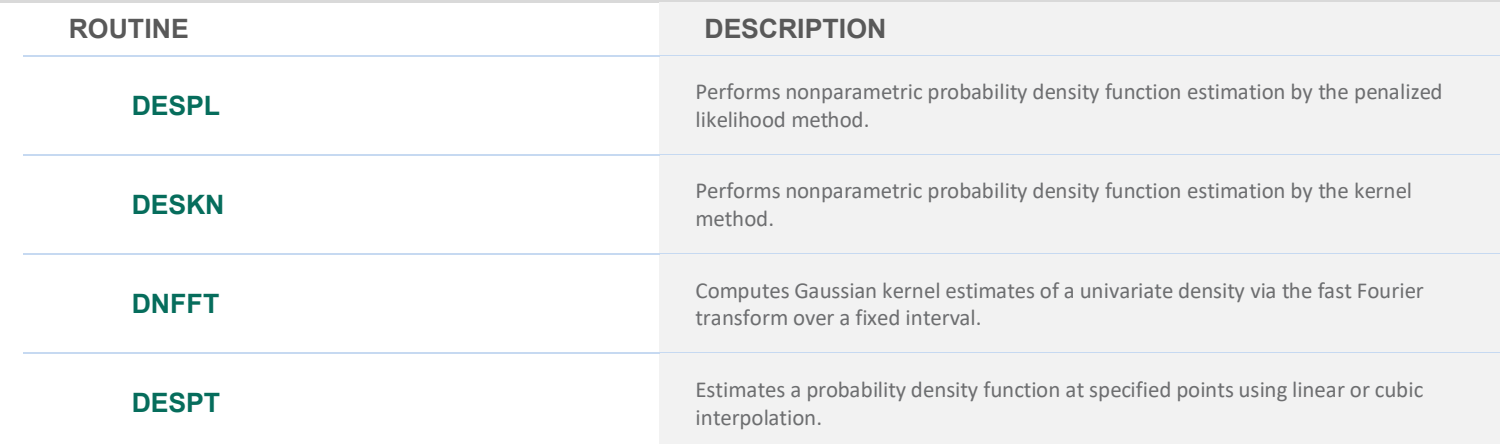

### **MODIFIED LIKELIHOOD ESTIMATES FOR HAZARDS**

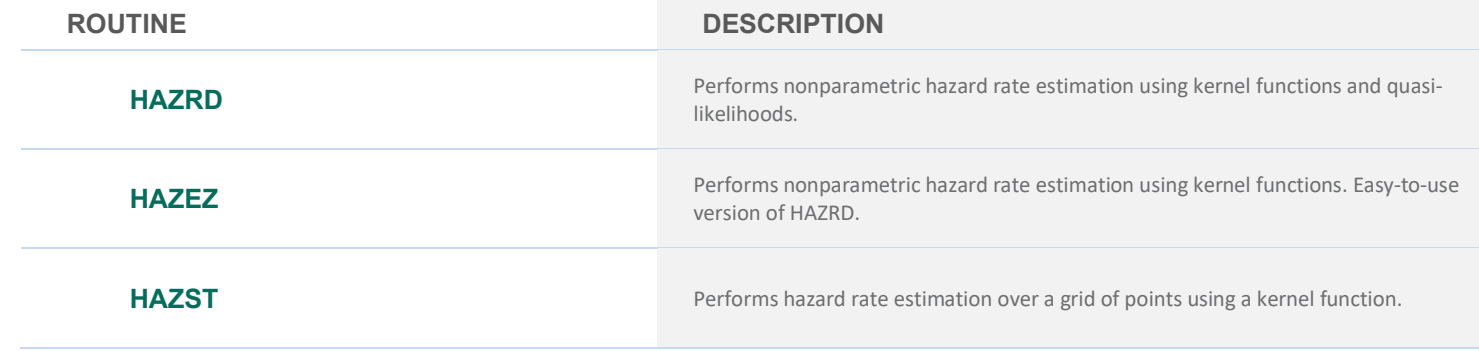

# **CHAPTER 16: LINE PRINTER GRAPHICS**

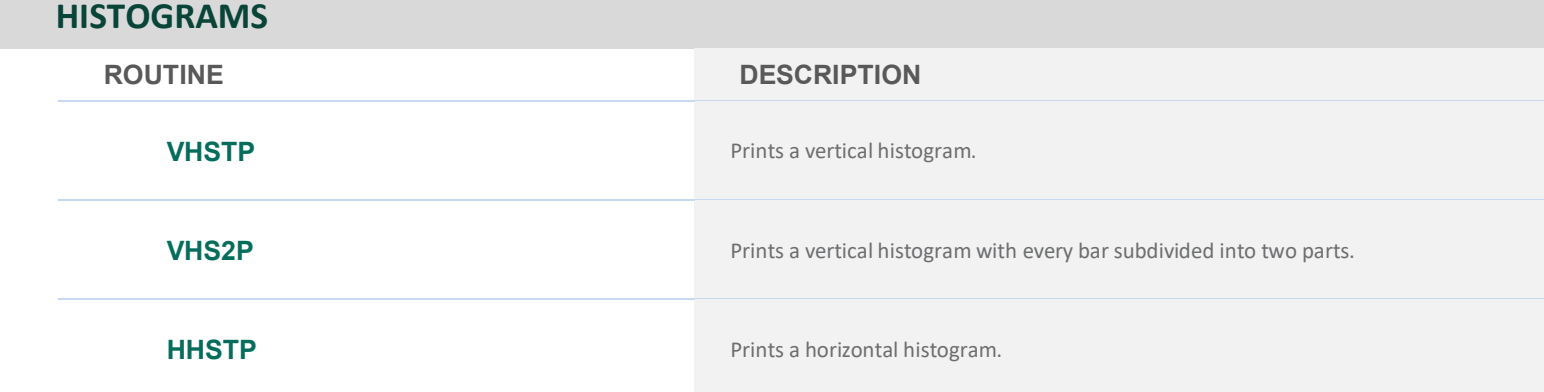

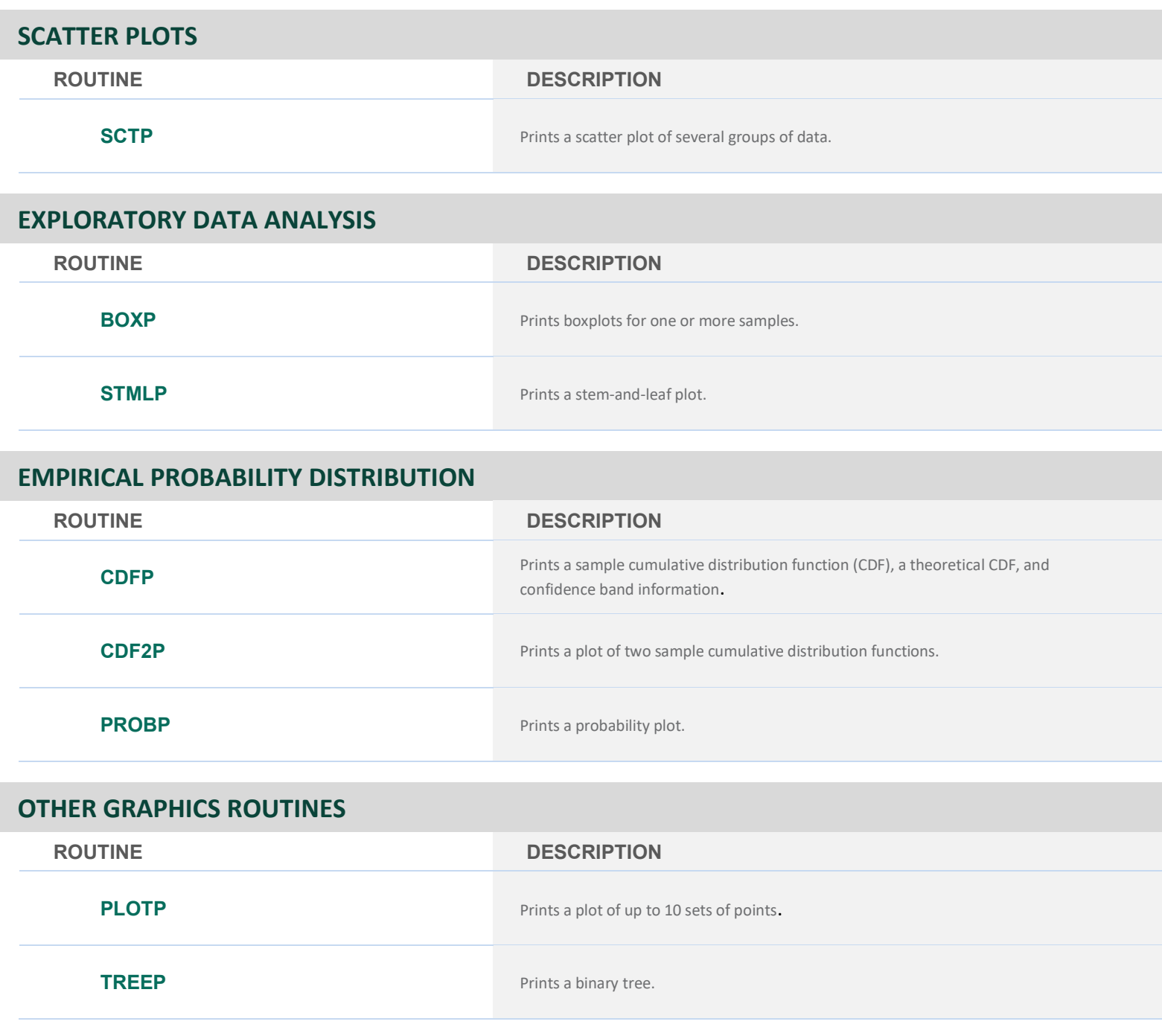

# **CHAPTER 17: PROBABILITY DISTRIBUTIONS FUNCTIONS AND INVERSES**

# **ROUTINE DESCRIPTION BINDF** Evaluates the binomial cumulative distribution function. **BINPR** Evaluates the binomial probability density function. **GEODF** Evaluates the discrete geometric cumulative distribution function. **GEOIN** Evaluates the inverse of the geometric cumulative distribution function. **GEOPR** Evaluates the discrete geometric probability density function. **HYPDF** Evaluates the hypergeometric cumulative distribution function. **HYPPR** Evaluates the hypergeometric probability density function. **POIDF** Evaluates the Poisson cumulative distribution function. **POIPR** Evaluates the Poisson probability density function. **UNDDF** Evaluates the discrete uniform cumulative distribution function. **UNDIN EVALUATE:** Evaluates the inverse of the discrete uniform cumulative distribution function. **UNDPR** Evaluates the discrete uniform probability density function.

### **PROBABILITY DISTRIBUTION FUNCTIONS AND INVERSES**

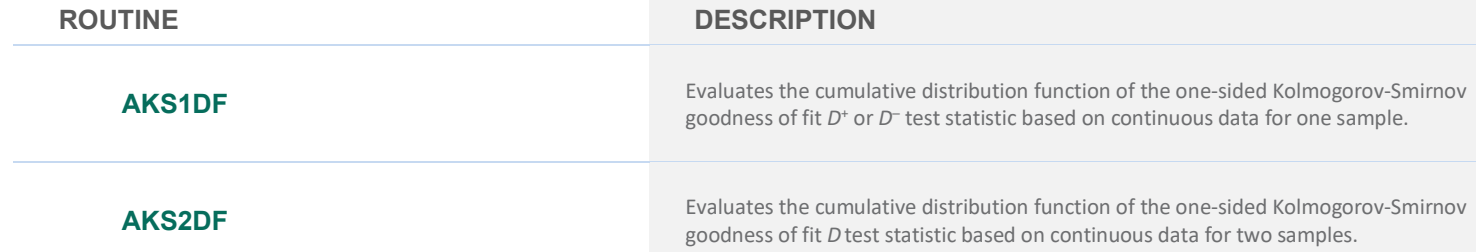

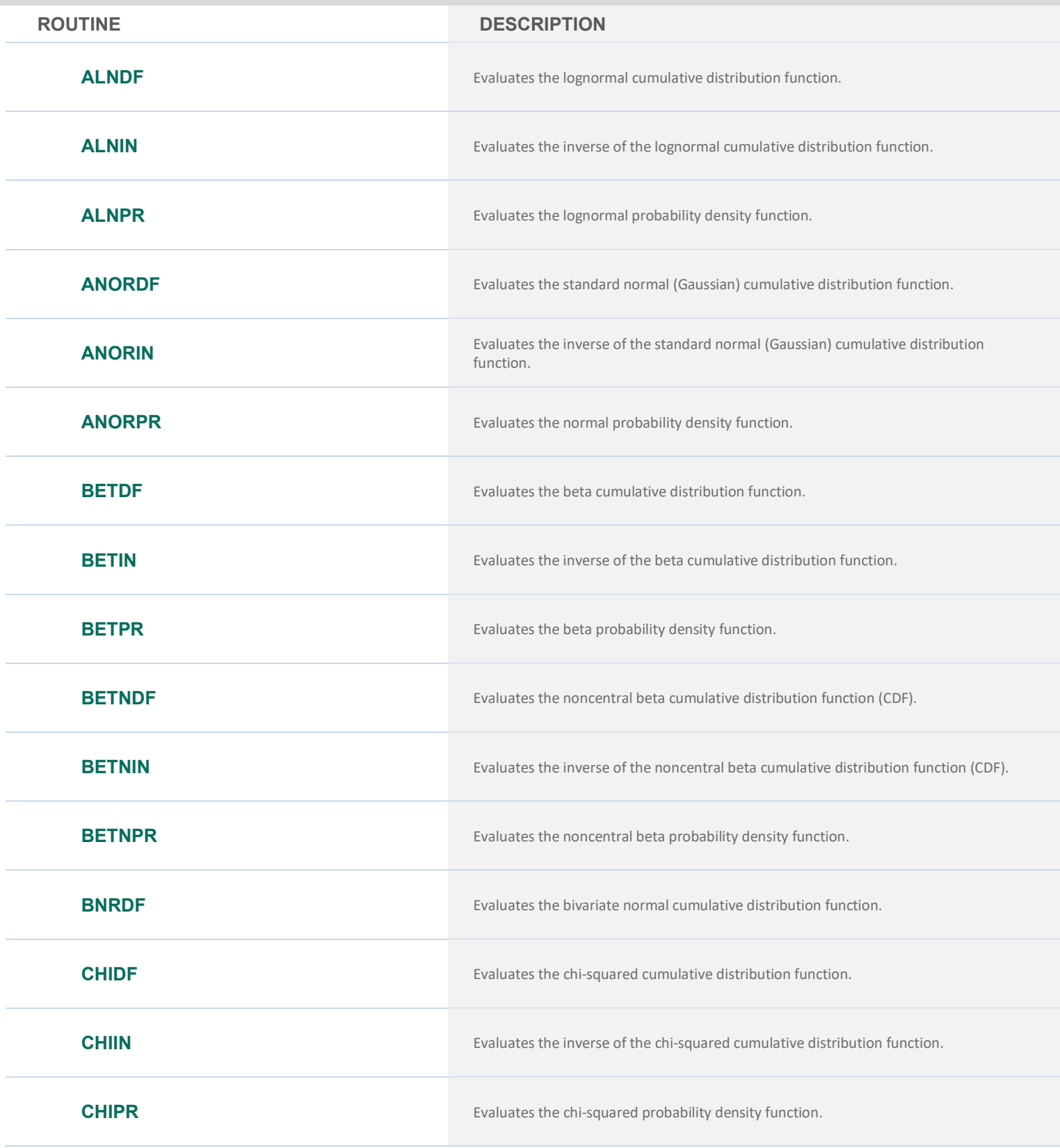

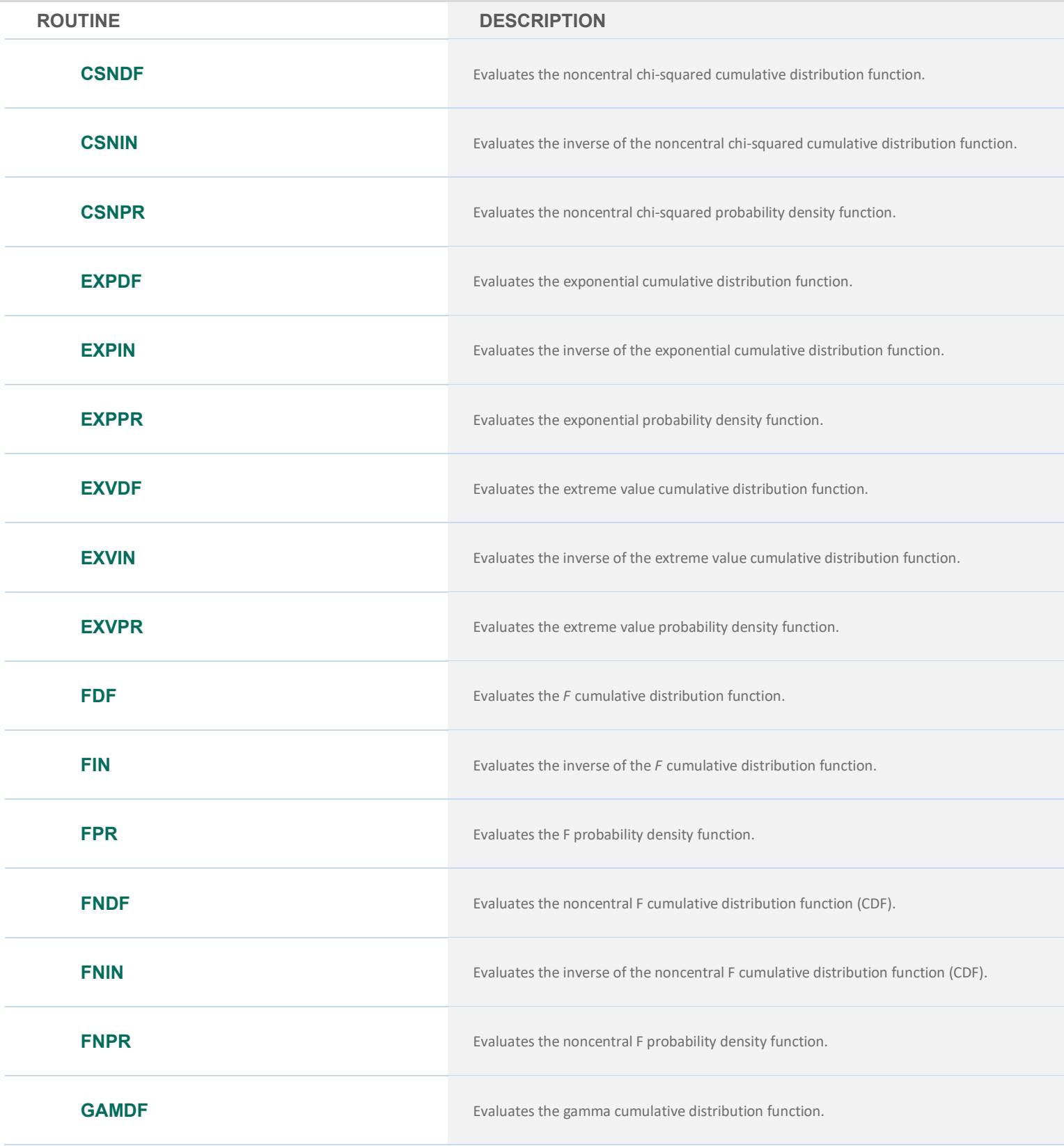

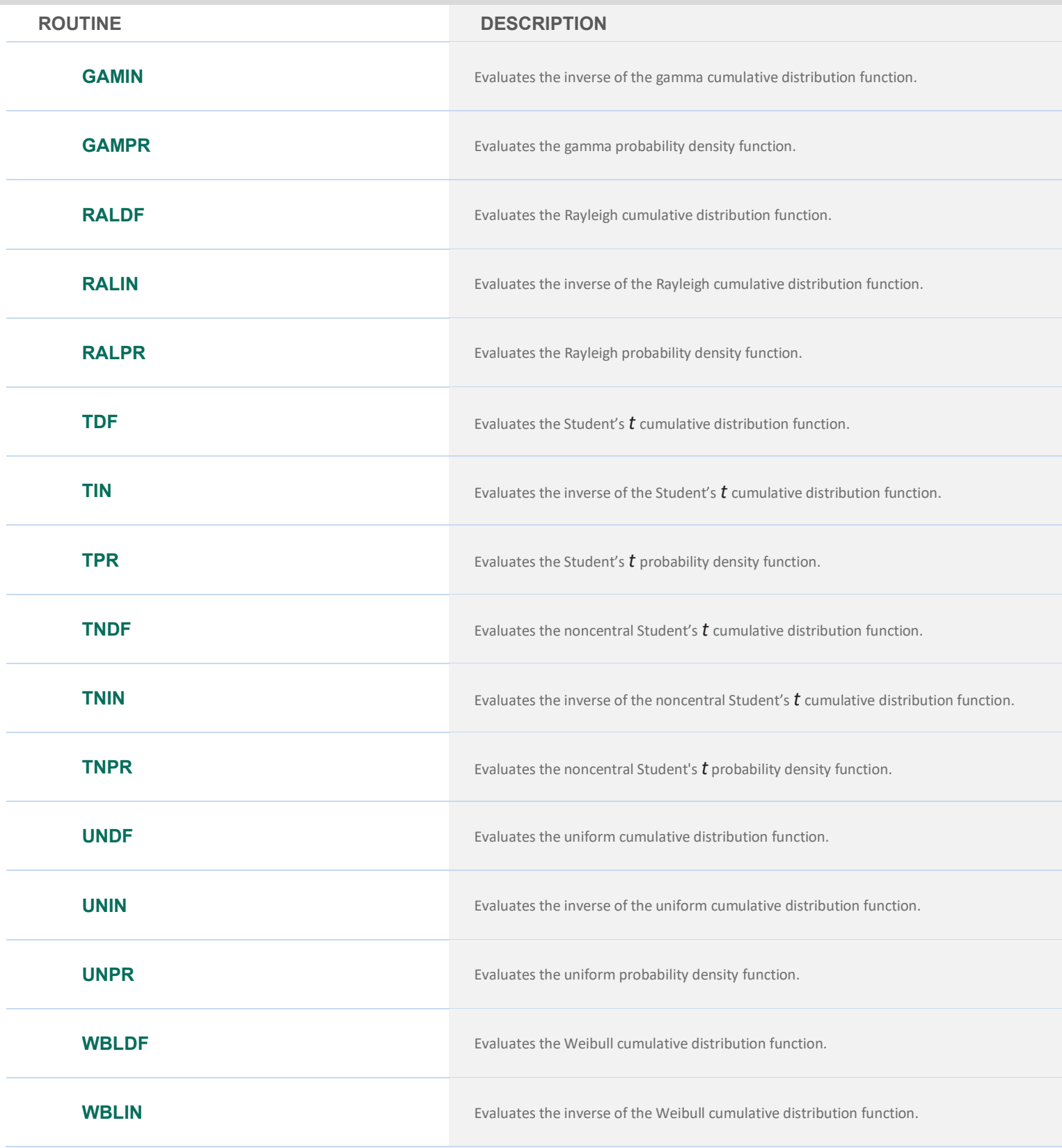

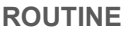

**ROUTINE DESCRIPTION**

**WBLPR** Evaluates the Weibull probability density function.

### **GENERAL CONTINUOUS RANDOM VARIABLES**

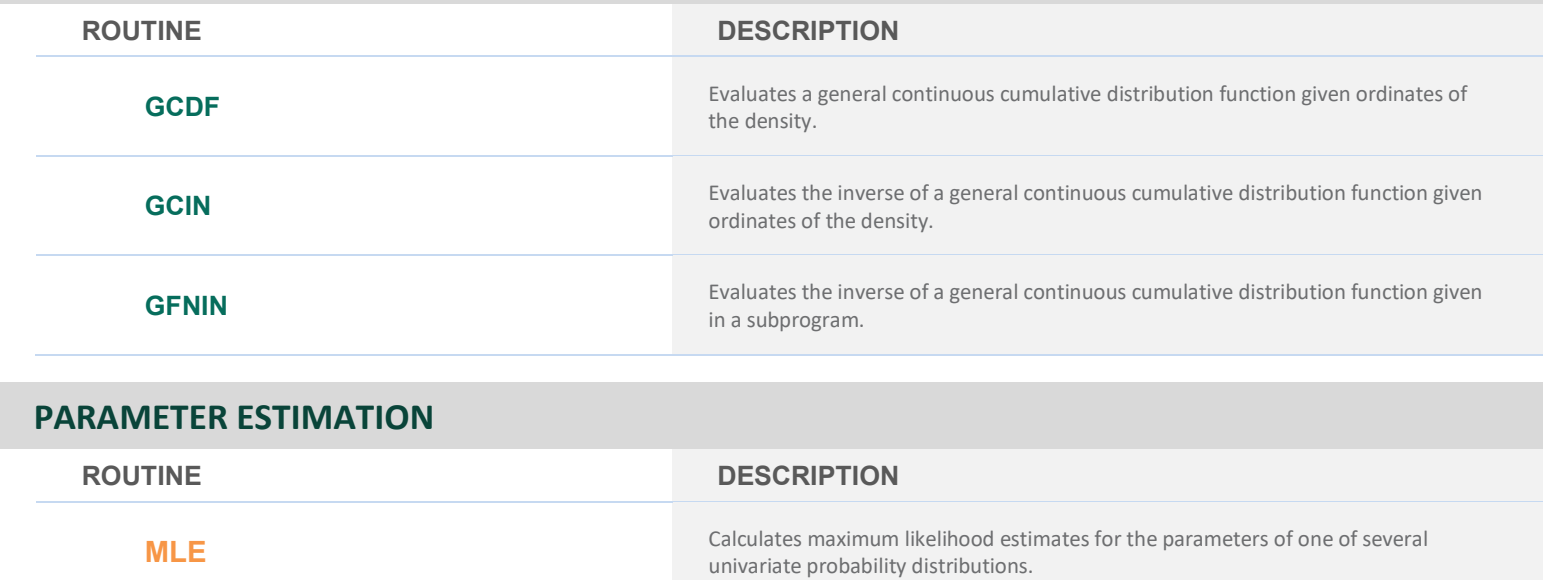

# **CHAPTER 18: RANDOM NUMBER GENERATION**

### **UTILITY ROUTINES FOR RANDOM NUMBER GENERATORS**

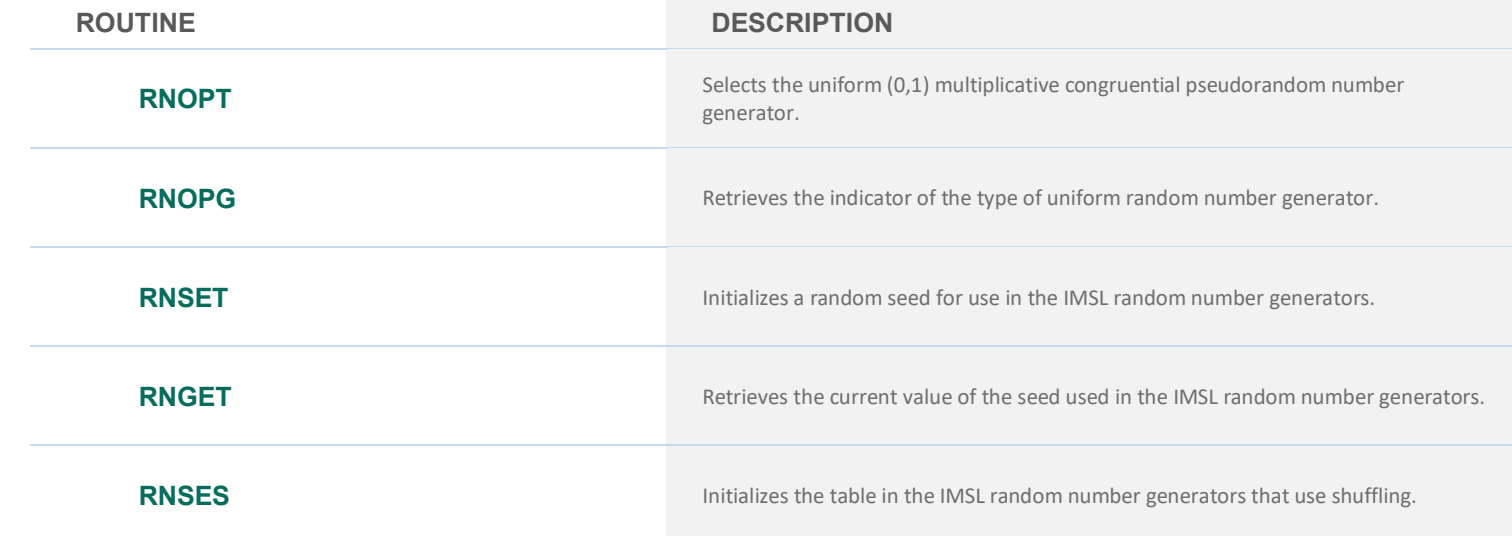

### **UTILITY ROUTINES FOR RANDOM NUMBER GENERATORS**

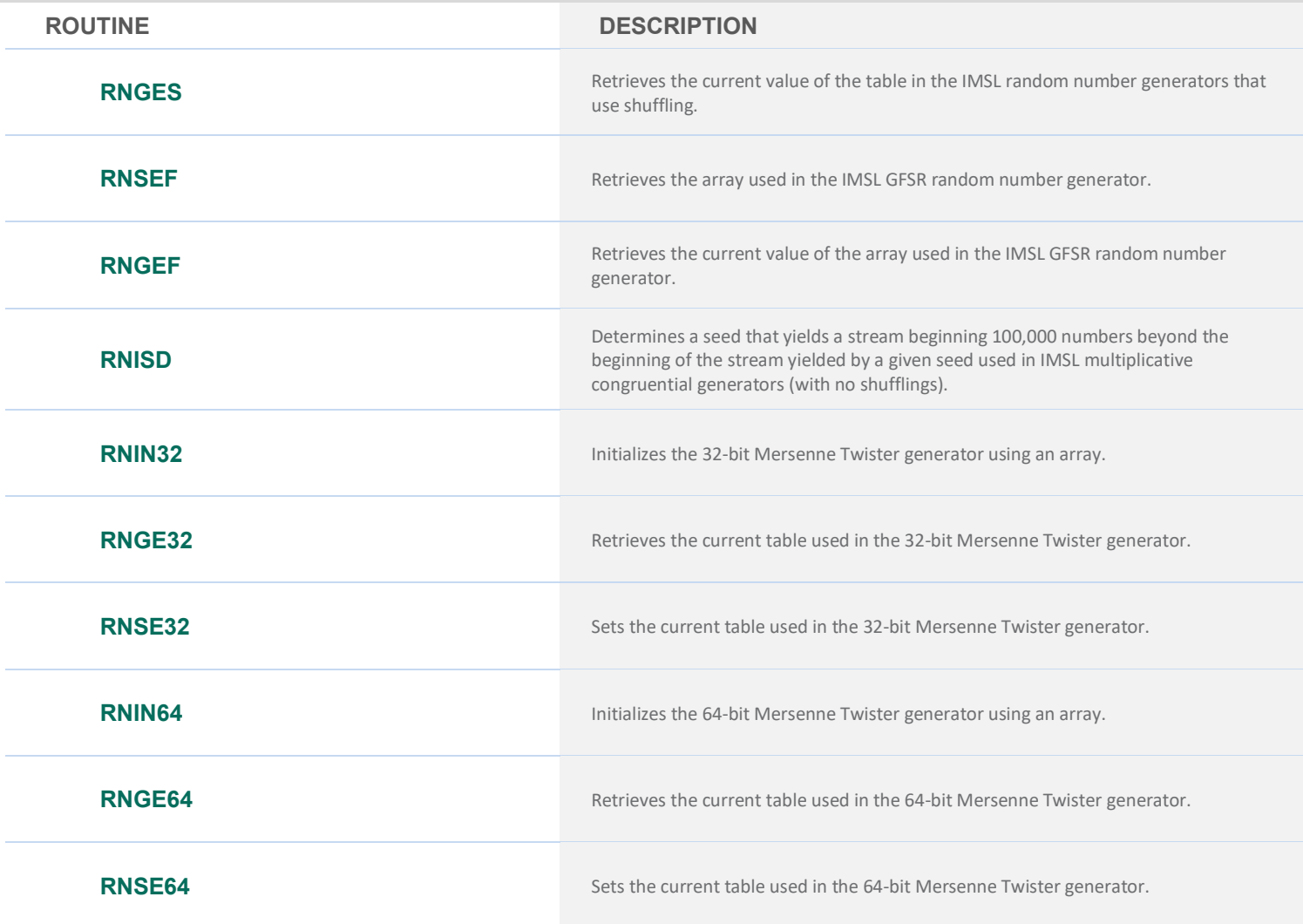

### **BASIC UNIFORM DISTRIBUTION**

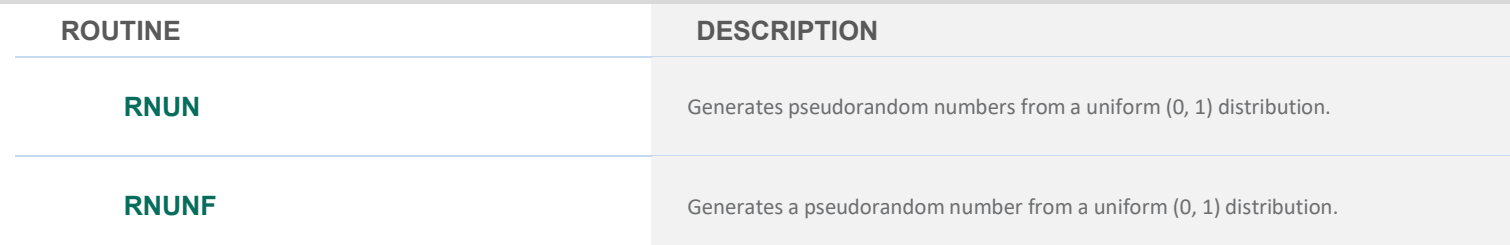

### **UNIVARIATE DISCRETE DISTRIBUTIONS**

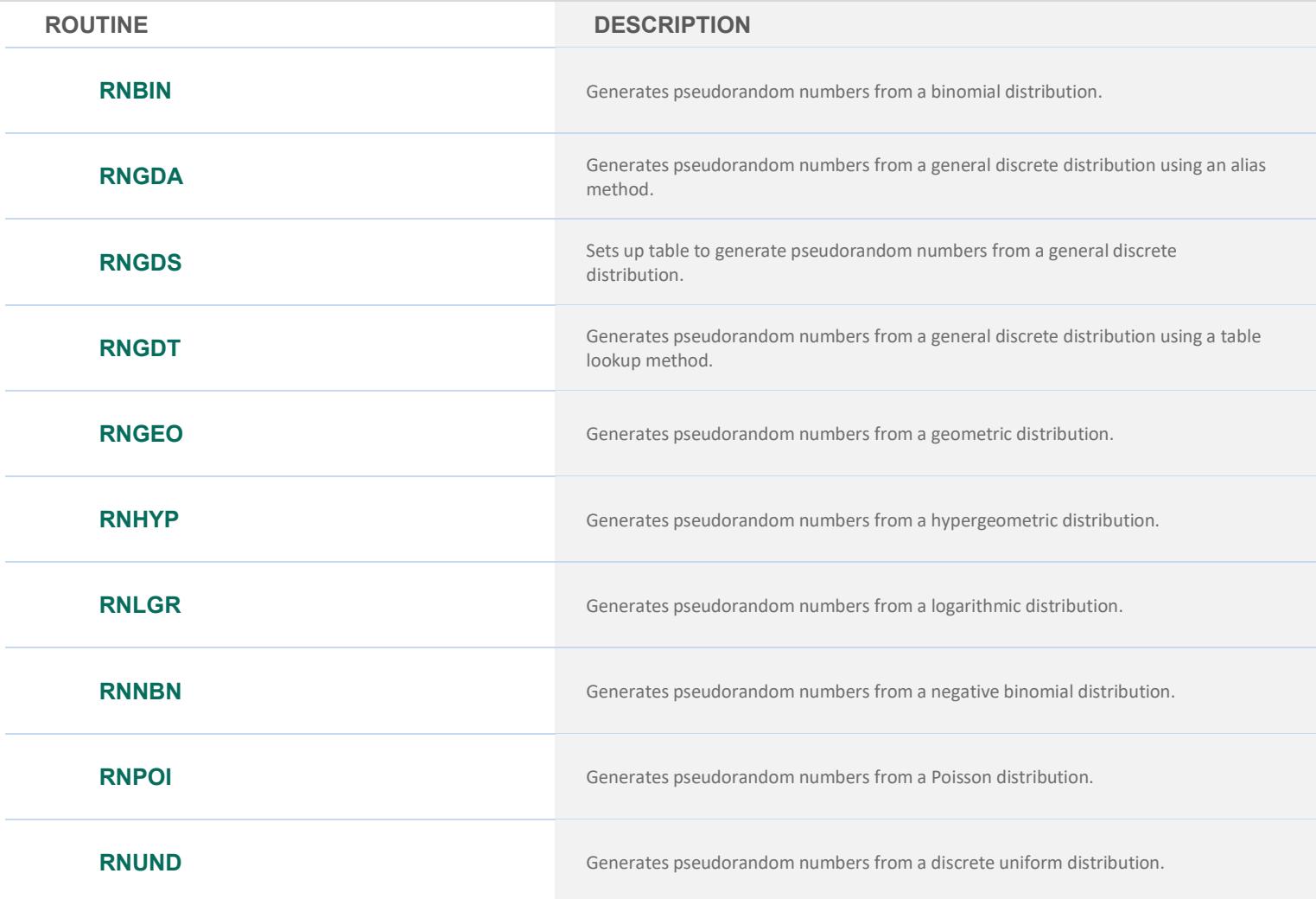

### **UNIVARIATE CONTINUOUS DISTRIBUTIONS**

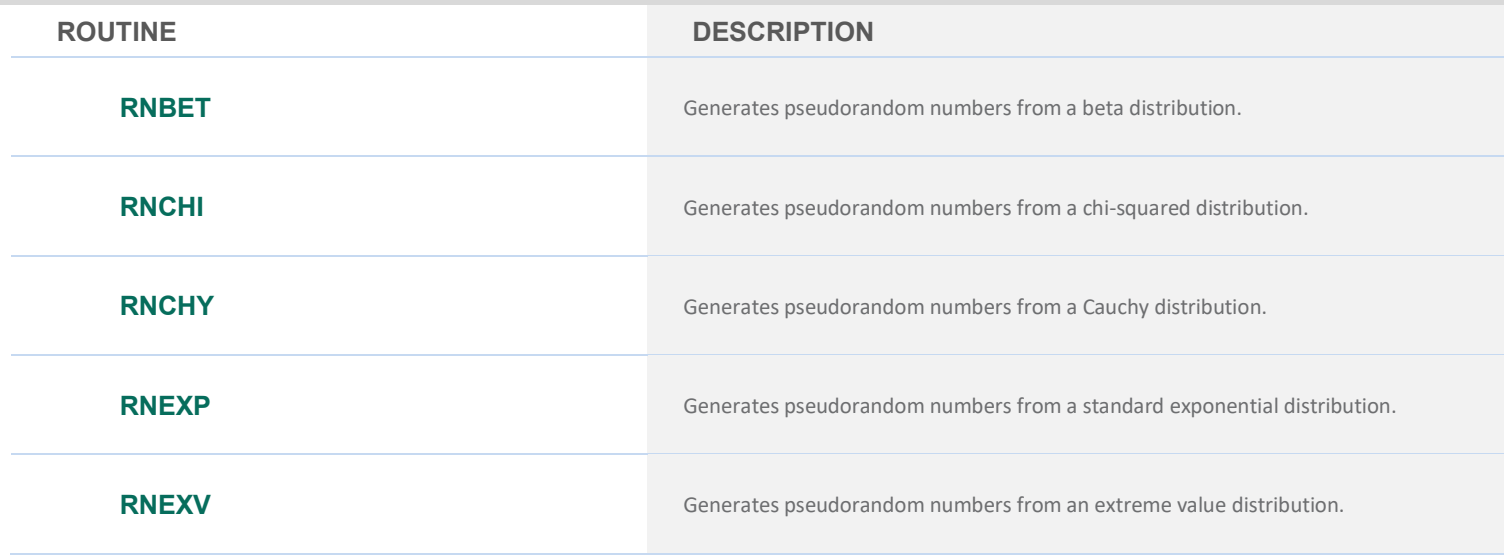

### **UNIVARIATE CONTINUOUS DISTRIBUTIONS**

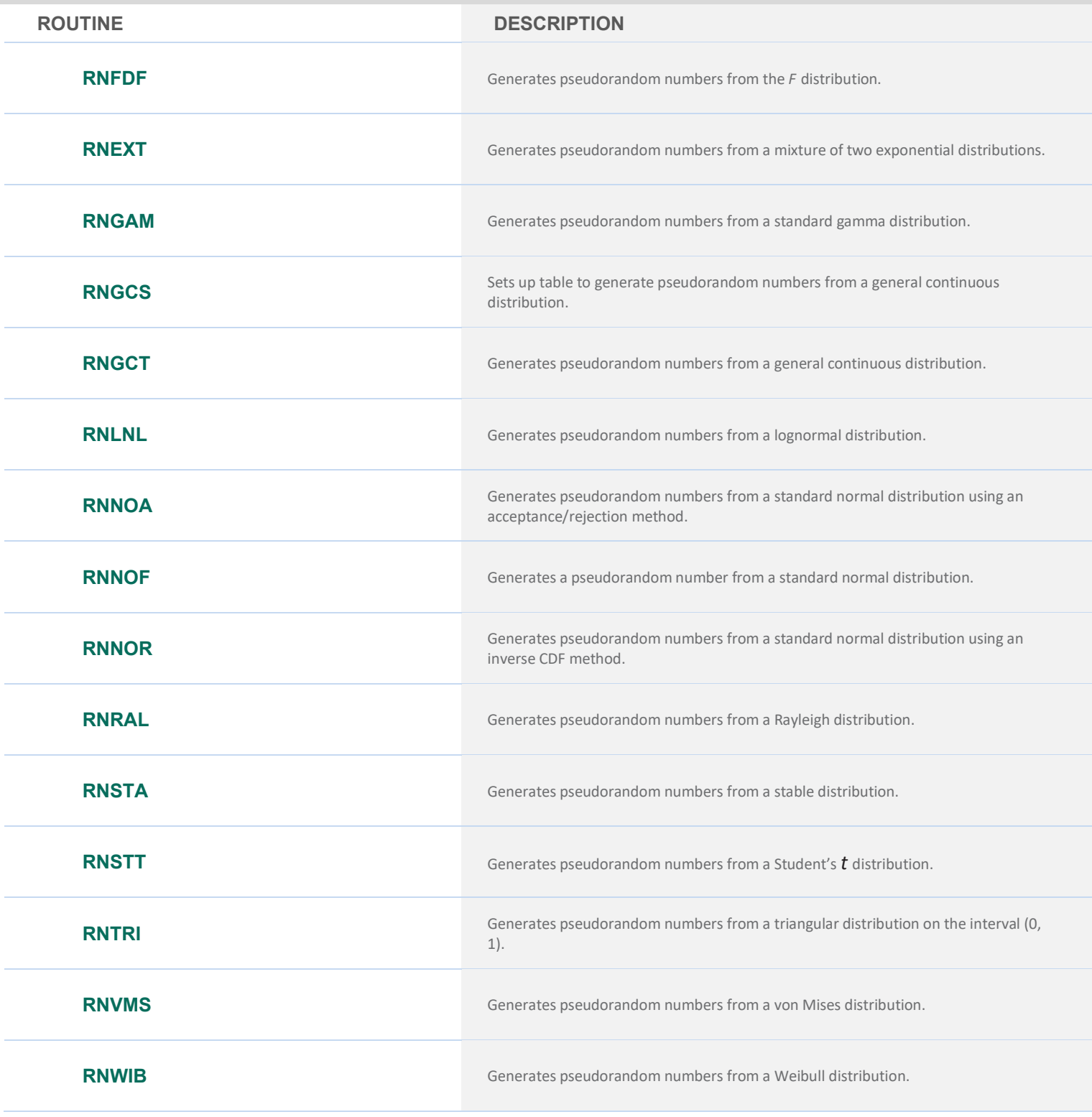

### **MULTIVARIATE DISTRIBUTIONS**

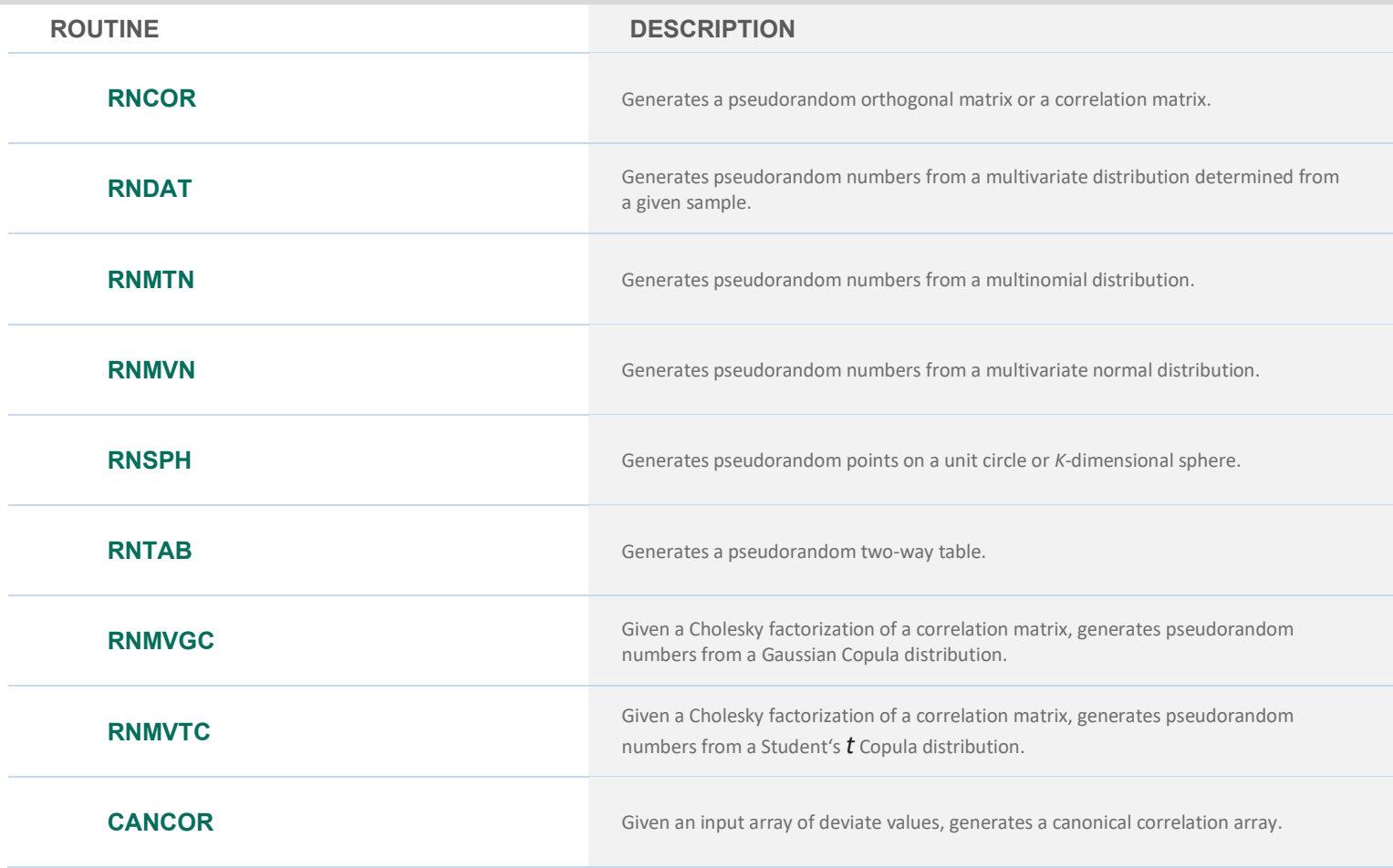

### **ORDER STATISTICS**

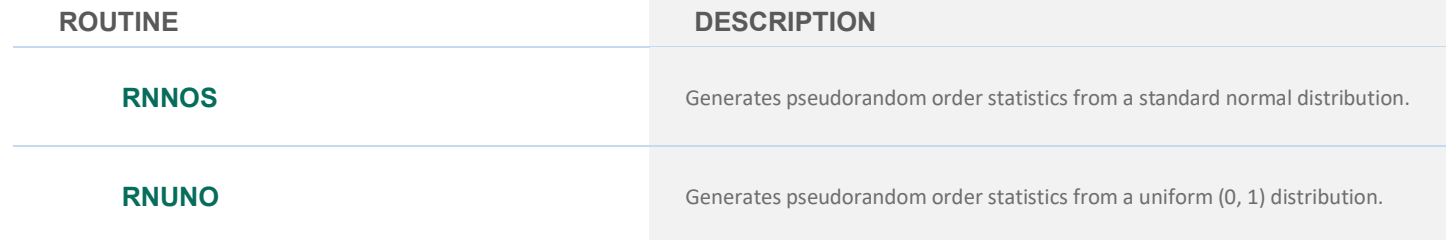

# **STOCHASTIC PROCESSES**

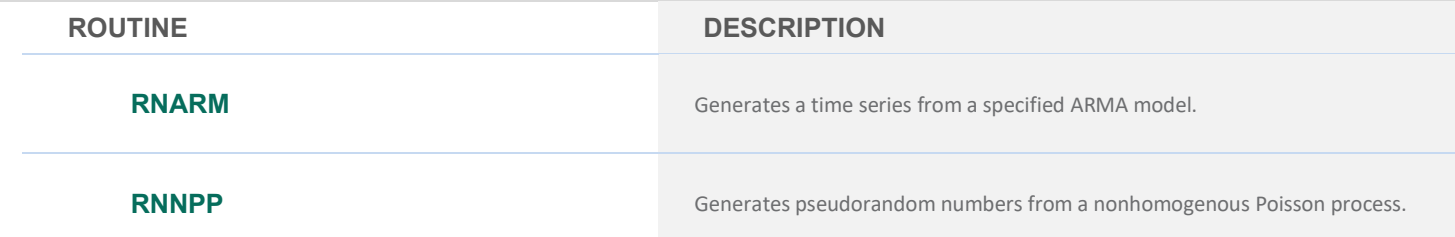

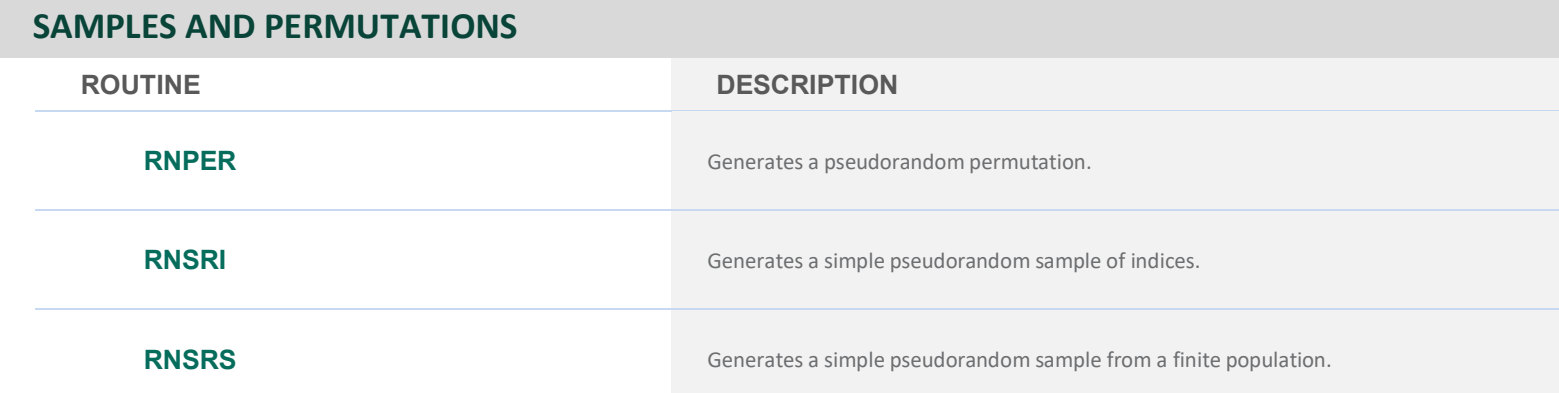

# **LOW DISCREPANCY SEQUENCES**

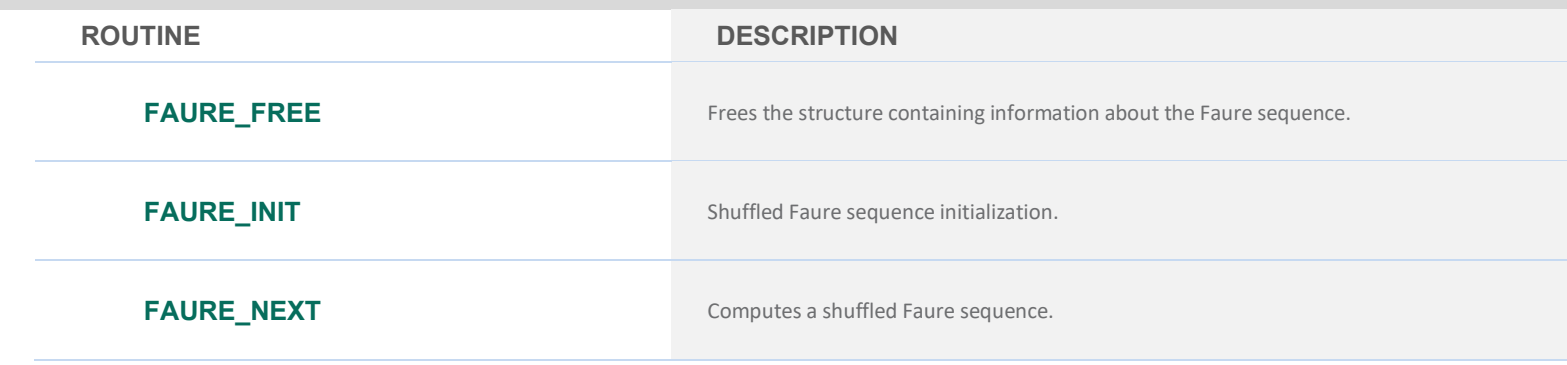

# **CHAPTER 19: UTILITIES**

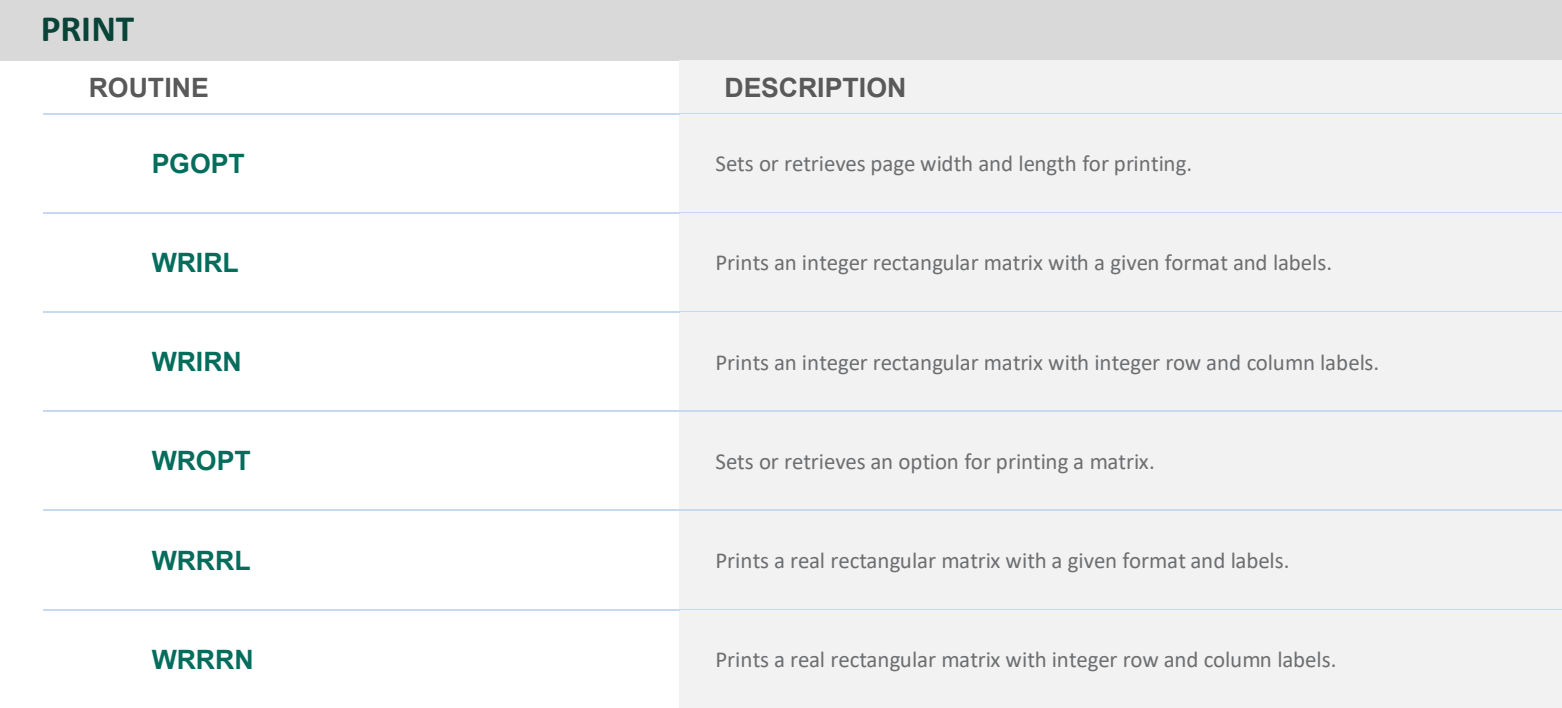

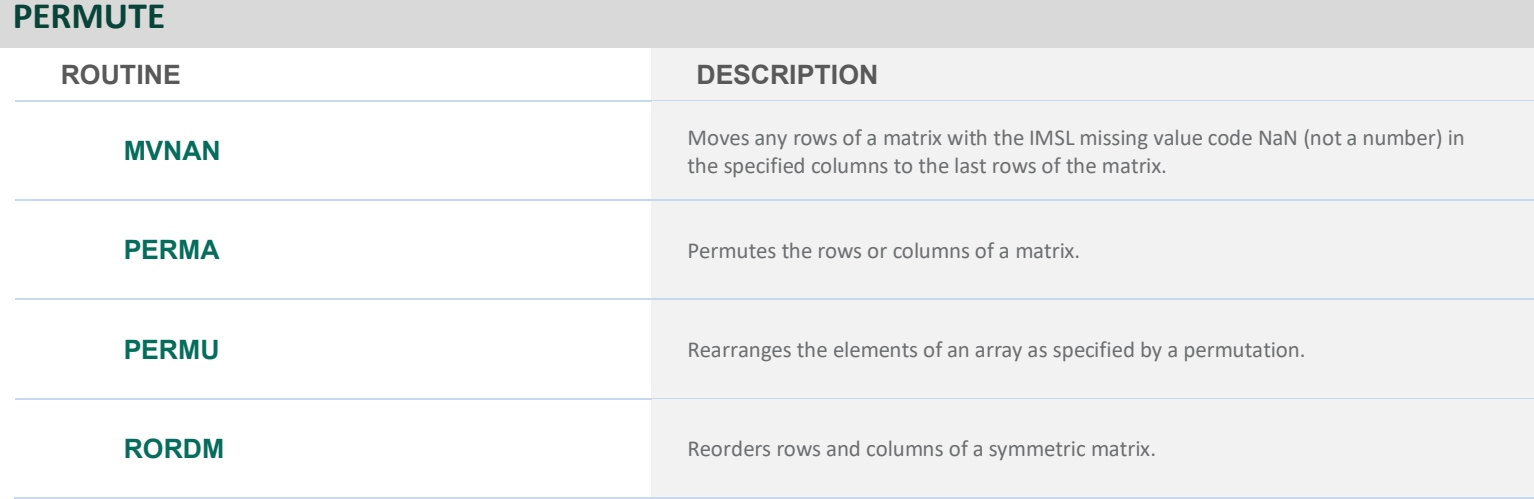

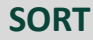

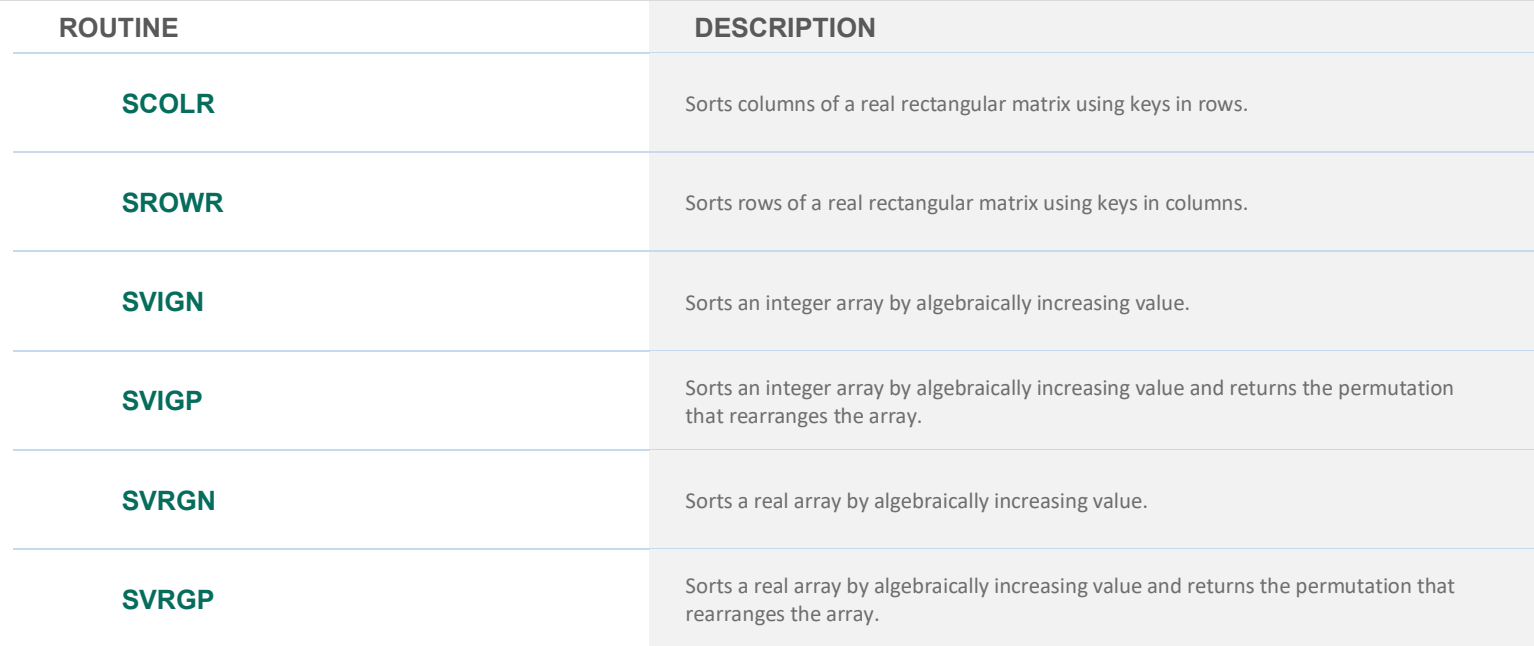

### **SEARCH**

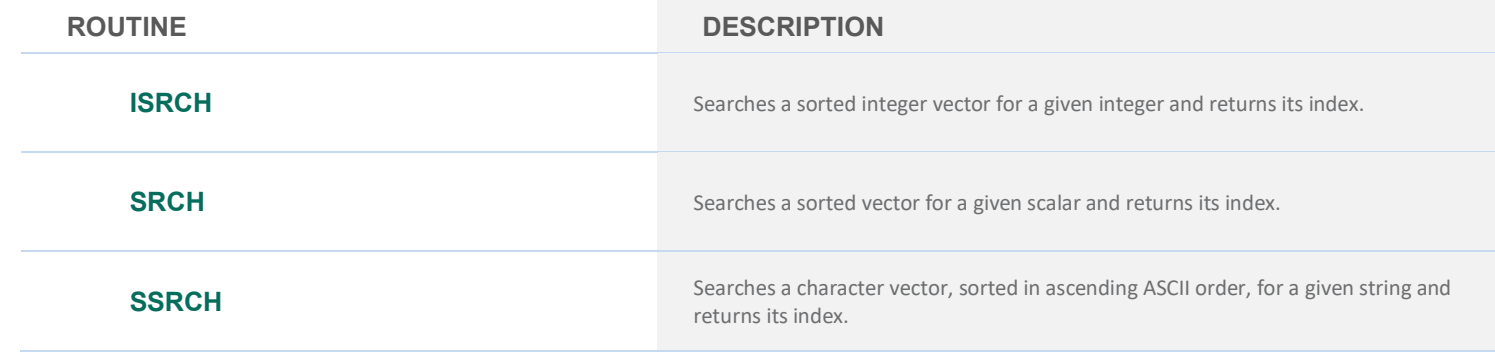

### **CHARACTER STRING MANIPULATION**

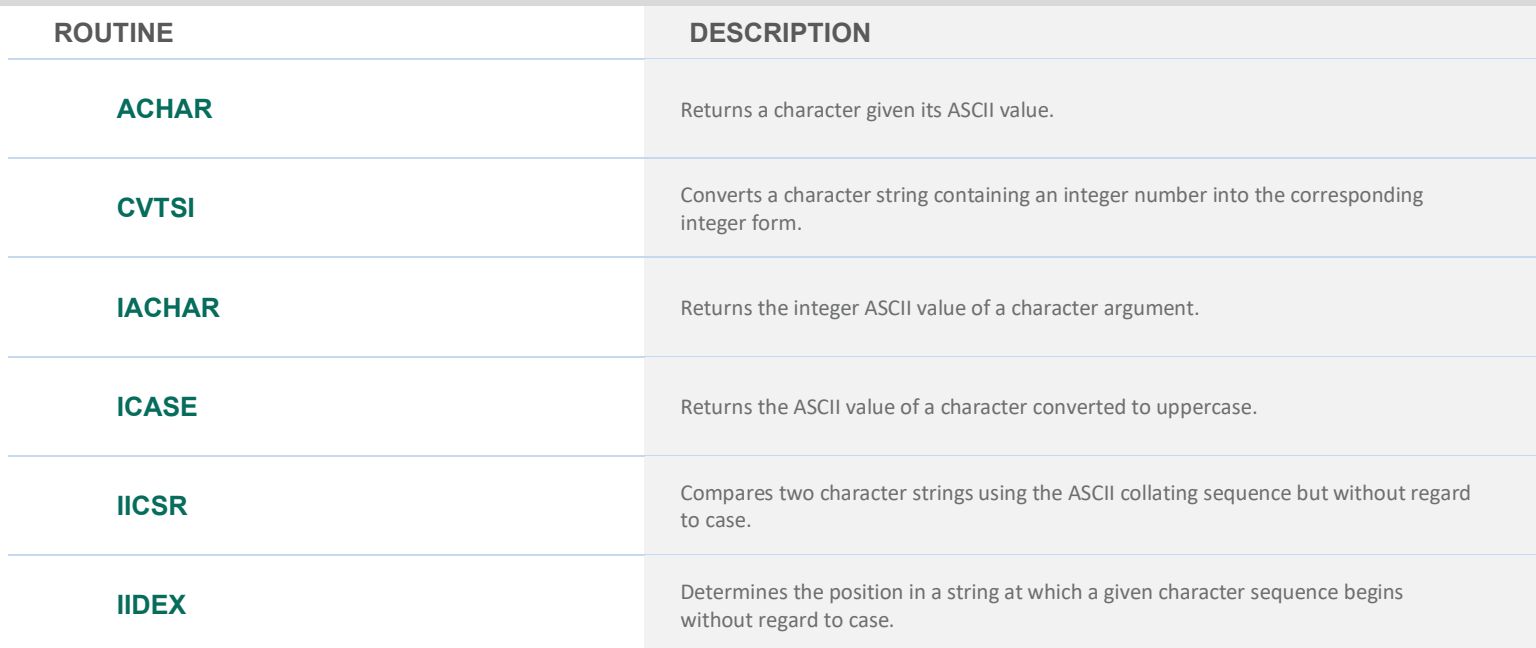

# **TIME, DATE AND VERSION**

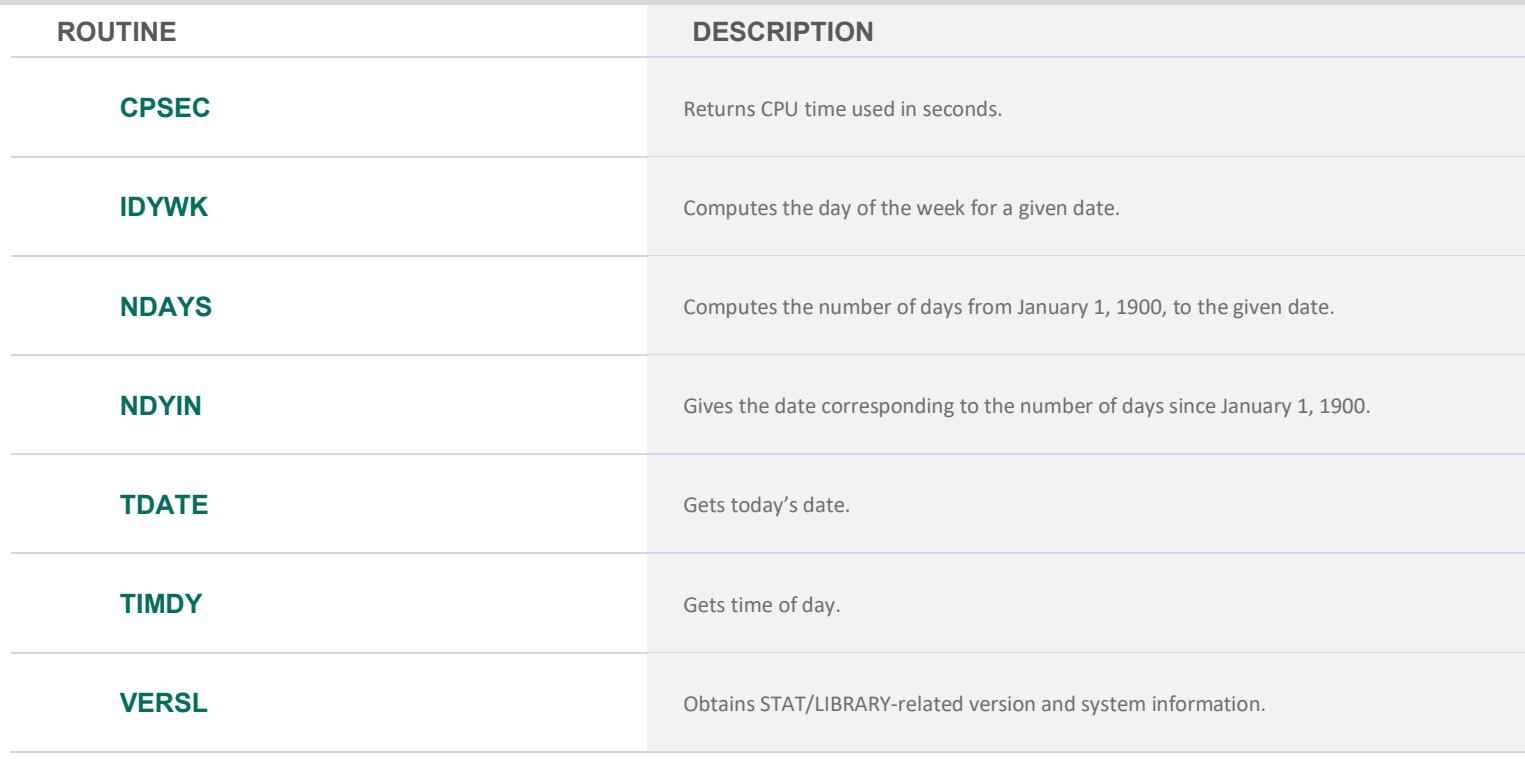

### **RETRIEVAL OF DATA SETS**

**ROUTINE DESCRIPTION**

**GDATA** Retrieves a commonly analyzed data set.

# **CHAPTER 20: MATHEMATICAL SUPPORT**

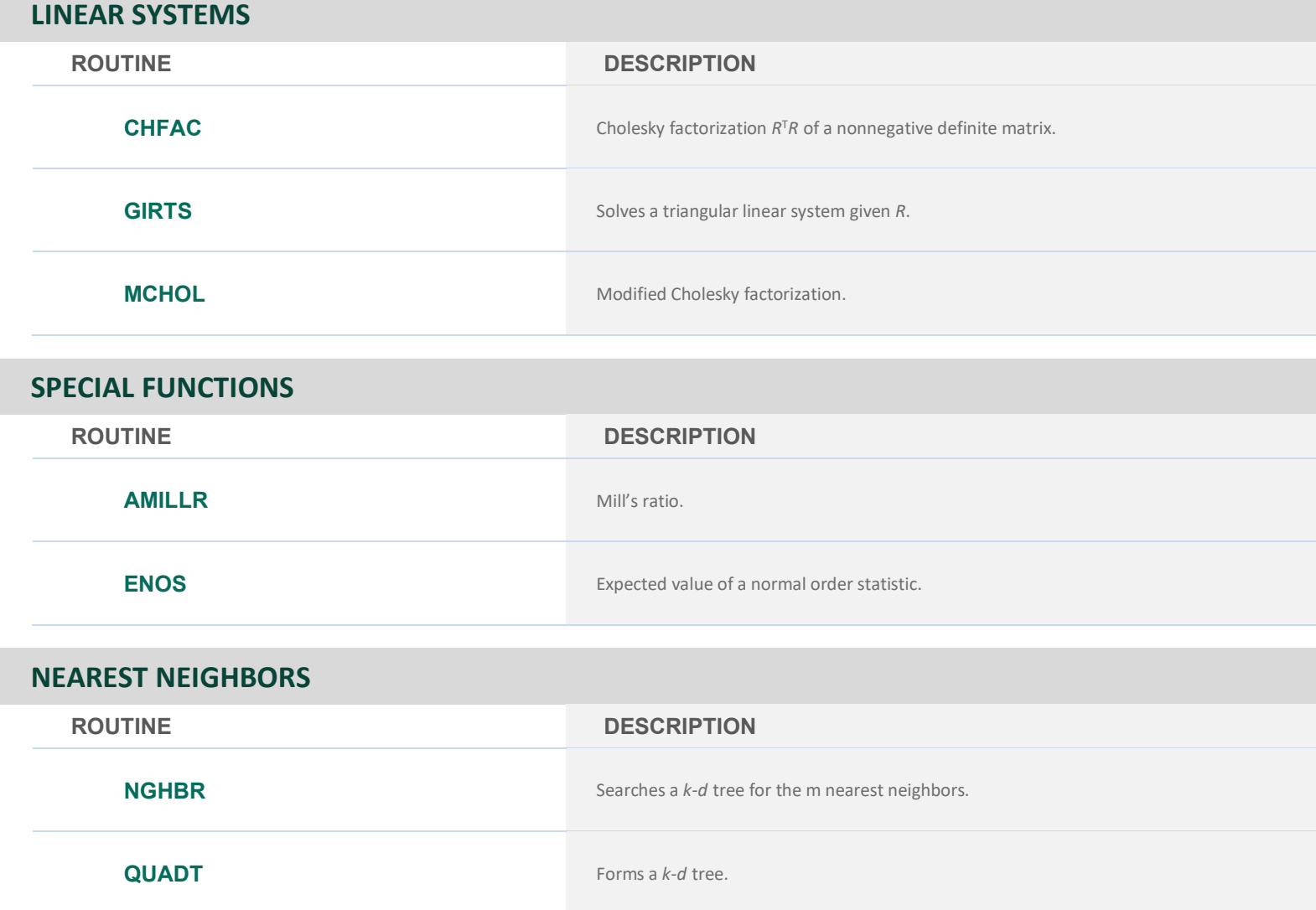

# PERFORCE

Copyright 1970-2024 Rogue Wave Software, Inc., a Perforce company.

Visual Numerics, IMSL, PV-WAVE, JMSL, JWAVE, TS-WAVE, and PyIMSL are registered trademarks of Rogue Wave Software, Inc.

IMPORTANT NOTICE: Information contained in this documentation is subject to change without notice. Use of this document is subject to the terms and conditions of a Rogue Wave Software License Agreement, including, without limitation, the Limited Warranty and Limitation of Liability.

**IMSL by Perforce https://www.imsl.com**